Segunda Época-Número 11

Sólo para adictos

**THE MUNSTERS** 

**iPara** pasártelo de miedo!

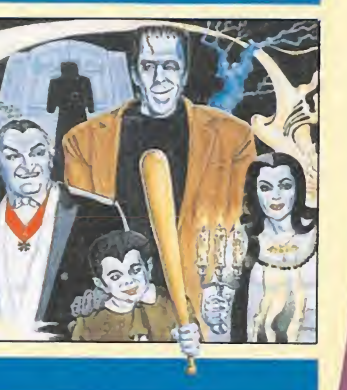

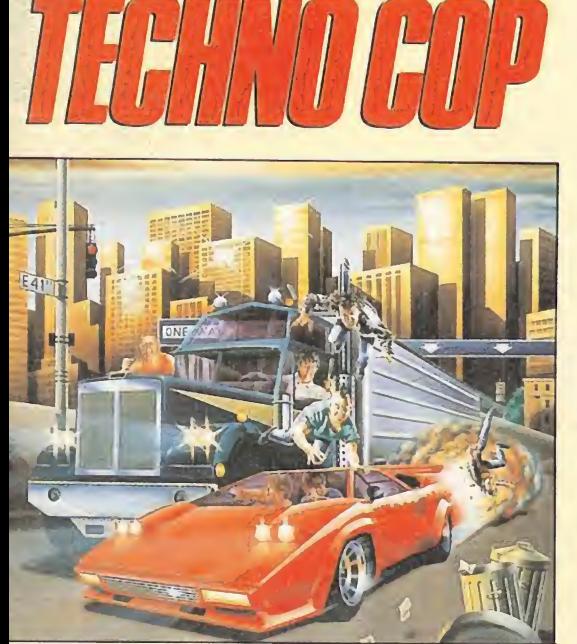

**Un arcade** de armas tomar

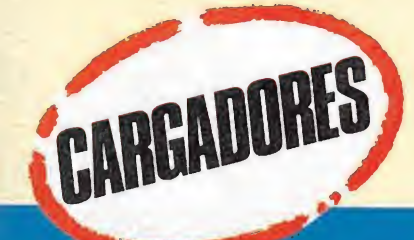

CANARIAS CEUTA Y MELILLA.

175<br>Tas.

HOBBY PRESS

# Emoción por partida doble

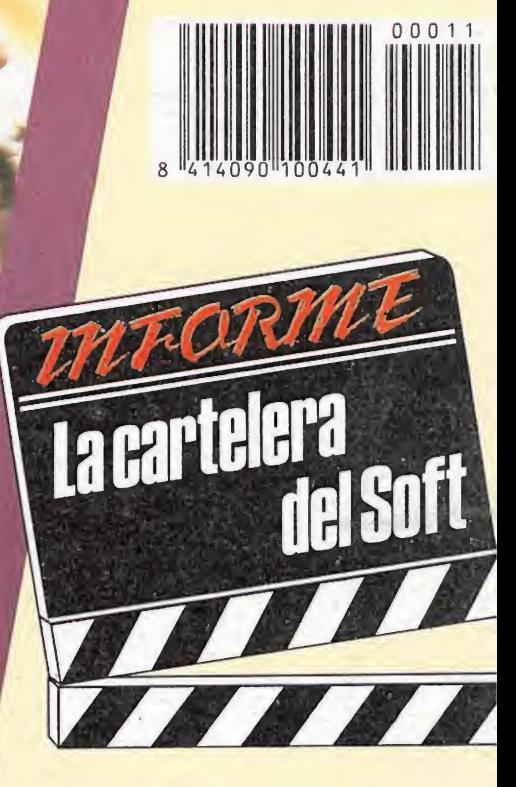

Vidas infinitas para tus juegos de PC, ATARI, SPECTRUM, AMSTRAD, COMMODORE y MSX

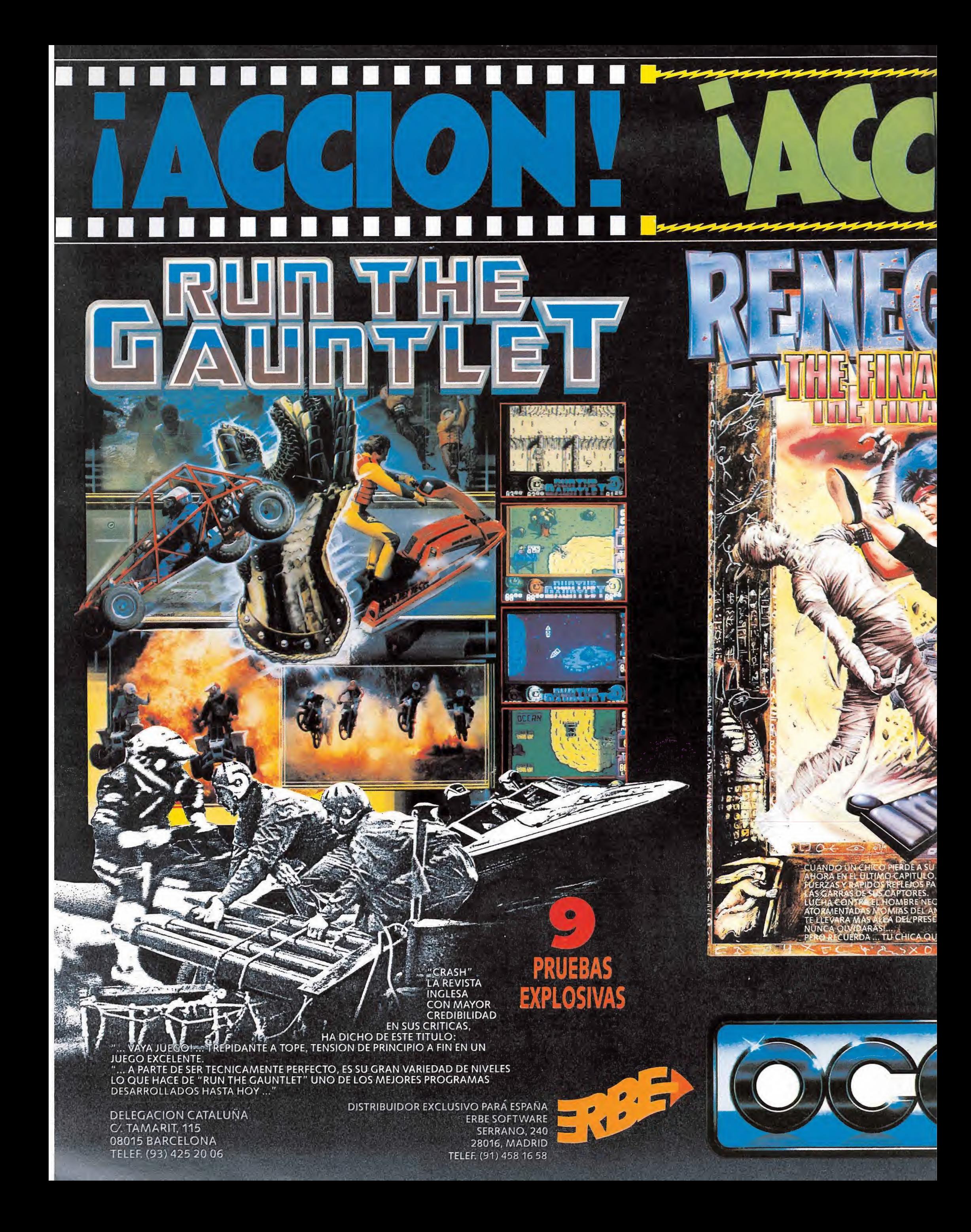

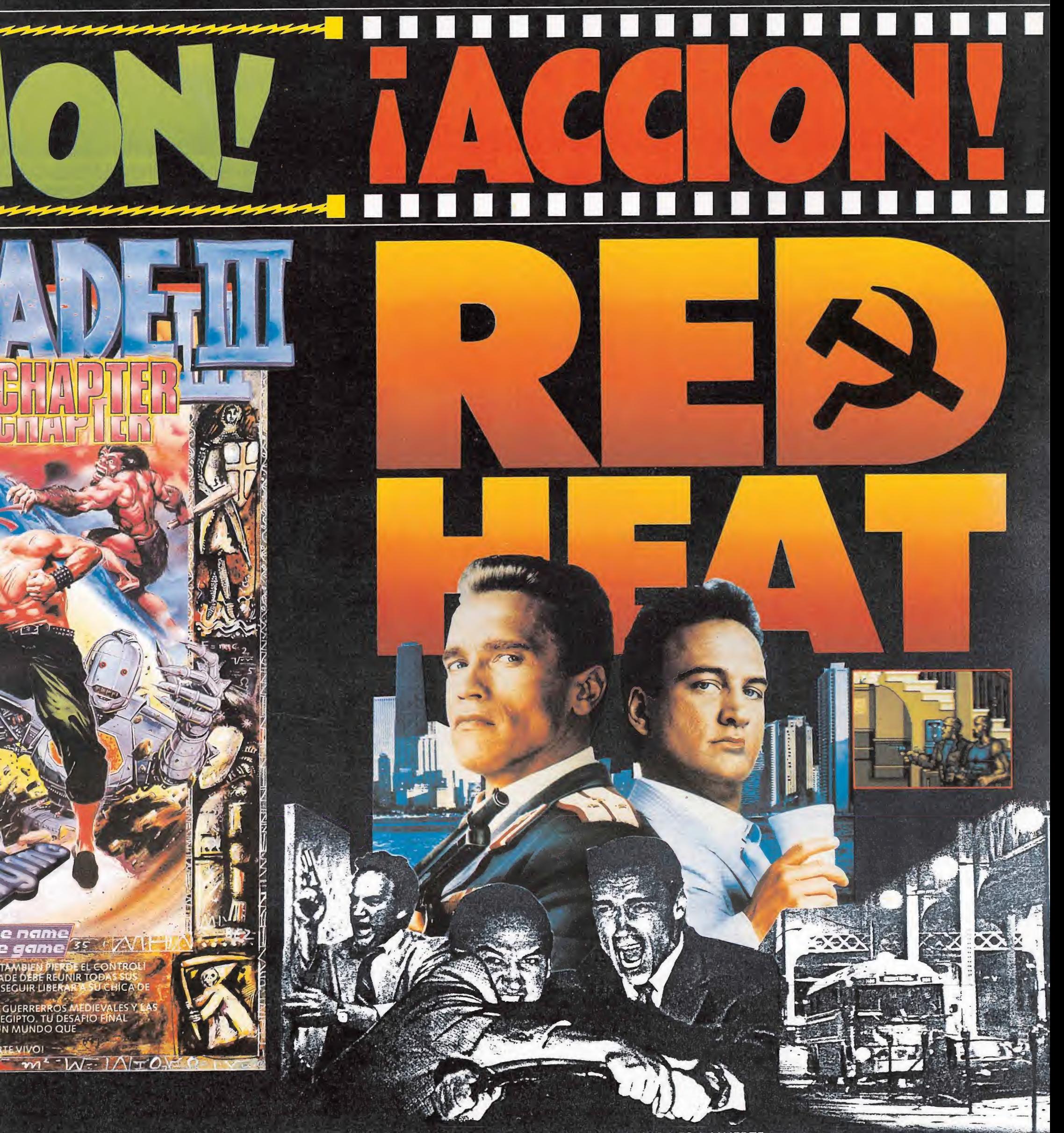

LA EMOCION ESTA AL ROJO VIVO ... Y LA CAZA ES A MUERTE CUANDO EL ESTE Y EL OESTE UNEN SUS FUERZAS PARA DETENER A UN TRAFICANTE DE DROGAS SOVIETICO. CADA UNO DE LOS DETECTIVES, UNO RUSO Y OTRO DE CHICAGO, TIENEN DISTINTOS MOTIVOS PARA CAPTURARLE CUANDO SE ENFRENTAN AL GANG DE LOS "CLEANHEADS" Y LA ACCION SE DESATA.

UN JUEGO QUE TE HARA SENTIR TODA LA EMOCION DE LA PELICULA MAS ARROLLADORA HECHA HASTA HOY.

DISTRIBUIDOR EN BALEARES EXCLUSIVAS FILMS BALEARES C/. LA RAMBLA, 3 07003 PALMA DE MALLORCA TELEF (971) 71 69 00

 $\mathbf{E}^*$ 

TELEF. (985) 15 13 13 TELEF (928) 23 26 22

DISTRIBUIDOR EN ASTURIAS DISTRIBUIDOR EN CANARIAS DELEGACION CATALUÑA<br>MUSICAL NORTE KONIG RECORDS C. TAMARIT, 115 MUSICAL NORTE KONIG RECORDS C. TAMARIT, 115<br>C/. SAAVEDRA, 22, BAJO AVDA. MESA Y LOPEZ, 17, 1. A 08015 BARCELONA AVDA. MESA Y LOPEZ, 17, 1. A 32208 GIJON 35007 LAS PALMAS TELEF. (93) 425 20 06

## IITE QUITARA EL SUEÑO!!

ROMPE EL DESPERTADOR LOCALIZA UNA HAMACA Y DUERME UNA BUENA SIESTA (SI PUEDES)

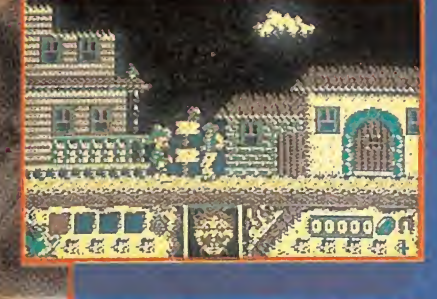

00200

 $051622$ 

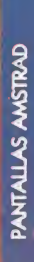

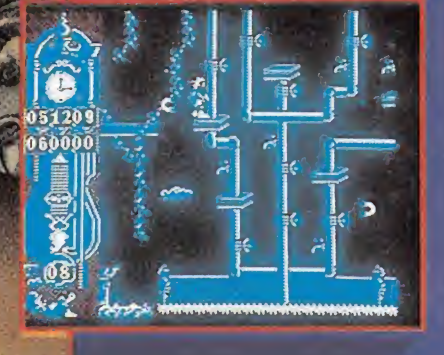

DISPONIBLE EN CASSETTE Y DISCO: AMSTRAD CPC MSX SPECTRUM AMSTRAD PCW PC Y COMPATIBLES

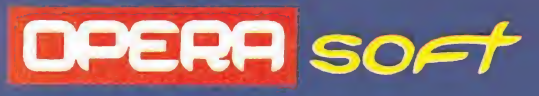

All BANTA

A ALAN KITSS

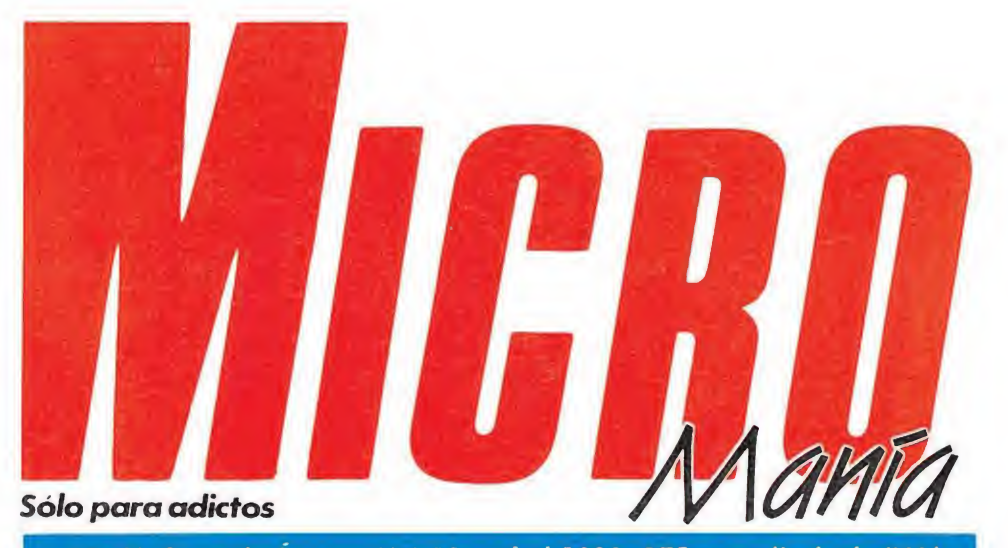

### Año V. Segunda Época - N.º 11 - Abril 1989. 175 ptas. (Incluido IVA)

Edita HOBBV PRESS, S A Presidente María Andrino Consejero Delegado José I. Gómez-Centurión Subdirector General Andrés Aylagas Director Gerente

Raquel Jiménez

**Director** Domingo Gómez Redactora Jefe Cristina Fernández Redacción José Emilio Barbero Ángel Andrés Diseño Jesús Caldeiro Director de Publicidad Mar Lumbreras Colaboradores Francisco Verdú Fernando Herrera Pedro José Rodríguez Marcos Jourón José A. González David Rodríguez Juan Luis José Miguel Rodríguez Miguel Díaz Secretaria de Redacción Carmen Santamaría Fotografía

Carlos Candei Miguel Lamana Dibujos José Luis Ángel García Pablo Jurado

Director de Producción Carlos Peropadre Director de Administración José Ángel Jiménez Director de Marketing Mar Lumbreras Departamento de Circulación Paulino Blanco Departamento de Suscripciones María Rosa González

María del Mar Calzada Redacción Administración y Publicidad Carretera de Irún, Km 12,400 28049 Madrid Tel 734 70 12 Telefax 734 82 98 Distribución

Coedis, SA Valencia, 245 Barcelona

> Imprime Altamira

Depto. de Fotocomposición Agustín Escudero Pérez Fotomecánica Ibérico

Depósito Legal: M-15.436-1985 Representantes para Argentina, Chile, Uruguay y Paraguay

**Edicic** Sud América <sup>1</sup> 532 Tel 21 24 64 <sup>1</sup> 290 Buenos Aires (Argentina) Esta publicación es miembro de la

Asociación de Revistas de información Solicitado control de O

MICROMANÍA no se hace necesariamente solidaria de las opiniones vertidas por sus colaboradores en los artículos firmados Reservados todos los derechos

### EN ESTE NÚMERO

El tema central de nuestra portada es este mes «Double Dragón», una conversión que llega a nuestros ordenadores dispuesta a provocar más de una crisis de adicción. Un buen principio para anunciar este número muy, pero que muy «guerrero».

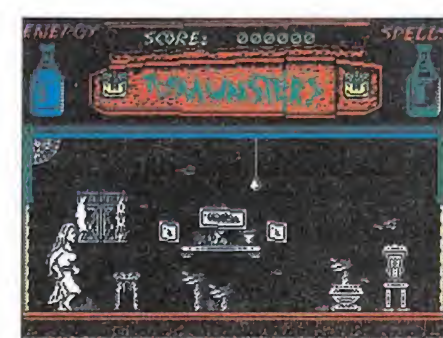

#### The Mounsters.

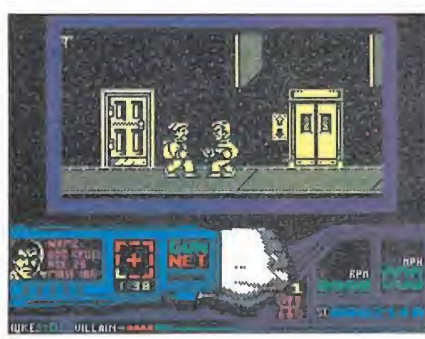

Techno Cop.

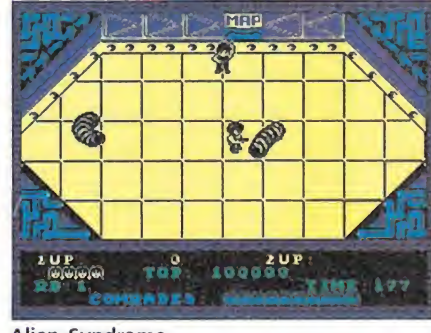

Alien Syndrome.

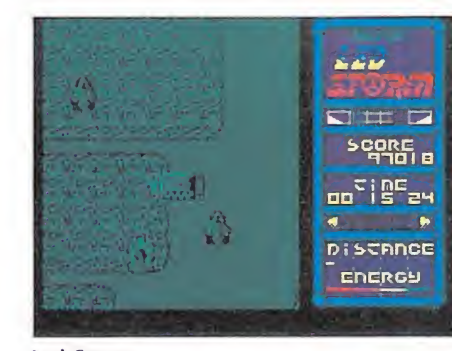

Led Storm.

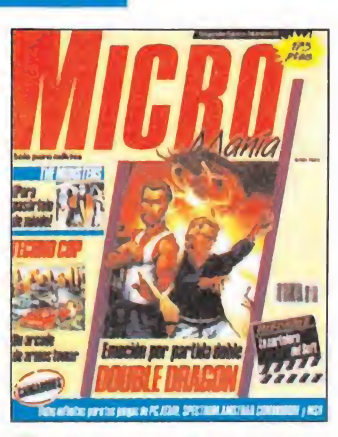

**6** MEGAJUEGO. CIRCUS GAMES.<br>Una idea original que da vida a un<br>juego tremendamente adictivo.

**10** ENTREVISTA. Alan Heap habla con Mike Lamb, el programador de «Arkanoid».

INFORME. El cine invade la pantalla

16 NOTICIAS. La moda de los fichajes, cada vez más estable cida. Petrovic, la nueva estrella de nuestros ordenadores.

**18** PUNTO DE MIRA. Un amplio **I O PUNTO DE MIKA.** UN amplio<br>
repaso por la actualidad infor-<br>
mática, lo que piensan y opinan nuestros expertos.

28 ARATI. POWER PLAY, un programa muy especial que despertará grandes pasiones

**30** PC. MICROSOFT FLIGHT SI-MULATOR. Cuando los simuladores rompen el hielo.

AMIGA. OPERATION WOLF, una de las mejores conversio nes de todos los tiempos.

**40** THE MUNSTERS. Revelamos todos los secretos para acabar con éxito la aventura.

46 DOUBLE DRAGON. La parti-40 cular contribución de Mel-<br>bourne House al «filón» de las artes marciales.

51 TECHNO COP. Una futurista<br>aventura en la que sólo tú puedes restablecer el orden.

56 ALIEN SYNDROME. Analizaordenadores de esta popular máquina de Sega.

62 LED STORM. Siguiendo la **b Aleb STORIN.** Siguiendo la<br>carreras, nueve niveles donde poner a prueba tu habilidad al volante.

MICROMANÍAS. Lo que nunca nos hubiéramos atrevido a mostrar y contar, aderezado por el característico humor de Ventura y Nieto.

**70** ARCADE. Por fin y como nos «Tetris» llega a las máquinas, rompiendo esquemas.

10 esquemas.<br>**73 CARGADORES.** Exclusiva, cin-<br>doces y oc páginas repletas de cargadores y por primera vez también para PC y Atari.

78 PANORAMA. Madonna vuel-<br>ve con más fuerza que nunca al panorama de la actualidad, con escándalo y vídeo incluido.

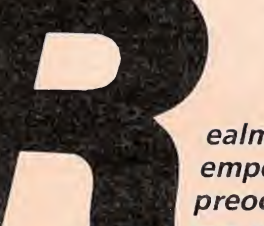

ealmente, estamos empezando a preocupamos. Cada vez son menos los

programas que destacan por esa «extraña» característica llamada originalidad. Segunda, terceras e incluso cuartas partes se han convertido en una constante en este mundillo, junto a las conversiones y los programas con nombres populares. Tal vez por ello hemos elegido este mes como Megajuego un programa con muy pocos antecedentes «Circus Games»; creado por Tynesoft , que revive en la medida de sus posibilidades todo el atractivo del circo. Continúa nuestro desfile por la actualidad con todos los títulos que hemos podido recoger en el último mes para someterlos al juicio de nuestros criticones; en las páginas de Punto de mira, podréis corroborar lo que os adelantabamos antes, salvando un par de excepciones, la originalidad parece haber sido tragada por la tierra.

También hemos podido hablar con uno de los programadores de Ocean que más prestigio ha alcanzado en los últimos tiempos, Mike Lamb quien nos mostró su lugar de trabajo y nos presentó al equipo que habitualmente trabaja junto a él.Como podréis comprobar las secciones de Atari, Amiga y PC están cada vez más establecidas y este mes además en exclusiva os presentamos cargadores para juegos de 16 bits.

Este mes hemos analizado en detalle para vosotros con mapas y cargadores: The Munsters, Double Dragón, Techno Cop, Alien Syndrome y Led Storm, como representantes de las distintas corrientes que podemos encontrar en este complejo mundo. Las cartas recibidas en nuestra redacción para participar en las diversas secciones abiertas han rebasado en número nuestras previsiones por lo que hemos decidido ampliar el espacio dedicado a las mismas, por tanto una vez más os invitamos a que sigáis haciéndonos llegar vuestras ideas y vuestras opiniones a la dirección que figura en esta misma página, para construir un Micromanía cada vez más vuestro, que es al fin y al cabo de lo que se trata. Un saludo y... atentos al próximo número.

La Redacción

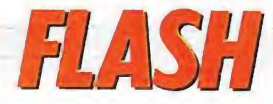

### Metropolis, ciudad sin ley

La nueva super-producción de Topo lleva el nombre de «Metropolis», y se trata de una epopeya futurista que se desarrolla en Metropolis, la única ciudad superviviente al holocausto nuclear.

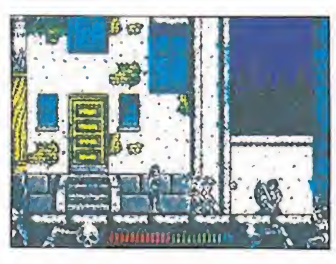

En el juego asumimos el papel de Geitor, lider de los Townsman, la única tribu urbana .apaz de conseguir que la ley y el orden vuelvan • imperar en las calles de la ciudad, actualmente tomadas por maleantes y saqueadores.

«Metrópolis» será lanzado simultáneamente en sus versiones Spectrum, Amstrad y Msx, para comienzos dél mes de Mayo.

### **Supertrux**

Hasta ahora y en nuestra dilatada presencia en el mundillo de las carreras, nos hemos enfrentado a grandes desafíos en toda clase de vehículos. Llegados a este punto los responsables de Elite nos han encomendado una nueva prueba de fuego, la conducción de un camión de treinta toneladas en un rally a través del continente europeo. Será una competición dura y difícil donde tendremos que superar innumerables obstáculos como curvas constantes, caminos cortados y estrechas sendas de piso irregular, y enfrentarnos a la dificultad añadida de un tiempo preestablecido. «Supertrux» estará disponible en Spectrum, Commodore y Amstrad.

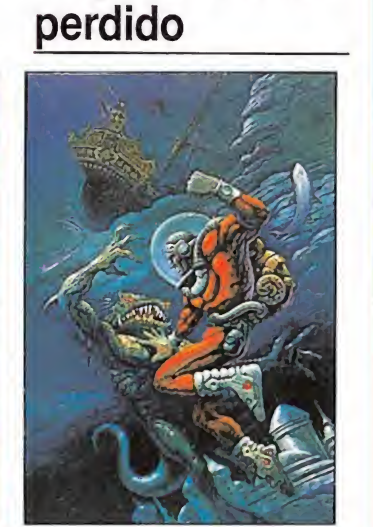

Viaje al mundo

**D** «Rescate Atlántida» es el nombre del próximo lanzamiento con que nos sorprenderá la compañía española Dinamic, y verá la luz según todas las previsiones a comienzos del mes de Mayo.

El juego, que estará disponible en las versiones de Spectrum, Amstrad y Msx, nos traslada a Atlántida, la ciudad sumergida, donde seremos testigos del cruento conflicto bélico que enfrenta a los habitantes de Somerset, los constructores de la ciudad, contra los belicosos Dags, sus actuales ocupantes tras haberse apoderado de ella en un ataque sorpresa.

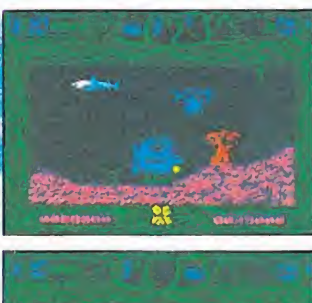

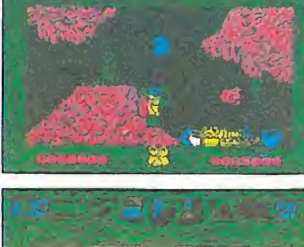

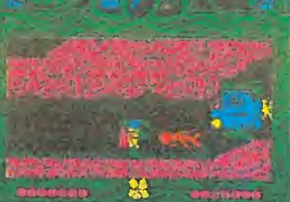

Como viene siendo habitual en las últimas producciones de Dinamic, el juego estará dividido en varias partes —tres en este caso que de' .an cargarse separadamente, habiéndose añauido además una cuarta carga que incluye el final del juego, que dicho sea de paso, al parecer es sencillamente apoteósico. Nos veremos en la Atlán-

tida...

### FLASH NEGA JUEGO

¡Niños y niñas! ¡Damas y caballeros! ¡Estimado público! ¡Bienvenidos al mayor espectáculo del mundo! ¡Con los ases del trapecio desafiando a la muerte en las alturas! ¡Con las increíbles acrobacias de la bella domadora sobre los lomos de su corcel! ¡Con los funambulistas, y su escalofriante paseo sobre la cuerda floja! ¡Con las más terribles fieras! ¡Pasen y vean, señores, la función va a comenzar!...

> Spectrum, Amstrad TYNESOFT<br>Spectrum, Amstrad<br>Commodore Amstrad<br>e Commodore V. Comentada: Commodore mstrad<br>Aa: Commodore

es de todos de software, y tal que da-<br>vez de todos ellos uno de los más ocos temas le quedaban por tratar al mundo del software, y tal llamativos sea el que ahora de la mano de Tynesoft y su «Circus Games» nos llega a nuestras pantallas. Estamos hablando del maravilloso y mágico mundo del circo, que tantos sueños y sonrisas nos ha proporcionado a pequeños y «no tan pequeños».

Lo cierto es que por su colorido, fantasía y brillantez parecía muy apropiado para convertirse en tema central de un juego de ordenador, cosa que no sólo no ha pasado desapercibida a Tynesoft, sino también a Martech que próximamente lanzará «Circus Circus», que tal y como su propio nombre indica está también basado en el mundo circense.

En el caso concreto de «Circus Games», el juego está constituido por cuatro pruebas, o mejor dicho atracciones, que son por este orden: cuerda flo-

ja, acrobacias sobre caballo, trapecio, y doma de tigres. Pode mos practicar cada una de estas pruebas por separado, o bien podemos elegir la opción de competición internacional, en la que tomaremos parte en un concurso profesional en el que de uno a cuatro jugadores —pudiendo estar cualquiera de ellos controlado bien por una persona o bien por el ordenadorpodrán demostrar sus habilidades en las lides circenses. Pasemos así pues a ver cada una de las cuatro atracciones con más detenimiento.

### La cuerda floja

Nuestra primera aparición dentro de la carpa del circo no puede ser más arriesgada ni comprometida, ya que deberemos realizar nosotros solitos y sin más compañía que la de la barra que llevamos en nuestras manos, un breve pero intenso

## Elmayorespectáculo delmundo

paseo a lo largo de la cuerda floja, situada a una más que respetable altura sobre el suelo, y sin ninguna red de por medio que pueda poner remedio a cualquier contratiempo imprevisto.

Al público, que al fin y al cabo paga por vivir emociones fuertes, no le bastará con esto, así que no sólo nos podremos limitar a caminar sobre la cuerda sino que también deberemos realizar diferentes «numeritos» como mortales, equilibrios e in cluso en el colmo de la habilidad utilizar un balancín sobre la cuerda.

El secreto para realizar todo esto está únicamente en el equi librio y la sangre fría; lo segundo depende directamente de vosotros, pero lo primero depende única y exclusivamente de la barra que sujetamos en nuestras manos. Utilizando los controles de izquierda y derecha podemos inclinar la barra hacia uno u otro lado, logrando así mantener el equilibrio en todo mo-

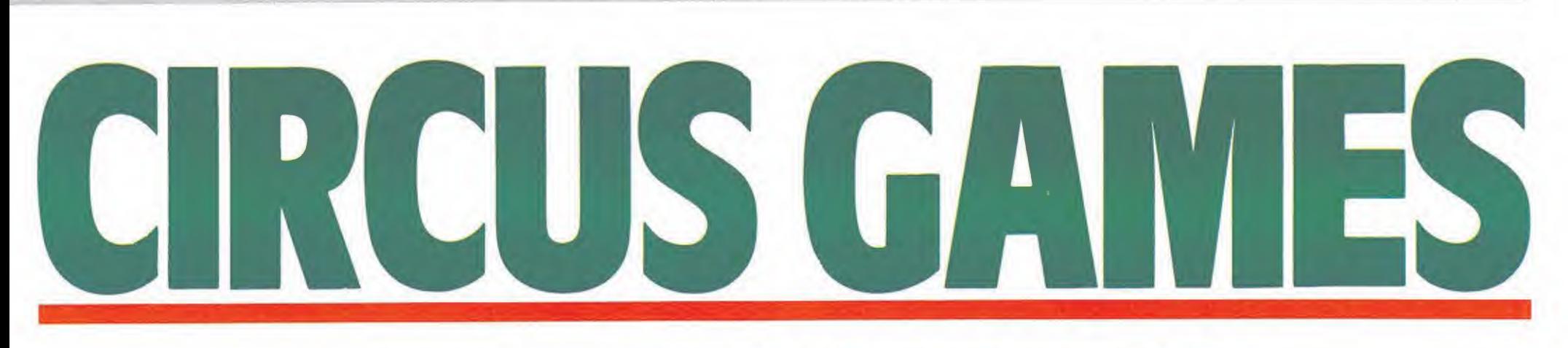

mento. Para que esto resulte más sencillo la pantalla está di vidida en dos zonas; una primera y principal en la que se nos muestra la cuerda vista frontalmente, y una segunda más pequeña en la que se puede apreciar vista desde arriba. Gracias a ello podemos tener pleno control en todo momento de hacia dónde tenemos que inclinar la barra para mantener el equilibrio.

#### Sobre el caballo\_

Suponiendo que hayamos salido con vida —o por lo menos con la mayoría de nuestros huesos en un estado más o menos satisfactorio- de nuestra primera actuación, el telón se abrirá otra vez, en esta ocasión pa ra que ayudemos a una bella señorita a que realice las más variadas y espectaculares piruetas mientras cabalga en un magnífico corcel.

Éstas, cuya correcta forma de realización se nos explica con todo detalle en las instrucciones del juego —aunque sólo de la práctica dependerá el que logremos algo más que comprobar el estado de dureza de la arena de la pista—, son de lo más variado y van desde los imprescindibles mortales a saltar de un lado a otro del caballo pasando por giros de 180 grados.

En la parte superior de la pan talla disponemos de un «display» en el que se nos muestra el grado de equilibrio en que nos encontramos; es importante que en el momento de realizar alguna pirueta nuestro estado de equilibrio sea bueno, pues de lo contrario es más que probable que suframos una caida.

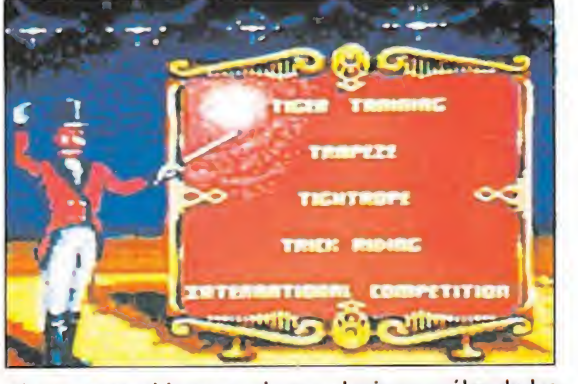

Al comenzar el juego podemos elegir en cuáles de las cuatro pruebas queremos participar.

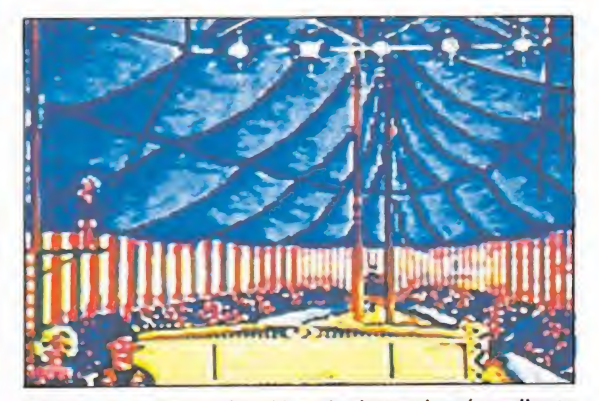

Al final de cada prueba el jurado determinará mediante sus puntuaciones la brillantez de nuestra actuación.

Al final de nuestra exhibición —esperemos que no sea de co mo romperse los huesos de la manera más fácil— dos jurados emitarán unas puntuaciones en las que se valorará la perfección de nuestra participación, algo que ocurre también en todas las demás pruebas.

#### Volando en el trapecio

Ésta, a nuestro juicio, es tal vez la prueba más atractiva y mejor realizada, si bien exige de nosotros una sincronización y habilidad prácticamente perfecta, pues cualquier fallo de cálculo, o tan solo una vacilación de décimas de segundo hará que el vuelo de uno a otro trapecio se convierta en un vertiginoso picado en dirección a la poco mullida arena de la pista.

No sólo deberemos transitar por los aires de trapecio a trapecio, sino que además por el  $camino -y$  al igual que cualquier trapecista que se precie de serlo— tendremos oportunidad de demostrar nuestro dominio de los saltos mortales, pudiendo atrevernos incluso con el mítico triple.

#### Tres tristes tigres\_

La última prueba de la competición circense no sólo es la más complicada, sino también la más comprometida para nuestra integridad física, ya que encerrarse en la misma jaula con tres tigres —y con un látigo y una silla como toda defensano es lo más recomendable pa ra conservarse de una pieza.

Básicamente nuestra misión consiste en lograr látigo en ma no que estos simpáticos «gatitos» realicen diferentes habilida des, entre la que destaca sin género de dudas el salto a través del círculo de fuego. Debemos cuidar sin embargo de no abusar del uso del látigo, pues si alguno de los tigres llega a irritarse en exceso decidirá lanzarse sobre nosotros y convertirnos en su almuerzo, comida o cena —depende de la hora de la función—.

#### Valoración final

«Circus Games» es en defini tiva un original juego difícil de clasificar, pues anda entre el simulador y el arcade, con buenos gráficos y movimientos y con un grado de adicción bastante elevado, que os hará pasar más de un buen rato sin muchas complicaciones, sobre todo si sois aficionados al mundo circense.

En el lado negativo se le puede criticar el hecho de que no se hayan incluido algunas pruebas más para dotarle de mayor variedad, asi como el hecho de que se hayan quedado fuera de cartel los auténticos emblemas del circo: los payasos, que podían haber dado lugar a una prueba llena de humor y fantasía.

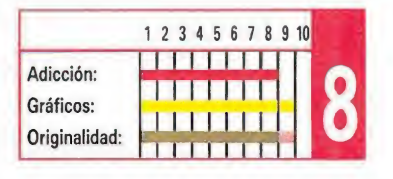

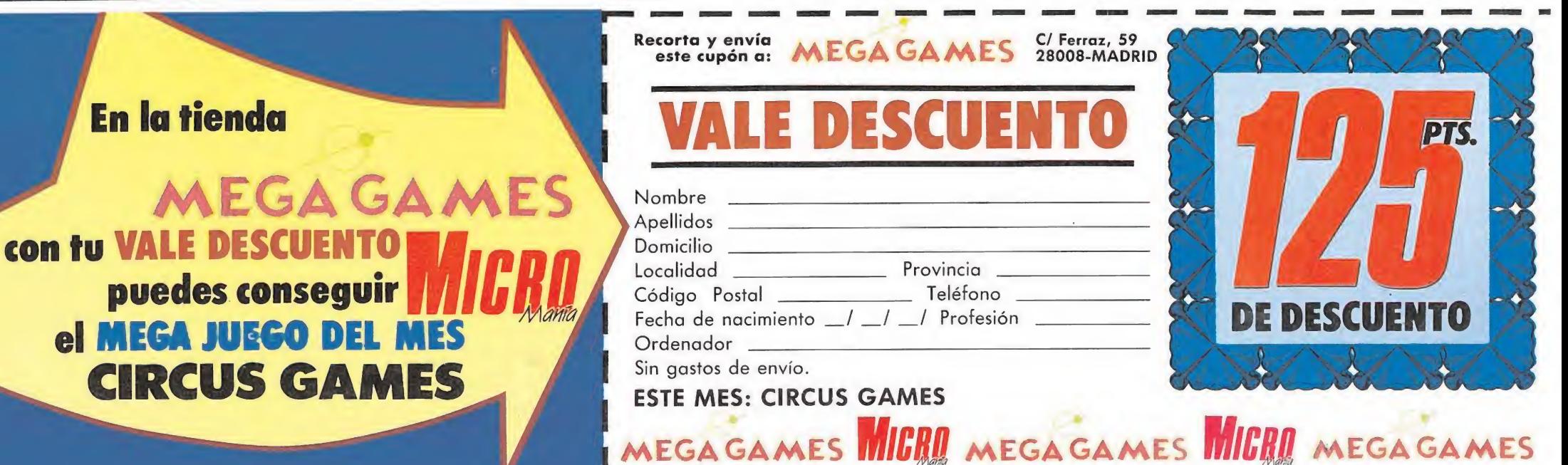

En la cuerda floja la principal dificultad consiste en man¬

tener el equilibrio.

Los tigres son tan peligrosos como difíciles de dominar, por lo que tendremos que manejar el látigo con maestría.

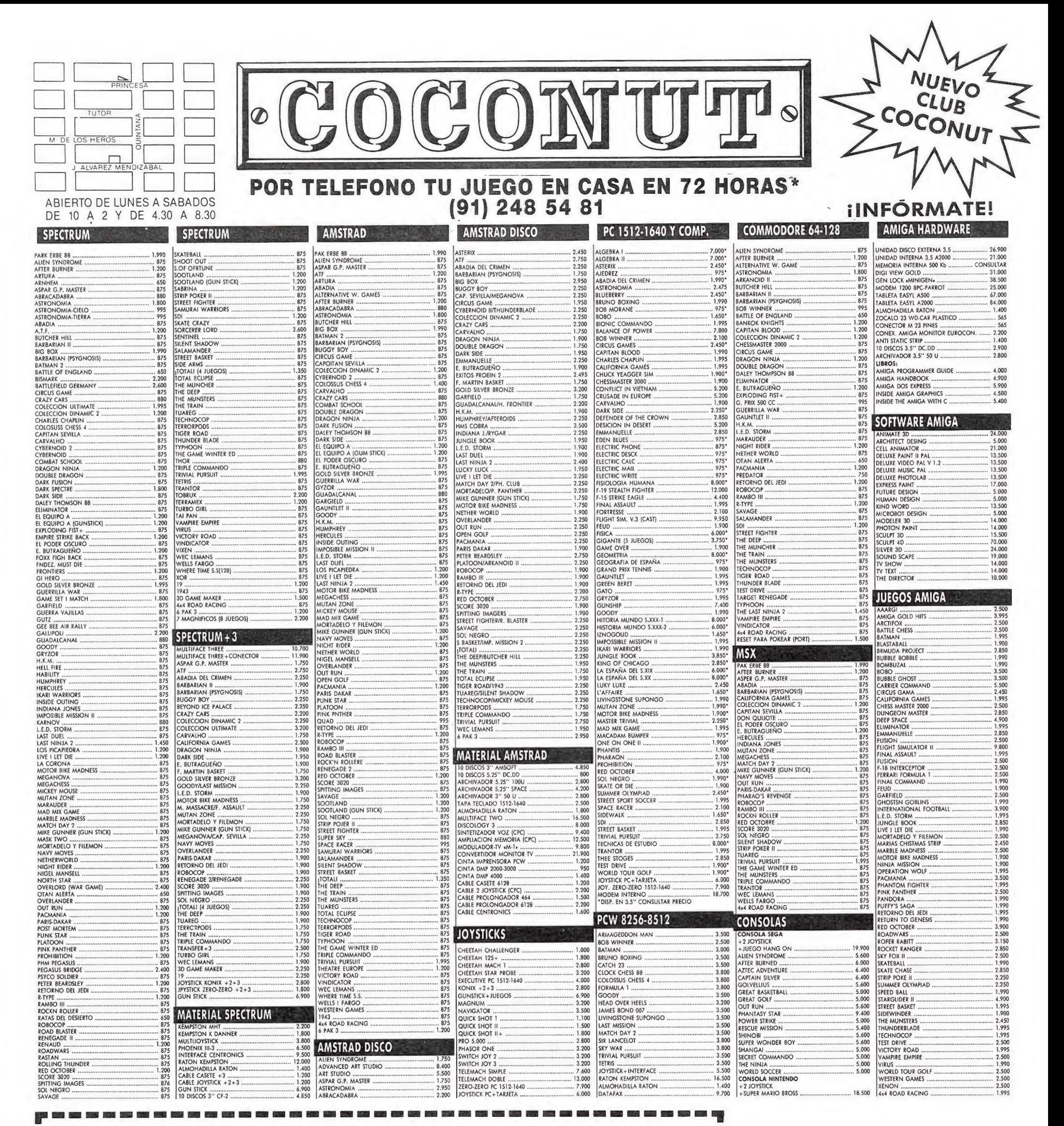

CUPÓN DE PEDIDO POR CORREO A ENVIAR A: COCONUT. C/. JUAN ÁLVAREZ MENDIZÁBAL, 54 28008 MADRID.

眉

B

**CONSISTED** 

**RECORD** 

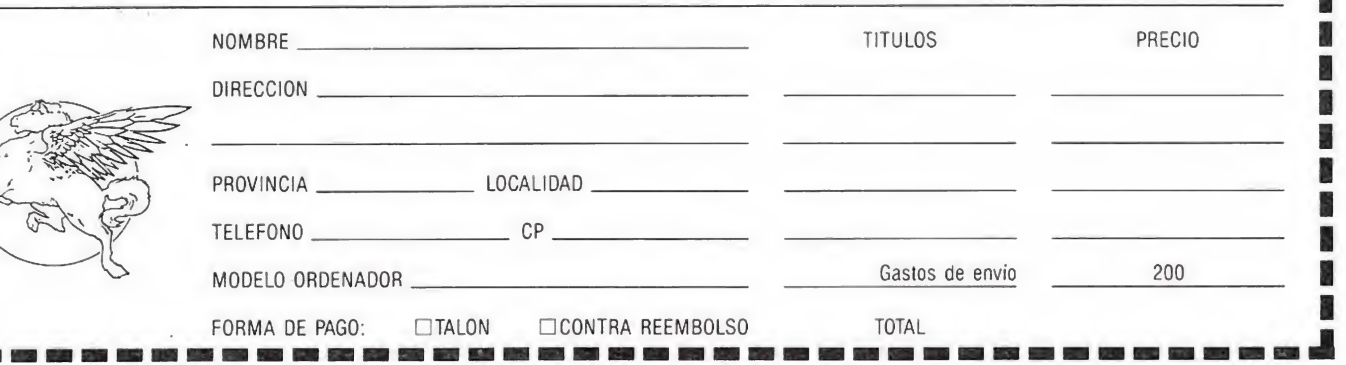

### \*PARA JUEGOS DISPONIBLES **EN ALMACEN**

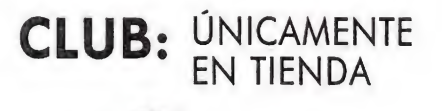

D

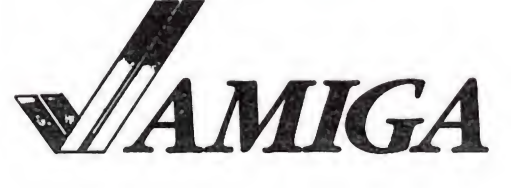

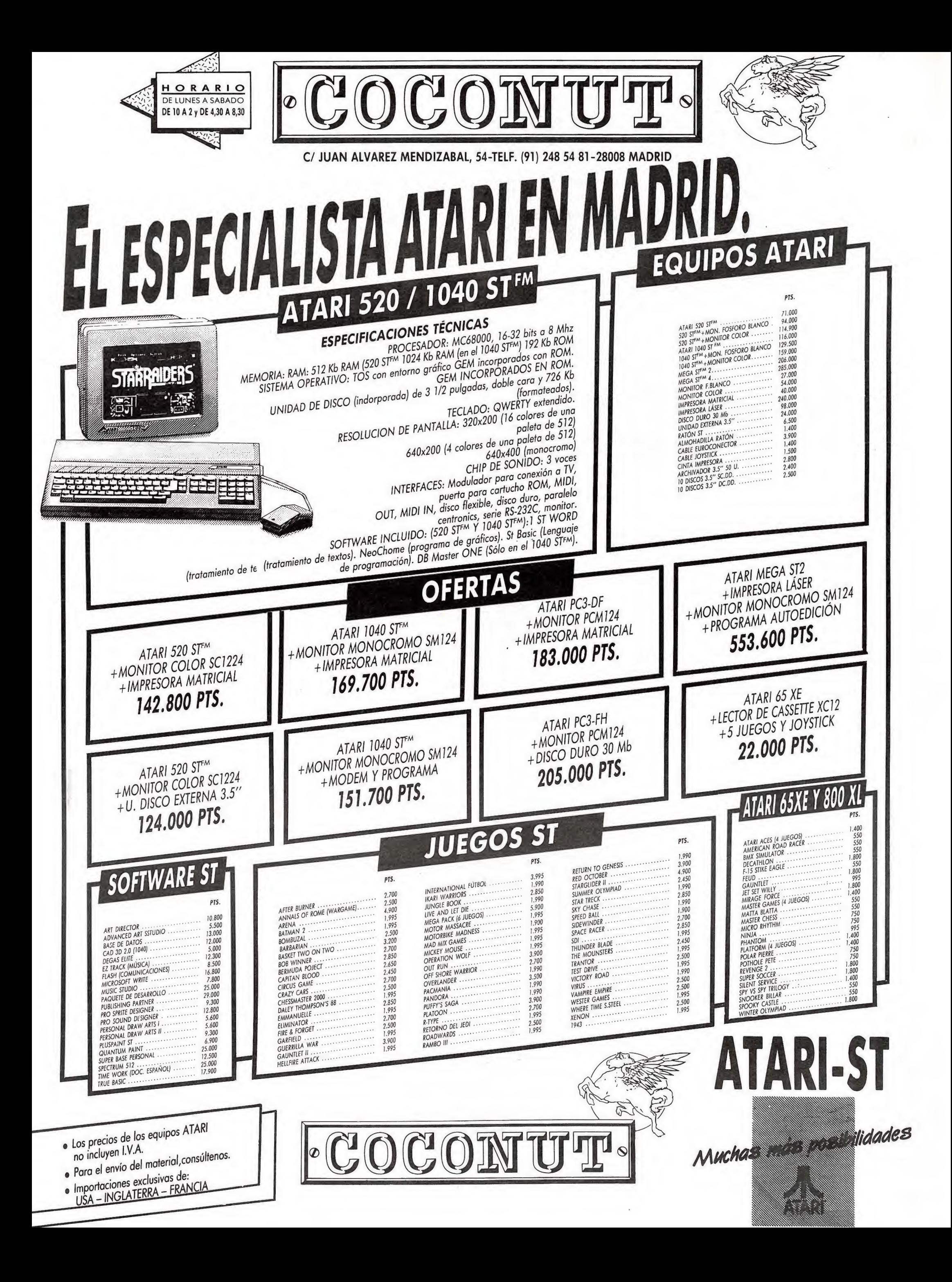

Entrevista

## Programar versiones de16bitsesunoranreto

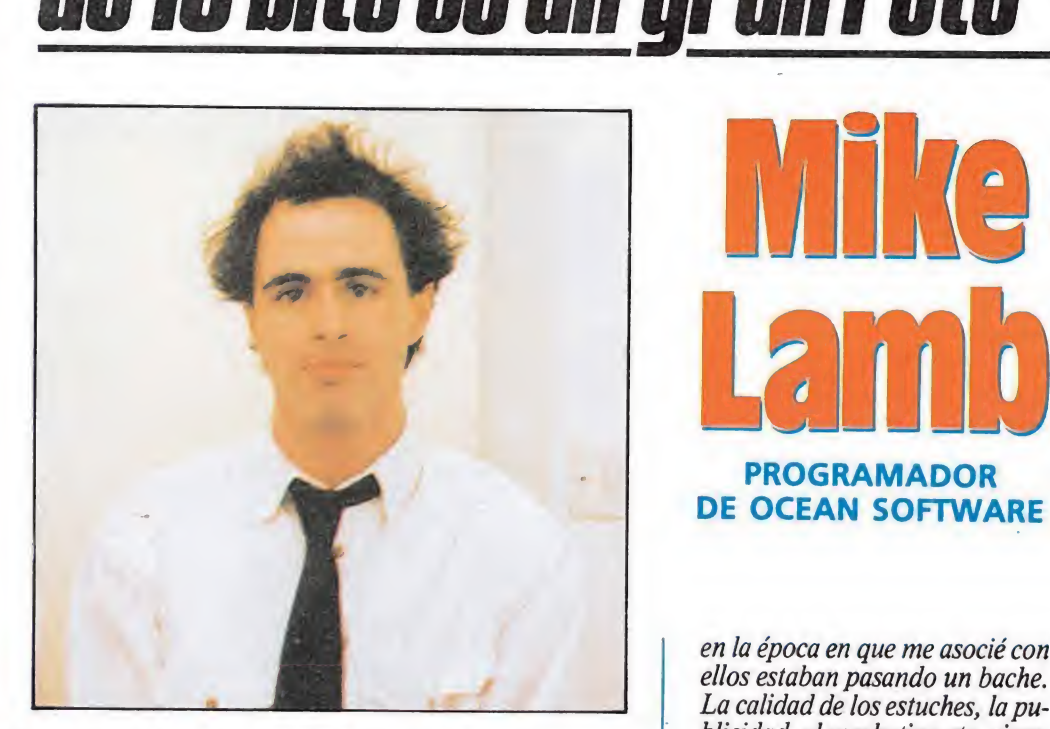

Mike Lamb es, en la actualidad, uno de los mejores programadores que existe en el software mundial. Comenzó su carrera cuando todavía estaba en su etapa escolar, continuándola posteriormente en la universidad. Actualmente desarrolla su trabajo en la archiconocida compañía británica Ocean, a la que llegó hace dos años y medio. En estos escasos meses, «Arkanoid» le elevó y «Robocop» le encumbró. Sin duda, Ocean tiene en él a uno de sus mejores programadores.

ike Lamb nació en Yorkshire, el condado más grande de Inglaterra, hace 24 años. En su época de colegial le entusiasmaron las matemáticas, la física y la química, asignaturas que siguió estudiando en la universidad de Cambridge, el centro más prestigioso de Gran Bretaña en lo concerniente a investigación científica, donde estudió Ingeniería.

Durante su época de estudiante se interesó en escribir programas para ordenadores. Después de un período trabajando por su cuenta Mike aceptó una oferta de Ocean Software y hoy día trabaja con dedicación plena pa ra esta compañía produciendo algunos de los juegos más vendidos en Europa y en los EEUU.

Nos reunimos con Mike en las oficinas centrales de Ocean en el centro de Manchester.

MM.—¿Cuánto tiempo llevas en OCEAN?

ML.—Alrededor de dos años y medio. Previamente había escrito «Steve Davis Snooker», que fue publicado por CDS SOFTWARE en distintos formatos. Yo escribí todas las versiones para las máquinas basadas en el Z80. Cuando dejé la universidad seguí trabajando

con CDS, pero esa cooperación se hizo cada día menos fértil, lo cual me impulsó a hacerme independiente; sin embargo nunca me gustó la falta de seguridad que implicaba y poco después me uní a Ocean.

MM.—¿Te ha ayudado tu formación academica en tu trabajo actual?

ML. —Sí, hasta cierto punto. Las matemáticas a nivel avanzado ha sido lo más útil. «Steve Davis Snooker» contiene bastantes ecuaciones matemáticas, y el primer proyecto en el que trabajé en Ocean, quefue«Top Gun», también implicó dominio de las matemáticas.

MM. ¿Con qué ordenador trabajas?

ML. —Siempre empiezo con el Spectrum, pero tenemos un Atari ST que ensambla el código máquina para cualquier or denador de base Z80, lo cual ahorra gran cantidad de tiempo alpreparar las versiones para el Amstrad CPC y MSX. Otro compañero mió, John Meegan, escribió la versión de «Robocop» para el Commodore 64.

MM. —¿Qué te atrajo de Ocean más que de otras compañías de software?

ML.—Ocean siempre ha sido una compañía importante pero

La Ma PROGRAMADOR DE OCEAN SOFTWARE

en la época en que me asocié con ellos estaban pasando un bache. La calidad de los estuches, la publicidad, el marketing etc. siempre han sido de primera clase, pero en ese momento la calidad de los juegos no alcanzaba las altas metas que la gente esperaba de Ocean. Y sabiendo que trabajaría en algunos juegos bajo licencia de gran calidad pensé que unirme a Ocean sería un reto interesante y exigente, y una oportunidad de mejorar la calidad de sus productos.

 $MM - i\dot{T}e$  gusta convertir juegos de máquinas recreativas?

ML.-Depende. Las máquinas recreativas modernas son tan buenas que hacen imposible realizar algunas cosas en el Spectrum. Pero por otro lado el ob jetivo está bastante claro, así que no queda lugar para dudas y decisiones en lo que respecta a ideas.

MM. —Volviendo a «Steve Davis Snooker» ¿fue el juego enteramente idea y trabajo tuyos?

ML.—Originalmente escribí un juego de 'Pool' (billar americano) que copié y convertí de una máquina recreativa. Me puse en contacto con CDS a quien le gusto el juego pero sugirió que un juego de 'snooker' (billar inglés) vendería mucho mejor en el Reino Unido. Y así me dispuse a escribir el juego mientras que CDS se ponía en contacto con Steve Davis, jugador número uno del mundo de snooker para respaldar el producto.

MM.—¿Cuál es tu función exacta en Ocean?

ML.-Soy programador y diseñador de juegos. Trabajo mano a mano con una artista gráfica, Dawn Drake, y un músico, Jonathan Dunn. Mi misión es programar sus ideas. A veces damos trabajo a programadores independientes, pero eso es la excepción.

MM. —¿Cuál es la historia detrás de «Robocop»?

ML.-Compramos la licencia

de la película «Robocop» hace algún tiempo, y planeamos escribir un juego original programadopara ser lanzado al mismo tiempo que la película en el Reino Unido. Entonces nos enteramos que Data East estaba preparando una versión para máquina recreativa, y así, con su conformidad, decidimos esperar su versión antes de publicar nuestra conversión a microorde nadores. Sin embargo no recibimos nada hasta septiembre, además era un prototipo medio terminado. Entonces usamos algunas partes del juego de DATA EAST, pero tuvimos que realizar gran cantidad de trabajo original para poder producir algo bien terminado. No teníamos mucho tiempo, y yo estaba trabajando en tres versiones al mismo tiempo. Pero lo conseguimos, y estabamos contentos con el resultado. La fecha tope para la que trabajábamos era la de una planeado lanzamiento con junto de «Robocop» —juego para ordenador— y «Robocop» -vídeo. Toda la publicidad de ambos productos estaba sincronizada con sus lanzamientos simultáneos; por ejemplo «Robocop»-vídeo tiene un spot publicitario de «Robocop»-juego pa ra ordenador, en el trailer de otra película al principio de la cinta, por lo que era fundamental llegar a tiempo. Al acercarse la fecha tope estábamos trabajando 12 horas diarias siete días a la semana.

 $MM - iEn$  qué juegos has participado durante tu cooperación con Ocean?

ML.—«Top Gun» fue el primero, pero prefiero no comentar nada sobre este juego porque no fue uno de mis mejores esfuerzos. Le siguió «Arkanoid», con el que disfruté convirtiéndolo desde su versión original de máquina recreativa porque no requería ningún tipo de supersofisticada tecnología para ponerlo en marcha. Pude conseguir una copia casi perfecta para mi-

'S

De izquierda a derecha: Steve Thompson (grafista de Commodore), Jonathan Dunn (músico), Daun Drake (artista gráfica), John Meegan (programador de Commodore) y Mike Lamb.

croordenadores lo cual produce satisfacción a cualquier programador. Aunque «Arkanoid» no tenía un concepto muy original poseía gran 'jugabilidad' y era extremadamente adictivo. Después trabaje en «Renegade», y escribí la última parte de «Combat School». Estos proyectos fueron seguidos por «Target Renegade» y «Wec Le Mans», aunque éste último fue completado por un equipo asociado de programadores. Supongo que se puede decir que he intervenido en la mayoría de los últimos éxitos de Ocean.

MM.—¿Has visto algunos de los juegos producidos por las casas de software españolas?

ML.-El único que he visto ha sido «Game Over» de Dinamic, el cual me pareció bueno.

MM.-Claramente sigues trabajando con máquinas de 8 bits ¿tienes planeado concentrar tu atención en las máquinas de 16 bits en un futuro próximo?

ML.-Las máquinas de 8 bits abundan más que las de 16 bits, por lo que alimentan a compañías como la nuestra. No obs tante en mi próximo proyecto tengo intención de escribir todas las versiones para las máquinas de 8 bits basadas en el Z80, como siempre he hecho, pero después quiero escribir las versiones para las maquinas de 16 bits, lo cual es un reto para mi.

Personalmente prefiero el Commodore Amiga al Atari ST pero hay más ST, porlo que tendré que concentrar mis esfuerzos primordialmente en ese ordenador.

MM. —¿En qué proyecto has trabajado últimamente?

ML.—El último ha sido «Batman the Capped Crussader». Fue muy interesante porque fue la primera vez que tomábamos contacto con la película en la que está basado el juego desde su comienzo, visitando los estudios cinematográficos en Londres y ya a estas alturas se presenta como éxito.

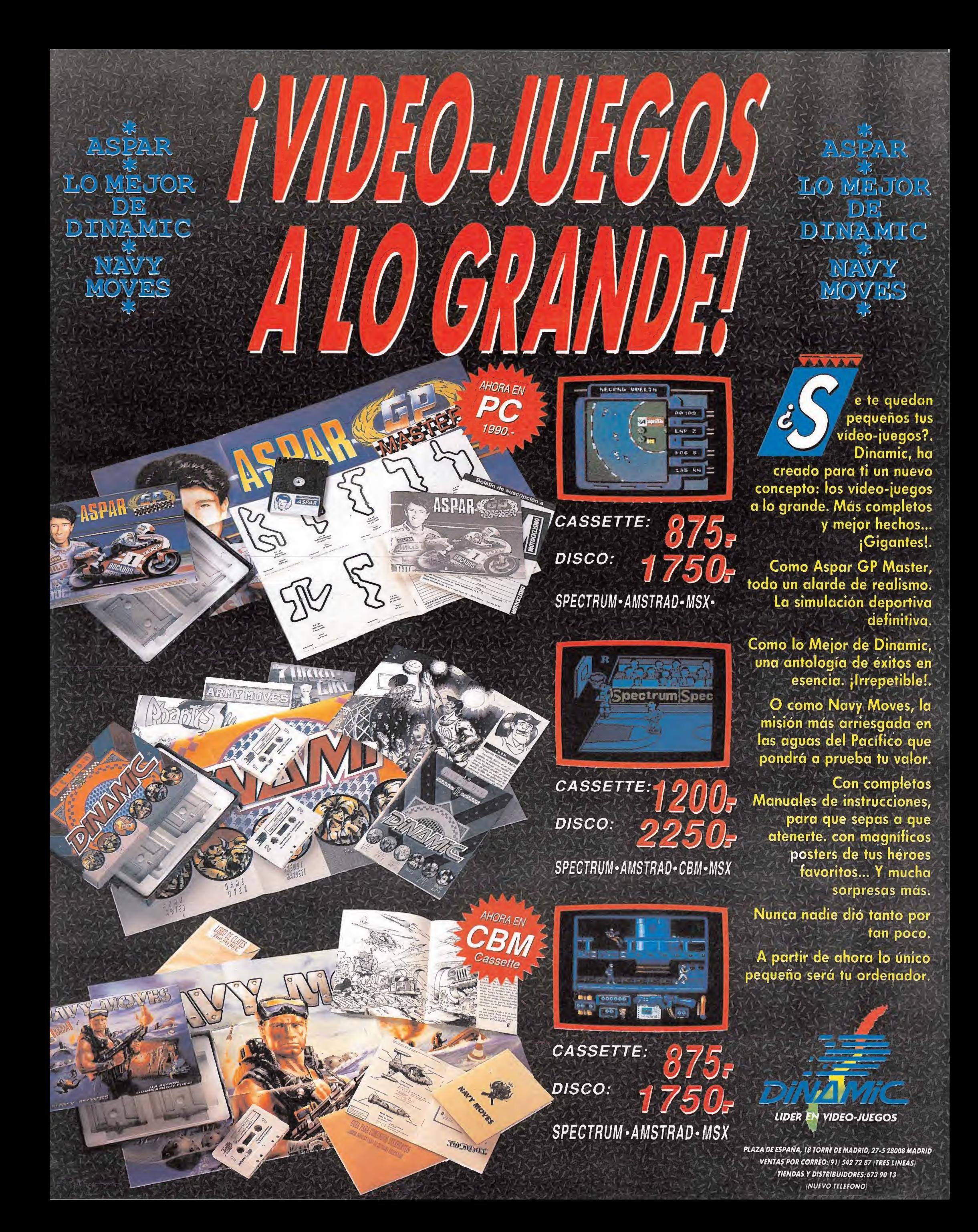

Este descuento será válido para todos aquellos programas comentados en la sección «Informe», tanto los mencionados directamente en la re vista, como todos aquellos que se re lacionen directamente con el tema. Podrás encontrar incluso títulos ya descatalogados.

en colaboración con

TE HACE

UN

**DESCUENTO** 

DEL

15%

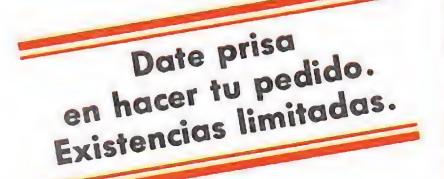

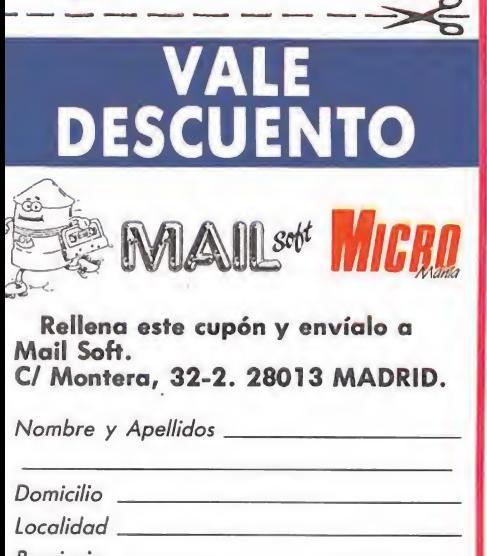

Rellena este cupón y envíalo a Mail Soft. C/ Montera, 32-2. 28013 MADRID.

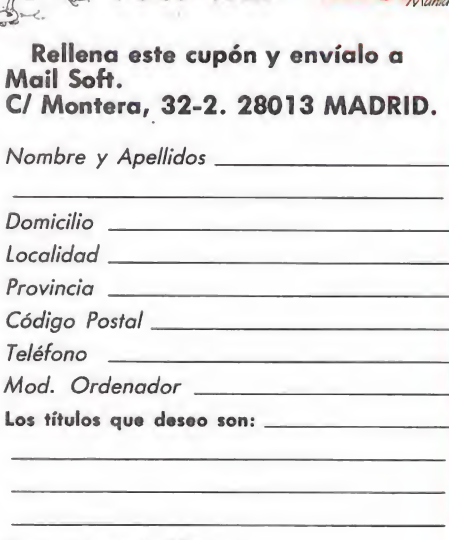

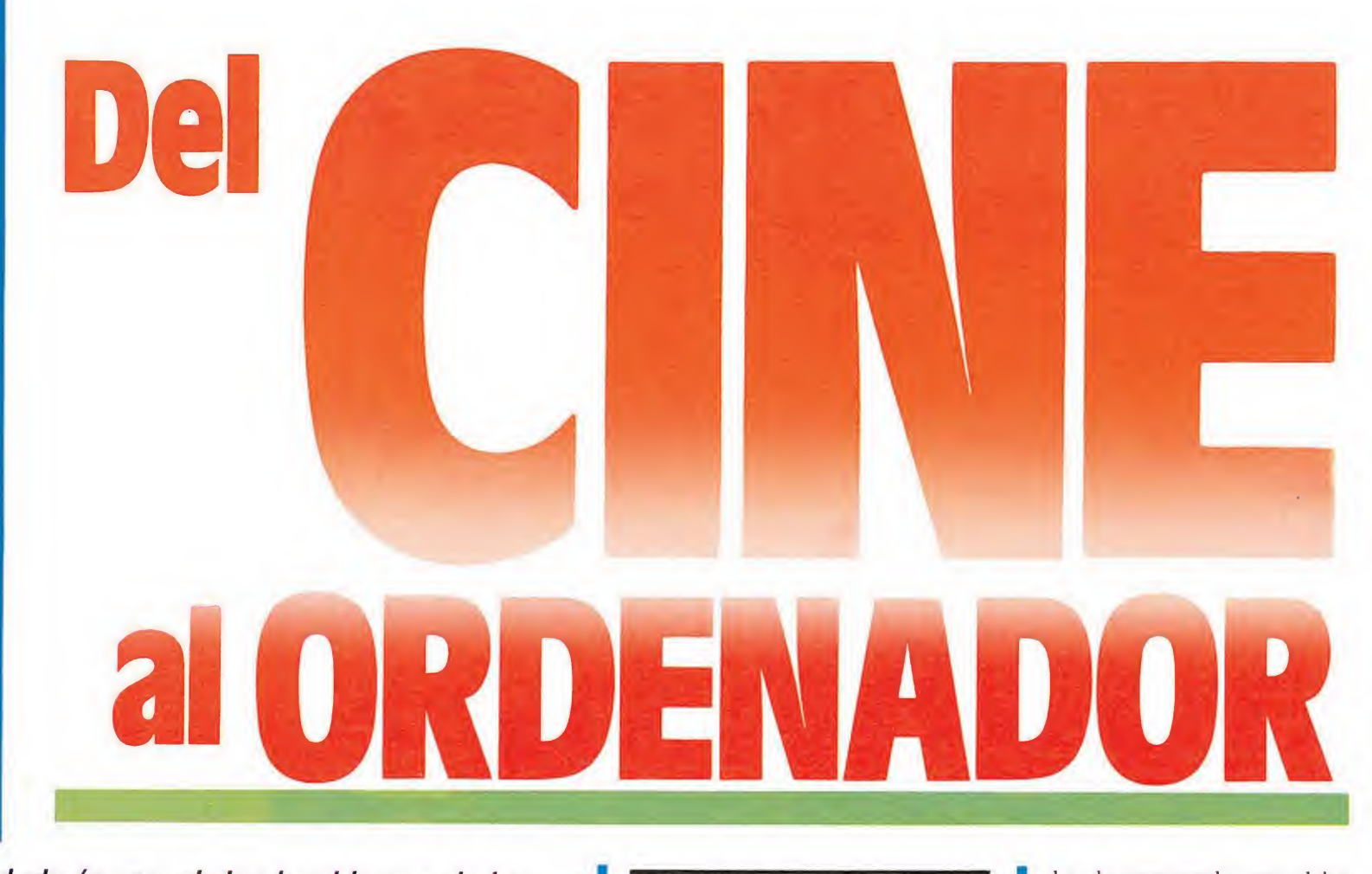

Pocos dudarán que el cine ha sido uno de los más extraordinarios descubrimientos de nuestro siglo, un nuevo arte de ilimitadas posibilidades expresivas que puede convertirse tanto en documento como en denuncia, en espejo de pasiones como en reflejo de trivialidades. Apoyada en la fuerza expresiva y descriptiva de las imágenes se ha levantado una gigantesca industria que ha creado y deshecho mitos a su antojo, para demostramos que en nuestra vida moderna casi todo es resbaladizo e inestable, como esas secuencias que, a sorprendentes velocidades, se deslizan ante nuestros ojos en cualquier película.

e Del cine dirigido al gran público, han surgido grandes programas que representan en la pantalla la acción y el efectismo de sus predecesores.

l cine es producto vivo de nuestro tiempo, fruto de una sociedad basada en la imagen, que encuentra en ese medio vehículo idóneo para reflejar su propio y frenético caminar. En el cine se dan cita como en ningún otro campo artístico los medios técnicos materiales con los recursos expresivos humanos, se da rienda suelta a la imaginación para mover todos esos recursos al antojo del creador. El resultado, una obra dotada de toda la fuerza descriptiva de las imágenes que puede ceñirse con facilidad a los deseos de cada director en particular e impactar en el espectador con mucha mayor fuerza que otros medios.

Como obra de hombres, el cine respeta la diversidad presente en la mente de su creador. Hay por tanto películas elitistas, dirigidas a públicos muy reducidos y concretos, en los que se descuida a veces el resultado económico para producir sin ningún tipo de limitaciones lo que la mente del director desea exactamente, obras a veces provocativas y casi siempre difíci-

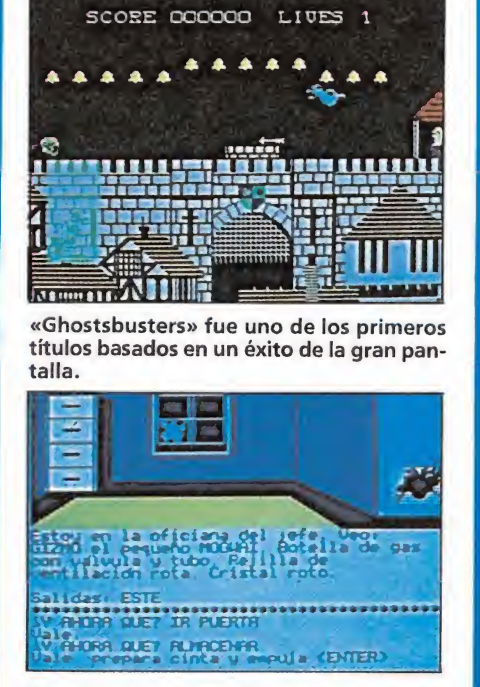

«Gremlins» aprovechó la popularidad de su nombre, para potenciar las aventuras conversacionales.

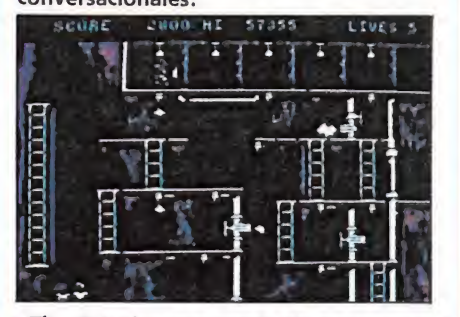

«The Goonies» se convirtió en una sorprendente videoaventura.

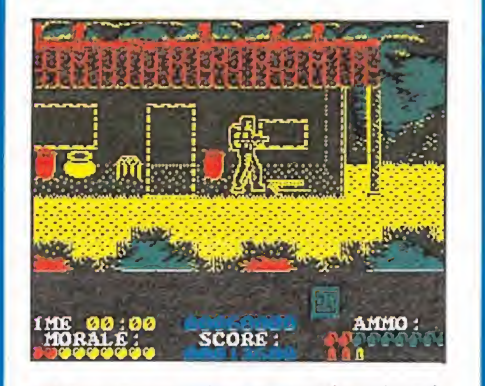

«Platoon» alcanzó en su versión informática un éxito semejante al conseguido por la película de Oliver Stone.

les de comprender que dejan huella en el espectador exigente. Existe otro cine de masas, dirigido al gran público, que busca casi siempre el simple entretenimiento en base a la acción y el efectismo, y es de ese capítulo de donde han surgido la mayoría de las películas que, tras un sonado éxito de taquilla, han sido llevadas al ordenador. De este género han surgido grandes pro gramas que, apoyados en el prestigio de las películas que les dieron título, se han convertido en clásicos que por méritos propios se encuentran entre los mejores lanzamientos de la historia.

### Las mejores producciones

«Ghostsbuster», de Activisión, es uno de los primeros títulos basado en un éxito de la gran pantalla. Con el objetivo general de capturar a los fantasmas y espíritus que circulan a sus anchas por la gran ciudad nos encontramos con un arcade que introduce componentes de estrategia al tener que dosificar adecuadamente el dinero disponible para mejorar nuestro equipo. Gráficamente resulta bastante vulgar, teniendo en la variedad de situaciones un punto a su favor que ayuda a vencer la monotonía. Un programa que fue bastante bien acogido en su momento aunque ahora tenga poco o nada que decirnos.

No podían tardar mucho obras basadas en los exitosos lanzamientos del inefable Steven Spielberg, y es U.S. Gold la compañía encargada de versionar «The Goonies», una excelente vídeo-aventura en la que se combinó la riqueza gráfica de las pocas pantallas existentes con la inclusión en cada una de ellas de una prueba de habilidad e ingenio que exige además al jugador el control más o menos si-

Gastos do envío 200 ptas.

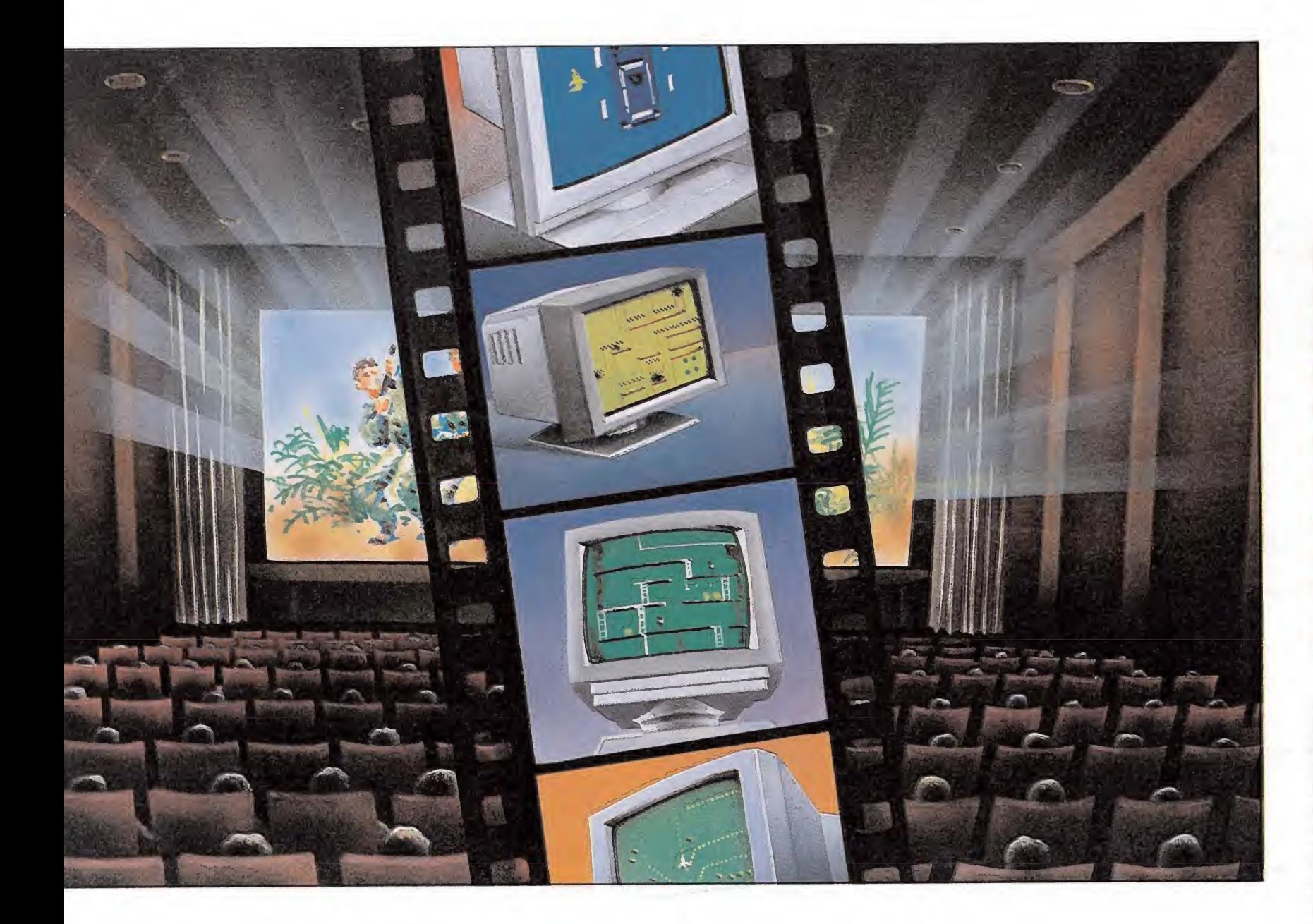

multáneo de dos personajes. Di chos personajes deberán colaborar entre sí para complementar sus habilidades con un claro objetivo, localizar el tesoro del temido pirata Billy el Tuerto. «Gremlins», de Adventure In ternational, es en cambio una maravillosa aventura conversacional que incluía como novedades la incorporación de movimiento en algunas escenas y la traducción completa al castellano de los textos, respetando con bastante fidelidad el desarrollo de la película y con la calidad siempre presente en los juegos de tan prestigiosa compañía. «Back to the future», de Electric Dreams, sigue como la película del mismo título la odisea de un joven transportado al pa sado que debe conseguir que sus propios padres se conozcan y se enamoren para garantizar así su propia existencia. Sin embargo el juego carece casi por completo del dinamismo de la película, con lo que se impide que nos metamos de lleno en la historia.

El cine de terror llega de la mano de «Viernes 13», de Domark, un producto francamente nefasto que se envolvió en la popularidad de la película para dar cuerpo a un programa con unos gráficos deplorables y una acción prácticamente nula. Es ésta una de las primeras ocasiones en las que se descuida tanto la calidad intrínseca de un programa confiando en que la fama de su homónimo garantiza

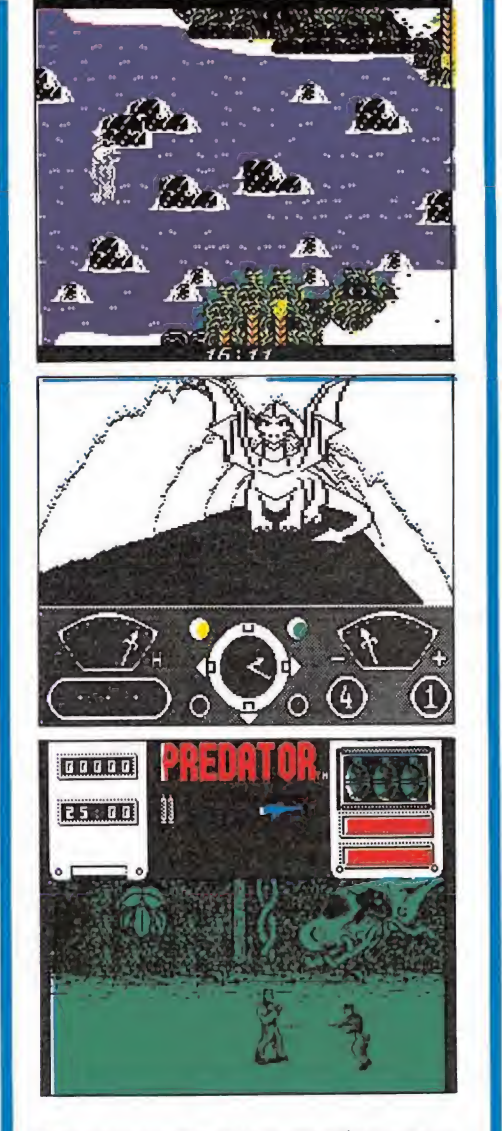

Activisión es una de la compañías que con más frecuencia ha contribuido al género; entre sus éxitos destacan «Howard the duck», «The eidolon» y «Predator».

un gran volumen de ventas. Sin embargo «Aliens», de Electric Dreams, es una verdadera joya de programación en la que la tensión del ambiente parece in yectarse al jugador gracias a una excelente puesta en escena, reflejándose con fidelidad toda la angustia emanada del original.

Podemos incluir también a «The neverending story», una aventura conversacional en tres partes de Ocean, porque aunque su título arranca de la maravillosa novela de Michael Ende el desarrollo del juego sigue con gran fidelidad la trama de la película que se estrenó casi paralelamente al lanzamiento del juego. Y es una lástima, porque en la película se tomaron una serie de libertades destinadas a acentuar el carácter narrativo de la historia que destruyeron casi por completo el espíritu de la novela original. Por una vez, a un juego de ordenador no le hizo ningún favor estar basado en una película de éxito.

Activision eleva bastante el nivel de calidad con dos nuevos programas. «Howard the duck» es un entretenido arcade en el que nuestro simpático pato debe explorar una serie de islas en busca de sus amigos, proceso en el que tendrá que realizar tareas tan dispersas como volar en aladelta o lanzarse sobre un volcán apagado. «The eidolon» es sin embargo un producto mucho más novedoso y original, pues nos encontramos explorando un desconocido mundo subterráneo en el que la aparición de enormes dragones está a la orden del día. Desde un punto de vista puramente técnico sorprende la calidad de las representaciones de las cuevas por las que viajamos, con un cuidado efecto tridimensional que aumenta al observar que la perspectiva es perfectamente respetada mientras nos movemos. Sin embargo, este programa pasó casi desapercibido en su momento pese a sus grandes virtudes.

En «Big trouble in little China», de Electric Dreams, el argumento y el nombre no son más que ínfimas excusas para dar forma a un arcade que podría haberse llamado de cualquier otro modo, mostrando además un desarrollo monótono y repetitivo. Un curioso pro grama, de cuidados movimientos, que parecía pretender ser una especie de híbrido entre los juegos de lucha y los clásicos arcades.

No nos podemos olvidar de la aparición del musculoso Schwazenegger (Conan) en «Predator» de Activisión, programa en el que se demuestra que los tipos duros de mirada triste siguen estando de moda. En cuanto a la conversión debemos reconocer que está realizada a la altura de las circunstancias, con excelentes gráficos que reflejan con detalle la jungla en la que un misterioso alien está eliminando a los miembros de tu equipo. En

• Del cine han surgido grandes programas que apoyados en el prestigio de las películas se han convertido en clásicos por méritos propios.

«Death wish 3», de Gremlin, adoptas el papel de Charles Bronson para encarnar a uno de esos acérrimos defensores de la ley en las grandes ciudades que creen tener todo el derecho del mundo a tomarse la justicia por su mano. El resultado, un excelente arcade en el que tendrás que tener cuidado para no herir a personas inocentes. También de Gremlin es «Masters of the universe», programa que fue lanzado simultáneamente a la película del mismo título y que por suerte no tiene nada que ver con otro título que U.S. Gold produjo algún tiempo atrás.

#### Los grandes lanzamientos de Ocean

El gran mérito de Ocean y una de las mayores razones que les han llevado a su papel de líderes en la producción europea de software es la sabia manera en la que se ha combinado la gran calidad de sus programas con la fama de los títulos escogidos para servirles de promoción. En la mayoría de los casos se trata de juegos que no necesitaban en absoluto llevar un nombre famoso para conseguir el prestigio que ellos mismos ganaron por méritos propios. Es muy posible que «Rambo» no sea uno de los mejores de la lista, pues tanto la excesiva sencillez de los gráficos como la lentitud de los movimientos daban cuerpo a un programa que no conseguía un ritmo todo lo trepidante que sería de desear en un arcade de sus características. Sin embargo, el juego se vendió mucho, demostrando por desgracia la gran fama del héroe de músculos de acero y escaso cerebro que daba título al programa.

«Cobra», programado por Jonathan Smith, tiene una calidad notablemente superior. Con ^ el ya famoso slogan «el crimen

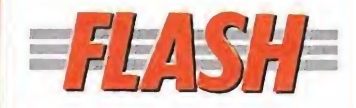

**Informe** 

### El regreso de los coches locos

£ La compañía fracesa T¡ tus tiene ya prácticamente lista para su lanzamiento la segunda parte de «Crazy Cars», uno de sus primeros títulos y quizá el más llamativo de cuantos hasta el momento han realizado.

El programa presenta un aspecto francamente prometedor y parece superar en mucho a su predecesor, tanto en espectacularidad como en calidad gráfica, adicción y acción; factor este último que dejaba mucho que desear en su primera parte.

«Crazy Cars II» será comercializado en las versiones Spectrum, Amstrad, Commodore, Pe, Atari y Amiga, quedando por tanto de momento los usuarios de MSX fuera de esta locura automovilística.

### Tengen, el reino de las conversiones

0 Atari Games, uno de los grandes nombres dentro del mundo de las máquinas recreativas, ha creado una nueva compañía de software bautizada con el nombre de Tengen.

Bajo este sello, que será distribuido por la compañía inglesa Domark, serán editadas las conversiones de las máquinas de mayor éxito de Atari, entre las que se incluyen nombres como «Toobin», «Apb», «Xybots» o «Dragón Spirit».

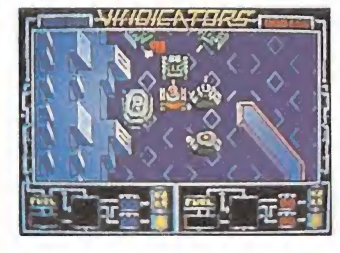

La primera realidad de este proyecto se llama «Vindicators», y será editado en las versiones de Spectrum, Amstrad, Commodore, Atari St y Amiga. El juego, que permite la participación de uno o dos jugadores, nos traslada al año 2525, con la Tierra siendo atacada por un vasto ejército alienígena compuesto por 40 estaciones espaciales. Nuestra misión consistirá en destruirlas, infiltrándonos en cada una de ellas a bordo de nuestro tanque «SR-88» - más conocido como Vindicator—.

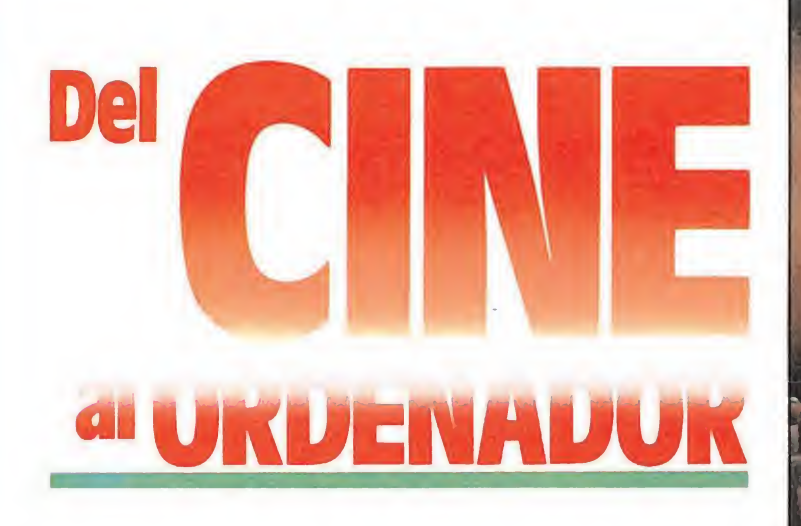

es una enfermedad. Él es el remedio» nos ponemos en el pa pel de Mario Cobretti, especie de mala bestia con apariencia humana capaz de exterminar na vajeros, ancianas y cochecitos de bebé en su búsqueda de la escultural modelo secuestrada por una banda de criminales. El juego es un arcade con una velocidad sorprendente y unos movimientos francamente rápidos y suaves, con lo que la tensión no disminuye ni por un segundo durante toda la partida. Y los gráficos son francamente simpáticos, patito de goma incluido.

«Short circuit», basado en las desventuras de un robot en búsqueda de la libertad negada, fue dividido en dos partes independientes y de estilos diametralmente opuestos. Mientras que la primera parte era una compleja vídeo-aventura en la que utilizar adecuadamente gran cantidad de objetos e investigar claves de seguridad intentando escapar del laboratorio de seguridad, la segunda se trata de un arcade de habilidad en la que número <sup>5</sup>, ya en libertad, debe esquivar los peligros que le acechan en el exterior. La variedad de planteamientos y la calidad de los de sarrollos hacen de este juego un producto variado que contentará a todos los sectores.

• La mayoría de los programas basados en películas de éxito pueden englobarse dentro del género de los arcades.

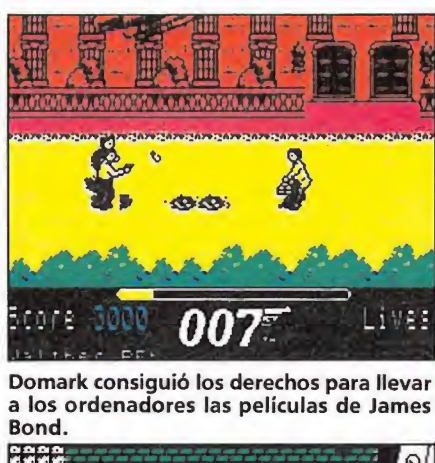

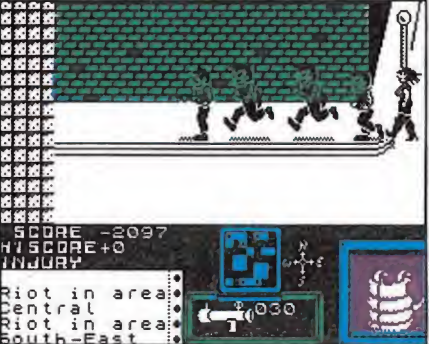

En «Death Wish 3» adoptábamos el papel de Charles Bronson.

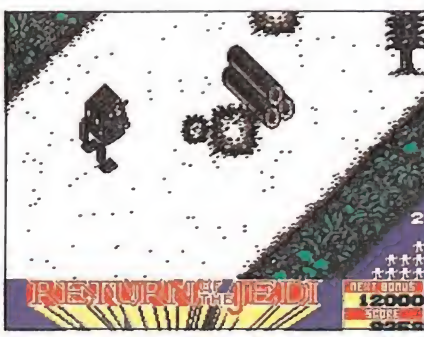

El retorno del Jedi abondonó los gráficos' vectoriales que dieron fama a la saga.

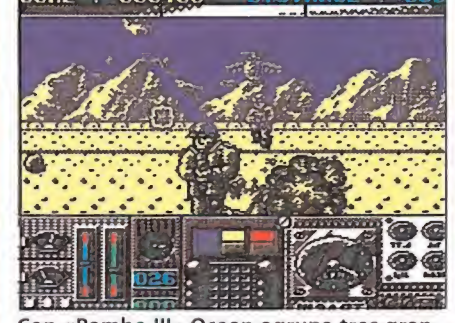

Con «Rambo III» Ocean agrupa tres gran diosos programas en un sólo título.

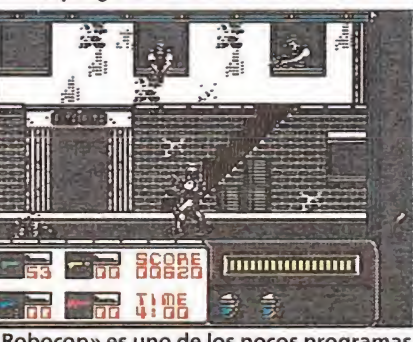

«Robocop» es uno de los pocos programas que sigue el argumento de la película.

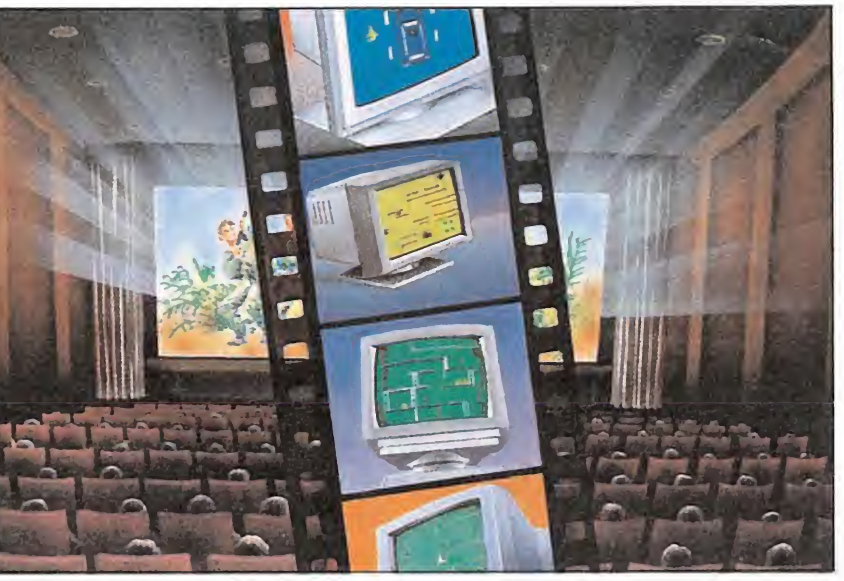

«Platoon» es probablemente la obra maestra del género. Adaptación de una extraordinaria película en la que se hace una feroz y despiadada autocrítica de la absurda guerra de Vietnam, se trata de un grandioso programa dividido en tres partes en los que, con predominio del componente arcade, varían los decorados y situaciones dando vida a la mayoría de las escenas de la película. «Robocop», una de las últimas producciones de la compañía, sigue con bastante fidelidad el desarrollo del film y para ello se divide en nueve partes en las que alternan las escenas de acción con scroll horizontal con fases que exigen algo más de sentido de la orientación. Los gráficos no pueden calificarse en absoluto de extraordinarios, pero se trata de un producto correcto y variado que no desagradará a casi nadie.

Con «Rambo III» Ocean vuelve a tirar la casa por la ventana agrupando en realidad a tres grandiosos programas a través de un solo título y un mismo objetivo general. Cada una de las tres fases del programa podría constituir un juego aparte, dada la calidad de los gráficos y la extensión de los mapeados. Y dado que cada fase poco tiene que ver con las demás a nivel técnico, obtenemos un programa divertido y variado que garantiza muchas horas de en tretenimiento.

### Grandes sagas

Domark ha sido la encargada de obtener la exclusiva de los derechos de las películas de James Bond, el agente 007, y de este modo hemos visto desfilar en nuestros ordenadores las espec taculares escenas de esas películas. La primera aparición de Bond llevada al ordenador fue «A view to a kill», programa dividido en tres partes independientes en las que tenían cabida tanto la acción como la vídeo-aventura, un juego lleno de buenas intenciones que se mostró por desgracia bastante me diocre en todos los aspectos, careciendo del interés mínimo para resultar realmente divertido. «The living daylights» tiene una calidad bastante superior y fue dividido en ocho fases que describían otras tantas escenas de la

**• En un gran** número de ocasiones el único punto en común entre las películas y sus correspondientes adaptaciones a los ordenadores es el título.

película. Unos gráficos correctos sin sorprender, variedad y mucha acción son los componentes de este programa. En «Live and let die», realizado en coproducción con Elite, se utiliza la escena de la persecución en lancha motora de la película como elemento base del vídeojuego, con lo que obtendremos un arcade muy correctamente realizado con todo el realismo de los mejores simuladores.

Aunque con bastante retraso, Domark obtiene los derechos de la famosa trilogía de George Lucas que comenzará en la ya mítica «Guerra de las galaxias». Los dos primeros títulos de la saga, «Star wars» y «Empire strikes back» tienen en común el empleo de gráficos vectoriales para la representación de naves y decorados. El efecto tridimensional queda así perfectamente logrado, pero el excesivo esquematismo de los gráficos hace que el producto final pierda vistosidad y realismo. Sin embargo, en «Return oí the Jedi» se abandona esta técnica para utilizar una perspectiva en 3D con scroll diagonal y se incrementa notablemente el componente arcade, obteniéndose un producto rápido y adictivo que deja atrás a los restantes títulos de la saga.

P. J. Rodríguez Larrañaga

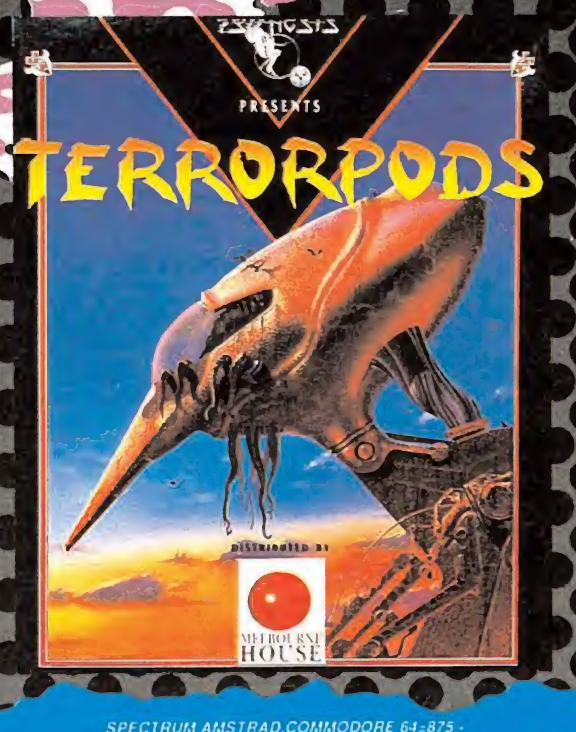

**MARTING** 

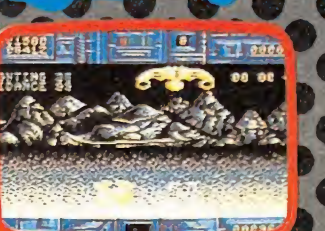

UN HOSTIL ASTEROIDE, UNAS MINAS<br>RICAS EN DETONITA Y UNAS<br>TERRIBLES MAQUINAS DE GUERRA<br>EN UNA COMBINACION EXPLOSIVA.

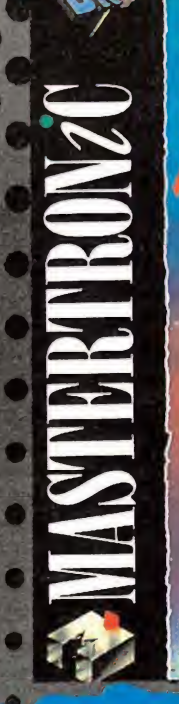

**Sept.** 

Contract

337500 00000

裔

Calle

OBSTACULOS TRIDIMENSIONALES.<br>BARRERAS INFRANQUEABLES. UNA SIMULACION DEPORTIVA DE MOTOCROSS ALUCINANTE.

.<br>RUM AMSTRAD COMMODORE 64=875 -<br>ISTRAD DISCO=1 750 ATARI ST AMIGA.PC=190

on auténticos Inquietantes absorventes como a ti te gustan Y vienen de la mano de DRO SO **NECESITAS SABER Han llegado** para despertar la dormida pantalla de tu ordenador. Para devolverte a una acción casi olvidada. Van a llevarte a las estrellas, pasando por el corazón de la ciudad. Van a ponértelo difícil, **a** a exigirte lo mejor de ti. Están aquí. Y son extraordinarios. Sólo cuando los veas, descubrirás lo que te estabas perdiendo.

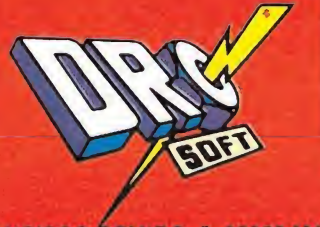

C/ FRANCISCO REMIRO, 5. 28028 MADRID TELEFONOS (91) 246 38 02 / 673 90 13

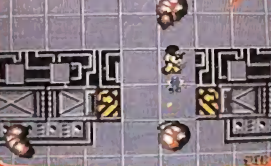

NI EL MAS POTENTE ARMAMENTO<br>ES UNA GARANTIA DE EXITO,<br>CUANDO UNA HORDA DE MUTANTES<br>ACECHA EN LA SOMBRA.

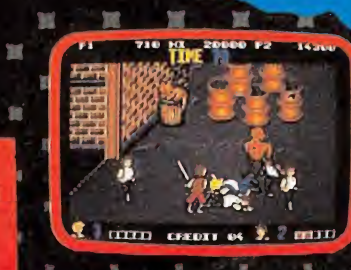

LOS GEMELOS LEE HAN DESCUBIERTO.<br>— QUE SU CIUDAD ESTA DOMINADA POR EL CRIMEN Y LA CORRUPCION.<br>- AYUDALES A LIMPIARLA DE "BASURA".

 $M = M$ 

 $\mathbf{Z}$  .

SPECTHUM, COMMODOHE 64, М<br>PECTRUM Y MSX DISCO∈ 1950 - AMIGA

×

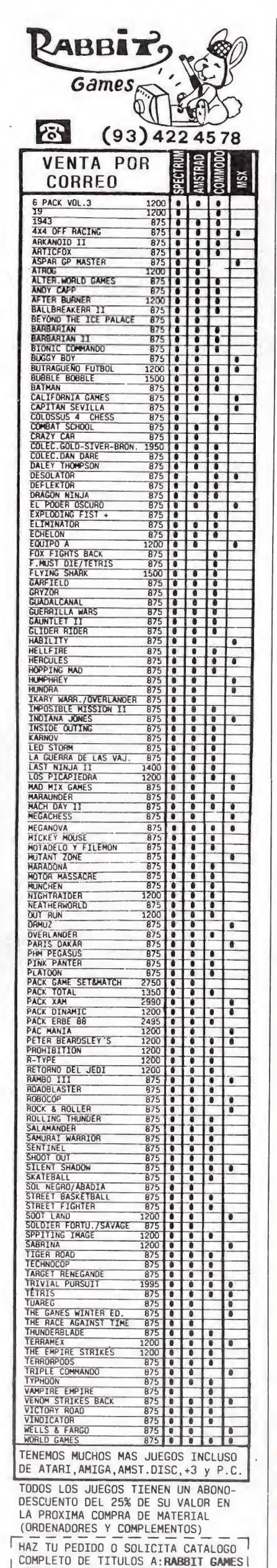

RIERA BLANCA 113 3º2ª BARCELONA

| NOMBRE...........................

SE SORTEA DIARIAMENTE UN ABONO DE 5000 pts. ENTRE LOS CLIENTES

 $.0.0.$ 

POBLACION.................

08028 0 LLAMANDO AL TEL (93) 4224578

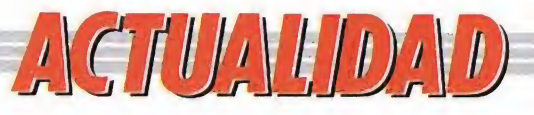

### **"renegaciones"** de IMAGINE

Las tres

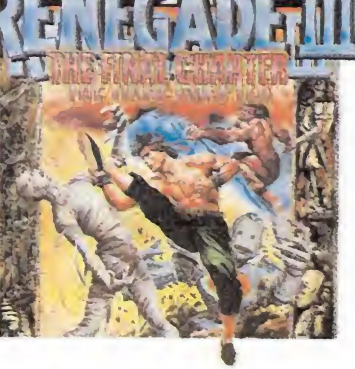

ue de un juego éxito acabe apareciendo una segunda parte es algo tan cotidiano dentro del mundo del software, que ya prácticamente ha dejado de ser noticia. Lo que si lo es sin embargo - y mucho - es que un juego logre llegar a su tercera edición; y es que salvo error, la nueva producción de Imagine, «Renegade III», pasará a la historia de los videojuegos como el primer programa que ha logrado alcanzar este meritorio record.

El juego seguirá muy de cerca el desarrollo de las dos primeras partes, es decir «hermosa chica secuestrada por peligrosos maleantes es buscada por su temerario y karateka chico», dependiendo nuevamente de vosotros que todo acabe con el imprescindible «happy end» con perdices incluidas.

En cuanto a los enemigos con los que nos enfrentaremos en esta ocasión hay que decir que son de lo más variado y pintoresco: el hombre Neolítico, guerreros medievales, momias del Antiguo Egipto... Todo un variado desfile de agresivos esperpentos, en definitiva.

«Renegade III» llevará el subtítulo de «The Final Chapter», por lo que mucho nos tememos que esta tercera parte servirá para poner punto final a esta legendaria saga.

### **Wanderer,** combate en tres dimensiones

odo parece indicar que Elite con este nuevo programa, Ilamado «Wanderer», centrando en combates intergalácticos entre buenos y malos no va a romper las pautas de los viejos arcades, por lo menos en su argumento. Pero sin embargo, a diferencia de todos los títulos aparecidos con anterioridad, «Wanderer» llega con una gran novedad. Será el primer juego que visualizaremos en tres dimensiones, utilizando para ello la típica gafa bicolor que nos servía para idéntico fin en algunas películas. En el juego participaremos en un combate en el que nuestro héroe, un mercenario espacial que ha sido contratado por la confederación planetaría, intentará destruir a Vadd, el dictador galáctico. «Wanderer» estará disponible en las versiones de Spectrum, Amstrad, Commodore, Atari y Amiga.

### **Fichaje de tres puntos**

odavía no se ha extinguido el impacto que causara en el mundillo del software el fichaje por parte de Topo de Perico Delgado para realizar un simulador deportivo basado en tan popular deportista cuando la bomba ha vuelto ha estallar... «Drazen Petrovic Superbasket» es el nombre de este nuevo artefacto explosivo informático, y de nuevo ha sido la compañía española Topo la encargada de encender la mecha de lo que sin duda será el nuevo bombazo de este año -que promete pasar a la historia del software como el año de los ficha $jes-$ 

El juego, no hace falta decirlo, es un completo simulador de baloncesto que a priori —todavía se encuentra en pleno proceso de desarrollo— supera ampliamente tanto en espectacularidad como en realismo a todo lo realizado hasta la actualidad.

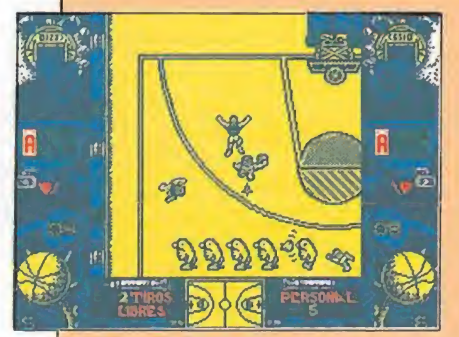

«Petrovic Superbasket» reproduce el desarrollo de un pequeño campeonato de Liga.

«Petrovic Superbasket» está realizado en perspectiva aérea peonato de liga en el que ocho equipos -aunque esta cifra no sea todavía definitiva- se disputarán el título. Entre sus características más revolucionarias destacan el hecho de que los equipos esten representados al completo, es decir con cinco jugadores cada uno divididos en dos aleros, dos pivots y un base, que sorprendentemente jugarán en función de su puesto en el equipo , que podremos pedir tiempos muertos en los que como si de entrenador ejerciéramos podremos tomar diferentes decisiones de tipo táctico, que dispondremos de dos modos de control, automático y manual, el primero para las jugadas de ataque y el segundo para las de defensa, pudiendo en este último seleccionar en cualquier momento a cualquiera de nuestros cinco jugadores. También por supuesto se contemplarán la mayoría de las normas que incluye el reglamento de este deporte, nudiendo incluso ser nuestros jugadores expulsados al llegar a las cinco personales.

Con motivo de la firma del acuerdo entre Drazen y Topo -momento que recoge la imagen que acompaña estas líneas-, tuvimos ocasión de charlar brevemente con el jugador yugoslavo, que en todo momento se mostró encantado por

**Drazen Petrovic conver**só animadamente con el Director de Topo. **Farma** el proyecto -de hecho tenía conocimiento del éxito logrado en su día por el programa protagonizado por su compañero de equipo Fernando Martin-, si bien confesó desconocer totalmente el mundo de los videojuegos. «Petrovic Superbasket» no

estará en el mercado hasta el final del verano del presente año. así que de momento tendremos que conformarnos con contemplar a Drazen en la cancha, a la espera de que las pantallas de nuestros ordenadores se conviertan también en escenario de sus «diabluras».

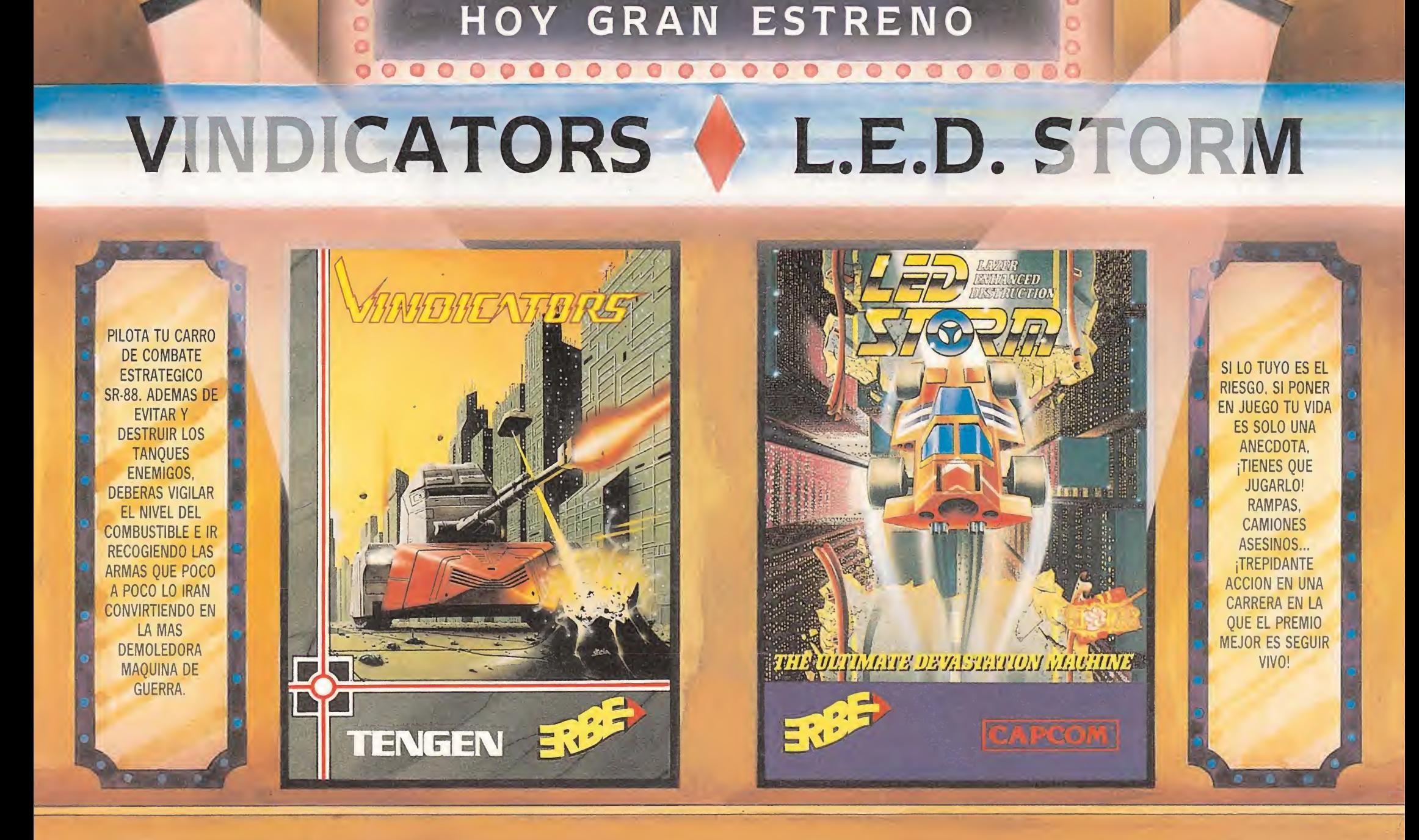

 $\bullet$ 

 $\circ$ 

 $\circ$ 

 $\circ \circ \circ$ 

 $O<sub>c</sub>$ 

 $0.08$ 

 $0000$ 

 $\bullet$ 

 $0<sub>0</sub>$ 

 $\bullet$ 

 $\frac{1}{\sigma}$ 

 $\circ\circ\circ\circ$ 

 $\circ$ 

 $\circ$  $\bullet$ 

> $\circ$  $\circ$

 $\bullet$  $\bullet$ 

 $\circ$ 

 $0<sup>0<sup>0</sup></sup>$ 

 $\begin{array}{c}\n\circ \\
\circ \\
\circ\n\end{array}$ 

 $\bullet$ 

 $\bullet$ 

۰

 $\circ$ 

 $\circ$ 

 $\bullet$ 

ø

 $\circ$ 

 $\bullet$ 

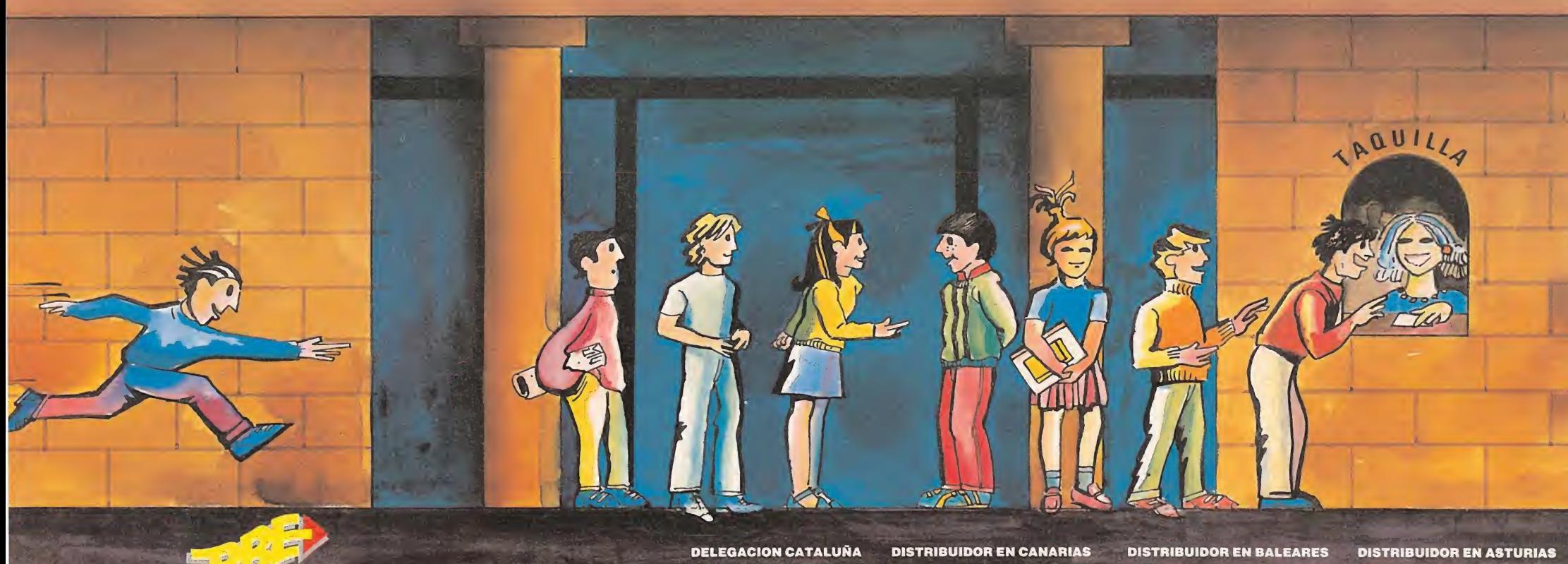

C/. TAMARIT, 115 08015 BARCELONA

KONIG RECORDS AVDA. MESA <sup>Y</sup> LOPEZ, 17,1 35007 LAS PALMAS TELEF. (928) 23 26 22

EXCLUSIVAS FILMS BALEARES C/. LA RAMBLA, 3 07003 PALMA DE MALLORCA TELEF. (971)71 69 00

MUSICAL NORTE C/. SAAVEDRA, 22, BAJO 32208 GIJON TELEF. (985)15 13 13

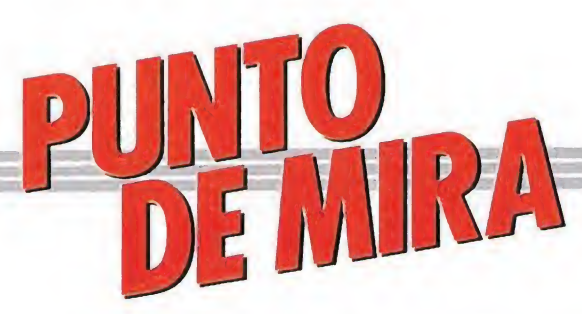

## SCORE 3020 Para volverse loco SCORE 302<br>Para volverse<br>TOPO<br>Spectrum, Amstrad,<br>MSX<br>V. Comentada: Spectrum

Spectrum, Amstrad, **MSX** 

### V. Comentada: Spectrum

a compañía española «Topo Soft» sigue sacando programas al mercado, todos marcados por un denominador común: la calidad. Y

paradójicamente, éste no es el principal factor del éxito de un programa. Está claro que el objetivo principal es la adicción. Y aquí empiezan los problemas. Si ya es difícil conseguir programar juegos con un nivel de calidad bueno, «Topo» se está convirtiendo, para desgracia de todos los «juegoadictos», en una demostración palpable de lo que supone quedarse a medio camino, en no conseguir dar la estocada final, en realizar juegos irreprochables técnicamente pero «muertos», sin poder de atracción una vez comienzas a jugar. Y para colmo de males, este «Score 3020», que así se llama el programa que ahora comentamos, ganaría con una probabilidad de casi el 100% una nueva modalidad en el comentario de juegos: el título de «juego más desquiciante del año».

«Score 3020» se trata, en esencia, de un simulador de «Pinball» ambientado bélicamente. El objetivo, recorrer veinte pantallas repletas de enemigos móviles

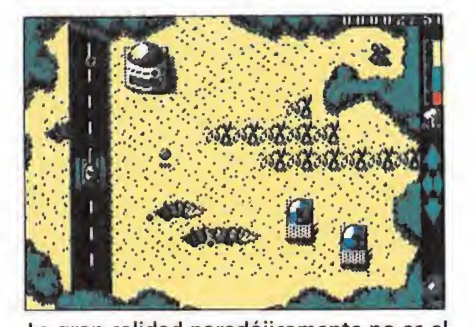

La gran calidad paradójicamente no es el principal factor de éxito de un programa.

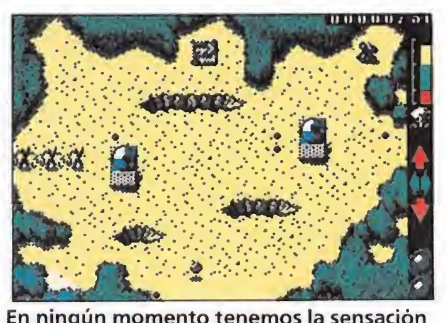

En ningún momento tenemos la sensación de poder controlar la dirección de la bola.

e inmóviles, como tanques, aviones, cañones, puentes (más que puentes son muros), arbustos...

Además podremos encontrar iconos y cráteres; los primeros son puntos de amortiguación del rebote de la pelota y los seguntos, conductos entre dos pantallas.

A todo ello tendremos que añadirle el indicador de potencia radioactiva (se supone que la bola es radioactiva), el cual irá decrementándose con el tiempo y aumentando con los cambios de pantalla. Mientras el indicador se mantenga por encima del nivel medio, la bola destruirá a los enemigos por contacto, pero en cuanto se sitúe por debajo de dicho nivel medio no sólo no los destruirá sino que los disparos enemigos desviarán su trayectoria.

Y aquí empieza el calvario. Te pones a jugar y la pelota se pone a ir de un lado a otro, rebotando aquí y allá, de vez en cuando consigues darla con tu «flipper», en un rebote te cargas algún enemigo o logra introducirse por un hueco y cambiar de pantalla hasta que se te cuela y apareces en la misma pantalla donde se te ha colocado pero con todos los enemigos regenerados. ¡Total nada! ¡La factura del psiquiatra puede ser de antología! Si, con este programa acabas teniendo complejo de cero a la izquierda o de verdadero inútil. La cuestión es que la pelota rebota y rebota apenas entras en juego, con el agravante de que no tienes en ningún momento la sensación de poder controlar la dirección en la que saldrá despedida la bola cuando la golpeemos con los «flippers».

Por lo demás, lo que decíamos al principio. El programa, fiel al estilo de la casa, está bien diseñado, las rutinas bien programadas, pantallas y gráficos decentes, buen movimiento (aunque no del todo convincente en algunos lances)...

En definitiva, tilt!. A. M.

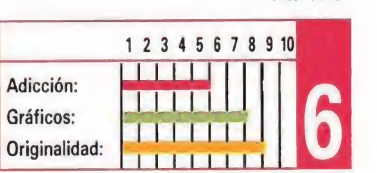

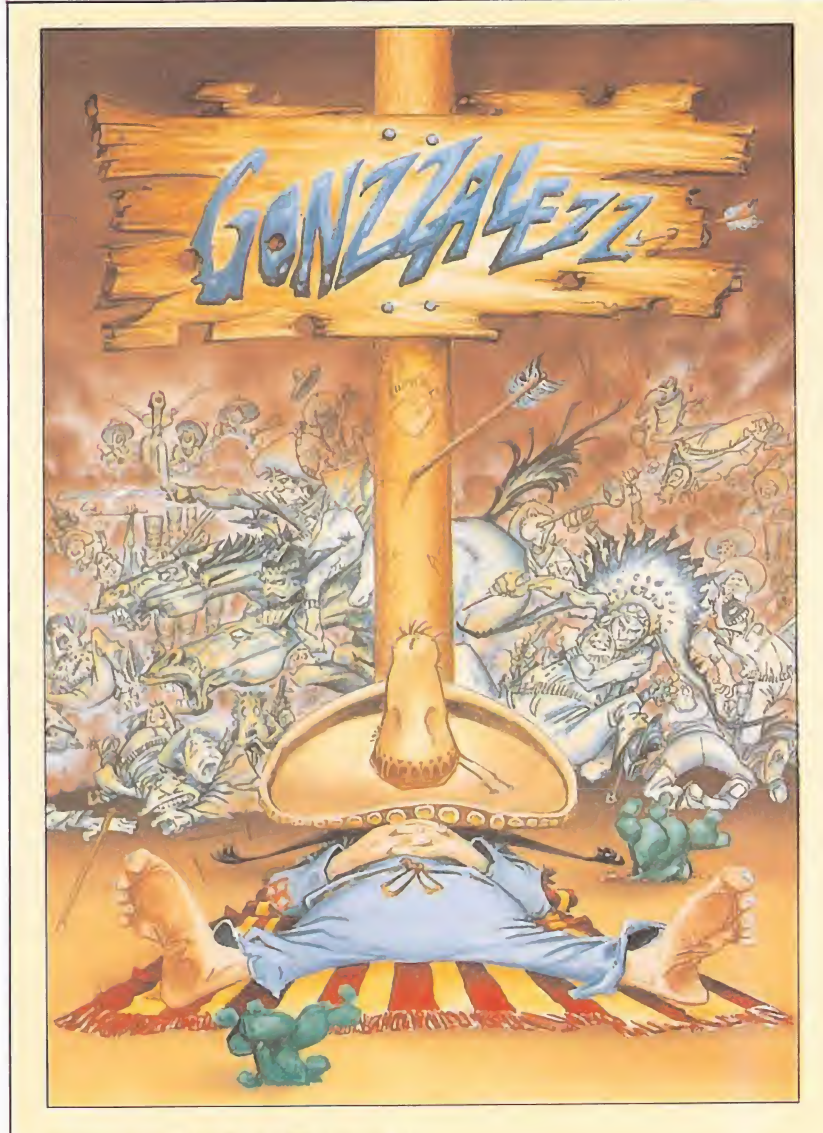

## **GONZALEZZZ**<br> *iViva Méjico!*<br>
<u>OPERA SOFT</u><br>
<u>Spectrum, Amstrad</u><br>
<u>Commodore</u><br>
<u>V. Comentada: Amstrad</u> i Viva Méjico!<br>*OPERA SOFT<br>Spectrum, Amstrad*<br>Commodore

#### OPERA SOFT

**Commodore** 

*V. Comentada: Amstrad*<br>  $\sum_{z \text{os } s}$ e ha caracterizado zos, se ha caracterizado por imprimir en todos sus juegos un toque muy especial que les ha identificado como programas con su propio y personalismo sello. De siempre hemos aplaudido la idea, porque a ella se han unido el buen hacer de los profesionales con la originalidad de los argumentos y desarrollos.

«Gonzalezzz» no va a ser una excepción a esta regla, y en él se conjugan por una parte un divertido argumento, llevado a la práctica con todo lujo de detalles, y por otra la adicción insuperable de los buenos arcades. El conjunto es casi explosivo, porque en él se han unido todos los elementos de las últimas «tendencias» del soft, con las claves de los primeros programas de plataformas, —en la primera parte del programa—, y los entrañables elementos de las

videoaventuras, —el ejemplo más cercano a Opera, es su archiconocido «Livingstone Supongo»—, en su segunda parte.

El programa está dividido en dos partes, que podrían muy bien por si mismas haber dado lugar a dos juegos independientes.

En ambas es objetivo es común, conseguir que nuestro protagonista «descanse en paz» en la interpretación más lógica del término.

Sin embargo este es el único punto coincidente de las dos fases; en la primera en el más puro estilo de plataformas, con obstáculos, enemigos móviles y todas las perversidades que os podáis imaginar, guiaremos a nuestro protagonista a través de una horrible pesadilla de la que intenta salir. Destaca especialmente el movimiento del personaje principal que se desplaza con suaves «aleteos» cual grácil paloma por los escenarios de su sueño.

La segunda, como ya os adelantamos, responde a los esquemas de las videoaventuras, y en ella deberemos recoger y emplear objetos en los lugares ade-

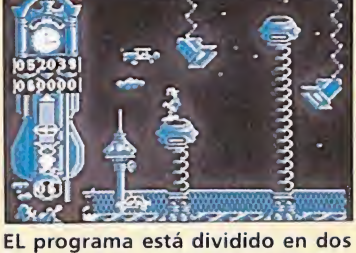

parte perfectamente diferenciadas.

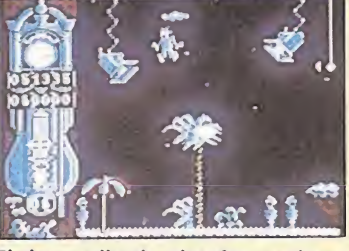

El desarrollo de plataformas hace que la precisión sea imprescindible.

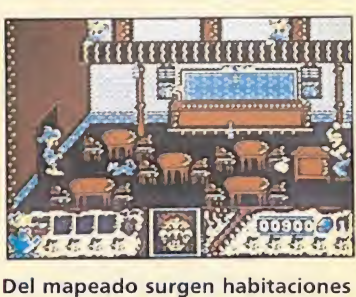

en las que coger objetos.

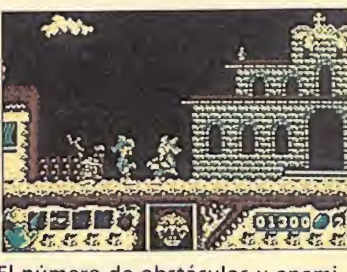

El número de obstáculos y enemigos es bastante elevado, sin llegar a desesperar.

cuados para conseguir encontrar la hamaca que es al fin y al cabo el objetivo final.

En ella encontraremos también dificultades añadidas en las que podremos poner a prueba nuestra puntería.

Como veis« Gonzalezzz», es ante todo un programa tremendamente variado, en el que el justo grado de dificultad —más que suficiente para invitarnos a continuar—, los inigualables efectos sonoros —nanas y rancheras incluidas—, y los detallados gráficos, dan vida a un programa excepcional, en el que se pueden apreciar los toques claves de los primeros tiempos. Los muchachos de Opera nos han demostrado una vez más que para hacer buenos programas no siempre es necesario que un «Rambo cualquiera» sea el tema central de su portada.

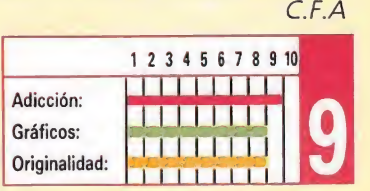

## PROFESIONAL BMX SIMULATOR **PROFESION**<br>El mismo perro<br>
<u>cope MASTERS</u><br>
Spectrum, Amstrad,<br>
Commodore<br>
V. Comentada: Amstrad

Commodore

### V. Comentada : Amstrad^

os asiduos de la revista recordarán un programa de Code Masters titulado «Jet Bike Simulator», comentado hace ya unos meses; pues bien, este «Pro BMX Sim.» es el mismo perro con distinto collar, o lo que es lo mismo, el mismo programa al que se le han cambiado los decorados.

Esta vez hemos cambiado la moto acuática por una bicicleta BMX y los marítimos paisajes por el pedregoso y terreno suelo; en cuanto a los detalles del programa, lo que dijimos en su día para el «J.B.S.» sigue siendo válido para este «P.B.S.». Para los que no pudisteis jugar con el «J.B.S.» os contaremos que este «Professional BMX SIM.» es un juego que cuenta con tres características positivas:

Primero. Es un juego completo. (Se ofrece en un pack de dos cassettes grabadas por las dos caras). Y completo en dos sentidos.

El mismo perro con distinto collar<br>
CODE MASTERS<br>
Spectrum, Amstrad,<br>
Commodore<br>
Commodore<br>
Commodore<br>
Concantidad de marcadores,<br>
Commodore<br>
Concantidad de marcadores,<br>
Commodore Por una parte en el desarrollo del juego en si, con cantidad de marcadores, cronómetros y opciones de juego (pueden jugar hasta cuatro jugadores simultáneamente); por otra parte, completo por cuanto disponemos de la versión normal, otra difícil para expertos y dos circuitos más, uno en el desierto y otro en una cantera.

Segundo. Excelente sonido. Realmente genial.

Y tercero. Difícil y adictivo. El movimiento de nuestro personaje es bastante difícil y pasarán algunas partidas antes de que vayamos cogiéndole el truco. No obstante, posee esa codiciada cualidad de conseguir «picarte» e intentarlo otra vez más, máxime cuanto te vas haciendo con el desarrollo del circuito, sus puntos difíciles, como tomar las curvas...

En la parte contraria, el mismo problema que encontramos en su antecesor. Pantallas coloristas pero un tanto recargadas y con gráficos muy, muy pequeños.

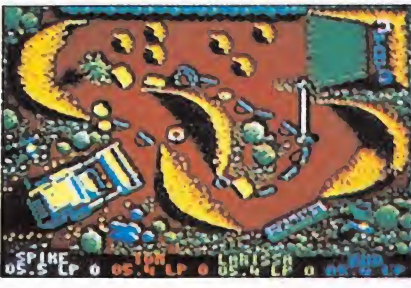

Pasarán varias partidas antes de que consigamos dominar el movimiento del protagonista.

Y otro defecto quizás más grave. El programa, ya lo hemos dicho, es bueno, pero ofrece muy poco a los que en su día disfrutamos con el «J.B.S.», ya que dejando aparte el hecho de poder jugar hasta un máximo de cuatro jugadores (en el «Jet Bike» el máximo era dos) y los nuevos decorados, el resto, insisto, es idéntico. En cambio, si no has jugado nunca al «Jet Bike» este «Prof. BMX. SIM.» te proporcionará bastantes horas de diversión. A.M. nunca al «J<br>»Prof. BMX<br>proporciona<br>noras de di<br>**Adicción:** 

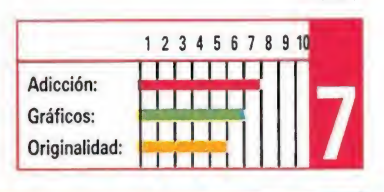

### THE HUMAN KILLING MACHINE Como churros THE HUMA<br>Como churros<br>
U.S. GOLD<br>
Spectrum, Amstrad,  $\frac{1}{\text{churtos}}$ <br> $\frac{m_{\text{strad}}}{\text{d}a: \text{Spectrum}}$

Spectrum, Amstrad, Commodore

V. Comentada: Spectrum

Igunas compañías parecen no aprender de sus propios errores, o eso al menos es lo que se puede desprender de la publicación por parte de U.S.GoId de este «The Human Killing Machine», cuya historia y desarrollo puede quedar reducida a lo siguiente: coja usted el «Street Fighter», diséñele una nueva carátula, cámbiele usted los gráficos, añádale una buena campaña publicitaria y venda unos cuantos miles de juegos sin haber realizado el más mínimo esfuerzo.

Sería injusto por otra parte no reconocer que «The Human Killing Machine» es un buen programa de artes

marciales —aunque este a años luz de «Exploding Fist»—, con sprites de gran tamaño bien diseñados y con unos escenarios que sirven de fondo a cada combate que han sido cuidados hasta el máximo detalle, pero obviamente un buen trabajo a nivel gráfico no es justificación suficiente para editar un juego por lo demás exactamente idéntico a su

predecesor. «H.K.M» incluye también nuevos personajes —algunos de ellos con cierto mal gusto, como el caso del toro con el que debemos combatir en Barcelona pero tampoco eso le añade mucha variedad, pues de nuevo todo lo que deberemos hacer es aprender rápidamente cuales son nuestros golpes más eficaces y cuales los puntos más débiles de nuestros enemigos, tras lo cual el juego se convertirá en un

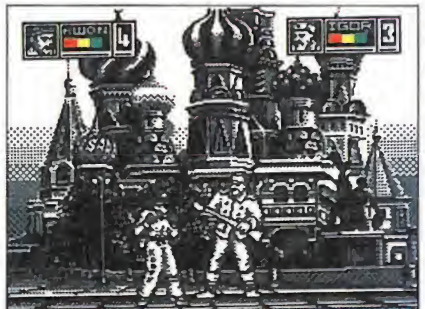

Los detallados gráficos son la única dife rencia palpable con «Street Fighter». proceso mecánico totalmente

falto de interés. Desconocemos si U.S.GoId tiene incluido en su plantilla un departamento creativo

destinado a facilitar ideas para nuevos programas, pero en cualquier caso, si lo tienen, que lo renueven urgentemente, y si no, no sabemos a qué esperan para  $c$ rearlo.  $\blacksquare$   $J.E.B$ 

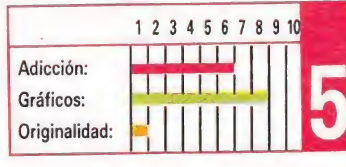

### SUPERfflS SPECTRUM

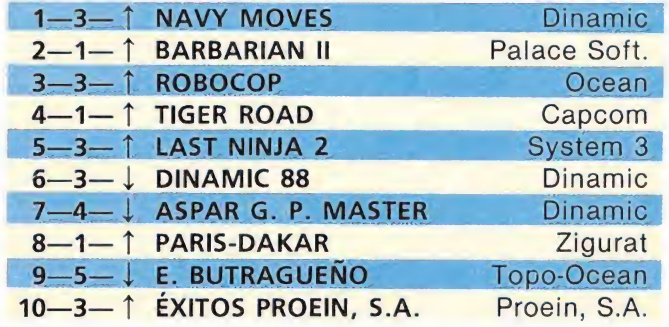

### AMSTRAD

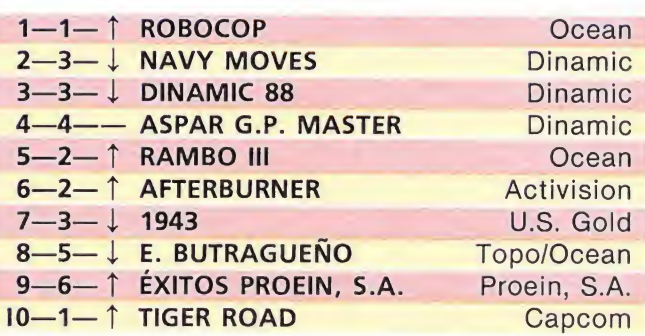

### **COMMODORE**

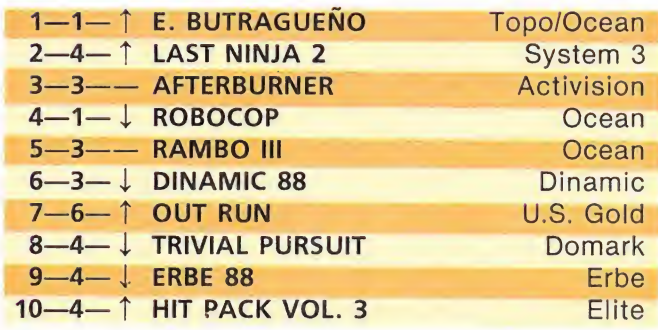

### **MSX**

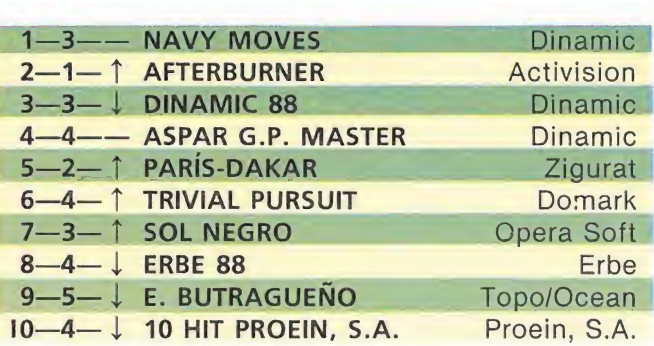

Esta información corresponde a las cifras de ventas en España y no responde a ningún criterio de calidad impuesto por la revis ta. Ha sido elaborada con la colaboración de El Corte Inglés.

1.<sup>a</sup> columna: situación en la lista. 2.<sup>a</sup> columna: permanencia. 3.<sup>a</sup> columna: tendencia.

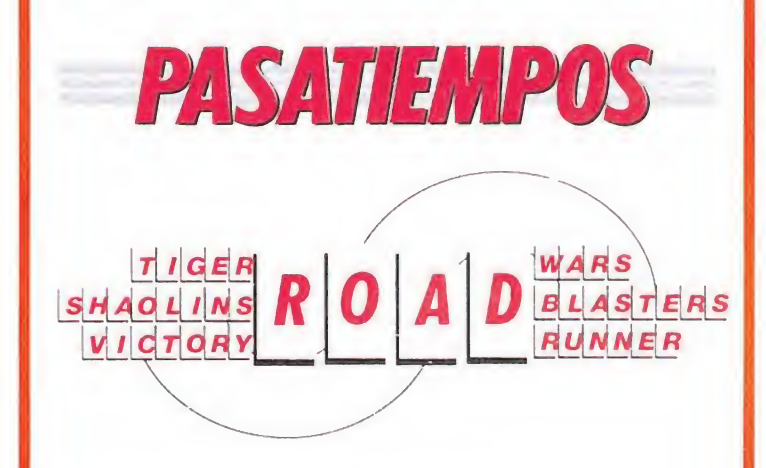

SOLUCIÓN AL NÚMERO ANTERIOR

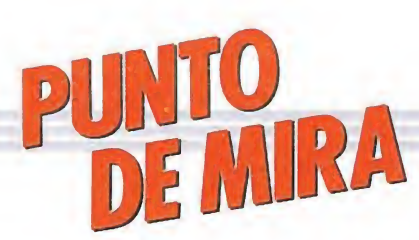

### DYNAMIC DUO Un soplo de originalidad  $\mathsf{AMIC}$ <br>  $\mathsf{oplo}\ \mathsf{de}\ \mathsf{o}$ <br>  $\overline{\mathsf{A}_{\mathsf{A},\mathsf{Amstrad},\mathsf{A}}$ **SALANTIC**<br>**C**<br>Instrad,<br>*da: Amstrad*

#### **FIREBIRD**

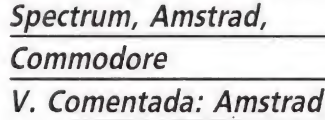

artos como estamos de que desfilen por nuestras pantallas programas de renombre que luego resultan tener más de nombre que de programa resulta alentador que de vez en cuando aparezca algun título que a pesar de su modestia y sencillez consiga hacernos pasar un rato entretenido.

«Dynamic Dúo», de Firebird, el título al que nos referimos es básicamente un sencillo arcade de simples planteamientos, argumento y desarrollo, pero que introduce los suficientes alicientes e innovaciones para que merezca la pena prestarle atención.

En el juego podemos manejar a dos personajes diferentes, cada uno de ellos con sus propios controles, y que tienen como misión recoger los diez pedazos en que ha sido dividida y

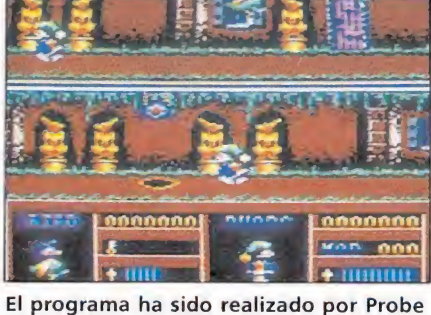

Software, los prestigiosos programadores de «Out Run» y «Savage».

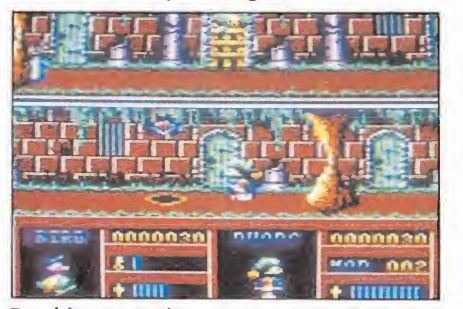

En el juego podemos manejar a dos personajes diferentes, para recoger los diez pedazos de la llave.

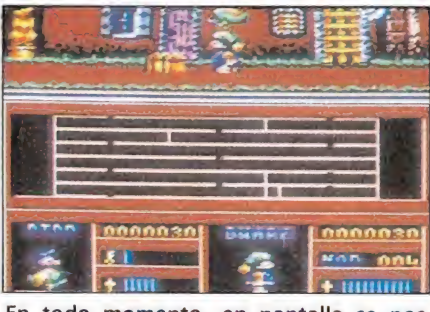

En todo momento, en pantalla se nos muestra un pequeño mapa que señala el lugar en el que nos encontramos.

escondida la llave que puede facilitarles la huida de la tétrica mansión en la que se encuentran atrapados. Duck, el miembro palmípedo de la pareja, es capaz de volar a gran velocidad, por lo que su misión principalmente es buscar a lo largo de la multitud de pasadizos que componen la misión los cofres en que se encuentran los trozos de llave; por su parte Dwarf, un pirata de pequeña estatura, es el único de los dos que puede abrir los cofres y recoger los trozos de llave, además de poseer un detallado plano de la mansión. Por tanto como podéis ver sólo de la plena colaboración entre los dos personajes depende enteramente el éxito de la

misión. La pantalla está dividida en tres zonas de igual tamaño; en la primera se nos muestra a nuestros dos protagonistas cuando están unidos, o al personaje que controlemos en ese momento si están separados; en la segunda se nos muestra un pequeño mapa del sector de la misión en que nos encontramos si Duck y Dwarf se hayan unidos, o bien al personaje que no controlamos si estos se hayan separados; la tercera y última está destinada a alojar los marcadores en los que se nos informa de nuestra energía —una barra para cada personaje—, puntuación y número de trozos de llave recogidos.

Obviamente el hecho de tener que cambiar de un personaje a otro alternando los controles complica notablemente el desarrollo del programa, pero no obstante existe una opción de dos jugadores en la que cada uno de ellos controla a un personaje.

En definitiva, «Dynamic Dúo» es un juego poco espectacular pero adictivo y original —aunque la idea de los dos protagonistas este un tanto inspirada en «Head over Heels»—, con el que se pueden pasar buenos ratos sin mayores complicaciones, algo no demasiado frecuente últimamente...

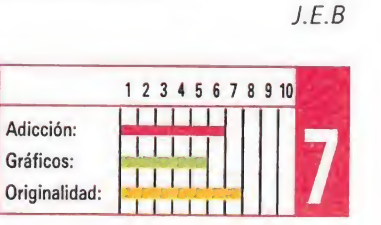

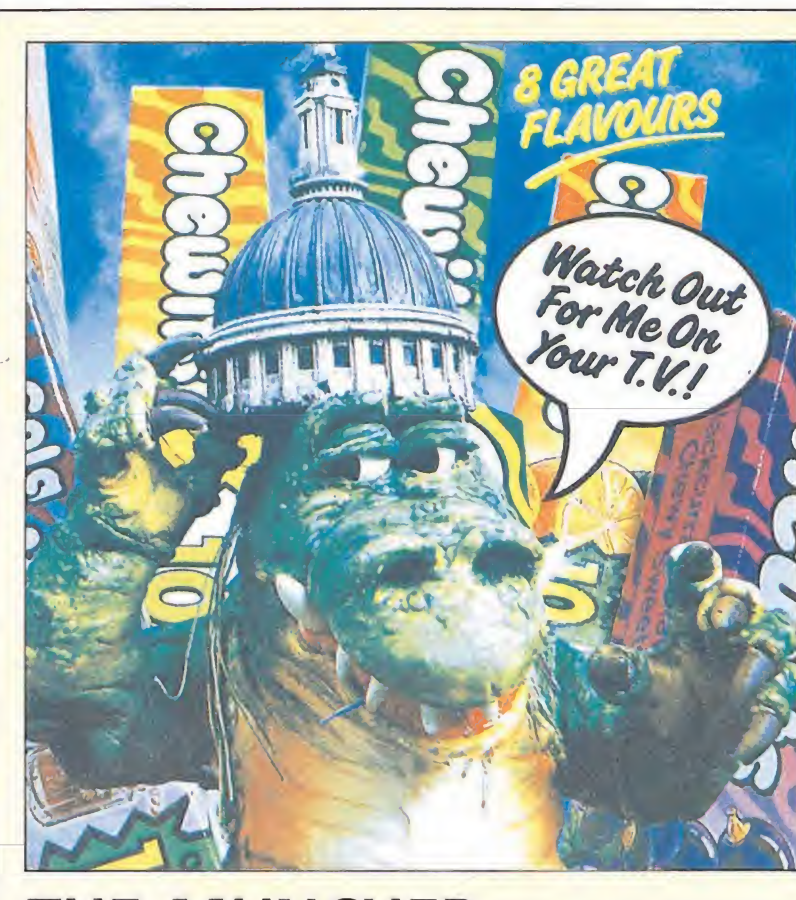

### THE MUNCHER En busca del huevo perdido THE MUNCHER<br>En busca del huevo perdido<br>
Spectrum 128, Commodore<br>V. Comentada: Spectrum 128

Spectrum 128, Commodore V. Comentada: Spectrum 128

tíficos los dinosaurios desaparecieron de la faz de la Tierra hace miles de años, dejando como única huella de su paso esos gigantescos esqueletos que se han convertido en pieza imprescindible de todos los museos de Ciencias Naturales. No ponemos en duda la teoría de tan prestigiosas mentes, pero lo cierto es que el personaje que está a punto de desfilar por las pantallas de vuestros ordenadores, The Muncher, a menos que sea una lagartija mutante de más de 20 metros de altura, tiene todo el aspecto de ser uno de esos increíbles seres, es más, su irascible comportamiento, la facilidad con que engulle máquinas u hombres, aplasta vehículos o derrumba con terroríficos golpes cuantos edificios se ponen en su camino, parecen confirmar este asombroso descubrimiento.

Bromas aparte, «The Muncher», la última producción de Gremlim es un divertido arcade protagonizado por un simpático monstruo-prehistórico, que a causa de la imprudente acción de un grupo de científicos japoneneses —le han robado los huevos de su nido poniendo así en peligro la supervivencia de su especie— se ha convertido de re-

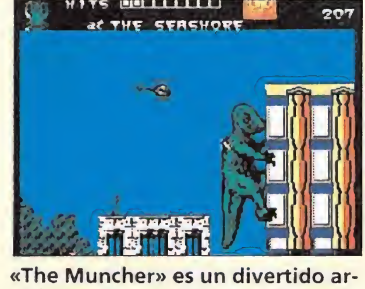

cade protagonizado por un simpático monstruo prehistórico.

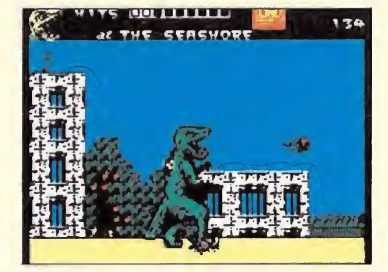

La idea que da vida a este arcade es la misma de la que se crearon «Ramparts» y «Rampage».

pente en una terrible fiera dispuesta a cualquier cosa con tal de recuperar su descendencia. Así las cosas, Muncher acaba de arrivar a las costas de Japón, dejando tras de sí un rastro de destrucción y muerte...

Y ése es precisamente nuestro papel, el de arrasar totalmente las ciudades que atravesaremos en busca de los huevos robados por los científicos. Para ello nuestro verde monstruito, cuyo tamaño en pantalla es por cierto no menos monstruoso, dispone de variadas posibilidades de movimiento que le permiten arrojar llamaradas de fuego,

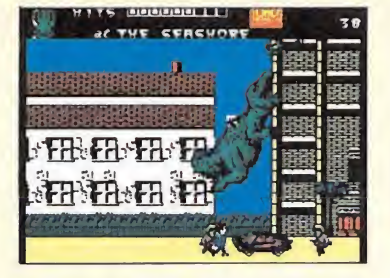

El sprite de nuestro protagonista es sencillamente gigantesco.

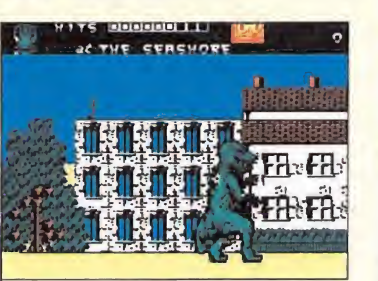

El juego consigue recrear la atmósfera típica de una película.

aplastar o engullir a los diferentes soldados y vehículos que le atacarán intentando destruirle, golpear de las más variadas e impresionantes formas a los edificios, o incluso subirse a estos para realizar su demoledora acción más cómodamente.

¿Original, no?. Pues no mucho. «The Muncher» está basado -y de hecho tiene un aspecto muy similar— en la misma idea a partir de la cual ya fueron creados «Rampage» y «Ramparts», los juegos produ cidos respectivamente por Activision y Go!. Afortunadamente, Gremlim, no se ha conformado con realizar una nueva reedición de esta misma idea, sino que la ha mejorado notablemente en muchos aspectos. Para empezar el juego no se desarrolla de pantalla en pantalla, sino que los escenarios se desplazan con un suave «scroll» de izquierda a derecha; para continuar, el sprite de nuestro personaje es sencillamente gigantesco, y además está realizado en color —al igual que los escenarios— pese a lo cual está francamente bien animado y se mueve velozmente; el sonido también es un punto fuerte del juego, contribuyendo en todo mo mento a crear una atmósfera de típica película de «serie b» que el juego recrea a la perfección.

Tan sólo un detalle a lamentar, y es que al igual que ya ocurriera con otros excelentes programas como «La abadía del crimen» o «Where time stood still» sólo los poseedores de Spectrums de 128 k podrán disfrutar de esta auténtica «mons truosidad» de la programación. R.P.L.

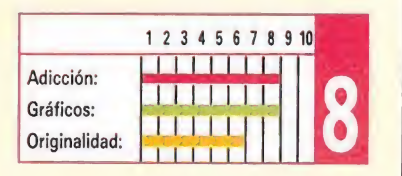

### 4 SOCCER SIMULATORS Futbolmanía a Go-Go<br>
codemasters
spectrum, Amstrad,<br>
Commodore
commodore
hablar 4 SOCCER S<br>Futbolmanía a CCER S<br>
manía a 1<br>
manía a 1<br>
mstrad,<br>
la: commodore

Commodore

### V. Comentada: Commodore

Que el fútbol es el deporte que de mayor popularidad goza por <sup>10</sup> menos a nivel europeo es algo que a nadie se le escapa, y mucho menos a las compañías de software, que encuentran en este tipo de fenómenos de masas inspiración y filón continuo para realizar programas con un índice de aceptación siempre asegurado por adelantado.

Tampoco es ningún secreto que juegos de fútbol ha habido —y habrámuchos, con mayor y menor calidad, y que dos nombres con sabor de leyenda y con categoría de ejemplos a imitar brillan con luz propia

por encima de los demás, ambos firmados por otro nombre de leyenda; estamos hablando claro está de las dos partes de «Math Day» y del genial Jon Ritman.

No se puede por último dejar de mencionar el espectacular capitulo de esta larga serie, con origen nacional y con fichaje «bomba» de por medio; hablamos en este caso de «Emilio Butragueño Fútbol», el programa que Topo realizara recientemente.

Todo esta parrafada futbolera viene a cuento de que el último lanzamiento que Codemasters nos presenta, «4 Soccer Simulators», es un completo compendio de este deporte, tan completo como que incluye cuatro juegos distintos que giran en torno al balompie: «Indoor Soccer» (fútbol sala), «Street Soccer» (fútbol en la calle), «11 A-

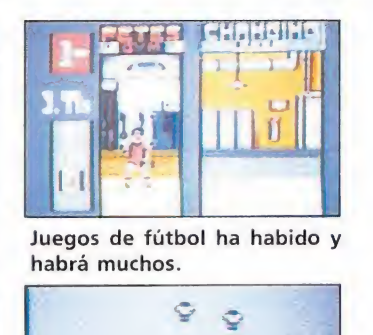

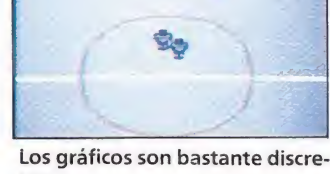

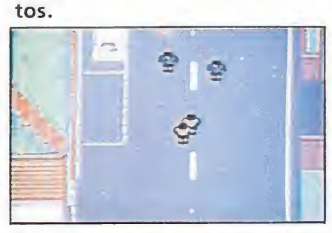

El programa incluye cuatro juegos distintos.

Side Soccer» (partido normal) y «Soccer Skills» (prueba de habilidad).

Cada uno de ellos se carga independientemente desde

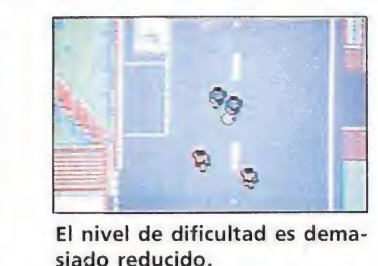

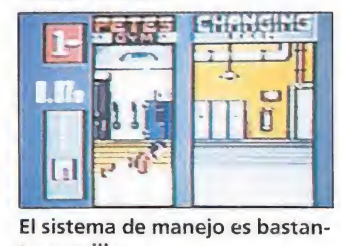

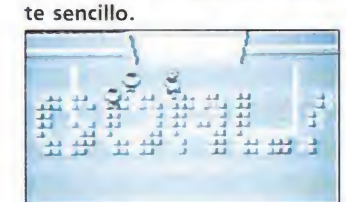

Cada juego se carga indepen dientemente desde cinta.

cinta, y ofrecen un aspecto bastante diferente en cuanto a opciones y desarrollo, si bien mantienen en común un nivel de calidad más que

¡Ski 'jfl

aceptable y sobre todo un sistema de manejo sencillo y completo que permite que en las primeras partidas podamos ya sacarle partido.

Sin embargo mantienen también en común una serie de característiscas no tan destacables como son gráficos bastante discretos, movimientos un tanto imprecisos y un nivel de dificultad muy reducido que resta bastante adicción al conjunto final. Por ello resulta aconsejable echar mano de las opciones de dos jugadores, donde las cosas presentan un panorama mucho más apetecible.

En definitiva que pelotas (...) no le faltan a este «4 Soccer Simulators», pero si indudablemente algo más de calidad, adicción y sobre todo originalidad... ¡tarjeta amarilla para Codemasters!.

J.E.B

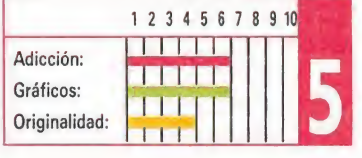

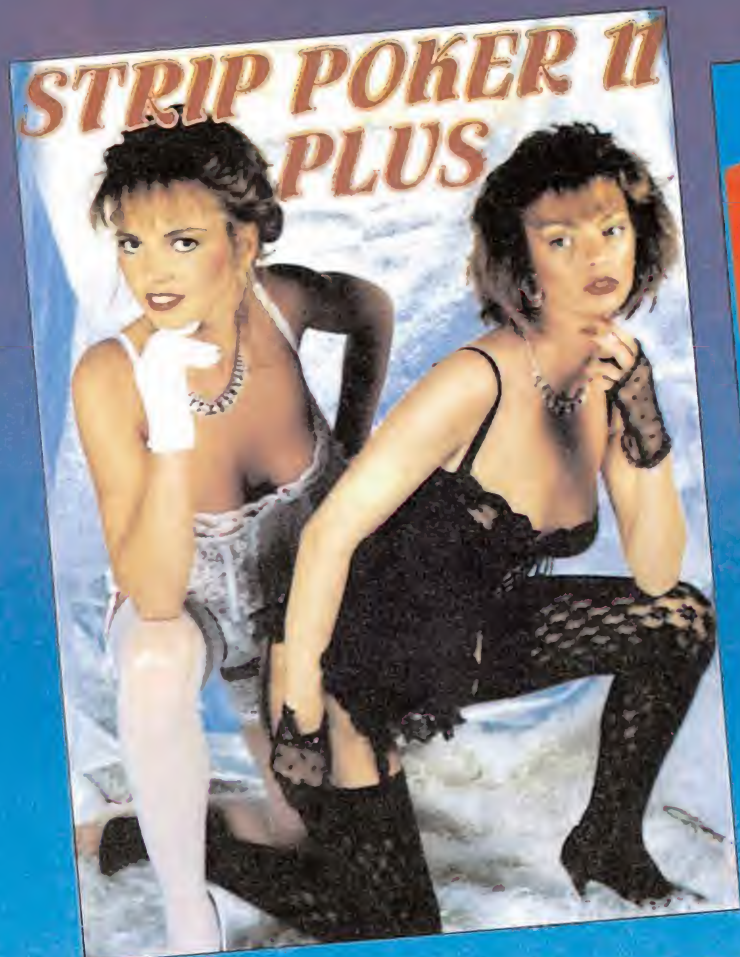

SPECTRUM SPECTRUM + 3 AMSTRAD AMSTRAD DISC CPC MSX ATARI AMIGA PC

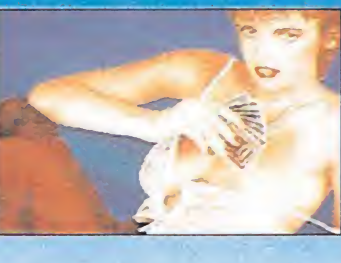

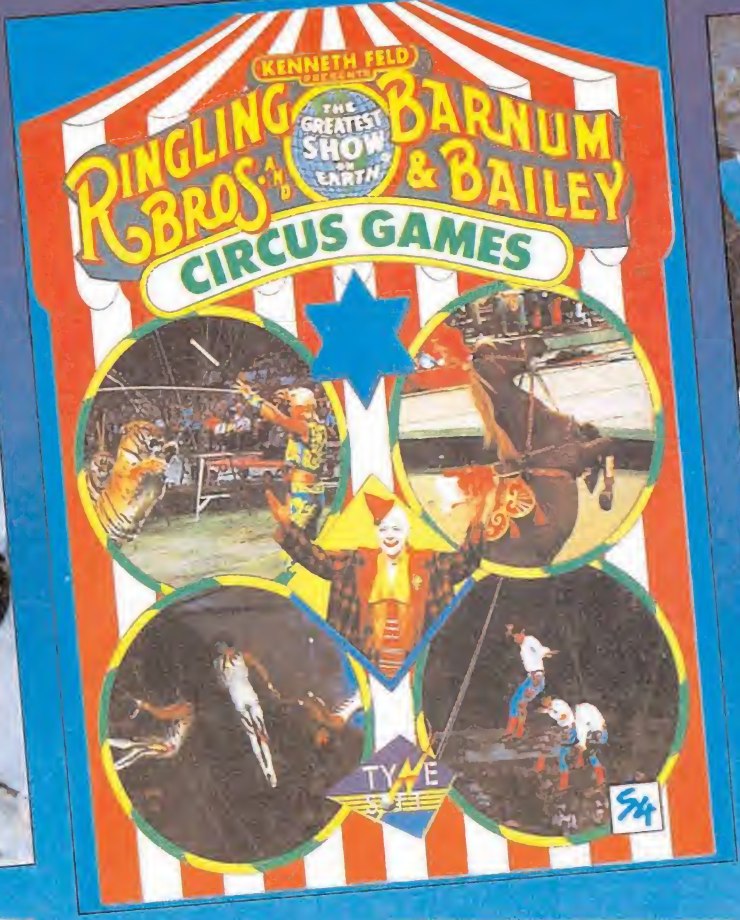

SPECTRUM SPECTRUM +3 AMSTRAD AMSTRAD DISC CPC COMMODORE PC ATARI ST AMIGA

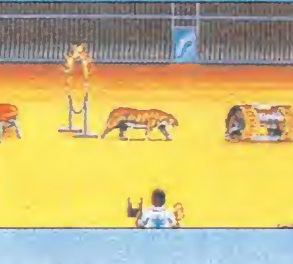

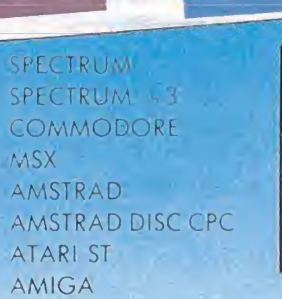

t i y ville i l l l l l

LAT V

**FAVE** 

PC

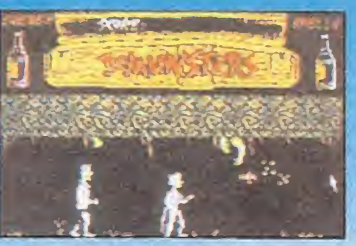

Dorrittemente bueno

'ffoftüjart <sup>l</sup>

Francisco de Diego, 35Teléf.: 450 44 12. 28040 MADRID <sup>I</sup>

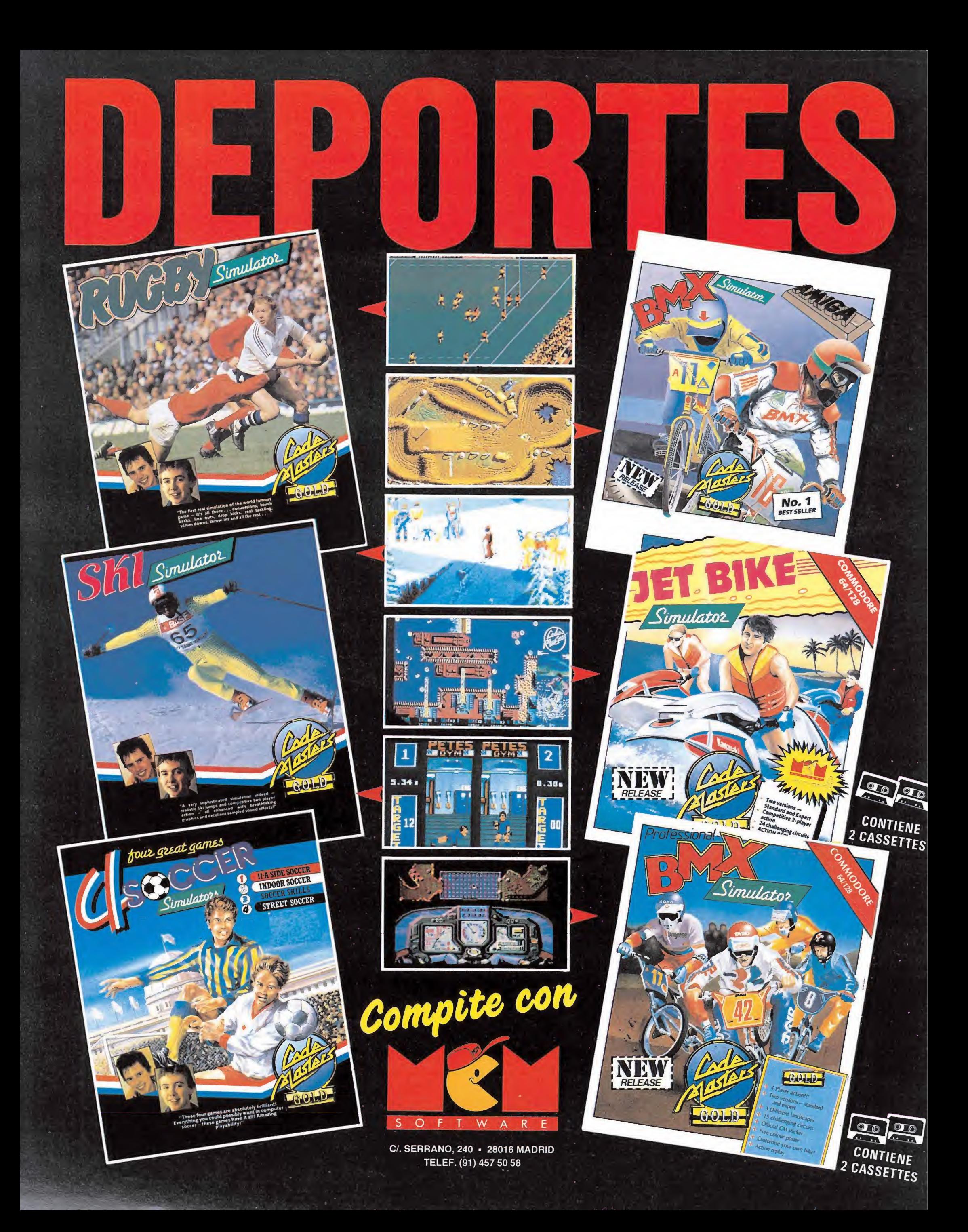

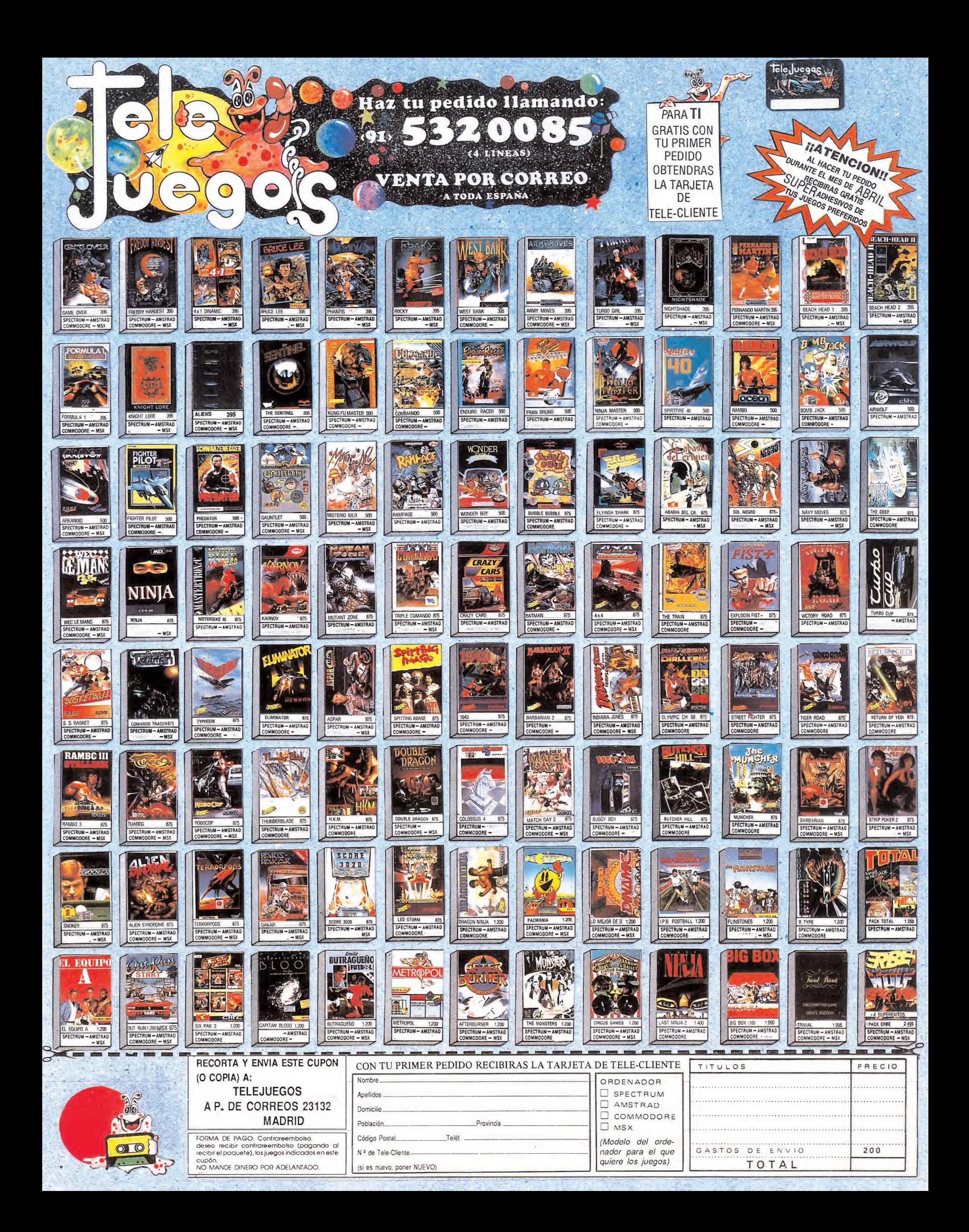

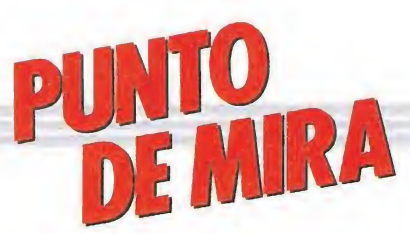

### THE TRAIN Toda una estrategia **TATTY**<br>Tha est<br> *ARTS*<br> *Ma: Amstrad*

### **ELECTRONIC ARTS** Spectrum, Amstrad,

**Commodore** V. Comentada: Amstrad

Le Cué os parece si<br>
esta noche, 2 que del 44,<br>
cohamos un tren y nos lo esta noche, 2 de robamos un tren y nos lo pasamos en grande? Pero no puede ser un tren cualquiera, no. Nos hemos enterado de que Adolfo (nombre en clave para la resistencia de cierto sujeto que todos conocemos), previendo la derrota, pretende llevarse a Alemania todas las obras de arte robadas durante la ocupación y eso es algo que no podemos permitir bajo ningún concepto. Por esta razón, la resistencia ha decidido que Le Feu (un servidor) y mi amigo Le Duc seamos los que intentemos la proeza, yo como cerebro (faltaría más) y maquinista y él como tirador. ¿Os atrae la idea? Pues no se vayan todavía, que aún hay más.

Total, sólo se trata de robar el tren en Metz y guiarlo hasta Riviere, donde las fuerzas aliadas puedan custodiar con seguridad las obras de arte. Para ello, sólo tendremos que entablar unos cuantos tiroteos cada vez que lleguemos a una estación y destruir unos cuantos «barquitos» alemanes que no tienen otra cosa que hacer que vigilar los puentes ocupados. Aparte de esto, por supuesto, conducir la locomotora, enviar mensajes a los compañeros aliados, seleccionar la ruta y derribar aviones enemigos que, sin ningún tipo de pudor, nos atacarán por el frente o por la retaguardia, según les de.

Pues éste es el argumento de película que nos ofrece Accolade H.C.S. en «The train», mezcla de simulador y arcade, o quizás sería mejor decir, simulador con unos «toques» de arcade.

Y hemos de reconocer que «The train» es un programa entretenido, con una amplia gama de tareas que cumplir y completo en casi todos los aspectos del juego. Así, en todo momento podremos escoger entre una vista frontal o trasera, con un scroll bien realizado, convincente aunque

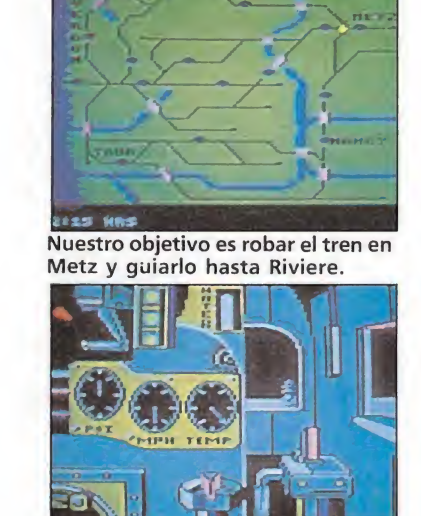

«The Train» combina sabiamente la

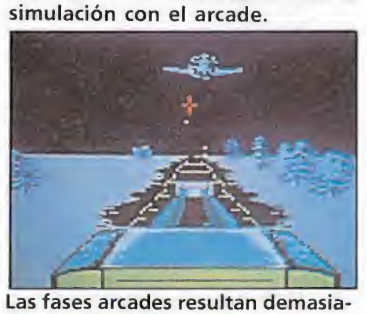

do simplonas.

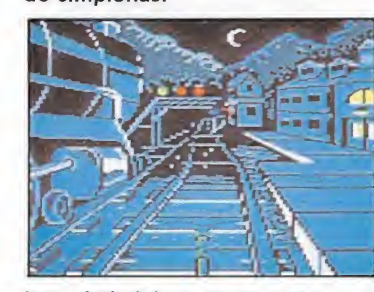

La variedad de tareas aumentan el interés del juego.

monótono, visualizar la cabina con todos sus mandos (que deberemos manejar) e indicadores (que deberemos vigilar), echarle un vistazo al mapa o repasar la hoja de datos, donde se nos informa del índice de averias, puentes tomados...

Si a todo esto le unimos un buen sonido, un desarrollo atractivo y gráficos aceptables, tendréis el porqué «The train» es un buen programa, en el que «únicamente» hay que lamentar las fases Arcade (toma de estaciones y puentes), muy simplonas y poco trabajadas, lo cual hace perder unos cuantos enteros cara a la valoración final.

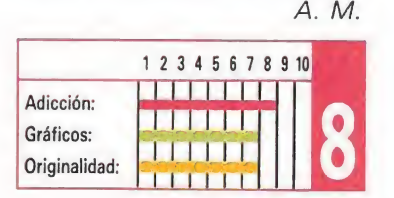

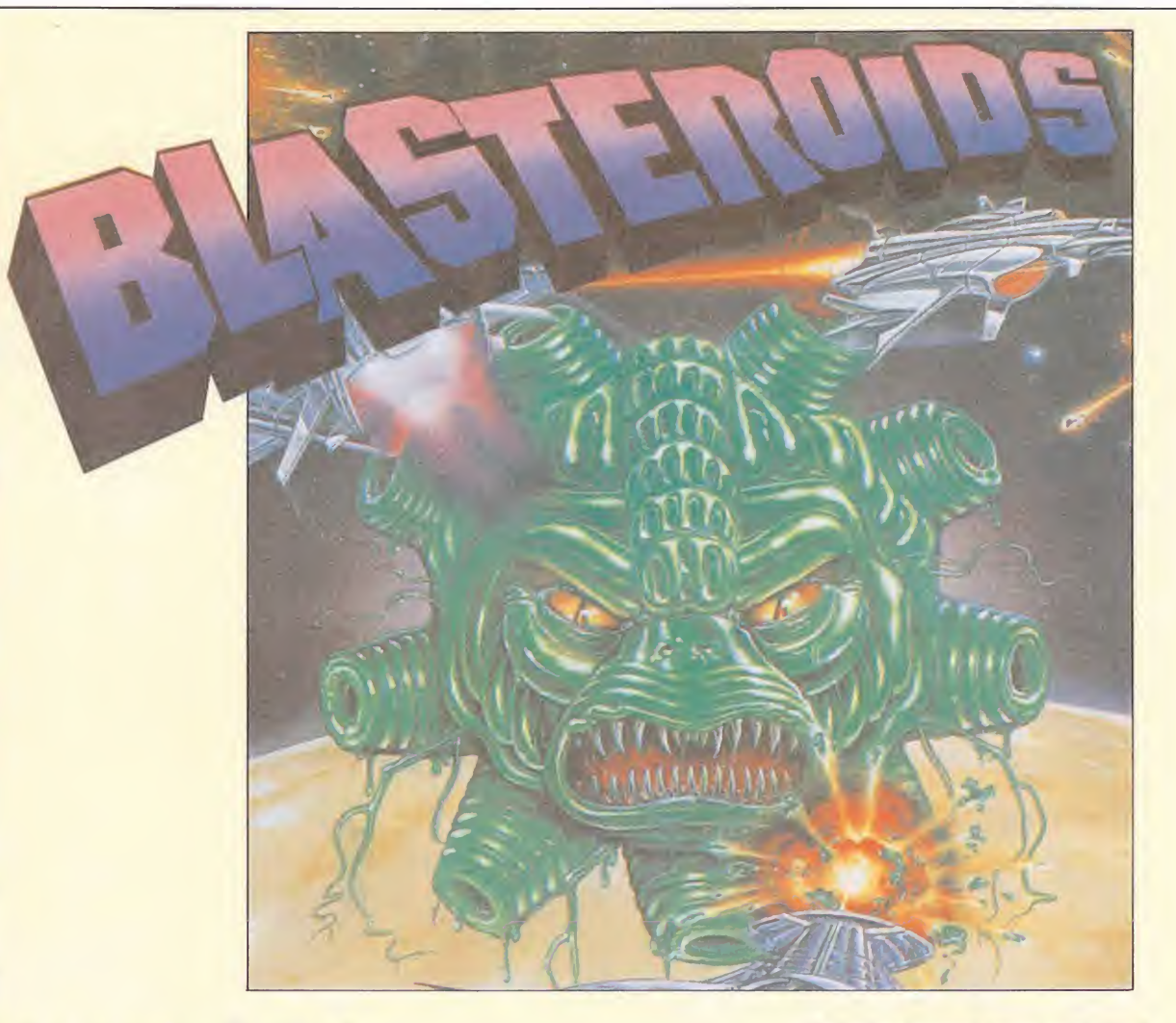

### BLASTEROIDS Asteroides reciclados **BLASTEROID**<br>Asteroides recidents **DLAJIENVIL**<br>Asteroides recional<br>Amstrad, MSX<br>Amstrad, MSX<br>V. Comentada: Spectrum

Spectrum, Commodore

V. Comentada: Spectrum

*V.* Comentada: Spectrum<br> **Hace ya algunos meses la compañía española Ma**de in Spain editó un soberbio arcade que respondía al nombre de «Afteroids», y que como todos recordaréis no era sino una versión ampliada y mejorada del mítico «Asteroids», la máquina que causara estragos en los primeros tiempos de las recreativas. Dejando a un lado su originalidad, prácticamente todos coincidimos en que su sencillez y adicción le situaban entre uno de los mejores arcades espaciales creados.

Algo similar es probable que ocurra con el nuevo lanzamiento que nos presenta Image Works, «Blasteroids», ya que los paralelismos entre ambos juegos son múltiples. Por una parte ambos tienen como elemento principal protagonista a los asteroides, cuya destrucción sin miramientos es nuestra misión. Por otra, ambos han recibido inspiración directa de la máquina original, «Asteroids», si bien en el caso de «Blaste-

roids» esta ha llegado a través de la máquina de mismo nombre de la que ha sido versionado y que en su día creara Atari Games.

Básicamente, el desarrollo de «Blasteroids» es prácticamente idéntico al de «Asteroids», con una única pantalla a través de la cual nuestra nave se puede mover libremente - si sale por abajo vuelve a entrar por arriba y viceversa, y lo mismo para la izquierda y la derecha— mientras destruye los asteroides que pululan por doquier a su alrededor con sus disparos.

Pero lógicamente, el juego incluye una serie de detalles innovadores que aumentan su complejidad y también le dan un aire totalmente renovado y aún más adictivo. Veamos. Por una parte nuestra nave puede adquirir tres estados distintos con sólo pulsar una tecla, cada uno de los cuales con diferentes características de velocidad y armamento; la nave más pequeña es la más veloz, la mediana la más rápida disparando, la más grande tiene el armamento más potente. Las tres cuentan con un propulsor trasero que les permite desplazarse por la pantalla, así como frenar en caso de que el choque con un asteroide las haya hecho perder el control. Además

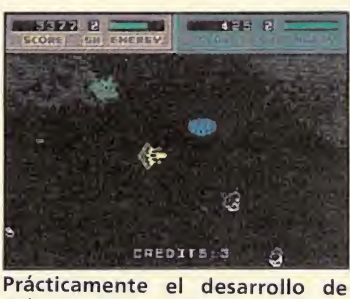

«Blasteroids» es idéntico al de ia máquina.

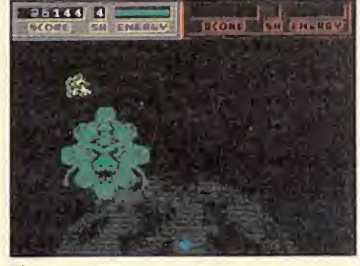

El juego incluye detalles innovadores respecto a otros juegos de igual planteamiento.

de esto, hay que tener en cuenta que el contacto con los asteroides no es mortal, sino que tan sólo nos resta una pequeña porción de energía, al igual que lo hacen los disparos de las naves enemigas que esporádicamente aparecen en pantalla.

Algunos asteroides y naves dejan al ser destruidos algunos objetos que pueden resultar de gran utilidad al ser recogidos por nuestra nave, y que van desde nuevas unidades de fuel que son liberadas por los asteroides rojos, a mejoras como disparo-

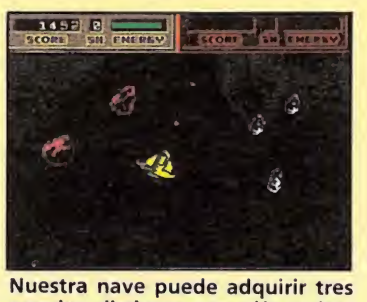

estados distintos con sólo pulsar una tecla.

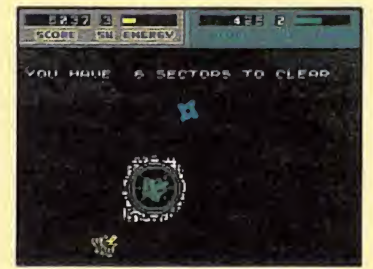

Algunos asteroides dejan al ser destruidos objetos de gran utilidad.

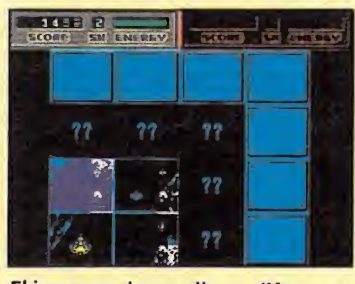

El juego se desarrolla en diferentes oleadas, formadas por distintos sectores.

doble, recolector automático de fuel, disparos más potentes, escudos o mayor capacidad de fuel.

El juego se desarrolla en diferentes oledas cada una de las cuales compuesta por un número variable de sectores. Nuestra misión consiste en introducirnos en cada uno de estos sectores y destruir todos los asteroides que en ellos se encuentren; hecho esto, una nave nodriza nos recogerá para que podamos trasladarnos a otro sector. Cuando hayamos completado todos los sectores nos quedará un último paso para culminar con éxito la oleda; su nombre es Melkor, y no es ni más ni menos que el malvado que se encuentra detrás de todo este desaguisado de meteoritos descontrolados.

«Blasteroids» es en definitiva un frenético arcade con gráficos sencillos pero bien realizados, buenos movimientos y un nivel de adicción que raya en lo insuperable. Eso sí, de la originalidad mejor no hablar...

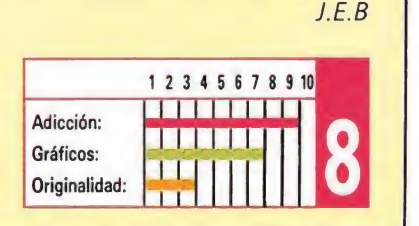

### THE DEEP Yellow Submarine THE DEEP<br>Yellow Submar<br><u>U.s. GOLD</u><br>Spectrum, Amstrad,  $\begin{array}{c}\n\text{JEEP} \\
\text{Submar} \\
\hline\n\frac{mstra}{\text{JH}} \\
\hline\n\frac{dA: Spectrum}{\text{JH}}\n\end{array}$

Spectrum, Amstrad, Commodore V. Comentada : Spectrum

I software, como otras  $t$  software, como otras casos curiosos y que quizás algún día sean estudiados por sesudos eruditos; el que nos ocupa ahora podría ser llamado el «Mito del eterno retorno» softwariano. «Los más viejos del lugar» recordarán una de las primeras máquinas recreativas que aparecieron cuya misión era ir acabando con toda una flota de submarinos lanzando cargas de profundidad. Pues bien, U. S. Gold nos ofrece una versión remozada y ampliada de este juego. Y la verdad es que han conseguido un juego adictivo y bien

programado. La misión del juego ya la hemos mencionado anteriormente; pero se han introducido bastantes novedades respecto a la versión «madre», para evitar caer en la monotonía y conseguir el mayor grado posible de adicción:

1. Así, a parte de movernos por la superficie del mar a izqda. y deha. y disparar, las teclas arriba/abajo servirán para frenar/acelerar las cargas que hayamos disparado.

2. Cada cierto número de submarinos destruidos aparecerá una boya que irá ascendiendo hasta el nivel del mar, quedando allí por espacio de unos tres segundos. Si la cogemos aparecerá un helicóptero que soltará una bomba. Cogiéndola obtendremos ventajas. En el juego, dependiendo de la letra que portara la boya. Hay cinco letras; la «A» nos permite otro tipo de disparo; la «B» nos dará la opción de convertirnos en un batiscafo pulsando «Enter»; la «C» nos dará una mayor «velocidad de crucero»; la «D» destruirá todos los enemigos y la «E» dará potencia extra a las cargas.

3. Cada fase se compone de cuatro partes. La de los submarinos anteriormente comentada, dos intermedias de relleno en las que baja la calidad gráfica y una cuarta similar a la primera, con la

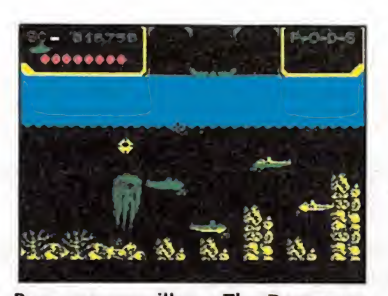

Pese a su sencillez, «The Deep» es un programa muy adictivo.

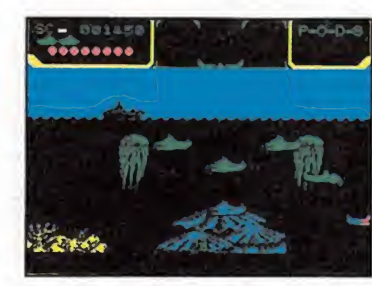

Quizá los gráficos del barco y los submarinos sean demasiado pobres.

diferencia del objetivo. En ia primera se trata de ir atravesando cuatro zonas mientras que en la cuarta fase tendremos que acabar con un gigantesco submarino que lanza misiles nucleares.

Esto son sólo las principales novedades del programa. En cuanto al juego en si, merece un notable. Quizás los gráficos del barco y los submarinos son demasiado pobres, así como las fases segunda y tercera (que sirven para conseguir puntos extra), muy fáciles y raquíticas desde el punto de vista gráfico (por cierto, la tercera fase es una adaptación libre del también ya famoso y legendario «Defender»), En contraposición, los paisajes son de una perfección gráfica admirable, máxime cuando se combina con un scroll de pantalla horizontal suave, muy similar al que pudimos contemplar en «R-Type». Si a ello le añadimos un buen movimiento, sonido aceptable y dificultad adecuada (¡Aleluya!, ¡Aleluya!), nos encontramos ante un programa que si la lógica se impone, conseguirá un alto índice de ventas, porque sin llegar a ser colosal, alcanza un nivel muy alto.

A. M.

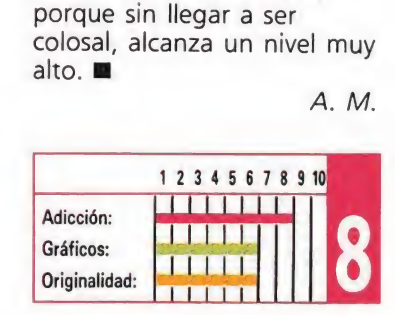

### **RECOMENDADOS THE MUNSTERS**

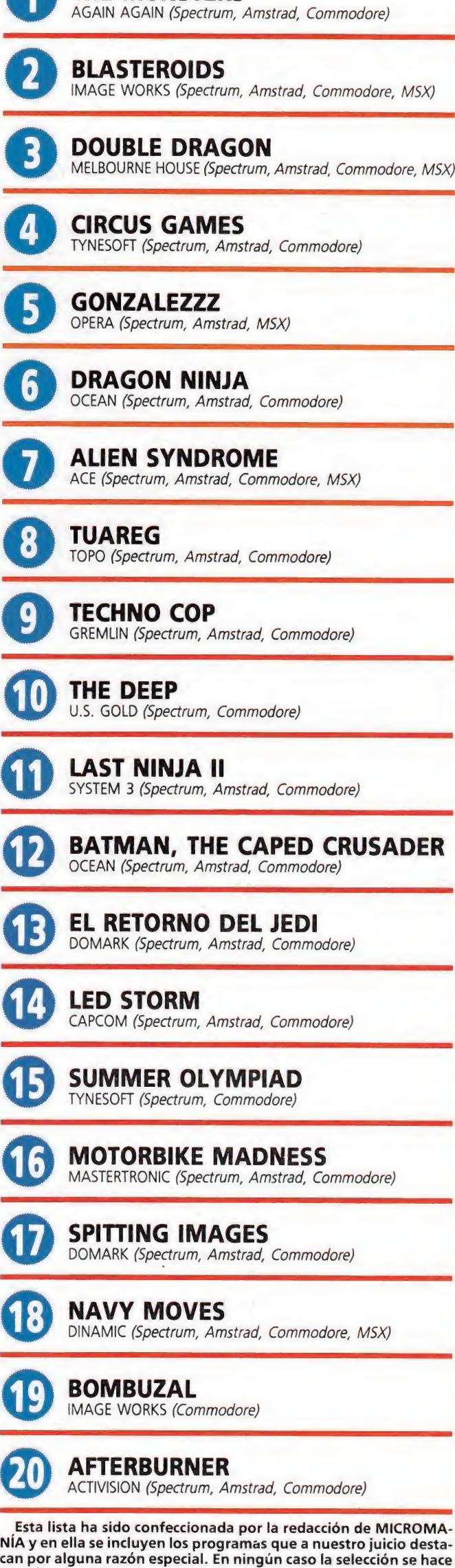

atendiendo a cifras de ventas, ni a criterios comerciales; es simple mente la opinión, completamente subjetiva de la revista.

¿Qué te juegas a qu<br>como los CPC o los<br>—más de 15.000—,<br>fantastieos regalos<br>quieras: con disco<br>y tú, papá, ¿que te<br>hijos aprenden inf

**CPC 464** 

ZX Spectrum +2

No. iko

ALLSTOND

De regalo:

8 fabulosos juegos.

Sinclair +2<br>De regalo: 1 Joystick

V 6 lantásticos Juegos.

**TEA** 

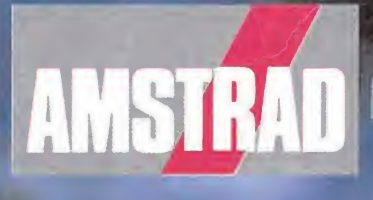

(con unidad de distant De regalo: 8 juegos increibles.

 $\sqrt{3}$ 

Icon unidad de discol

De regaloi r Jorstick

L' 6 juegos alucinantes.

encontrarás otros ordenadores tan alucinantes clair? Con esa cantidad de juegos tan alucinames esa calidad que no te falla nunca, con<br>esa calidad que no te falla nunca, con<br>esa calidad de elegir el modelo que on la posibilidad de elegir el modelo que<br>assette, con o sin monitor, etc.<br>assette, con o sin monitor, etc.<br>ássette, con los CPC y los Sinclair tus<br>ática? Nodelos desde 29.900 ptas.+IVA

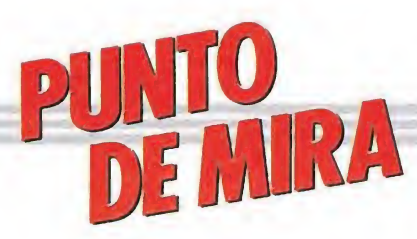

### La culminación de los juegos de preguntas y respuestas

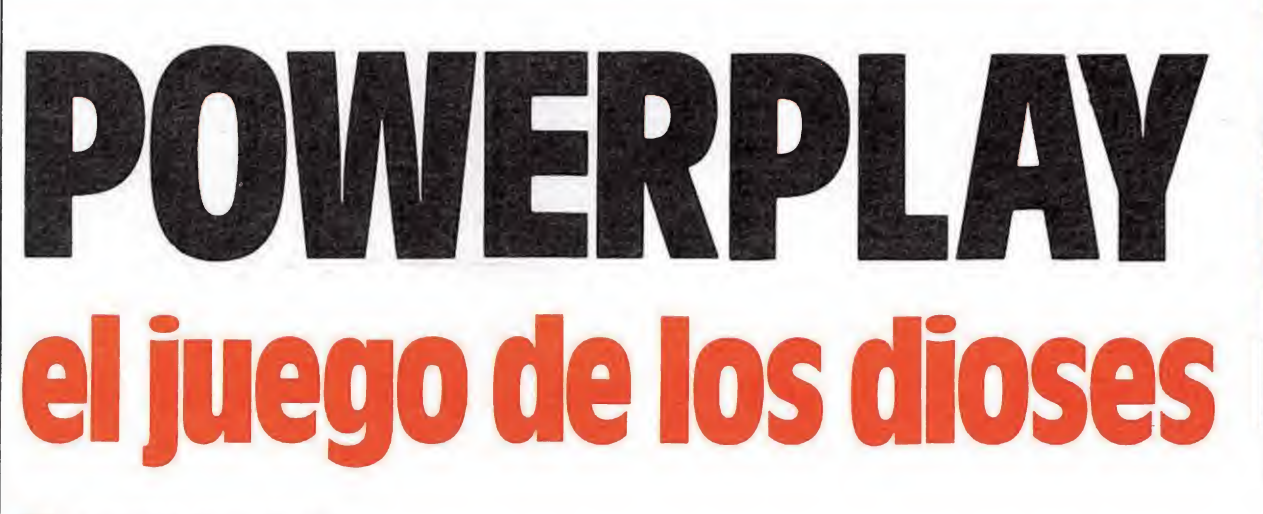

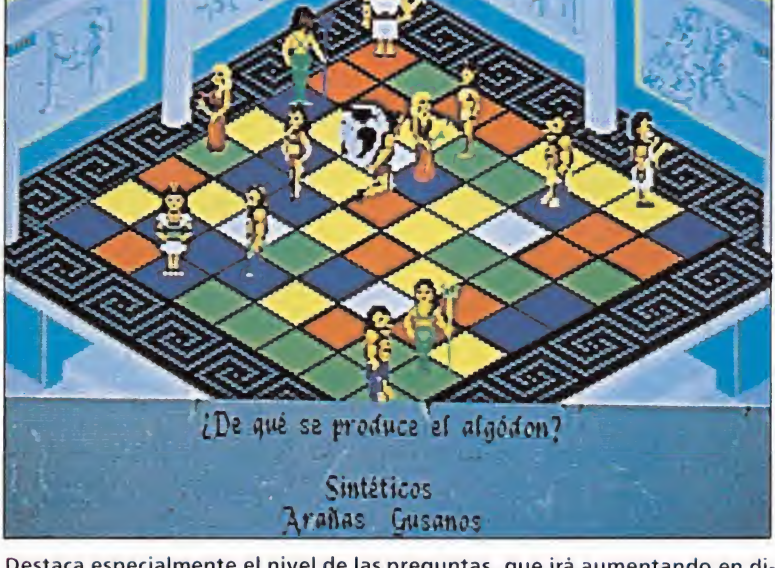

Destaca especialmente el nivel de las preguntas, que irà aumentando en dificultad a medida que alcancemos las mutaciones superiores.

### **ARCANA SOFTWARE**

Atari, Amiga

Olimpo, mundo de dioses, héroes, seres míticos de la antigua Grecia. Un universo mágico controlado por el todopoderoso Zeus, cuyo poder escapa de las mentes de los simples mortales. El Olimpo atraviesa momentos difíciles, lo que era un mundo tranquilo se ha convertido en un hervidero de combates sin final entre los dioses.

eus ha decidido que cuatro de estos dioses combatan entre sí en una batalla definitiva en la que el ingenio y la habilidad primarán sobre otras cualidades. El combate tendrá lugar entre cuatro familias de poderosos guerreros, representando cada una a un dios.

Cada familia está compuesta, a su vez, por cuatro miembros que irán apareciendo, a partir del primer guerrero en sucesivas mutaciones. Estos serán los en cargados de combatir directamente; así tenemos:

**B** APOLO: Heracles, Atlas, Cíclope y Minotauro. HERMES: Orfeo, Prome teo, Talos y Pan. HECATE: Maenad, Nerea, Sirena y Scylla.

**AFRODITA:** Perséfone Pandora, Eros e Iris.

Los dioses están preparados, el combate va a comenzar...

#### El juego

El juego se desarrolla sobre un tablero de ajedrez, cuyos cuadros están divididos en cuatro colores. Además, hay otros cuadros blancos que nos permitirán teletransportarnos a los tres restantes, o bien si el destino así lo dispone, a permanecer en el que estamos situados.

El combate puede tener lugar entre dos, tres o cuatro jugadores, o uno sólo contra el ordenador. Así las cosas, decidiremos con qué cuatro guerreros queremos contar para el comba-

te, uno de cada familia o, por ejemplo, tres Heracles y un Orfeo, etc. Pero, eso sí, en cualquier caso el primero de cada familia, es decir, el menos poderoso. A partir de estos, podremos incrementar nuestro poder en sucesivas mutaciones que nos convertirán, por ejemplo en el caso de Heracles, en Atlas, Cíclope y Minotauro, que es el ser más poderoso de esta familia. De esta forma, intentaremos combatir contra enemigos de menor poder a fin de conseguir eliminar a los cuatro «peones» de nuestros contrincantes en su primera mutación, que es el ob jetivo final del juego.

La movilidad por el tablero la conseguiremos a base de respon der una serie de preguntas de diversas materias, que dependen directamente del color del cuadro en el que estemos situados. Así tendremos:

**AZUL**: Conocimientos generales.

ROJO: Deportes y entretenimientos

VERDE: Ciencia y tecnología.

**AMARILLO:** Historia y geografía.

Si respondemos correctamente las preguntas escogiendo la solución entre las cuatro presen-

tadas, a la vez que conseguiremos avanzar, acumularemos puntos, que, cuando lleguen a veinticinco, nos permitirán si lo deseamos mutarnos en figuras superio- . Debemos tener en cuenta que cada vez que consigamos una mutación, la dificultad de las preguntas se irá incrementando y, además, el marcador de puntos volverá a cero. Otra cuestión a la que debemos prestar atención es a la irritabilidad de nuestros «peones» que surgirá si estamos varias jugadas sin

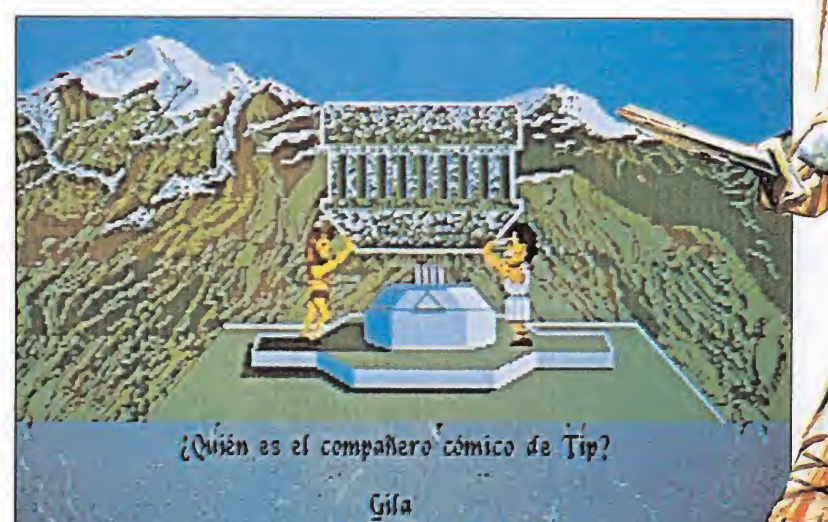

Fernando Esteso El nivel de adicción conseguido es insuperable, enganchando al jugador desde un principio durante horas.

Cell Bigote Arocet

## **ATARI**

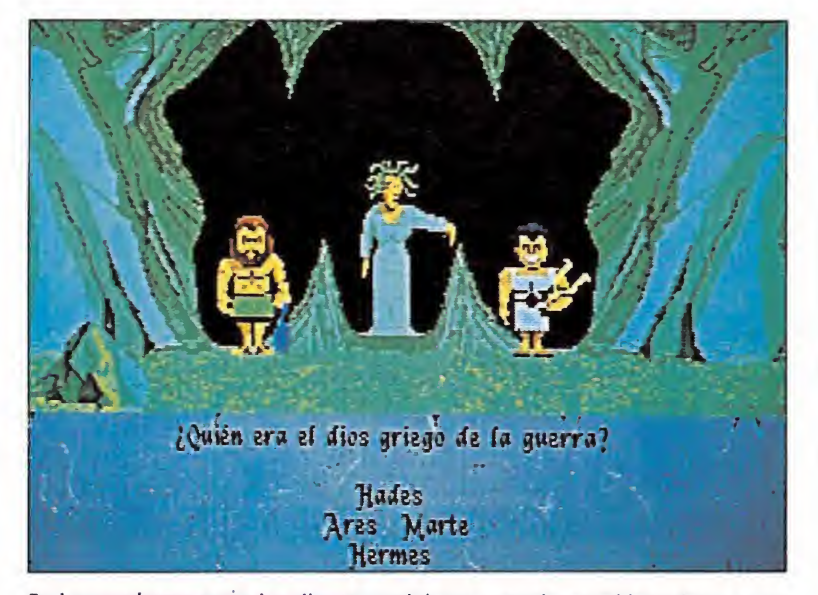

En los combates entre los dioses partirá con ventaja aquel jugador que em piece con mayor fuerza.

moverlos, entonces ellos mismos tomarán la iniciativa y se desplazan por el tablero, lo que nos puede colocar en situaciones comprometidas.

### El combate\_

La situación de combate llegará cuando los dos contendientes estén situados en cuadros contiguos. A continuación, uno lanzará el desafío y todo estará preparado para que la lucha comience.

Los desafíos nos llevarán a situaciones espeluznantes, como la lucha sobre un río de lava, al que nuestro guerrero puede caer, si es derrotado; la cueva de Hidra, donde puede perecer petrificado, etc.

En los combates también se seguirá la fórmula de las preguntas y respuestas, a la que deberemos prestar una especial atención, ya que por cada pregunta, acertada o no, nos restarán una unidad de fuerza que no podremos recuperar. La victoria o la derrota dependerá de la corrección y rapidez de nuestra respuesta, puesto que la pregunta será igual para los dos contendientes, siendo el más rápido el que optará a responderla. Por lo tanto, deberemos tener en cuenta que después de cada desafío saldremos debilitados, ganemos o perdamos. Además, si nos derrotan nos eliminarán una mutación, por lo que si, por ejemplo, estamos en Minotauro, pasaremos a Atlas.

Por otra parte, mención especial requiere el combate contra el ordenador. En este caso deberemos tener presente que mientras nosotros responderemos preguntas el ordenador no. Además, nuestros errores pasarán a ser puntos para el contrario y, si esto no fuera ya suficiente, también elegirá los guerreros más poderosos.

Hemos llegado al final, el combate de los dioses ha terminado, la victoria nos ha sonreido; Zeus, en su divina magnificencia nos proclamará vencedores de esta mitológica lucha. do al final, el<br>dioses ha termi-<br>unos ha sonrei-<br>divina magnifi-<br>amará vencedo-<br>lógica lucha.<br>es un programa<br>a que iniciara el

### Por último...

«**Powerplay**» es un programa que sigue la línea que iniciara el «Trivial Pursuit», es decir, preguntas y respuestas que, en este caso, nos permitirán desarrollar toda una serie de posibilidades en torno a un combate entre seres mitológicos. Se trata, en definitiva, de un juego que rompe una línea de títulos basados en cómics, películas, etc, que estaban saturando el mercado últimamente. La originalidad es la nota característica del programa. Los gráficos son de una in discutible calidad al igual que el sonido, que si bien no es fundamental en el programa, si contribuye en buena medida a aumentar la calidad del mismo.

Por otra parte, la versión castellana de «Powerplay» cuenta con una traducción no todo lo correcta que se podía esperar de un juego de su altura, sin em bargo, en su descargo cabe señalar que la traducción fue realizada por sus responsables británicos.

En definitiva, nos encontramos frente a un juego terriblemente adictivo que nos puede tener horas y horas delante de la pantalla de nuestro ordenador, sin que disminuya ni un ápice nuestra atención. «Powerplay» es, en resumen, «el juego de los dioses»

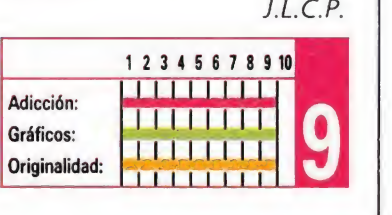

### SUMMER OLYMPIAD

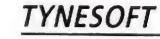

Adiferencia de los usarios de 8 bits, los poseedores de máquinas de 16 bits aún no disponían de buenos simuladores deportivos, por lo que sin duda «Summer Olympiad» con tará con un alto grado de aceptación, especialmente si tenemos en cuenta que está dotado de unos gráficos y movimientos realmente excelentes.

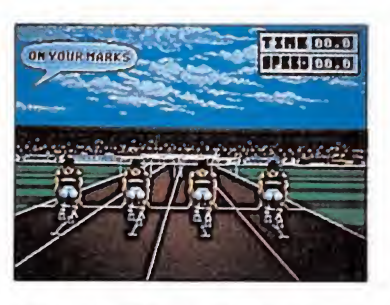

«Summer Olympiad» está dotado de unos gráficos y un movimiento realmente excelentes.

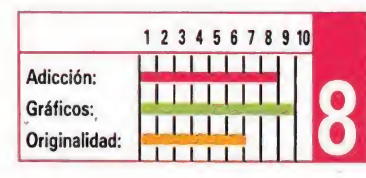

### FLYING SHARK

### **FIREBIRD**

si las versiones de 8 bits ya resultaron ser francamente buenas, aun mejor es esta versión Atari St, con un nivel muy cercano al de la máquina original de Taito. Todo un clásico arcade con gráficos y movimien tos de primera calidad, y con un grado de adicción insuperable.

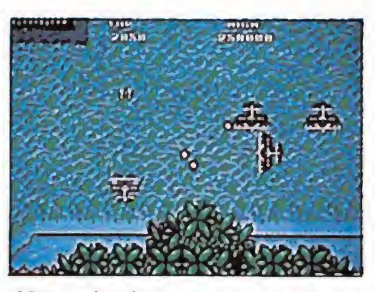

Manteniendo los esquemas clásicos de los arcades, el resultado es un

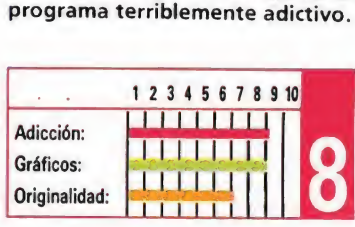

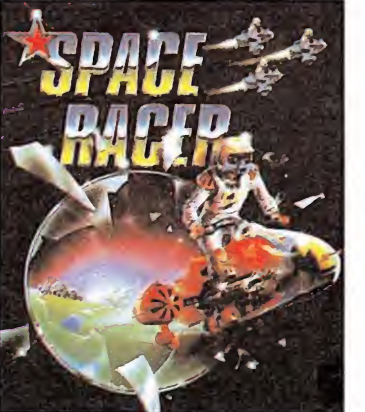

«Space Racer» es un arca-

de gráficos de calidad, sonidos digitalizados y emociones fuertes. Su único defecto es ser un tanto reiterativo en su desarrollo, pero ni siquiera esto hace que el grado de adicción disminuya ni un ápice.

«Space Racer» es un tanto reiterativo en su desarrollo, pero aun así responderá perfectamente a las exigencias de un gran número de usuarios.

| usuarios.                               | «Space Racer» es un tanto reitera-<br>tivo en su desarrollo, pero aun así<br>responderá perfectamente a las exi-<br>gencias de un gran número de |  |
|-----------------------------------------|----------------------------------------------------------------------------------------------------|--|
|                                         | 12345678910                                                                                                    |  |
| Adicción:<br>Gráficos:<br>Originalidad: |                                                                                                    |  |

### 1943

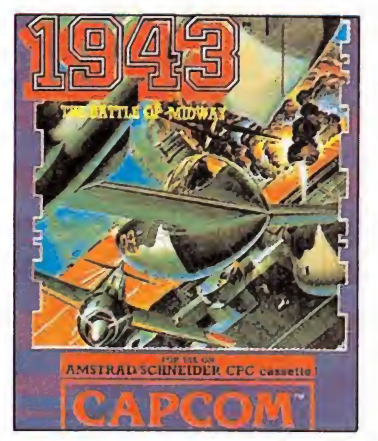

### CAPCOM

Ninguna de las versiones de este re-make de «1943» resultó en su día especialmente destacable, como tampoco lo es esta versión Atari St, que defrauda entre otras cosas por su escasa calidad gráfica. Aun así lo más deplorable de esta versión es su reducida «jugabilidad», que deja por los suelos el nivel de adicción del programa.

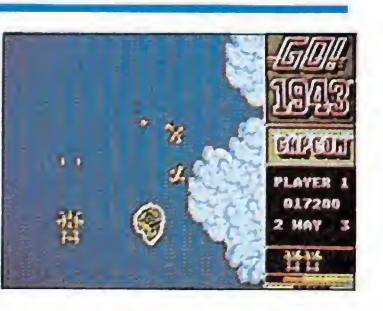

La escasa calidad gráfica resta un gran número de puntos a la valoración final del programa.

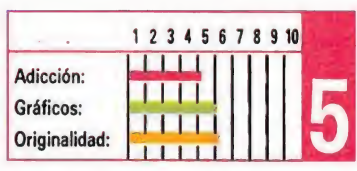

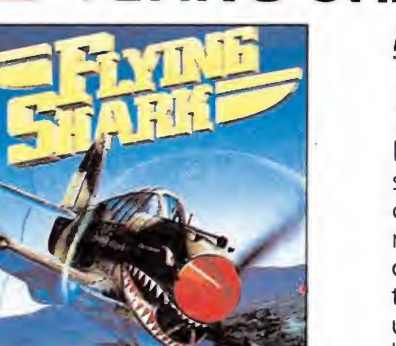

### SPACE RACER **LORICIELS**

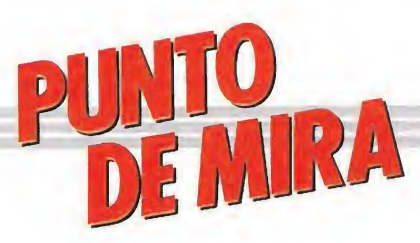

Si tu presupuesto no da para una avioneta

## MICROSOFT FUGHT SIMULATOR

### **MICROSOFT**  $\Box$  PC

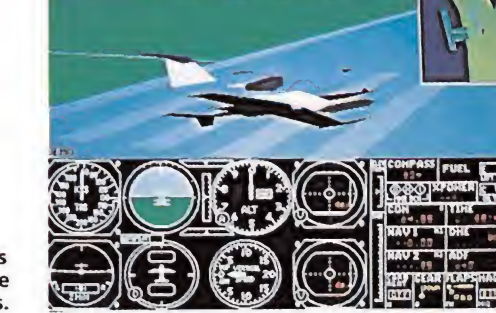

El realismo del programa alcanza cotas sencillamente sorprendentes.

Al ver el título de este programa seguramente la mayoría de los lectores habrán pensado «Otro rollo de esos...», y pasarán la página con gestos de arrogancia y asco.

Pero aquí estáis vosotros, los que estáis leyendo este párrafo y habéis decidido aventuraros en echar una ojeada al comentario. Algunos por estar en el más extremo tedio, otros por probar «cosas nuevas», y por último aquellos «fans» de los simuladores, una especie poco extendida por ésta nuestra España.

A todos espero no defraudar.

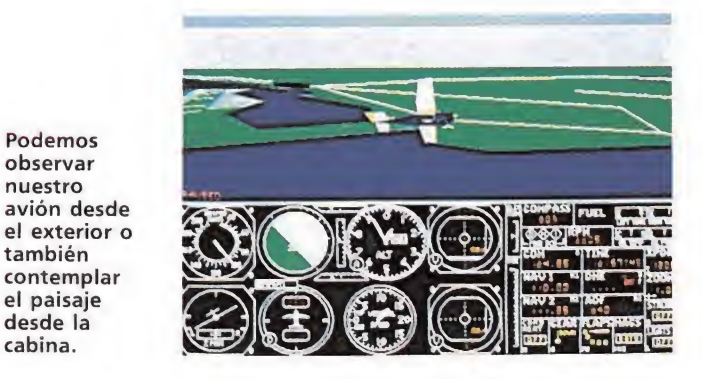

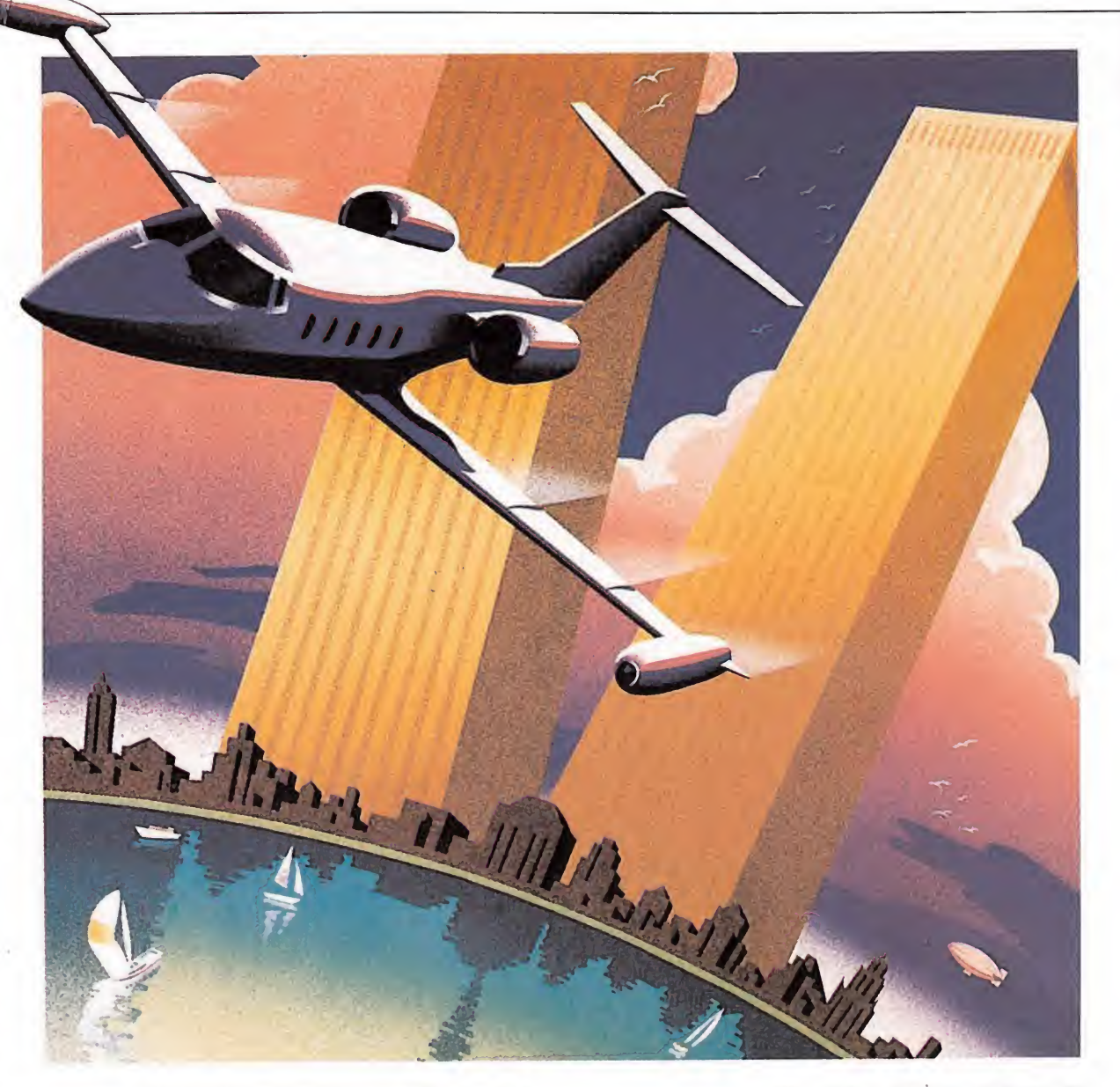

o personalmente os he de confesar que no soy un devoto de estos programas, pero ello no quita que me puedan interesar o maravillar en ocasiones.

La primera impresión (que dicen que es la que cuenta) es buena. La portada de la caja es bonita, y sobre todo hay un circulito blanco en el que se puede leer «Versión Especial. Manual en Castellano». Acostumbrados a los plumbeos manuales en inglés, al ver este aviso nos emocionamos y una lágrima se deja entrever.

Prestos abrimos la caja y nos encontramos con un Libro. Lo primero que pensamos es que se habrán equivocado. «¿Qué ha rá aquí este libro?». Miramos la portada y resulta ser la misma de la caja del juego. ¡Es el ma nual!. Tras vencer nuestra perplejidad inicial le echamos un vistazo al interior, y tras verificar que está en castellano nos vamos directos al índice. En él apreciamos la exhaustividad del manual. Tras leer todos los capítulos comprendemos primero la complejidad de este tipo de programas y en segundo término lo necesario de este manual para cualquier cosa que queramos hacer en el programa.

### El manual

La estructura del «libro» es la

siguiente: **El BIENVENIDA:** Aquí se nos explica como pasar al disco duro el programa (viene con ausencia de protecciones). También como entrar y salir del programa. Convenciones usadas; se nos habla del autor...

**H** PRINCIPIOS DEL SIMU-LADOR DE VUELO: Se incluyen varios subapartados, tales como los intrumentos de vuelo, sistema de radio, los dispositivos de control del avión. Uno de estos subapartados está dedicado especialmente al simulador de vuelo de Microsoft (que es el que tratamos). Con esto quiero significar que todas las lecciones y temas tratados en el manual están orientados al vuelo en general, y no al específico en el ordenador. Esto da una idea del realismo de que está dotado este simulador.

UTILIZACIÓN DEL SI-MULADOR DE VUELO: Este tema es el puente entre la realidad y la ficción de simulación por ordenador. Aquí se nos explica como traducir las órdenes reales en entradas que el ordenador entienda y pueda interpretar. Tiene dos subapartados dedicados a los dos tipos de aviones que podemos utilizar: El Cessna Turbo Skylane RG II y el Gates Learjet 25G; siendo el primero un monomotor (utilizado como avión de entrenamiento para nuevos pilotos) y el segundo un avión jet (para más avanzados).

CONFÍGURACIÓN DEL SIMULADOR Y NAVEGA-CIÓN AÉREA: Este apartado hace referencia a los menús que podemos seleccionar durante el vuelo que son:

—Menú MODE: Que incluye las librerías de aviones, opciones de demos, grabación de demos, un «instant Reply», inicializar un modo de vuelo, etc.

—Menú ENVIRO: Mediante este menú podemos cambiar en cualquier momento la estación del año en que volamos, las nubes, las tormentas, vientos, turbulencias, las estrellas (quitarlas o ponerlas) que a mi me dieron la impresión de que no eran aleatorias.

-Menú SIM: Trata los factores de control de la simulación, esto es, sonido, pausa, textura del terreno, humos, realismo, etc.

—Menú NAV/COM: Trata la visualización de un mapa, situación en el mundo del simulador, ayudas radio a la navegación, balizas.

Podemos observar nuestro

también contemplar el paisaje desde la cabina.

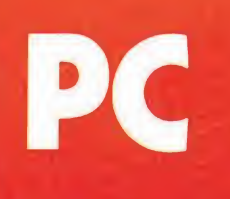

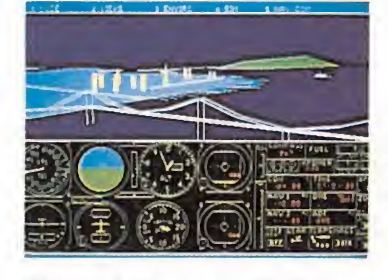

El panel de mandos, completísimo, nos informa de nuestra posición, al titud, carburante, etc.

**PILOTO AUTOMÁTICO** fútil para los poco iniciados).

ESCUELA DE VUELO: Por el título ya podemos tomar una clara idea de lo que trata. Va desde la teoría de vuelo (principios físicos, comprobación de instrumentos, etc.) hasta el entrenamiento básico (las maniobras más necesarias, despegue, aterrizaje...), hay además un capítulo dedicado al entrenamiento avanzado.

Es éste un maxicapitulo, don de adquiriremos la teoría necesaria para pilotar el avión. También aprenderemos a realizar acrobacias, a saber guiarnos, a hacer análisis de maniobras...

**MEDIVERSIÓN:** Los autores han sido conscientes de que para llegar a más usuarios han de diversificar su oferta. De ahí que hayan realizado este apartado en el que se nos explica como «divertirnos» con el simulador. Quizá eso de divertirnos vaya por nosotros los neófitos en este mundillo de los simuladores, pues los ya avanzados no necesitan este capítulo, pues ya bastante se divierten con el simulador en sí. Para la captación de nuevos adeptos han recurrido al típico juego de «mata-todo». Así han convertido al avión en un biplano de la primera guerra mundial y han creado un subjuego donde se nos plantea una guerra en la que tenemos que bombardear puntos enemigos y abatir aviones en arriesgadas ba tallas aéreas.

Es muy importante la inclusión de este subjuego, ya que de esta forma mucha gente que nunca se habían enfrentado a un simulador se atreverán por primera vez, y muchos quedarán «enganchados» en este otro gran mundo de la informática: La simulación.

En este apartado también se comenta una opción muy interesante: La conexión entre dos ordenadores para jugar los dos a la vez en el mismo programa. Así podrás conectar tu ordena dor con el de tu amigo (vía modem o directamente por el puerto serie) y jugar cada uno con un avión. Podréis volar uno al lado del otro, ver las piruetas del otro. etc.

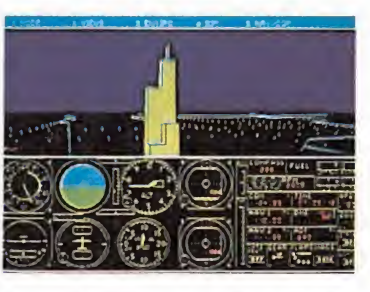

La opción demo nos ofrece un am plio panorama de las posibilidades de este fantástico simulador.

REFERENCIAS DEL SI-MULADOR DE VUELO: Aquí se nos hace un glosario de mapas y directrices, todo muy exhaustivo. Incluye un muy opor tuno índice alfabético.

Aquí acaba el manual-libro. Los que hayáis llegado hasta aquí estaréis un poco asustados. No os preocupéis. Todo el manual está muy bien redactado y es de fácil comprensión. ¡Quién sabe si sabréis pilotar un avión después de «empaparos» el ma nual entero!

El programa viene acompaña do de varios mapas de las diversas regiones que simula Nueva York, Chicago, etc... Además incluye una guía de referencia rápida para tener todo al alcance de la mano.

Tiene un amplísimo menú de tarjetas gráficas, a utilizar, con todas las más importantes (Hércules, CGA, EGA, VGA, etc.). Todos los detalles están muy cuidados, pero... ¿Y el juego? ncago, etc... Ademas<br>na guía de referencia<br>ra tener todo al alcan-<br>nano.<br>in amplísimo menú de<br>ráficas, a utilizar, con<br>más importantes (Hér-<br>iA, EGA, VGA, etc.).<br>los detalles están muy,<br>pero... ¿Y el juego?<br>ráficos son «só

#### El juego

Los gráficos son «sólidos sombreados». Utiliza la técnica ya muy extendida en otros programas como el «Starglider II», «Jet» y otros. La calidad y realismo es enorme. Se dejas la demo (muy aconsejable para la primera vez que pruebas el programa) podrás ver desde globos aerostáticos a la mismísima estatua de la libertad, pasar por debajo del Golden Gate, etc. ¡Es alucinante!

La velocidad a 4.77 Mhz es baja, por lo que es aconsejable la utilización de ordenadores de al menos 8 Mhz.

Si quieres vivir la sensación de volar y tu presupuesto no da para una avioneta, ya sabes, lo que necesitas es el Flight Simulator V3.0. Eso sí, ten siempre preparadas a tu lado las pastillas con tra el mareo.

Muy recomendable... estás esperando para intentar- $\log_{1}$ 

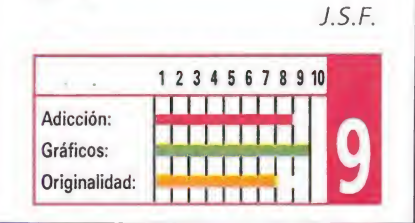

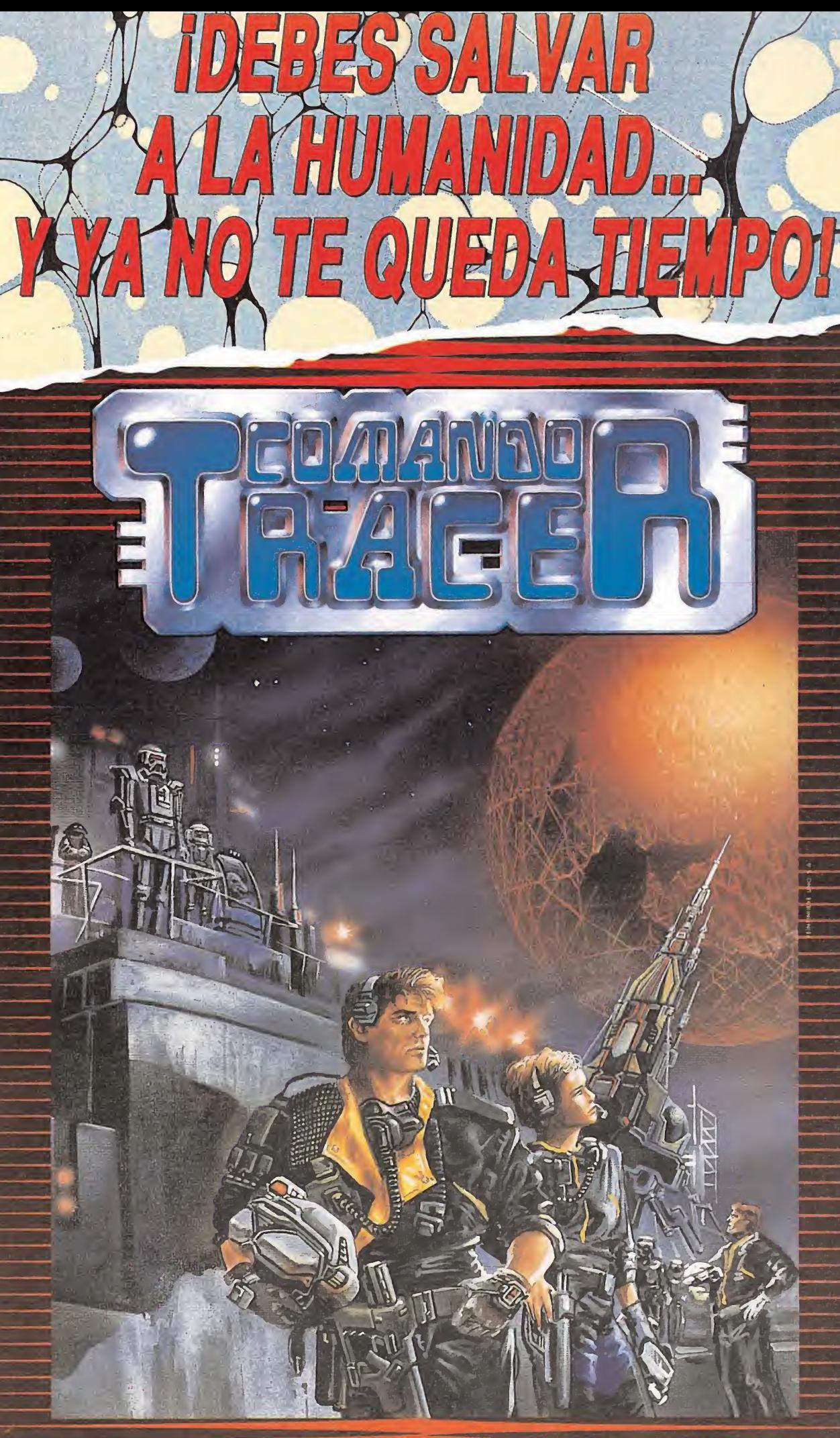

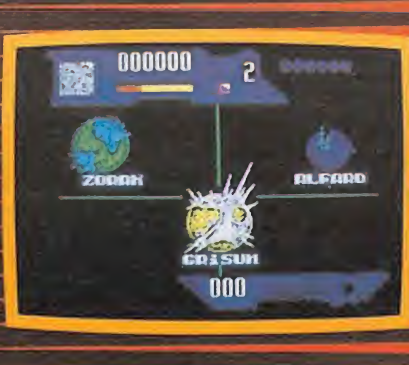

មិញពី ២

囎

中间高

La única forma de acabar con los MOXAT-2046, es destruir los planetas donde se encuentran. La única forma de salvar a la humanidad es destruir a los MOXAT-2406.

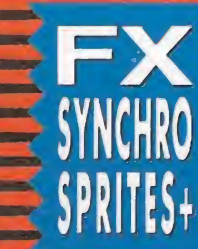

COMANDO TRACER, incorpora el sistema  $\mathbf{F}$ Y SYNCHRO SPRITES PLUS,  $\alpha$ sincroniza el movimiento de Sprites y triple Scroll con el haz de electrones de

la pantalla.

**POR SPECTRUM AMSTRAD COMMODORE.MSX.** STRUM.AMSTRAD.SPECTRUM+3-AMSTRAD PLAZA DI ESPAÑA, IB TOARE DE MADRID, 27-5 28008 MADRID VENTAS POR CORREO:(9t) 542 72 87 (TRES LINEAS) TIENDAS Y DISTRIBUIDORES:673 90 13 (NUEVO TELEFONO)

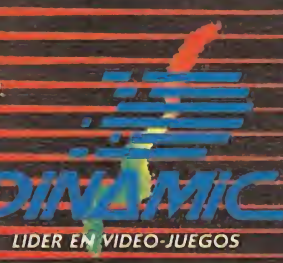

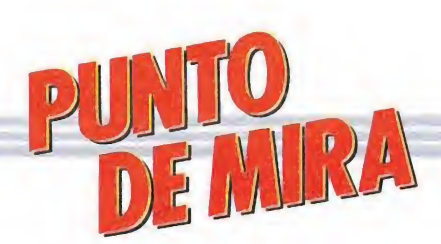

### **IMPOSIBLE MISSION II**

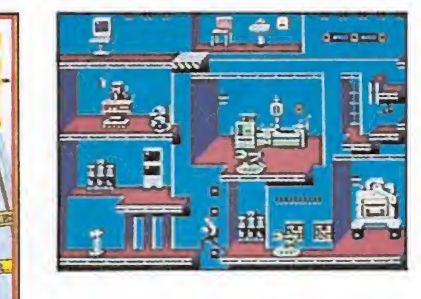

### EPYX

pesar de su excesivo pare-Acido con su primera parte, las versiones de 8 bits causaron una buena impresión. Esta versión para PC es incluso mejor de lo que cabía esperar, con gráficos de elevada calidad, y un movimiento veloz y espectacular, que dan forma a un excelente arcade con algunos toques de vídeo-aventura.

Hish 2up 8888888<br>8888888 8 Rassin 84

#### -o es ésta la primera ocasión en la que el deporte del monopatín desfila por nuestras pantallas, ya que hace ya algunos meses U.S.Gold lanzó al mercado «720», conversión de la máquina recreativa de mismo nombre; también incluso se puede mencionar la apari-

**ELECTRONIC ARTS** 

que al fin y al cabo los patines y el monopatín son «primoshermanos». En esta ocasión es Electronic Arts la que nos presenta un nuevo programa ligado al deporte del monopatín, «Skate or Die», un juego muy en la onda del mencionado «720» - demasiado nos tememos- que entremezcla algunas fases típicamente arcades con otras más cercanas a los clásicos simuladores deportivos.

ción de otro título en este caso de Gremlim, «Skate Crazy», ya

Al comenzar el juego nos encontramos en la tienda de Patinaje; a nuestro alrededor podemos observar diferentes caminos que conducen a cada una de las cinco pruebas de que se compone el juego, aunque uno de ellos (COMPETE ALL) nos permite jugar todas las pruebas en un orden que el propio juego se encarga de fijar. También podemos escoger otra opción de juego en que podemos practicar en cada

**9116 SESNET** 100

 $\Box$ 

 $\frac{1}{2}$ 

**25F PILL 10** 

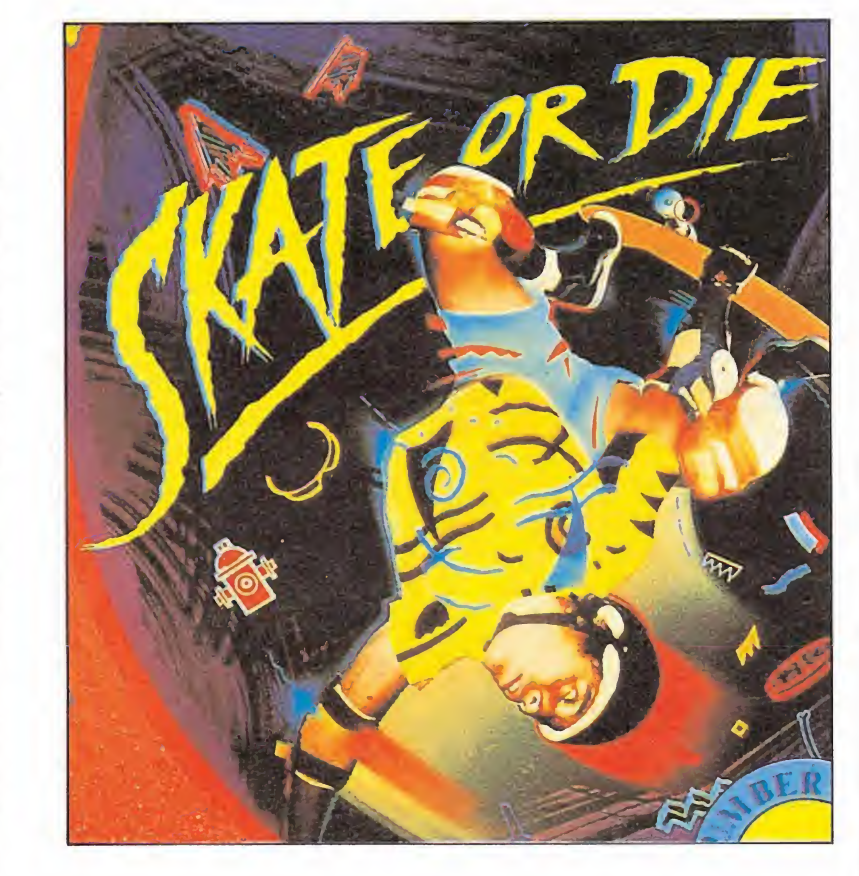

una de las cinco disciplinas antes de lanzarnos definitivamente a la competición.

Sobre ruedas

SKATEORDE

Las cinco pruebas existentes son: Joust (el combate), en la que lucharemos contra otro patinador; Freestyle (estilo libre) en la que tendremos oportunidad de demostrar nuestra habilidad en el manejo del monopa-

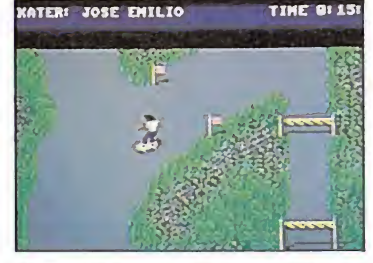

El excesivo parecido con «720» le resta parte de su interés

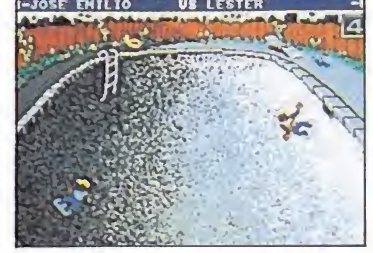

Existen fases totalmente arcade. combinadas con otras típicas de los programas deportivos.

tín realizando todo tipo de piruetas en una gigantesca rampa; Highjump (salto de altura) que se disputa en el mismo lugar que la anterior aunque en este caso nuestro objetivo es conseguir la máxima altura saltando por los lados de la rampa en forma de U; Race (carrera) una especie de slalom sobre monopatín; y por último Jam (el atasco) una carrera contra otro jugador que se disputa en un intrincado y estre-

Gráficamente el juego está bien realizado, especialmente en modo Ega, pero no puede dejar de achacársele algunos defectos como su excesivo parecido con «720», la exasperante lentitud de movimiento, y el deficiente tratamiento del sonido -aunque el PC no sea la máquina más indicada para realizar maravillas en este campo-. Pese a todo el juego agradará a todos los amantes de los simuladores y muy especialmente a los fanáticos del monopatín.  $J.E.B$ 

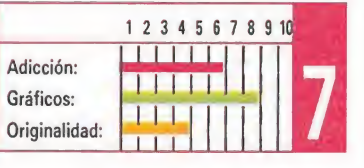

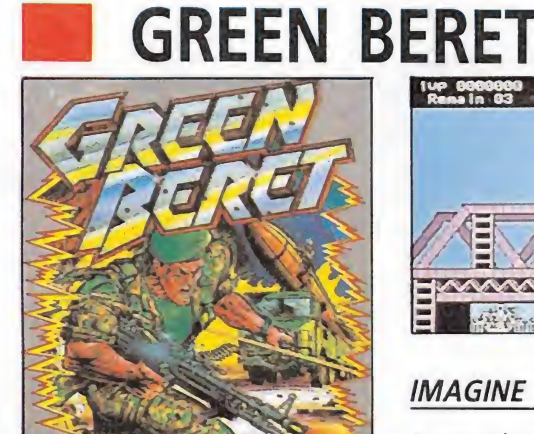

1 2 3 4 5 6 7 8 9 10

n de dige

Adicción:

Gráficos:

Originalidad:

1 2 3 4 5 6 7 8 9 10

<u>isklade</u>

**SKRITIKI K** 

Adicción:

Gráficos:

Originalidad:

### **IMAGINE**

as máquinas recreativas son Luna de las principales fuentes de inspiración de las compañías de software. Esta versión PC sin llegar a ser espectacular es por lo menos aceptable, y aunque el movimiento no es demasiado preciso, no llega a oscurecer lo que en conjunto es un buen arcade de elevada adicción.

### **AIRBORNE RANGER**

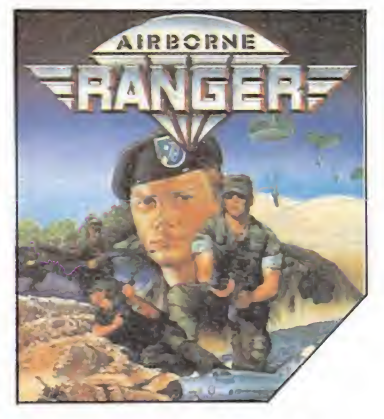

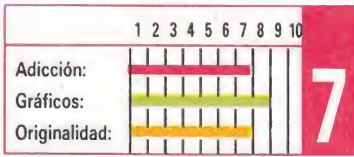

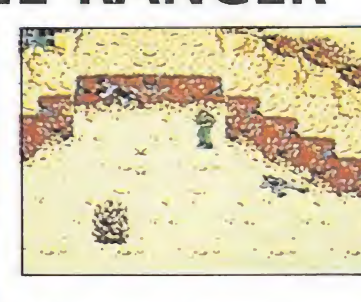

### **MICROPROSE**

irborne Ranger» es un KA completo simulador bélico que incluye en su desarrollo típicas escenas arcades que se entremezclan con algunas otras en que deberemos tomar decisiones de índole estratégico. Gráficamente está francamente bien realizado y la variedad de misiones a realizar aseguran la diversión.

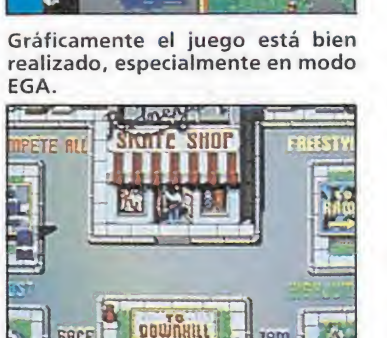

El programa nos permite escoger el número de pruebas en las que queremos participar.

SPEED|KING| **AUTO FIRE . STANDARD** SPECTRUM+2+

SPEEDKING

**IBM<sup>®</sup> AMSTRAD<sup>®</sup>** 

### **SATAR**

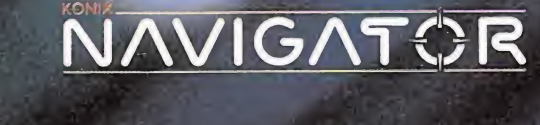

VEGICIA

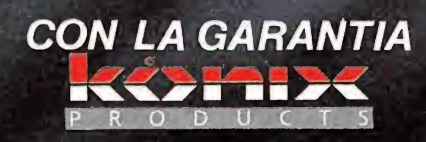

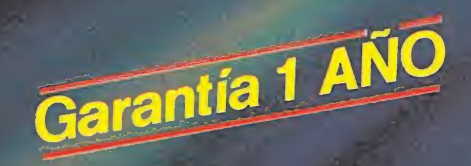

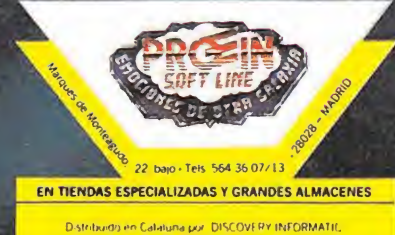

\*Tambien disponible para: SEGA Master System® **NINTENDO** Entertainment System®

-<br>Distribuido en Calaluna por DISCOVERY INFORMATIC

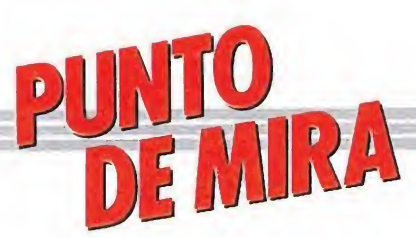

ijUn juego al que hacen grande los pequeños detalles!!

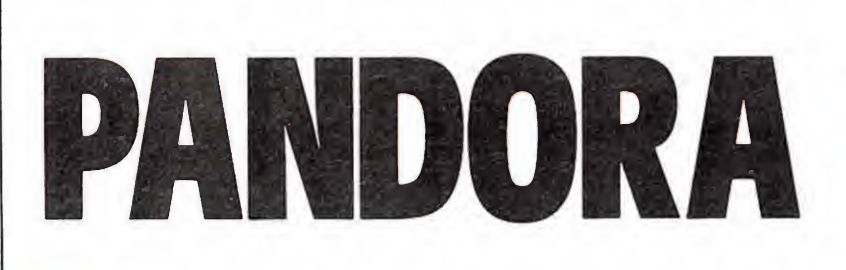

**FIREBIRD** 

**MAtari, Amiga** 

Hay muchas y diferentes formas de salvar la Tierra. Prácticamente, en cada juego para ordenador se nos muestra una diferente. Pandora es el mitológico nombre de una nave que nos brinda una nueva ocasión para actuar como héroes, en un juego lleno de pequeños detalles y gran diversión.

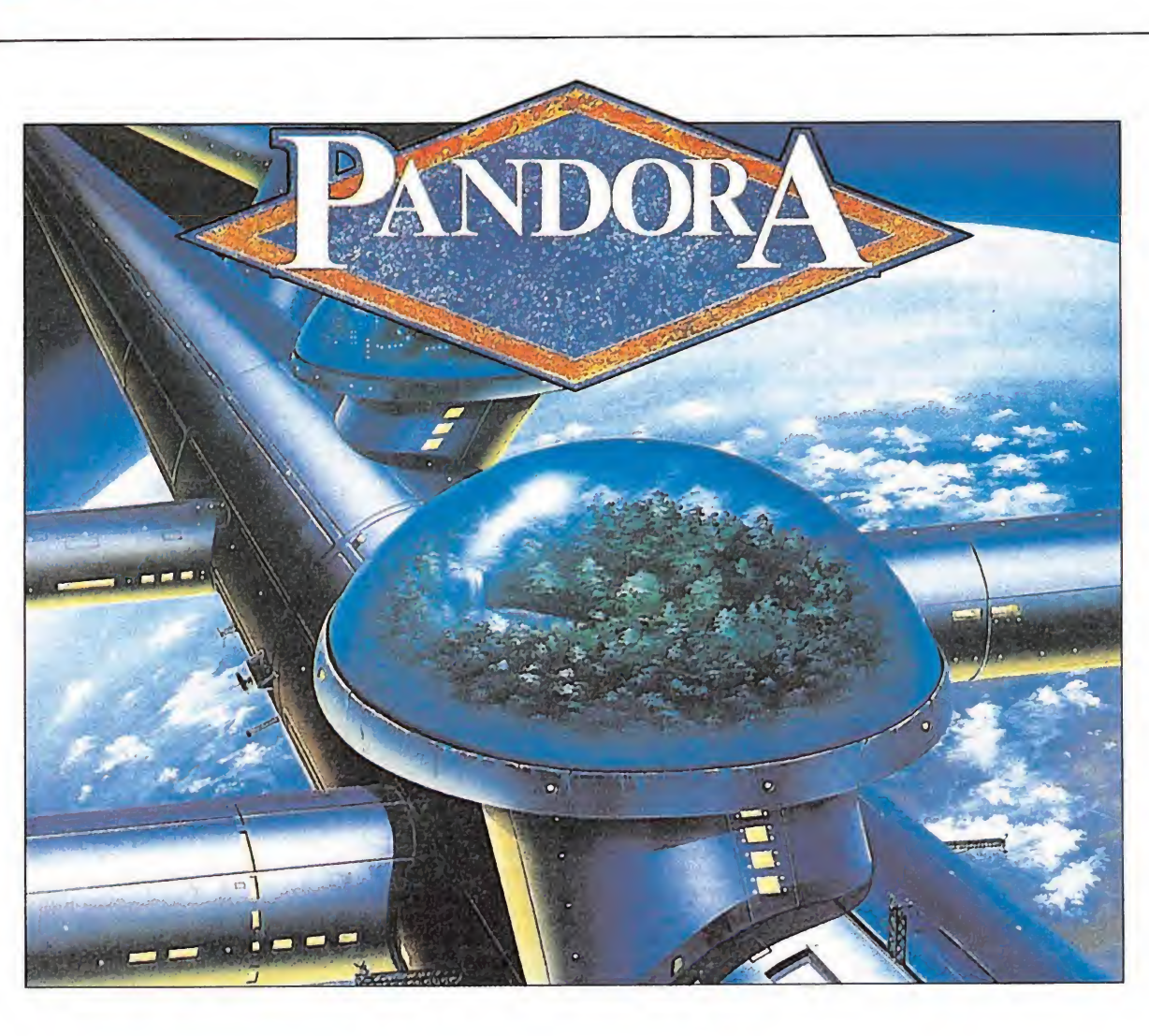

Avancemos en el futuro y observemos como nuestros congéneres se disponen a enviar una nave en pos de los secretos cósmicos. Dicha nave está dotada con una guarnición humana y mecánica y tiene la capacidad de mantener la vida indefinidamente. Su piedra angular es la computadora central, de nombre Pandora. Ahora, tras vagabundear dos siglos por el universo, dicha máquina parece querer volver a su hogar, pero... ¿con qué fines?

Y aquí es donde entras tú. Como operador intergaláctico de salvamento, debes investigar lo sucedido en el interior de la nave. Tomas tu transbordador espacial y llegas a Pandora, dispuesto a revelar todos los oscuros secretos que esta nave pueda albergar.

#### La aventura\_

La recepción es breve, más que nada por la súbita muerte del oficial encargado de ella. Tu infalible instinto te dice que algo ocurre, aunque no sabes muy bien a qué puede deberse esa sensación.

A tu alrededor pululan los más pintorescos personajes y descansan algunos cuerpos. Es ésta una de las características más llamativas del juego: los distintos personajes que vas a encontrar en tus correrías están todos impecablemente diseñados. Hay un punkie alborotador, un pianista, un banquero, un ladrón, una especie de pelota andante, robots jardineros, de la limpieza... en fin, una fauna (y flora) de lo más variada.

Tu objetivo es enviar, si ha pasado algo malo en Pandora, artefactos y alienígenas a la Tie rra para su salvación y examen.

Los personajes suelen llevar objetos y te pedirán que les des algo a cambio de ellos. La otra forma de conseguirlos es peleándote con ellos. Todo el juego es como un cómic y las peleas ocurren entre un torbellino de polvo. En ellas, aparece una barra que crece y decrece, debiendo disparar en el momento adecuado para obtener la máxima eficiencia en un golpe, eficiencia que dependerá también del arma que uses. Es quizás el aspecto de la pelea uno de los peores del juego, sin dejar por ello de ser divertido.

### El manejo de los objetos

Encontrarás objetos en los cadáveres que por ani veas y encima de algunas mesas. El uso de los objetos y, sobre todo, su transporte, es una faceta del juego bastante complicada. Los ob jetos los puedes llevar en la mochila, los bolsillos y en am bas manos. No obstante su ma nejo se domina fácilmente con un poco de práctica.

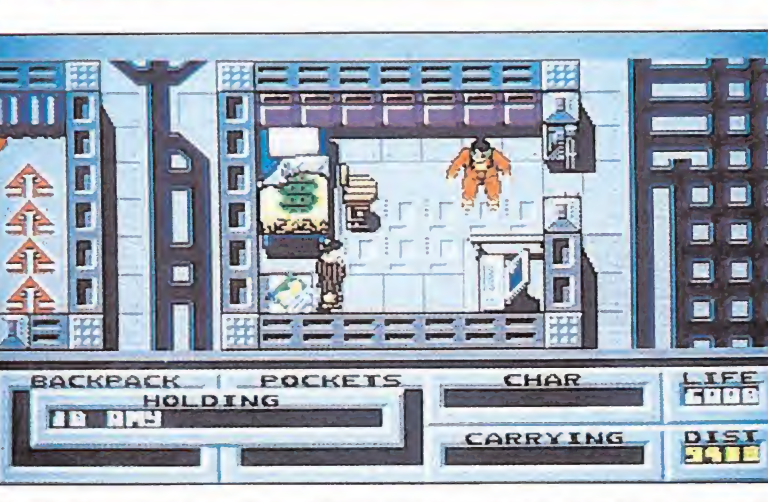

Tu objetivo como operador galáctico de salvamento es investigar lo sucedido en el interior de la nave.

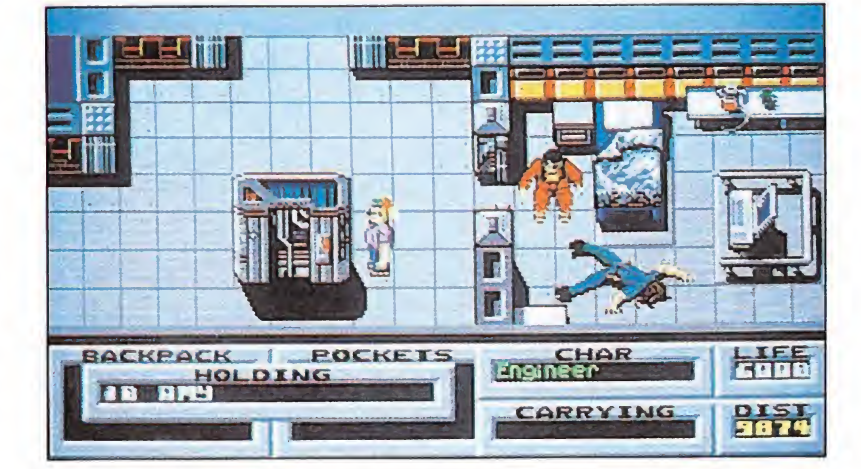

Una de las características más llamativas del juego es el impecable diseño de los personajes.

Hay gran variedad de objetos y algunos con nombres verdaderamente extraños que no dan ninguna pista sobre su utilidad. Algunos de ellos son armas, bien de combate, bien de disparo. Estas armas sólo las podrás conseguir tras matar el personaje que las lleva.

Mención aparte merecen las tarjetas de identidad, que te permitirán el acceso a los ordenadores que encuentres y también a determinadas zonas con robots de vigilancia. Los ordenadores simplemente te darán pistas sobre el desarrollo del juego. Respecto al acceso a las zonas, identificadas con una letra griega, al acceder a un ordenador con una tarjeta determinada éste te informará sobre la clase de zona a la que te permite pasar.

#### Personajes\_

Como ya se dijo, hay gran variedad y todos perfectamente distinguibles. Sus comportamientos también son variables. En general no son belicosos a menos que se les provoque, aunque hay excepciones, como el la drón o el punkie. Al acercarte a ellos aparecerá en la pantalla su nombre así como el objeto que lleva en la mano. También en ciertos casos, aparecerán mensajes en la parte inferior de la pantalla (normalmente te pide algo). Otras veces no dicen cosas tan agradables.

**AMIGA** 

La estrategia más conveniente no parece ser ir matándolos uno por uno para conseguir sus objetos, sobre todo por tu escasa energía. Lo lógico es cambiar objetos con ellos para conseguir otros. Hay algunos personajes que no te dicen nada; con estos conviene pelearse para conseguir sus objetos (por ejemplo, el robot de la limpieza, que ni siquiera se defenderá).

### Nuestra opinión

Pandora es un juego bastante entretenido. Lo que más destaca de él, como os podréis imaginar, es el trazado y la variedad de los personajes. Es in creíble lo detallados que son. Merece la pena el juego sólo por disfrutar de sus movimientos. Por lo demás, los gráficos no son nada del otro mundo. Es más, la perspectiva es bastante incómoda en mi opinión y el «scroll» no es nada suave. Los sonidos son bastante buenos y en particular, el de! piano, que se escucha a lo lejos cuando estás en las proximidades de la sala de música y en toda su intensidad cuando llegas a ella.

El mapa del juego no es muy grande y se recorre todo en algunas partidas. Es bastante enojoso, por el contrario, la facilidad con que puedes morir. Por ejemplo, como te muevas al empezar la partida, antes de que llegue el recepcionista, ocuparás tu puesto en el limbo.

La música de presentación está a la altura de lo que se espera en un Commodore Amiga: es muy buena.

Tampoco parace muy difícil terminar el juego, salvo por lo abstracto de la misión y de los nombres de los objetos. Pero, si el químico te pide buena lectura y en el cuerpo del comandan te hay un libro de Shakespeare, no hace falta ser un lince para saber qué hacer con ese objeto. Y si luego el químico te dá una jeringuilla y hay por los alrededores un diabético...

En definitiva, es un juego al que hacen grandes los pequeños detalles. Sin llegar al sobresaliente, sí que se puede quedar en el notable alto. Se lo recomiendo a todo el mundo y sabes por qué: los personajes...

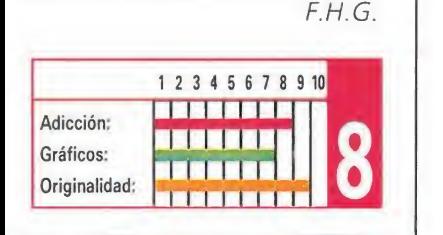

# OPERATION 28.

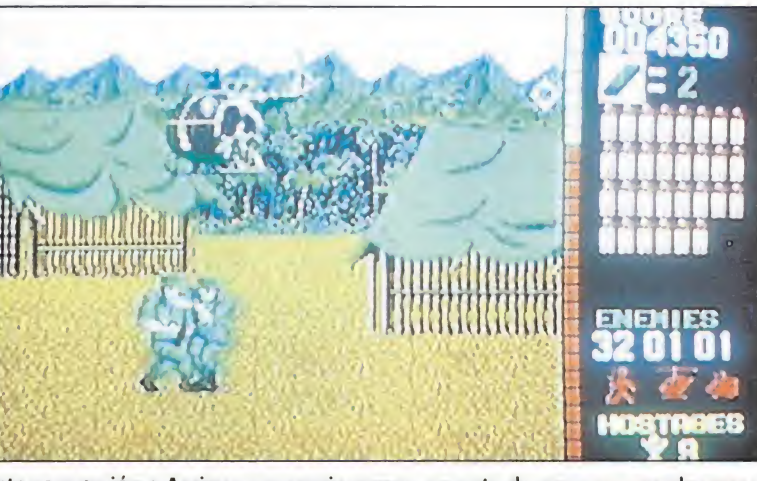

Esta conversión a Amiga se asemeja como una gota de agua a su predecerosa.

Amiga, Atari

**OCEAN** 

a pasada campaña navideña Ocean presentó como plato fuerte de sus lanzamientos la anhelada conversión de una de las máquinas más espectaculares jamás realizadas, «Operation Wolf». Tanto la prensa como los usuarios fueron unánimes: la conversión era sencillamente formidable. Pese a las evidentes limitaciones que las máquinas de 8 bits presentaban respecto de la máquina original, Ocean logró realizar una versión llena de acción, emoción y adicción hasta el límite.

Faltaba pues tan sólo por ver el resultado que deparaba el traslado de «Operation Wolf» a las máquinas de 16 bits, donde todo hacía suponer que el juego alcanzaría realmente la dimensión que le correspondía. Pues bien, por fin Ocean ha lanzado estas tan esperadas versiones, y a la vista de lo que nos ofrecen podemos asegurar no sólo que ha merecido la pena aguantar pacientemente el retraso que estas han presentado respecto de sus predecesoras, sino también que nos encontramos ante la mejor conversión jamás realizada de una máquina recreativa.

Y es que, aunque pueda parecer increíble, entre «Operation Wolf» máquina y «Operation Wolf» versión Amiga la única diferencia sustancial es la que todos os podréis imaginar... ¡pero al fin y al cabo ni tan siquiera Ocean es capaz de conseguir que nuestro modesto ratón se convierta del día a la mañana en una potente ametralladora!. Bromas aparte, lo cierto es que en todos los demás aspectos y muy especialmente a nivel gráfico— la conversión se asemeja como una gota de agua a su versión original, e incluso en algunos aspectos nos atreveríamos a decir que la mejora. Pues aunque el ratón sea como ya he-

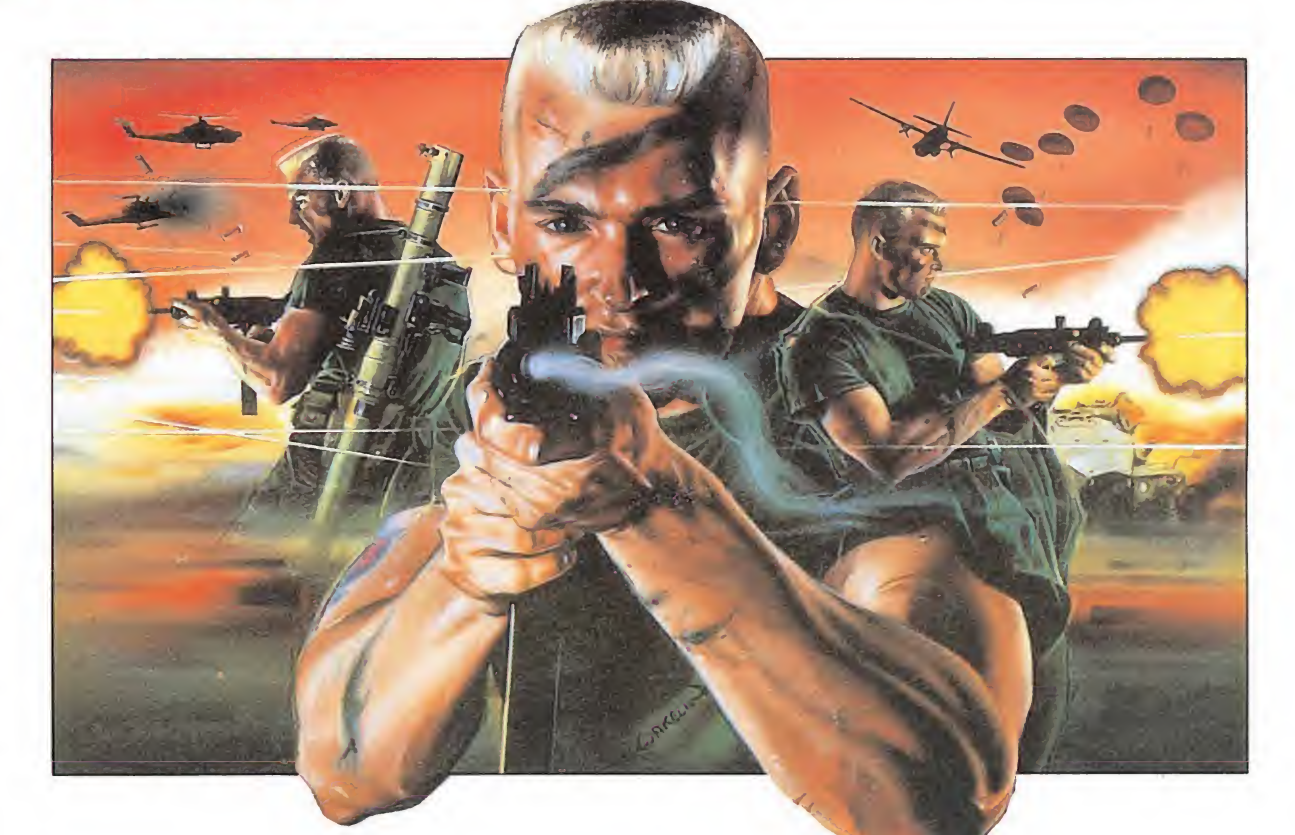

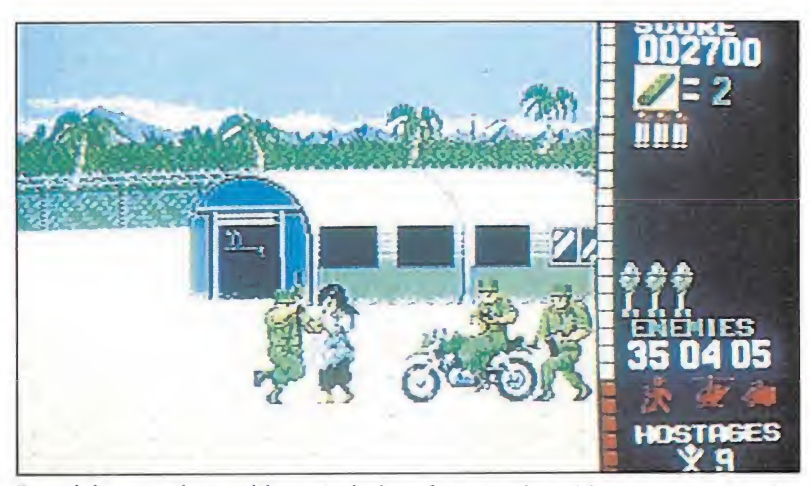

Especialmente destacable es todo lo referente al sonido, ya que todos los ectos sonoros son sorprendentes.

mos dicho bastante menos espectacular que la ametralladora también es cierto que es notablemente más sencillo de manejar, sobre todo si tenemos en cuenta que disponemos de un pequeño punto de mira que nos indica en que dirección estamos disparando, detalle éste que la máquina original no incluía.

El nivel de dificultad por otra parte se ha cuidado hasta el máximo ajustándolo de manera tal que resulta lo suficientemente elevado como para que el paso de un nivel a otro sea empresa complicada, pero sin llegar a un desarrollo de juego exasperante sin opción a sobrevivir durante más de cinco segundos.

Especialmente destacable es también todo lo referente al sonido, ya que tanto las melodías que nos acompañan durante el

juego como las explosiones, gritos y demás efectos sonoros son sencillamente extraordinarios y contribuyen a crear un excitante clima de juego.

Realmente es fácil deshacerse en elogios alabando la increíble calidad de esta versión Amiga de «Operation Wolf», pero ni tan siquiera esto vale para describir mínimamente la increible experiencia que constituye jugar una partida con el que probablemente sea el juego más excitante y mejor realizado de la historia de software. Seais o no aficionados a los arcades podéis creernos, «Operation Wolf» versión Amiga es el juego que todos deberíais tener en vuestra «programoteca», a menos que queráis que esta se encuentre irremediablemente incompleta. Un diez para Ocean y un diez para «Operation Wolf».

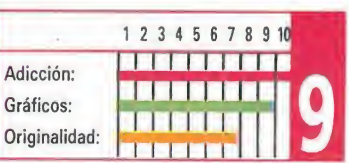

J.E.B.

# AMIGA

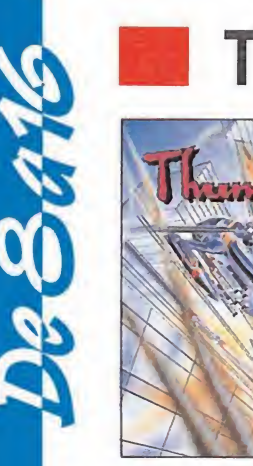

### **HUNDER BLADE**

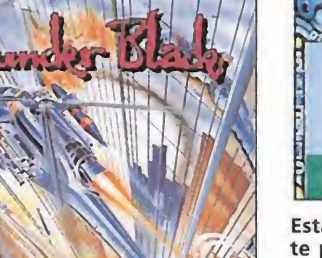

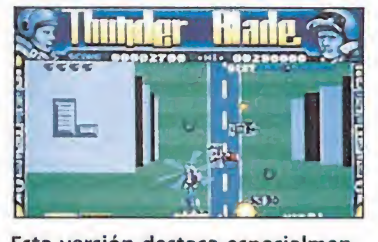

Esta versión destaca especialmen te por su gran calidad gráfica.

### U.S.GOLD

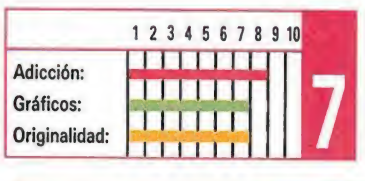

Pese a que realizar la conversión de «Thunder Blade» no parecía nada fácil, U.S.GoId ha

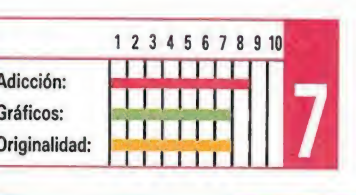

### logrado trasladar toda la brillantez y adicción de este trepidante arcade a nuestros ordenadores, siendo esta versión Amiga especialmente destacable por su buena calidad gráfica y espectacular sonido.

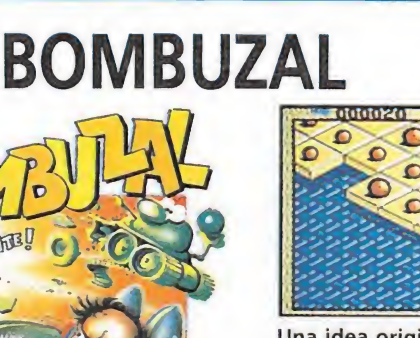

Una idea original da vida a un ar cada tremendamente adictivo. IMAGE WORKS

on la originalidad como emblema, y con la colaboración de programadores tan prestigiosos como Jon Ritman, «Bombuzal» es uno de los arcades más sencillo, adictivo, sim pático, y completo de los últimos tiempos, que además en esta versión Amiga cuenta con gráficos de mayor calidad y espec taculares efectos sonoros.

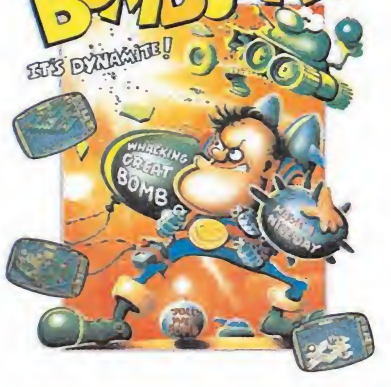

#### 1 2 3 4 5 6 7 8 9 10 883366638 Adicción: Gráficos Originalidad:

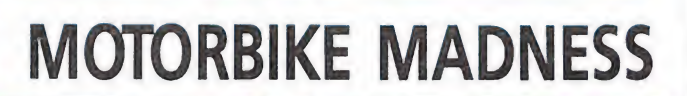

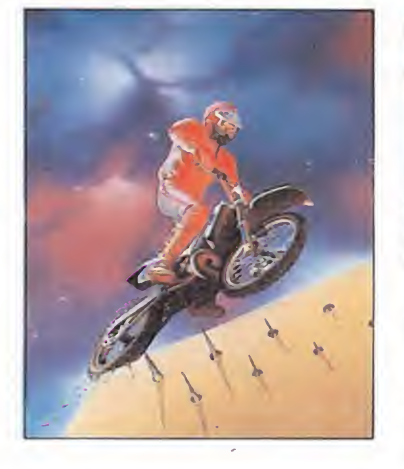

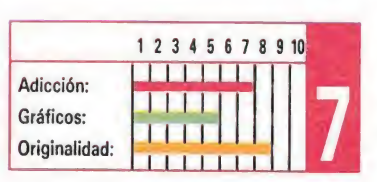

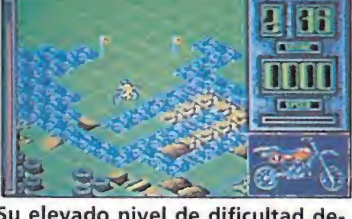

Su elevado nivel de dificultad desanimará a más de uno.

### MASTERTRONIC

Mastertronic nos presenta **UVI** una curiosa mezcla de simulador deportivo y arcade, realizada en el más puro estilo «filmation», que aunque extremádamente original cuenta con un factor altamente negativo: su elevado nivel de dificultad y su complicado manejo. Sólo para «manitas» con nervios de acero.

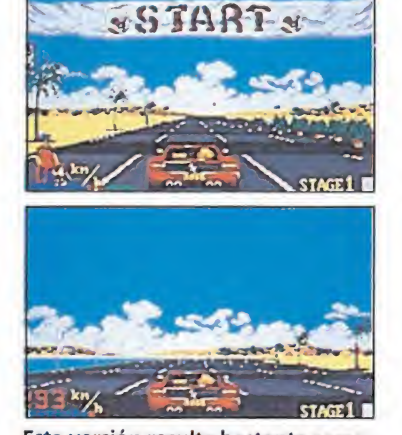

Esta versión resulta bastante semejante a la máquina que le dio vida.

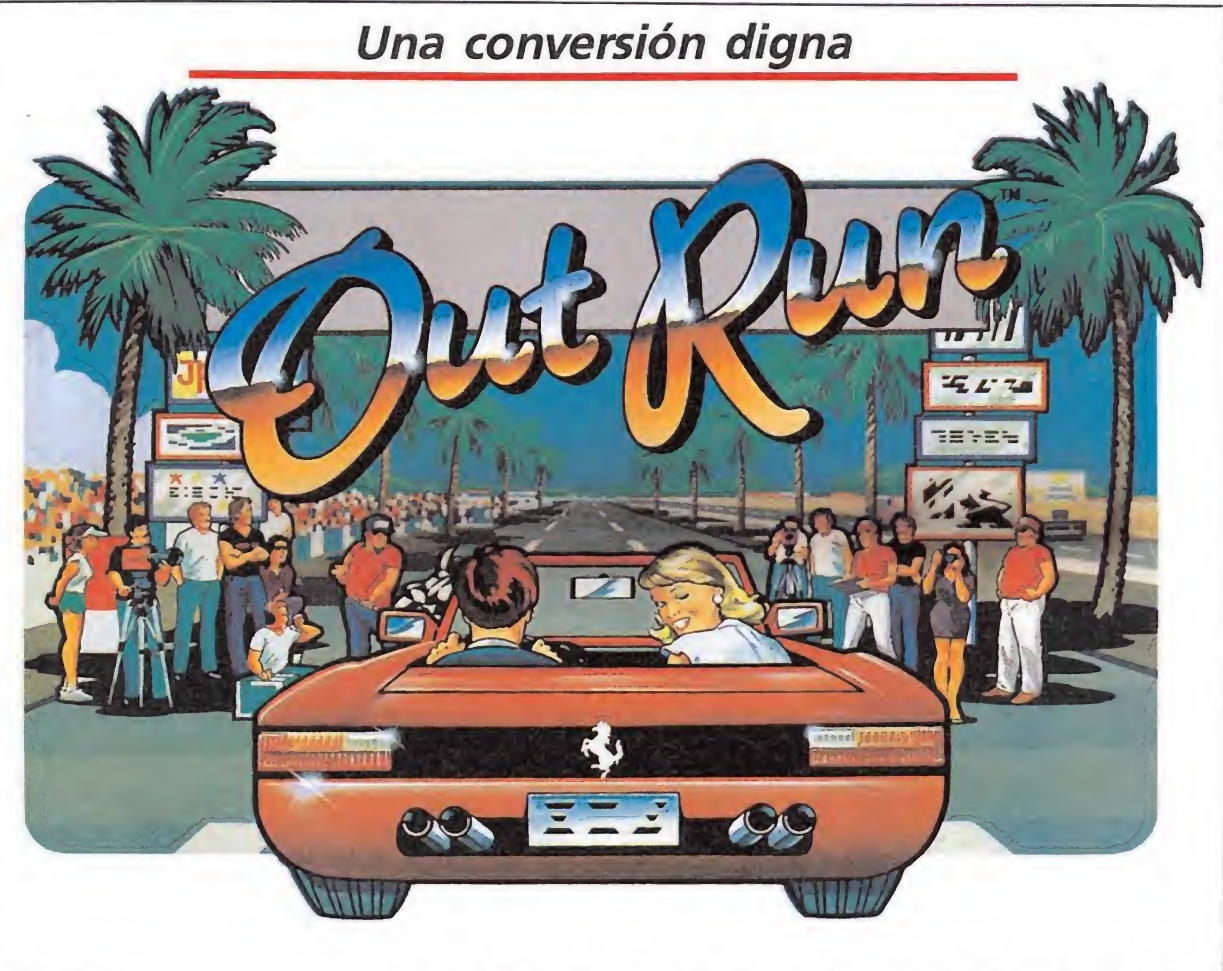

### U.S. GOLD

Europa<br>Esta versión Amiga es,<br>Salvo error, la última de las conversiones que de la prestigiosa, archi-conocida y súper-alabada máquina recreativa «Out run», faltaba por aparecer. Tal vez precisamente por eso —o por las propias prestaciones de la máquina para la que ha sido diseñada— es con diferencia la más destacable de todas las aparecidas.

Sin duda la más cercana en cuanto a nivel gráfico se refiere fue la versión Atari aparecida con anterioridad y ya comentada en su respectiva sección, pero ésta pecaba de haber infrautilizado el chip de sonido de la máquina de 16 bits, mermando así en gran parte los posibles atractivos de la conversión.

No ocurre así sin embargo con esta versión Amiga, que aunque por supuesto no llegue ni por asomo a conseguir la es-

pectacularidad sonora de la máquina original, sí logra un alto nivel de calidad tanto en los efectos sonoros como en las melodías que acompañan el programa.

Por lo demás, ya sabéis lo que os espera, un reluciente Testarrosa rojo con el que recorrer cinco de los quince circuitos diferentes que incluye el juego, una atractiva rubia en el papel de copiloto, cientos de vehículos entorpeciéndonos el paso, diferentes obstáculos situados estratégicamente —y con un alto grado de malicia— a los laterales de la carretera con el fin de que cualquier descuido sea causa de un aparatoso contratiempo, y

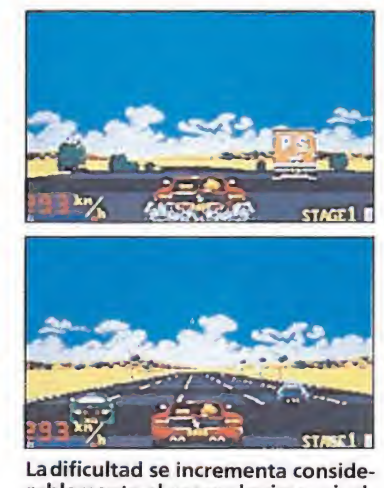

rablemente al pasar el primer nivel.

eso si, velocidad sin límite y emoción a raudales.

OUTRUN

Como principales pegas que objetar al juego se pueden citar el desarrollo repetitivo de principio a fin —si bien es cierto que a más de 200 km/h uno apenas tiene tiempo de pensar en ello—, el excesivo nivel de dificultad una vez completado el primer circuito, y tal vez la reducida visibilidad de la carretera cuando avanzamos por ella.

Por contra, como puntos a favor, destacar la elevada calidad gráfica tanto de los «sprites» como de los decorados, el rápido desarrollo del juego, el alto grado de adicción, el ya citado buen nivel sonoro, y la sorprendente presentación, casi cinematográfica, que podemos contemplar y escuchar a medida que el juego se carga.

En definitiva, una buena versión —tal vez como ya hemos dicho la mejor— de una de las máquinas más espectaculares y estimulantes de todas cuantas hemos tenido oportunidad de disfrutar.

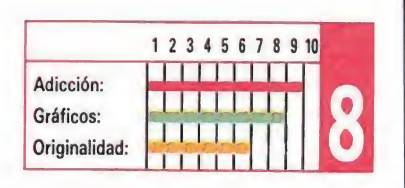

J.E.B
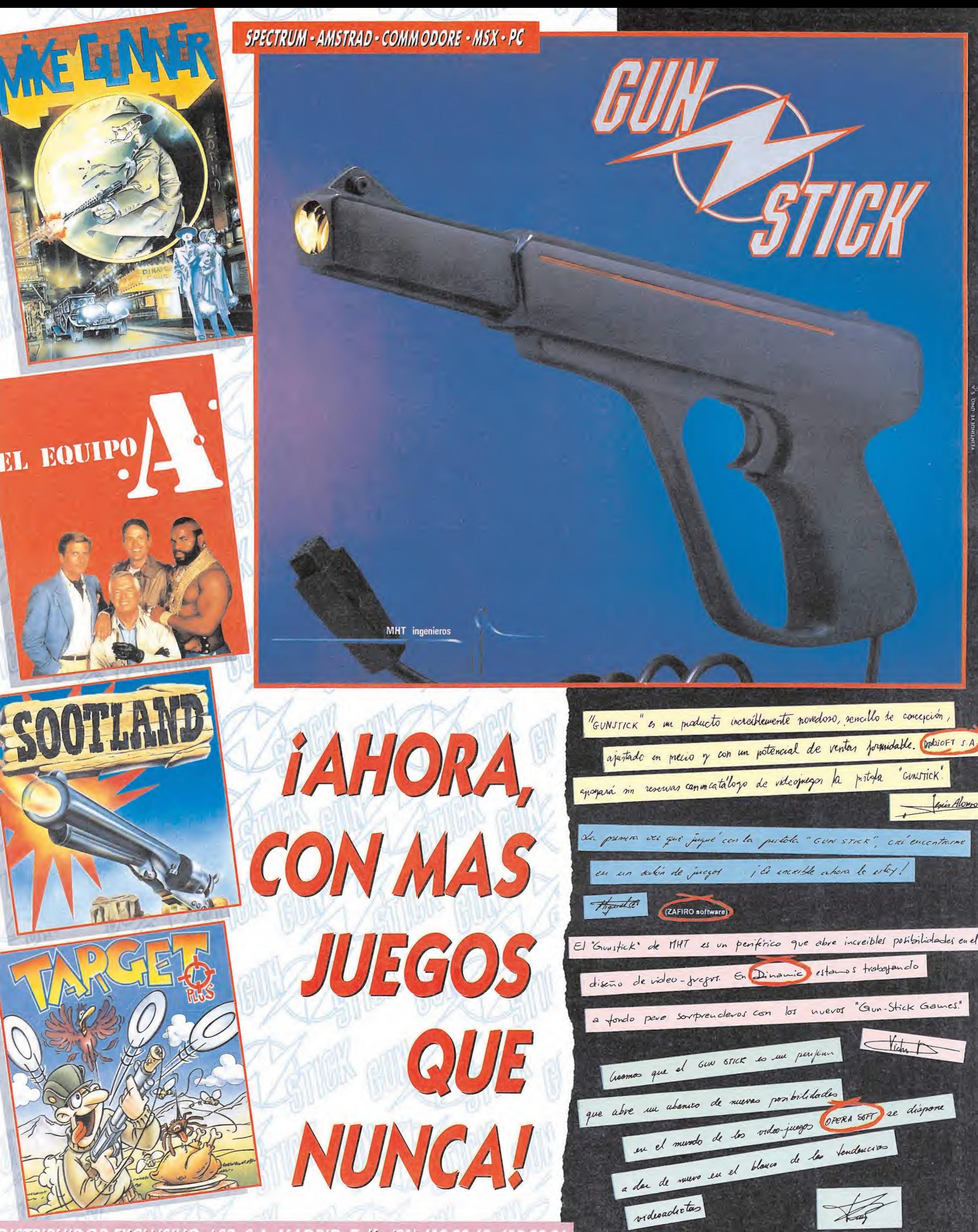

DISTRIBUIDOR EXCLUSIVO: LSB, S.A. IAA.DRID. Telk: (91) 413 20 45-413 20 96

## CARGADOR UNIVERSAL de código máquina Spectrum

los programas en Cogido Máquina se presentan en formato hexadecimal. Los valores nexadecimales se agrupan en bloques de 20 cifras, con un número de línea y otro de control; esto es lo que denominamos Código Fuente. Para que el código fuente pueda ser entendido por el ordenador éste debe transformarse en números decimales, que constituyen el Código Objeto.

Esta operación, que transforma el código fuente en código objeto se llama DUMPING, que es un volcado en la memoria de los datos.

Una vez tecleado el programa cargador lo salvaremos haciendo GO TO 9900. Tras esto el programa se pondrá en funcionamiento automáticamente. Si por cualquier razón, intencionada o no, se detuviese durante su utilización es im prescindible teclear "GO TO MENU". Nunca RUN ni ningún tipo de CLEAR, ya que estos dos comandos destruyen las variables y con ellas, el código fuente que hubiera almacenado en memoria hasta ese momento.

Una vez cargado el programa Cargador Universal se autoejecutará presentando en

Nombre del titular (si es distinto)

y es sólo válida para España)

(Contrarembolso 950 ptas. más 180 ptas. de gastos de envía

la parte inferior de la pantalla un menú de opciones, a cada una de las cuales se accede pulsando la tecla que corresponde con su inicial.

INPUT. Sirve para introducir las líneas de Código Fuente. El programa solicitará en esta opción el número de línea que vamos a teclear, los datos correspondientes a la misma y si no hemos cometido ningún error al teclear, el control situado a la derecha de la línea. Este proceso se repetirá con todas las líneas del listado.

TEST. Esta opción sirve para listar en pantalla las líneas de datos que hayamos introduciCómo utilizar el Cargador Universal

a mayoría de los cargadores para Spectrum publicados en constan de dos lista-<br>dos que se complementan. Para utilizarlos es preciso seguir los siguientes pasos:<br>1. El programa Cargador Universal debe estar grabado previamen

así lo teclearemos y lo guardaremos en una cinta o disco, usando GO TO 9900.<br>
2. Teclearemos el listado I (programa Basic) y los salvamos con SAVE' (NOM-<br>
BRE)' LINE I. Donde NOMBRE será cualquier dato que nos ayude a enco

ración hasta terminar. 7. Cuando hayamos tecleado todas las líneas, pulsaremos ENTER directamen-

te y aparecerá un nuevo menú. 8. Procedemos entonces a realizar el DUMP pulsando la tecla D.

9. La dirección del DUMP figura siempre cerca del listado en formato Carga-<br>dor Universal, pero si éste no apareciera es aconsejable indicar la dirección 40000.<br>10. Una vez realizado esto aparecerá de nuevo el menú de opci

listado es muy extenso y no lo hemos terminado, podemos continuar en otro<br>momento; para ello debemos salvar lo que hayamos tecleado pulsando F(FUEN-<br>TE). Pero si lo hemos terminado y realizado el DUMP, salvaremos el código

de bytes. 12. En pantalla aparecerá «Pulsa una tecla para grabar». Pondremos la cinta

donde grabamos el listado I y pulsando una tecla grabaremos el listado 2 a continuación.

13. Ya sólo nos hace falta cargar lo que hemos grabado y contestar a las pre-<br>guntas en el caso de que las hubiere. Cuando lo hayamos hecho cargaremos a continuación la cinta original del juego.

esto el programo se pondrán de la característica de construir de la característica de construir a la característica de construir de la característica de la característica de la característica de la característica de la car jónico! Ahora puedes disponer de un diccionario de 200 pá-Para silitar tu envia, es importante que indíversa de divino de la cargina de Correos 232. Alcohendas (March de Correos 232. Alcohendas (March de San De Correos 232. Alcohendas (March de San De Correos 232. Alcohendas (Ma ginas a todo color, con los pokes de todos los juegos que han desfilado por las pantallas de nuestros ordenadores. MICROMANIA ha reunido en un solo libro, or-PARTICULARIO DE POKES denados alfabéticamente para tu Spectrum, Amstrad, Com-Figure 2012<br>
Supply the Correct of Contract of Contract of Contract of Contract of Contract of Contract of Contract of Contract of Contract of Contract of Contract of Contract of Contract of Contract of Contract of Contrac modore y MSX, un manual imprescindible para ti y tus juegos. New Street of copia este cupón y envialo a HOBBY PRESS, S.A.<br>Apartado de Correos 232. Alcobendas (Madrid).<br>Apartado de Correos 232. Alcobendas (Madrid).<br>Do recibir en mi domicilio el DICCIONARIO DE POKES<br>io de 950 ptas.<br>Te PRESS, S.A.<br>PRESS, S.A.<br>RIO DE POKES<br>NIO DE POKES Por sólo  $950$  pts. **HOBBY PRESS** Fecha de caducidad de la tarjeta......... Recorta o copia este cupón y envíalo a HOBBY PRESS, S.A. Apartado de Correos 232. Alcobendas (Madrid). /\\_Date prisa y rellena este cupón. Sí deseo recibir en mi domicilio el DICCIONARIO DE POKES al precio de 950 ptas. Indícanos por favor si eres suscriptor SI  $\Box$  NO  $\Box$ Nombre Apellidos Domicilio Localidad .Teléfono C. Postal Es una edición (Para agilizar tu envío, es importante que indiques el código postal) FORMA DE PAGO limitada Talón a nombre de HOBBY PRESS, S.A. Giro postal a nombre de HOBBY PRESS, S.A. n? Tarjeta de crédito n.° □□□□ □□□□ □□□□ □□□□  $\Box$  Visa  $\Box$  Master Card  $\Box$  American Express Si lo deseas

Fecha y Firma

do hasta ese momento. También permite averiguar si una determinada línea ha sido admitida como correcta; si no ha sido aceptada no aparecerá en el listado.

DUMP. Este comando vuelca el contenido de la variable a\$ en memoria a partir de la dirección que se especifique. Esta operación es obligatoria antes de grabar cualquier rutina o programa en Código Máquina (código objeto) que hayamos tecleado. Durante el tiempo que dura la operación de volcado se nos muestra en pantalla la dirección inicial y las que restan en ese momento.

En algunos casos puede ocurrir que al intentar volcar el Código Fuente en memoria nos aparezca el mensaje «espacio de trabajo». Éste simplemente quiere decir que hemos intentado volcar el código en una zona de la memoria que el ordenador está utilizando para sus cálculos. En este caso debemos elegir una dirección más apropiada.

SAVE. Este comando nos permite salvar el **Código Fuen**te (si no hemos terminado de teclear el listado) o el Código Objeto para su posterior utilización. Nunca podrá utilizarse ni salvarse el Código Objeto si antes no se ha procedido a su volcado en memoria mediante el comando DUMP.

LOAD. Cuando el número de datos a teclear es grande es normal realizar el trabajo en varias partes. Para ello, tras salvar previamente el Código Fuente, lo recuperaremos patinuar trabajando con LOAD. Al cargarse el código el ordenador nos indicará cual fue la última línea tecleada.

solicita tu DICCIONARIO DE POKES por teléfono (91) 734 65 00

#### 3 2 REM REM CARGADOR CARGADOR UNIVERSAL C/M<br>R 65518: LET menu-6000<br>n-65519 TO 65535<br>c: POKE n.c: NEXT n<br>42.75.92.126.254.193.45<br>44.25.25.24.245.54.65 UNIVERSAL C/M 5 4 CLEAR REM<br>REM<br>REM<br>REM CARGADOR UNIVERSAL C/M<br>READ c: POKE n.c: NEXT n<br>READ c: POKE n.c: NEXT n 65518 10 FOR LET menu-6000 -65519 TO 65535 <sup>12</sup> READ c: POKE n.c: NEXT <sup>n</sup> <sup>15</sup> DATA 42.75.92.126.254.193.4

0.6.205.184.25.235.24.245.34.65.<br>201<br>70 LET as -"": POKE 23658.8<br>100 LET as -"": POKE 23658.8<br>70 LET as -"": POKE 23658.8<br>2: LET d-13: LET e-14: LET  $\epsilon$ -15<br>2: LET d-13: LET e-14: LET  $\epsilon$ -15<br>1000 REM BUCLE PRINCIPAL<br>1000

1007 INPUT "<br>
DATOS ": LINE d\$<br>
1009 IET cx-24-PEEK 23699: PRINT<br>
1009 LET cx-24-PEEK 23699: PRINT<br>
AT cx.0:d\$:AT cx.21:CHR\$ 138:"L<br>
NT cx.0:d\$:AT cx.21:CHR\$ 138:"L<br>
1010 IF LEN d\$<>20 THEN GO SUB 5<br>
1020 FOR n-1 TO 20<br>
11

1200 NEXT n: LET ch-0<br>1210 FOR n-1 TO 20 STEP 2<br>1215 LET he-VAL d\$(n)\*16\*VAL d\$(<br>n+1): LET ch-ch\*he: NEXT n<br>1250 LET ct-0: INPUT "CONTROL ".

-1<br>1260 IF ct(>ch THEN GO SUB 5000;<br>1260 IF ct(>ch THEN GO SUB 5000;<br>1300 LET as -as \*ds<br>2000 LET as -as \*ds<br>2000 LET as -as \*ds<br>2000 BEPL 2.30:00 11 REURN<br>23689 -EER 2.30:00 11 REURN<br>6005 PRINT 400; INK 7; PAPER 1;<br>6005 P

7000 RENT #0: PAPER 3: INK 7:"<br>FUENTE(F) OBJETO(0) RETURN(R)<br>7002 PAUSE 0: IF INKEY\$< >"F" AND<br>INKEY\$< >"0" AND INKEY\$< >"R" THE<br>INKEY\$< >"0" AND INKEY\$< >"R" THE<br>7003 IF INKEY\$

50 7004 IF INKEYS--R" THEN CLS : GO TO 6000

7005 REM SAVE DATA<br>
7006 IF as-"" THEN GO SUB 9500:<br>
600 TO 6000<br>
7006 IF as-"" THEN GO SUB 9500:<br>
7008 RANDOMIZE Ii<br>
7010 LET as-CHRS PEEK 23670+CHRS<br>
7015 CLS : CAT<br>
7015 CLS : LAT : INPUT "NOMBRE (<br>
7020 SAVE DAY FTE" D

7030 LET as-asi(3 TO): CLES AND THE TREE TO AND THE SAME CODE<br>7040 GO TO 6000<br>7250 REM SAVE CODE<br>7250 REM SAVE CODE<br>"PIRECCE : IMPUT PAPER 3: INK 7:<br>"N.BYTES" "IND T" NOMBRE (Save)"<br>7260 CAT : INFUT "NOMBRE (Save)"<br>7260 CA

9006 IF di(PEEK 23653+256-PEEK 2<br>3654 OR (di+LEN a5/2)>65300 THEN<br>PRINT FLASH 1:AT 5.6:"ESPACIO DER<br>E TRABAJO": FOR n-1 TO 200: NEXT<br>n:CLS : GO TO 6000<br>9007 PRINT AT 9.7: LLA:"AT AT 7.5:"<br>ANDO EN MEMORIA": PRINT AT 7.5:"<br>0

9010 FOR n-1 TO (LEN as) STEP 2<br>9015 POKE di.VAL as(n)\*16+VAL as<br>(n+1): LET di-di+1<br>9018 PRINT AT 11.12:INT (LEN as/<br>2-n/21:" "

9020 NEXT n: CLS : PRINT AT 10.8<br>: FLASH 1: "VOLCADO COMPLETO": FO<br>R n-1 TO 100: NEXT n: CLS : GO T<br>0 6000<br>9500 REM SUBRUTINA MEMORIA VACIA<br>9500 REM SUBRUTINA MEMORIA VACIA<br>0 SLYISTE NINGUN CONGO FUENTE ":<br>9900 CLEAR : SAV

NOTA: este cargador está preparado para los usuarios del Spectrum +3, por lo que<br>los usuarios de otros modelos de la gama Sinclair, tanto de 48 como de 128 K, deberán<br>realizar unas pequeñas adaptaciones para que funcione c — Suprimir la instrucción CAT de las lineas 79 15, 7269 y 8919. En toda operación de carga se debe indicar el nombre del bloque (sin la extensión «FTE») que se desee almacenar en memoria.

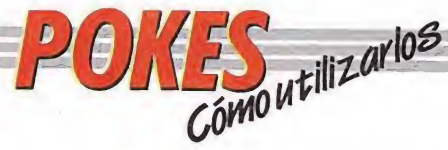

#### AMSTRAD

En el Amstrad son pocos los programas cuya carga se realiza desde un primer programa Basic, por ello sólo podemos introducir los pokes en programas que no tengan carga turbo o con la ayuda de un Multiface Two o Transtape.

Si no disponemos de dicho aparatito debemos seguir los siguientes pasos:

Teclear MERGE"" (RETURN), y poner la cinta desde el principio. Cuando aparezca el

mensaje READY haremos un LIST. Si no podemos ver el listado, en algunas ocasiones funciona utilizar la función RENUM, o cambiar el color de la tinta o el papel.

Si el listado aparece, procederemos a introducir el poke delante de CALL y haremos correr el programa con RUN; continuaremos entonces con la carga del programa donde lo dejamos.

#### **SPECTRUM**

En el Spectrum los pokes pueden ser introducidos de dos formas. Bien directamente si disponemos de un interface que nos lo permita, tipo Multiface One

县

画纸

爆

o similar; o bien haciendo un Merge "" del primer programa Basic.

Para introducir los pokes en el segundo caso, nuestro programa debe cumplir una serie de requisitos imprescindibles:

— Todos los bloques del programa deben cargarse a velocidad normal. — Las rayas del borde de

la pantalla durante la carga deben ser solamente amarillas y azules. — Todos los bloques

deben tener cabeceras. Esto lo comprobaremos realizando un LOAD «cualquier nombre extraño».

— El programa debe tener varios bloques. Si solamente encontramos un bloque, además del cargador, y este bloque comienza a cargar en la pantalla de presentación, el poke no podrá ser utilizado.

No podremos introducir los pokes cuando, además de no cumplir estos requisitos: Después del primer programa aparece un bloque pequeño de bytes. Es muy posible que sea una rutina cargadora que impedirá que

el poke nos funcione. — En el listado Basic aparecen interrogantes o varias líneas REM. Esto quiere decir que hay un cargador en Código Máquina camuflado en el Basic, por lo que tampoco podremos usar el poke. Si el programa en el que

queremos pokear reúne las condiciones especificadas, es

decir, carga lenta, varios bloques, etc., procederemos a realizar MERGE "" del primer programa Basic. Aparecerá el mensaje OK y entonces podremos listar el programa. Los colores de la pantalla a veces pueden impedirnos ver el listado, por ello los sustituiremos con ayuda de INK o PAPER.

Buscaremos en el listado dónde se encuentra la función USR (esta función suele aparecer acompañada por RANDOMIZE, LET A =, PRINT, GOTO o GOSUB) y justo delante colocaremos los pokes que deseemos, separándolos del RANDOMIZE USR con dos

puntos. Una vez introducidos los

pokes ejecutaremos el programa con RUN, y colocaremos la cinta con el juego sin rebobinarla.

#### **COMMODORE**

Para introducir un poke en Commodore es imprescindible disponer de un botón de reset que nos permita inicializar el ordenador sin que perdamos realmente su contenido. Este botón lo podemos realizar nosotros mismos si disponemos de suficientes conocimientos de hardware, pero si no es así lo podemos adquirir en tiendas especializadas en

ordenadores domésticos. Este pequeño interface de reset se instala en el ordenador en el port destinado a los cartuchos, o en la salida de disco y permite realizar fácilmente esta función. Para utilizar estos aparatos cargamos el programa normalmente, y cuando teóricamente debamos empezar a jugar, pulsamos el botón de reset, introducimos el poke o pokes, y seguidamente, usando el comando SYS, la dirección que se indique, volveremos

#### MSX

En MSX, la cosa se complica, ya que son muy pocos los programas que utilizan un cargador en Basic y el programa no se encuentra protegido de alguna manera, pero si por casualidad disponemos ae una copia que funcione de esa manera, procederemos a

seguir los siguientes pasos: Teclearemos LOAD "CAS:" o CLOAD"CAS:" sin utilizar coma R, dependiendo del tipo de carga. Si ésta es normal utifizamos LOAD y si es rápida CLOAD. Cuando aparezca el

mensaje READY, listaremos el programa. Si el listado no aparece en pantalla no

podremos introducir ningún poke.

Cuando dispongamos del listado en la pantalla buscaremos dónde se encuentra un USR(n), y colocaremos el poke justo delante de esta instrucción. Por último, ejecutaremos el programa con RUN, y pulsaremos PLAY en el cassette.

En cuanto a los programas que cargan en un solo bloque con la instrucción BLOAD"CAS:",R la forma de introducir los pokes es la siguiente:

— Teclea BLOAD"CAS:" y pon en marcha la cinta. — Cuando el programa termine de cargar aparecerá el mensaje READY. Ahora ya puedes introducir los pokes. — Por último teclea las siguientes instrucciones: X = PEEK (64703)+ 256\*PEEK (64704):  $DEFUSR = X: U = USR$  (0).

— El juego comenzará con las ventajas ya introducidas.

DECENAS DE MUTANTES ACECHAN, INO TE DES LA VUELTA S COMPLETAMENTE SOLO ANTE LOS MAS DEFORMES<br>ESPERPENTICOS SERES QUE JAMAS HAYAS VISTO.

SPECTRUM, AMSTRAD, COMMODORE 64 = 875 - SPECTRUM Y AMSTRAD DISCO = 1.750 - ATARI ST, AMIGA = 2.500

C/ ERANCISCO REMIRO, 5 28028 MADRID.

# ÓDIGO SEGRETO  $\begin{array}{r} \begin{array}{c} \begin{array}{c} \hline \textbf{G} & \textbf{O} \end{array} & \textbf{G} & \textbf{G} & \textbf{S} \end{array} & \begin{array}{c} \hline \textbf{S} & \textbf{P} & \textbf{G} \end{array} & \begin{array}{c} \hline \textbf{S} & \textbf{P} & \textbf{S} \end{array} \\ \hline \textbf{Barbarian} & \begin{array}{c} \hline \textbf{POKE } 27676, n.^{\circ} \text{ de vidas} \end{array} & \begin{array}{c} \hline \textbf{Chubby Gristle} \end{$

#### Barbarían

Last Ninja II

desconcertados.

720°

POKE 27676, n.° de vidas para el juego de Psynogsis. David Alvarez y Roberto Juárez (Gijón)

POKE 30684,200. Los po licías desaparecen o quedan

Francisco José Arreciado

(Sevilla)

#### Chubby Gristle

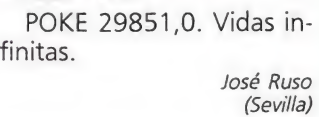

#### Daley Thompson's

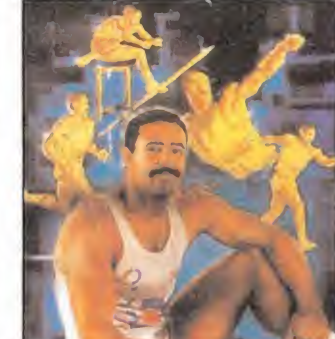

34154,57: POKE 34155,57: POKE 34156,57. Cuando compres un casco, zapato, skate o rodillera valen por 10. Albeto Hill

POKE 34153,57: POKE

(Montevideo)

#### Garfield

Para abrir la nevera debemos seguir los pasos:

1.º Debemos dirigirnos a la pantalla n.º 23, donde está el pescado (ver mapa), y una vez allí recogeremos el pescado.

2.º Nos comemos el pescado, entonces veremos que queda una raspa en el lugar del pescado.

3. ° Con esta raspa de pescado, debemos dirigirnos a la pantalla n.º 4 donde se encuentra el frigorífico.

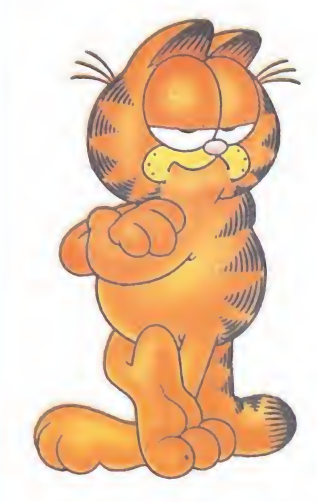

4. ° Ya estamos frente al frigorífico, una vez allí apretamos la tecla de usar, y entonces la puerta del frigorífico se abre como un resorte, ya que esta raspa sirve para forzar la puerta que Jon había cerrado con llave.

5. ° Dentro del frigorífico podemos observar una apetitosa ala de pollo y un trozo del plato favorito de GARFIELD, la lasaña, ya sólo nos queda darnos el gustazo de devorar estos manjares.. ¡qué aproveche! Jorge Rodríguez (Madrid)

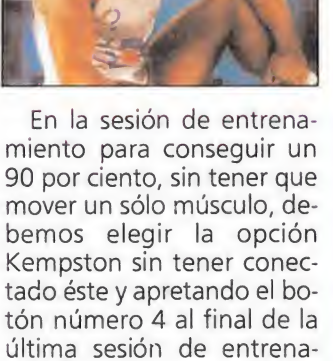

Julián Santiago y Angel Quintana (Madrid) Julián Santiago<br>y Angel Quintana<br>(Madrid)<br>**Exploding Fist**<br>Nada más empezar anda-

miento.

mos un poco, después hacemos una voltereta hacia adelante, rápidamente nos volvemos y le damos una patada media o una patada en el aire; pero se ha de tener cuidado con sus patadas hacia atrás y con sus barridos. El truco sirve para todos los danes excepto el primero. Fernando Díaz

(Oviedo)

#### Crime Busters

POKE 61013,0: POKE 46112,0. Inmunidad. José Ruso (Sevilla)

#### Cerius

POKE 47091,0. Munición infinita. POKE 54167,0. Power in finito.

> José Ruso (Sevilla)

#### COLISEUM

POKE 56888,n.° de vidas. Vidas entre 0 y 255. José Ruso (Sevilla)

#### Alien Syndrome

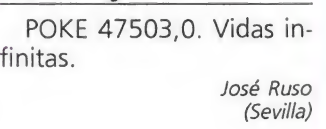

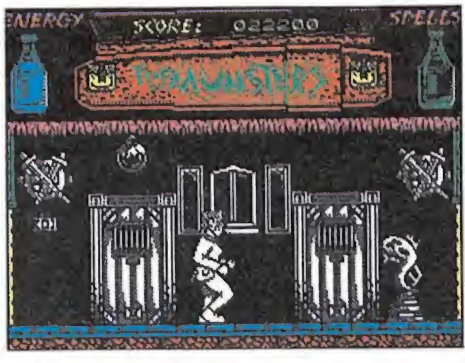

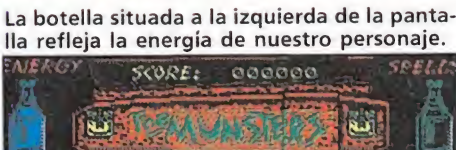

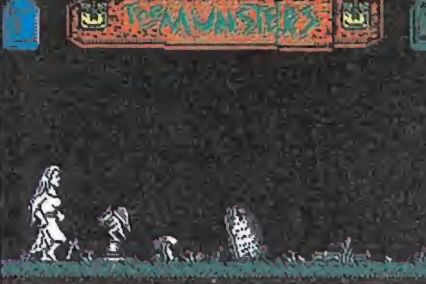

La primera fase tendrá como protagonista a

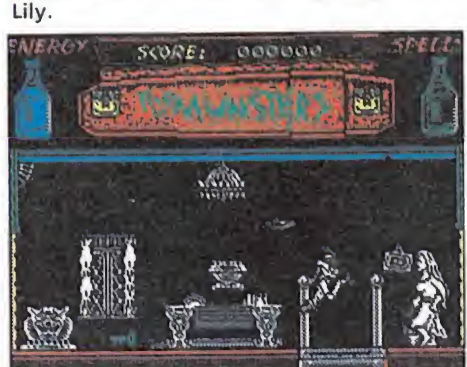

El número 1313 de la avenida del Pájaro Burlón, residencia de la familia Munster, ha sido invadido por una legión de vampiros, zombies y fantasmas surgidos de las oscuras profundidades del infierno. El viejo Nick se ha aburrido de ver que los miembros de tan «horrible» familia son en realidad personas inofensivas y agradables, y ha decidido traerles de vuelta a los infiernos para darles unas cuantas lecciones de «fantasmología».

nte la rotunda negativa de la familia Munster los malvados emisarios del oscuro han realizado una sucia y diabólica medida de presión: secuestrar a Marilyn, la única componente digamos normal de la familia, amenazando a los Munster con transportarla a las profundidades a no ser que ellos decidan hacerlo en su lugar. Pero los Munster se encuentran demasiado a gusto en la Tierra como para querer regresar al asfixiante y maloliente mundo del que proceden, e intentarán por todos sus medios rescatar a Marilyn para no tener que ceder ante el odioso chantaje al que les someten.

#### El juego

El largo camino que separa a la familia Munster del lugar donde se encuentra prisionera Marilyn ha sido dividido en tres fases que, en la versión Spectrum, se cargan por separado desde el cassette. Sin embargo la versión Amstrad no es multicarga, y dado que las diferencias entre ambas versiones son bastante importantes hemos optado por describir la aventura siguiendo la versión Spectrum, sin duda la más interesante y completa, indicando en un apartado al final del artículo todos los aspectos propios de la versión Amstrad.

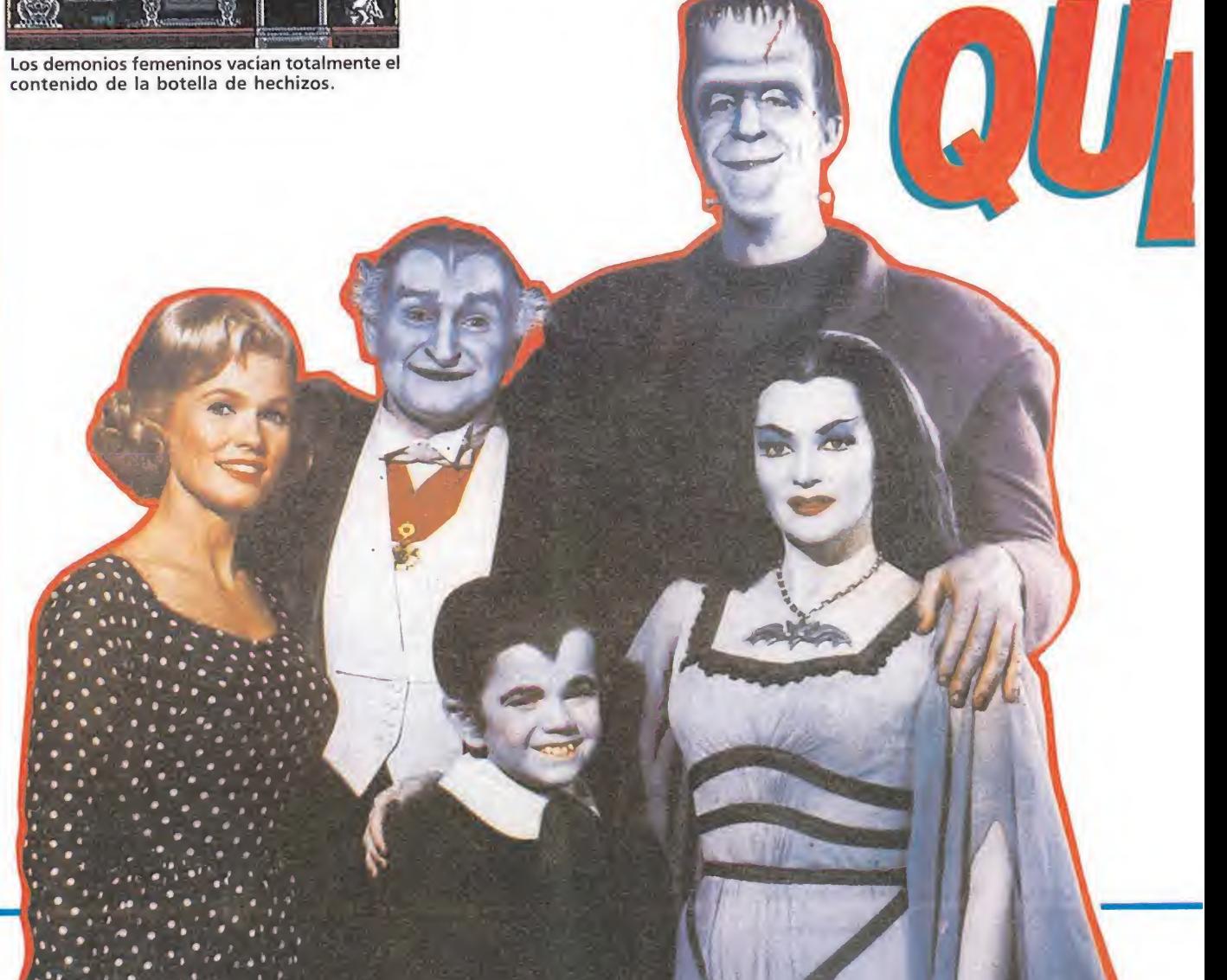

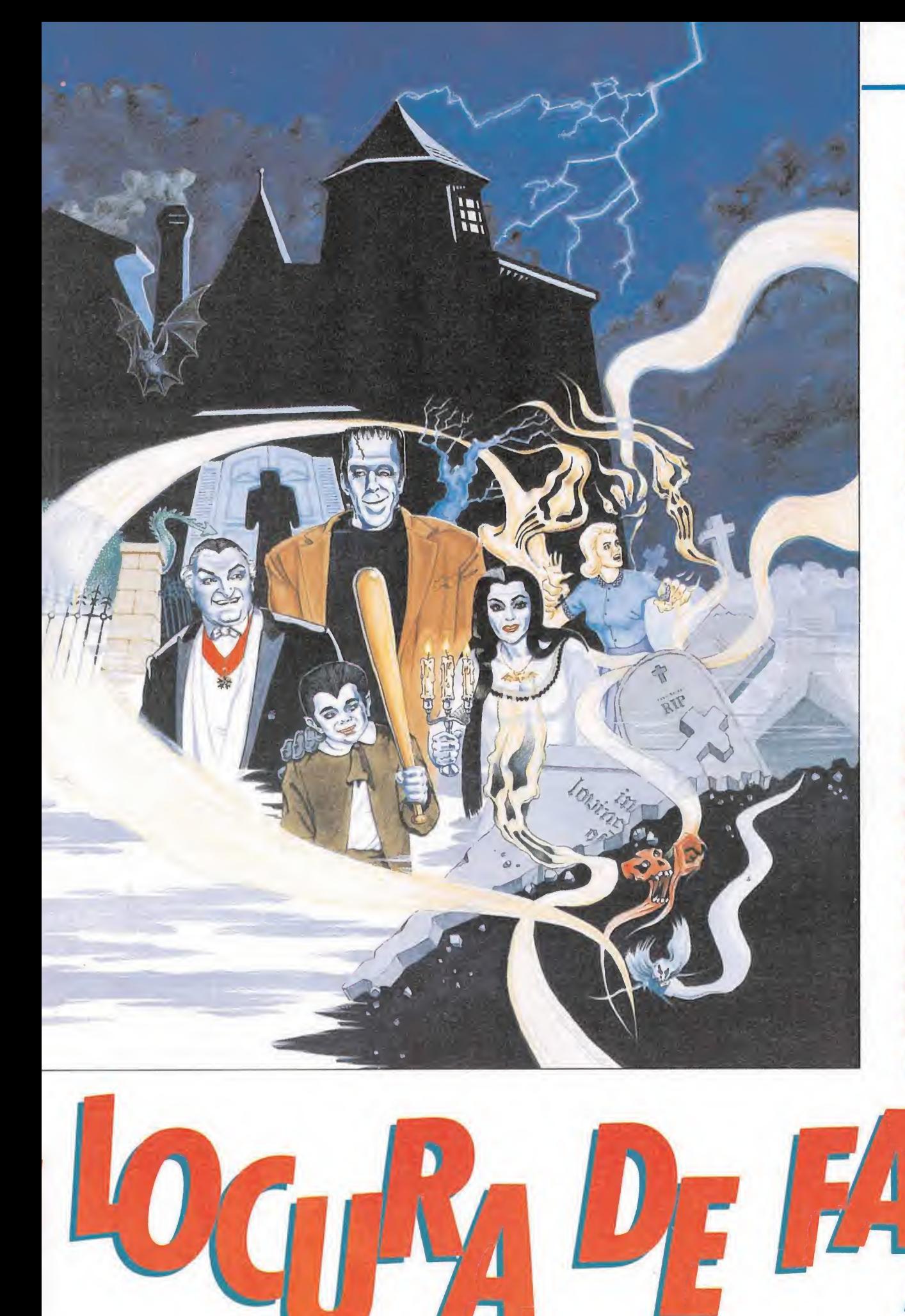

• LOS Munsters se encuentran demasiado felices en la Tierra como para querer regresar al maloliente mundo del que proceden.

• LOS paralelismos entre el juego y la serie de televisión son constantes, partiendo de la perfecta caracterización de los personajes.

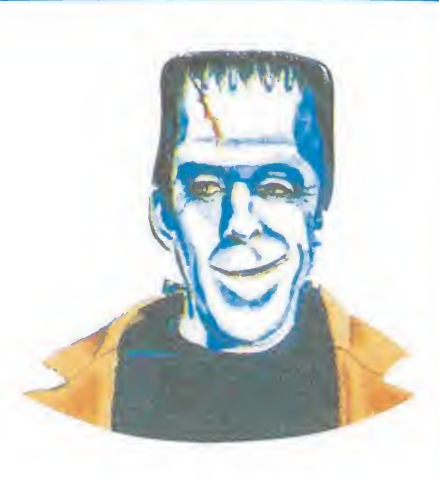

los diversos enemigos que han invalidado la resistencia de nuestros amigos. Dado que es imposible recuperar la energia perdida será necesario tomar todas las precauciones posibles solamente de una vida y que la muerte del personaje en curso supone siempre el final del juego. La segunda botella, inicialmente vacía para cada nuevo personaje, es el contador de hechizos (spells). Se recarga por el mero hecho de destruir enemigos y su contenido se emplea pa ra destruir los guardianes de las dos primeras fases, tal como in dicaremos más adelante.

En el centro de la pantalla observaremos un precioso ataúd con sus dos cerraduras parcialmente destruidas. La puntuación actual queda siempre reflejada sobre el mismo, a la vez que la cerradura izquierda parpadea cada vez que recogemos un objeto de especial utilidad, y continuará haciéndolo hasta que hagamos uso del mismo.

#### PRIMERA FASE

Controlando a Lily, la acción discurre en la mansión de la familia Munster, un lugar hasta

A lo largo del juego deberemos controlar uno tras otro a los cuatro personajes que forman tan monstruosa familia. Lily, la única componente femenina del grupo, será la encargada de completar la primera fase, pero en la segunda serán el abuelo y Herman, en este order los responsables de trasladarnos a la tercera y última en la que el pequeño Eddie, convertido en un enorme dragón, escoltará el coche que transporta el resto de la familia a la mansión en que se encuentra la cautiva. En todo momento controlamos únicamente a uno de los cuatro miem bros de la familia, y en el caso de que haya simultáneamente

dos personajes en pantalla uno de ellos seguirá automáticamente al controlado por el jugador en espera de que le corresponda su turno.

 $\Lambda$ 

Dos son los marcadores que debemos vigilar en todo momento pues de su mantenimiento depende el éxito de la misión. Para reflejarlos observaremos las dos botellas situadas en am bos laterales de la parte superior de la pantalla. La primera, colocada a la izquierda, refleja el nivel de energía del personaje que controlamos y, aunque se encuentra inicialmente llena cada vez que accedemos a un nuevo personaje, disminuirá alarmantemente ante los ataques de

#### AMSTRAD

- 10 REM Cargador The Munsters
- 20 REM Pedro José Rodriguez-89
- 30 MODE 1:sum=0:FOR n=&80 TO &A1:READ a\$ :byte=VAL("&"+a\$):POKE n,byte:sum=sum+by te:NEXT:IF sum<>2319 THEN PRINT"Error en
	- los data!":END
- <sup>40</sup> INPUT"Energia infinita";a\$:IF UPPERS( a\$)="S"THEN POKE &96.&C9
- <sup>50</sup> INPUT"Spells infinitos";a\$:IF UPPERS( a\$)="S"THEN POKE &9B.&C9
- <sup>60</sup> PRINT:PRINT"Inserta cinta original...
- ":FOR n=l TO 1000:NEXT
- 70 MODE 1:CALL &BD37:MEMORY &3FFF:LOAD"! ",&4000:CALL &80
- 80 DATA F3,21,0,40,11,0,1,1,0,2,ED,BO,21 ,95,0.22,5,1,C3.0.1,3E,21,32,DD,1E.3E,21 ,32,E2,1E,C3,84,3

ahora agradable que ha sido in vadido por una serie de criaturas que se han alojado sin invitación en las diversas habitaciones de la casa. Los enemigos más comunes son las dos especies distintas de demonios que encontrarás en extrema abundancia en tu recorrido por la casa, que pueden ser fácilmente destruidos para obtener 500 puntos y un leve incremento de tu botella de hechizos. Otros demonios, fácilmente reconocibles por su apariencia famenina, son mucho menos frecuentes pero deben ser sistemáticamente evitados pues vacían completamente el contenido de la botella de hechizos si consiguen entrar en  $\blacktriangleright$  contacto con Lily. Un gigantesco zombie recorre secuencialmente las cinco primeras pantallas contando desde la izquierda de la planta baja de la mansión, mientras que otros zombies idénticos surgirán del suelo en grupos de tres cuando intentes volver a la casa tras recorrer las pantallas del cementerio. Finalmente Lily deberá enfrentarse a los peligrosos guardianes que custodian todos los lugares de especial importancia, los cuales sólo pueden ser destruidos proporcionalmente 1.250 puntos si disponemos de una buena reserva de hechizos y el objeto apropiado para cada caso en particular. Si intentamos destruir un guardián sin haber recogido previamente el objeto adecuado solamente conseguiremos gastar inútilmente nuestra provisión de hechizos.

Como observaréis en el mapa esta primera fase está formada por un total de 14 pantallas distribuidas en cuatro de planta alta, cuatro de planta baja, cuatro de cementerio y dos de sótanos. Lily comienza su aventura en el extremo superior izquierdo y su objetivo básico es reanimar a Herman, inicialmente inmóvil en la pantalla derecha

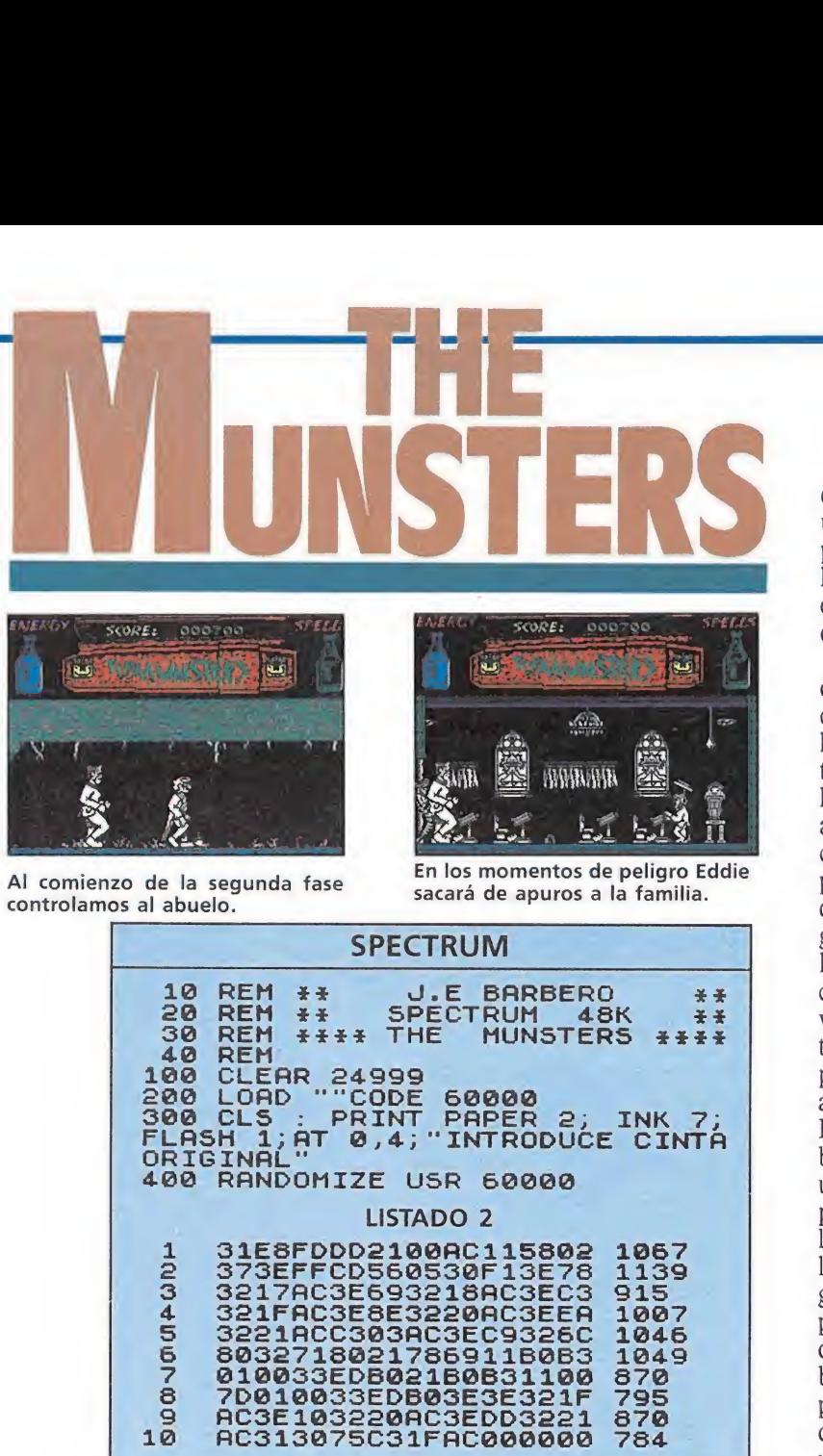

DUMP: 40.000

del sótano. Para ello tendrá que utilizar los objetos adecuados para ir abriendo los accesos que le separan de Herman y que se encuentran en principio obstruidos por diversos guardianes.

Camina tres pantallas hacia la derecha, destruyendo unos cuantos monstruos para llenar hasta un nivel aceptable la botella de hechizos. Baja las escaleras y recoge el objeto situado a la izquierda de la pantalla pues con su ayuda y a costa de una pequeña disminución del nivel de hechizos podrás destruir al guardián situado a la derecha de la misma pantalla. Camina hacia la derecha y recoge un nuevo objeto, pero regresa inmediatamente a la casa pues las demás pantallas del cementerio no son aún un lugar seguro para tí. Dando un pequeño rodeo debes bajar por las escaleras situadas una pantalla a la derecha del punto de salida y avanzar hacia la izquierda. Nada más entrar en la nueva habitación tres furiosos guardianes aparecerán volando por los aires, pero suponemos que con tu bien demostrada habilidad y tu reserva de hechizos podrás destruir a los tres antes de que te alcancen. Una vez despejado el camino recoge la botella situada al otro extremo de la sala.

Con ayuda de la botella y tus siempre importantes hechizos podrás destruir al guardián que vigila el acceso a los sótanos. Recoge la llave que se encuentra en esa misma pantalla y desciende a los sótanos. Nada más bajar unas pocas escaleras aparecerán tres guardianes idénticos a los indicados anteriormente, pero con la ayuda del poder de la llave y tus hechizos podrás destruirlos y dirigirte hacia la derecha ignorando la inútil esfera que se encuentra en esa pantalla. Herman te espera inmóvil, pero aún no dispones del obieto necesario para reanimarle, por lo que debes limitarte a recoger las piedras que se en cuentran a su lado.

Con ellas vuelve al cementerio y esta vez recórrelo completamente hasta su extremo derecho, donde se encuentra el tubo de ensayo que dará nueva vida a Herman. Sin embargo en tu camino de vuelta a la casa ob servarás que en cada una de las tres pantallas que te separan de la mansión surgen del suelo peligrosos zombies que te hubieran enviado a la tumba si no estuvieras bien armado con tus pie-

dras y tu provisión de hechizos. Cada ser destruido y proporcionarte 750

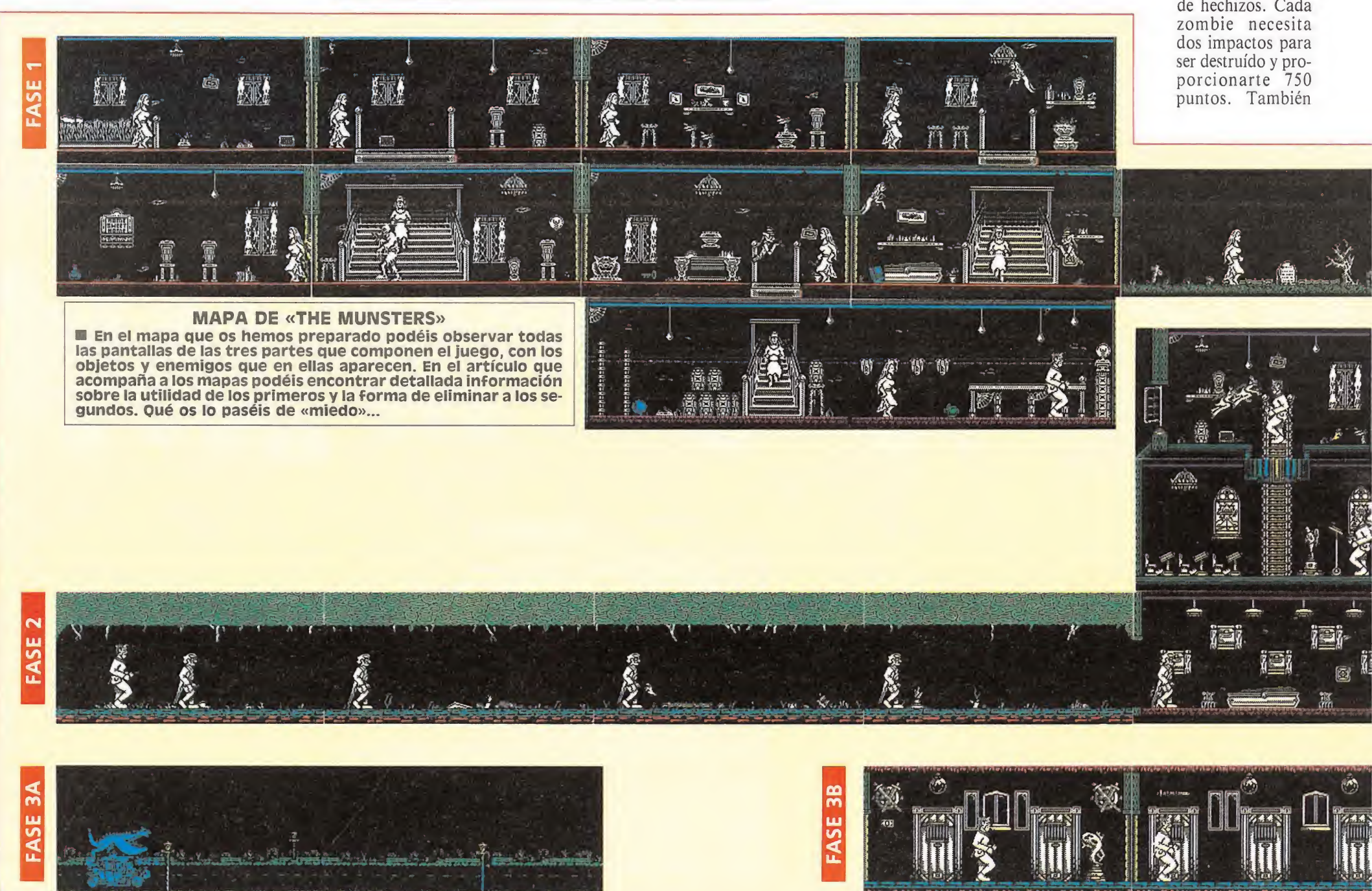

N.º DE BYTES: 97

**• En algún** momento del juego, alguno de los cuatro habitantes de la mansión adoptarán el papel protagonista.

**• Constante**mente deberemos vigilar el estado de los marcadores, ya que de su mantenimiento depende el éxito de la misión.

puedes eliminar de la misma ma nera al zombie que, como probablemente ya te habrás dado cuenta, recorre las pantallas de la planta baja de la mansión. Ahora todo el camino ha si-

do despejado. Dado que ya dispones del tubo de ensayo basta con regresar a la pantalla donde se encuentra Herman para que nuestro amable monstruo se ponga en marcha hacia la segunda fase.

#### SEGUNDA FASE

Esta fase transcurre en los túneles y habitaciones que forman la parte trasera de la mansión de los Munsters, y tu objetivo básico es salir de la misma. Por desgracia la salida principal ha sido obstruida por las fuerzas del mal y tendrás que realizar una serie de complejas accciones para desbloquearla.

Al comienzo de esta fase controlas al abuelo y Herman le sigue a todas partes a cierta distancia. Dado que la botella de hechizos se encuentra de nuevo vacía será necesario llenarla de la única manera posible, destruyendo a los seres que surgen del techo de los túneles y alargan su brazo para intentar destruirte. Como observaréis en el mapa el túnel está formado por cuatro pantallas, de las cuales solamente en las tres últimas encontraréis estos seres, que proporcionan 500 puntos al ser destruidos y aparecen generalmente en cuatro ocasiones. Si, tras recorrer por completo el túnel, no has conseguido un nivel aceptable en tu botella de hechizos, puedes regresar a la primera pantalla para que nuevas criaturas surjan del techo a la vez que esquivas al incordiante monstruo indestructible que pulula por las pan tallas del túnel.

Con una adecuada reserva de hechizos atraviesa otra pantalla llena de peligros para llegar a unas nuevas escaleras. Nada más subirlas y alcanzar la planta superior observarás que el abuelo se convierte en vampiro y desaparece tras revolotear unas cuantas pantallas. No te asustes, es perfectamente normal, pues el abuelo ya ha cumplido su cometido y ahora es Herman el personaje que se encuentra bajo tu control, el cual conserva además todos los hechizos recogidos por el abuelo.

Sube con Herman las mismas escaleras y llegarás a la planta superior. Tres guardianes inmóviles custodian los accesos a las nuevas pantallas y debes des truirlos siguiendo un esquema preciso para evitar que se lancen contra tí. Con la reserva de hechizos que suponemos que tienes debes destruir al guardián situado a la derecha de las escaleras, avanzar una pantalla en dicha dirección y recoger el objeto del suelo. A continuación te recomendamos que vuelvas atrás y destruyas al guardián de la iz-

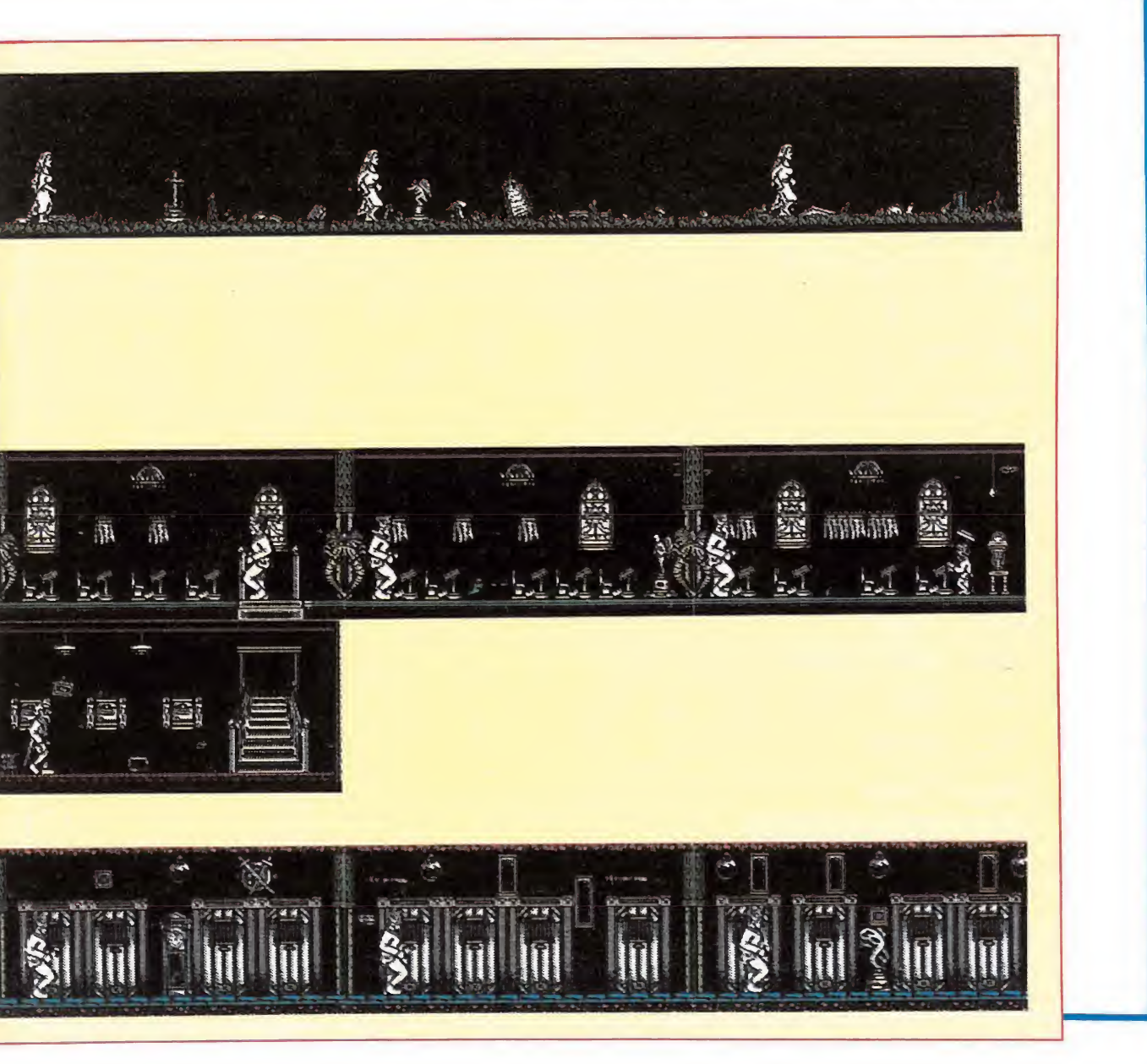

# CÓDIGO SECRETO EUDIE O DE SINETO antalla 5 intenta<br>antalla 5 intenta<br>viciore izquiedes

#### Abadía del crimen

Para salvar situaciones en cassette, pulsa Ctrl y Tab, y aparecerá en la parte superior izquierda un cuadradito de colores y el juego se congelará. Pulsamos entonces la letra S (Save).

> José Luis Poveda (Murcia)

José Luis Poveda<br>(Murcia)<br>**Arkanoid II**<br>Con este truco podréis jugar en cualquiera de las pantallas, así como terminar el juego en un par de minutos. Pulsa las teclas de la palabra Taito simultáneamente, antes de comenzar a jugar. Si lo hacéis bien, el borde de la pantalla se os pondrá en azul. Comenzamos la partida y cada vez que pulsemos Escape, se nos abrirán las dos puertas para elegir el sitio a donde queramos dirigirnos.

> José Luis Poveda (Murcia)

Murcia)<br>**Duet**<br>Las botellas gordas te dan más rapidez, las negras te dan poder de combate, los soldados no te ven, no aparecen soldados... etc. El escudo hace que tu salud decremente por un largo tiempo, cógelo cuanto antes y busca comida. Los terrenos con puntos están minados y tu salud disminuye en 10 puntos en vez de 1; evítalos.

> Francisco González (Pontevedra)

#### Fighting Warriors

Los contrincantes siguen una selección de golpes determinada, la más probable es: golpe arriba, bajo y medio, para agacharse después Usa siempre el golpe medio, ya que es el más rápido. Si

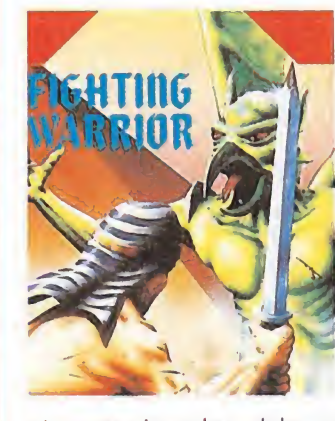

el contrario salta, dale un golpe medio a su bajada y cuando se agache sacúdeles con golpes medios para que pierda la mayor parte de su energía.

> Francisco González (Pontevedra)

#### Krakout

En la pantalla 5 intenta colar la pelota entre los ladrilos superiores izquierdos. Si las cabezas tardan un poco en golpear la pelota, conseguirás 3 vidas y muchos puntos. Lo mismo ocurre en la 18 y 37.

Las abejas nos paralizan si las tocamos, pero si las damos lateralmente, no ocurrirá nada. No golpees a una falsa bonificación coloreada, pues nos quitará los poderes que tengamos. Intenta destruir los ladrillos en los menores golpes posibles, ya que si das muchos se acelerará la pelota bruscamente <sup>y</sup> te pueden dar una sorpresa.

> Francisco González (Pontevedra)

### Titanic\_

En la primera fase, si in tentamos ir por el lado donde está el submarino, de pronto el submarinista desaparecerá. Después pasamos

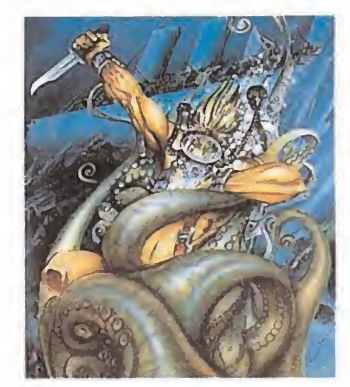

algunas de las pantallas y saldrá la clave para intentar pasar a la segunda fase. La clave, por si no lo sabéis, es Susie.

> Cristóbal Combarros (Barcelona)

#### Emilio Butragueño, Fútbol

Para conseguir meter un gol, contamos las rayas más oscuras, justo donde termina el círculo central. Cuando llegemos a la cuarta raya, chutamos por el lado derecho y conseguiremos el gol.

> Carlos Gil Tenorio (Zaragoza)

#### Venom Strikes Back

En este juego hay una serie de puentes que aparecen y desaparecen continuamente. Si dejamos pulsada la tecla de agacharnos, aunque el puente siga sin aparecer, nos quedaremos suspendidos en el aire sin caernos al agua.

> Juan Barea Delgado (Sevilla)

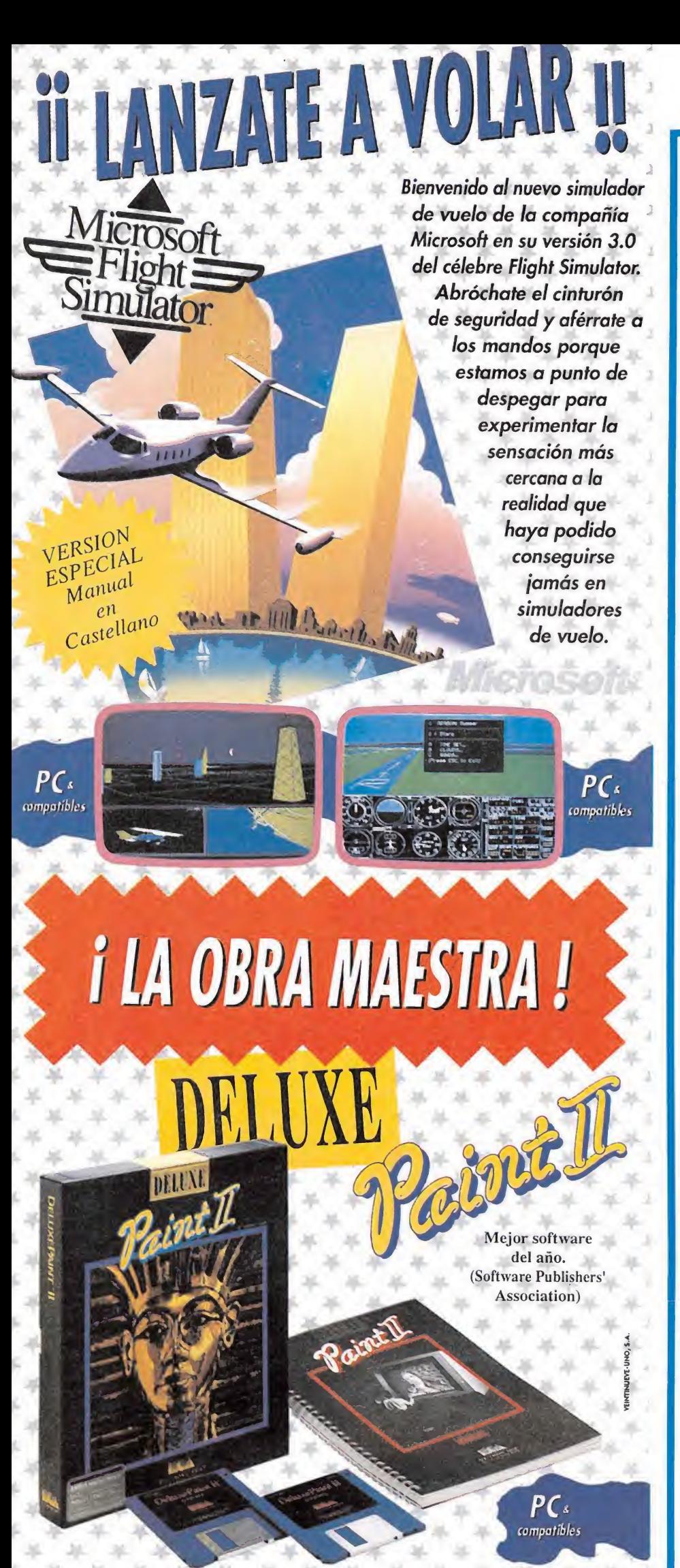

Para pasar de una idea gráfica a su ejecución en cuestión de segundos. Un avanzado procesador de imágenes que te ayudará a crear, manipular y almacenar en memoria todo tipo de diseños gráficos de una forma más rápida que por los métodos tradicionales. Un tipo de software que te invita a experimentar el tratamiento de la imagen por ordenador.

Una nueva forma de aproximación al diseño gráfico.

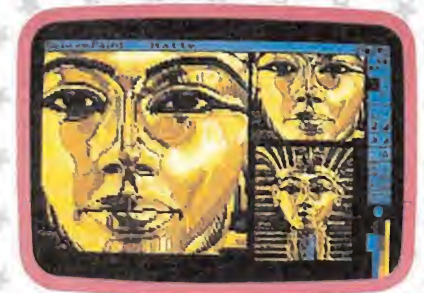

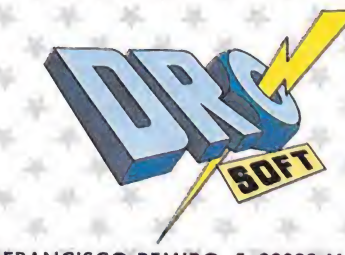

C/ FRANCISCO REMIRO, 5. 28028 MADRID. TELEFONOS (91) 246 38 02/673 90 13

Munsters quierda, atravesando la puerta defendida por él. Te encuentras frente a la puerta de salida, pero aún está cerrada. Sube al ob servatorio y recoge el objeto que allí se encuentra, regresando con él a la parte izquierda de la planta. Destruye el tercer y último guardián y podrás acceder a la pantalla en la que se encuentra Eddie. Nada más verte, Eddie comenzará a caminar tras Herman, con lo que bastará con regresar al extremo izquierdo del mapa para que ambos personajes atraviesen sin más la puerta de la mansión. Tanto en el observatorio como en todas las pantallas de vuelta de la habitación de Eddie aparecerán dos demonios que se lanzan contra Herman, quedando la pantalla en calma una vez hayan desaparecido dé la misma.

#### TERCERA FASE

Sin duda alguna la fase con mayor componente arcade. La pantalla refleja la visión de la carretera que conduce a la casa en la que se encuentra secuestrada Marilyn, sobre la cual podemos observar el destartalado coche sobre el que viaja Herman y el resto de la familia. Sin em bargo el jugador no controla al coche sino a Eddie, convertido en un gigantesco dragón que vuela sobre la carretera intentando proteger al vehículo de los numerosos ataques que sufrirá en su difícil camino.

**• El camino** que separa a la familia Munster del lugar donde se encuentra prisionera Marilyn está dividido en tres fases independien tes, con distintos objetivos.

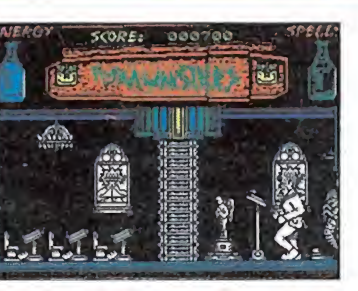

Para destruir a los guardianes de las dos primeras fases es preciso em plear los hechizos recogidos.

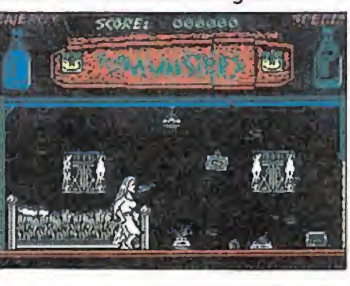

La adecuada utilización de los objetos es imprescindible para completar la misión.

En la fase, que transcurre bajo un scroll lateral automático, son varios los enemigos contra los que Eddie deberá luchar. Por un lado tenemos a las brujas que vuelan a diversas alturas, las cuales pueden ser destruidas de un disparo certero obteniéndose 1.000 puntos, los mismos que proporcionan los murciélagos que, en grupos de dos o tres, aparecen con menos frecuencia que las brujas. Las brujas tam bién disparan y sus proyectiles pueden ser destruidos en el aire con lo que se obtienen 1.250 puntos. Sin embargo hay otros enemigos con los que Eddie no puede luchar pues se desplazan sobre la carretera e intentan lanzarse sobre el coche de nuestros amigos. Ante estos malvados (motoristas, fantasmas, mons truos jorobados) la única opción de la que dispone Eddie es coger con sus garras el coche y mantenerlo en el aire durante unos segundos para soltarlo cuando pase el peligro, lo que se consigue pulsando abajo y fuego con el dragón sobre el techo del vehículo.

Tras unos cuantos minutos de carretera el coche llega por fin a la casa en la que se encuentra Marilyn, y Herman entra en la misma dispuesto a rescatarla. Nos encontramos ante cinco pantallas unidas lateralmente con un número variable de puertas en cada una, que oscila entre dos y cuatro. Herman comienza en la situada más a la izquierda y deberá abrir una a una todas las puertas hasta escoger aquella en la que se encuentra aleatoriamente la cautiva. Algunas puertas se encuentran vacías, pero la mayoría de ellas encierran un peligroso monstruo que Herman deberá intentar destruir antes de que sea tarde. Cuando por fin localice la puer-

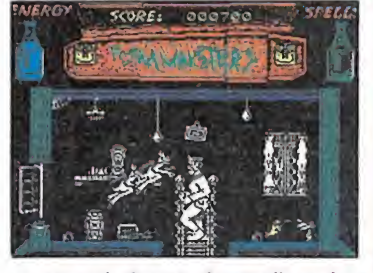

La segunda fase se desarrolla en los túneles y habitaciones que forman la parte trasera de la mansión.

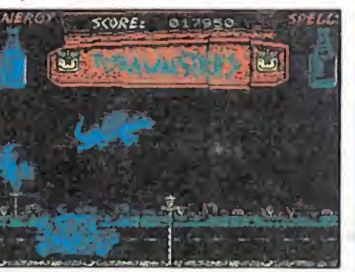

La muerte del personaje que con trolamos implicará el final del jue go.

ta detrás de la cual se encuentra prisionera Marilyn aparecerá el brevísimo y escueto mensaje de felicitación que pone punto final a tan terrorífica aventura.

#### Particularidades de la versión Amstrad\_

Como ya hemos indicado al principio la característica más importante de la versión Amstrad es que no es multicarga, pa gándose la comodidad de no te ner que acceder al cassette con una mayor pobreza en los gráficos de personajes y escenarios. Sin embargo cada fase posee además una serie de diferencias que pasamos a continuación a señalar.

Primera fase. Las dos especies de demonios que antes describíamos quedan reducidas a un único tipo de monstruo cabezón, mientras que las criaturas que roban los hechizos a Lily adoptan la forma de típicos fan tasmas de sábana blanca. Casi todos los objetos cambian de forma pero se respeta su localización y el orden necesario pa ra acceder a los mismos.

Segunda fase. Los guardianes de las puertas adoptan la misma forma que los monstruos de la primera fase. Aparte de estos guardianes no hay más enemigos, ni siquiera en el observatorio. El inicio de la fase se en cuentra una pantalla más a la derecha que en la versión Spectrum.

Tercera fase. La fase de carre tera es idéntica, pero las cinco pantallas que en versión Spectrum contenían las puertas detrás de las cuales puede estar la prisionera quedan reducidas a una sola pantalla con cuatro puertas.

Pedro José Rodríguez Larrañaga

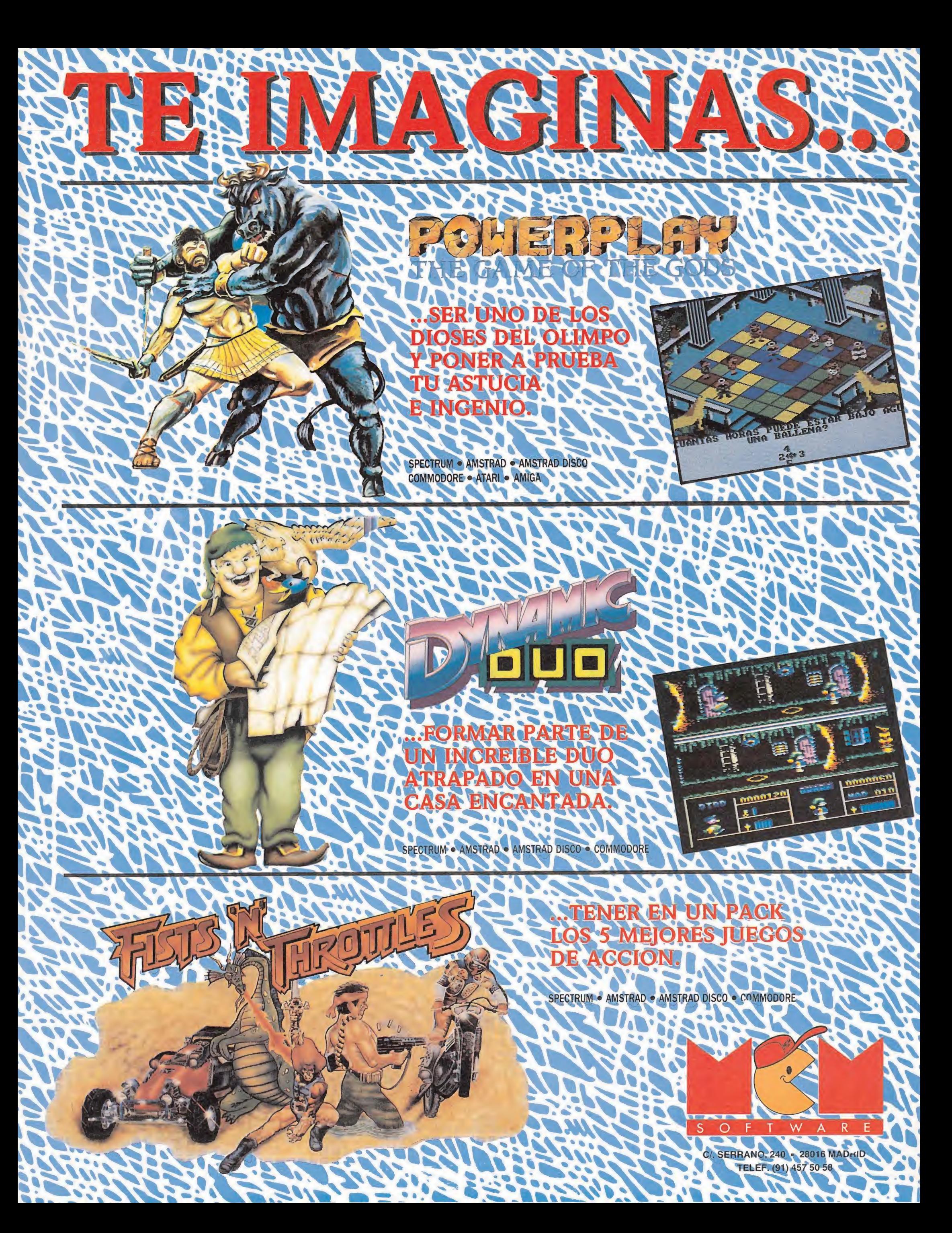

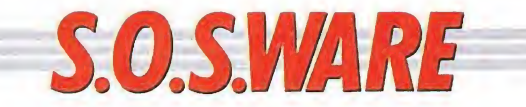

### Don Quijote Amstrad\_

1. ¿Cuál es la clave para pasar a la segunda fase del juego Don Quijote? ¿Cuál es el objetivo de Don Quijote? ¿Pensáis publicar don Qui jote en la sección «Patas Arriba»?

> Raúl Das Neves García (Bilbao)

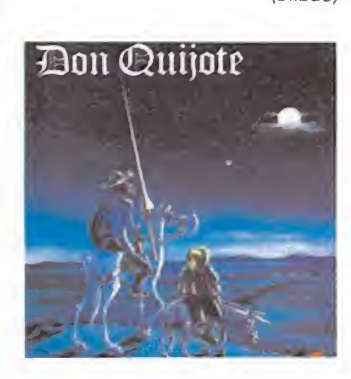

La clave de Don Quijote es: «El ingenioso hidalgo», y el objetivo es armarnos caballero y fabricar el bálsamo de Fierabrás; este juego fue analizado en el Extra número 3.

#### Problemas con los pokes Amstrad

1. En Micromanía número 1 época 2, pusieron instrucciones para meter pokes en juegos Amstrad (y en otros ordenadores). Pero yo sigo las instrucciones al pie de la letra, y nada; cuando tecleo MERGE" y empiezo a cargar el juego, el ordena dor me pone: FILE TYPE ERROR; cuando me pone esto no sé qué hacer, pues lo he probado con todos los juegos que tengo sus pokes, y nada, en todos me pone lo mismo. ¿A qué puede deberse? Mi ordenador es un CPC 464.

2. ¿Han puesto el Gryzor en Patas Arriba? ¿En qué número si es así? Si no es así, ¿piensan ponerlo?

#### José Gabriel Martínez (Albacete)

1. El error FILE TYPE ERROR (error en el tipo de fichero) indica que se ha intentado cargar un fichero Binario como si fuera Basic, esto hace suponer que las cabeceras de tus juegos están en Binario (Código Máquina) y no puedes poner los pokes de manera directa, por lo tanto debes recurrir a los cargadores que se publican en la sección del mismo nombre o.en Patas Arriba, con los que no tendrás ningún problema.

2. El Gryzor está en el Patas Arriba del número 34 primera época, con los pokes, el mapa y un extenso artículo explicatorio.

#### Problemas con la carga MSX\_

Tengo muchos problemas para cargar los juegos y la mayoría de ellos ni lo hacen. Algunos juegos los he cam biado en la tienda creyendo que estaban estropeados pero han seguido sin cargar. ¿Es esto frecuente en los MSX? ¿A qué se debe? ¿Tiene solución?

> Andrés Valentín-Gamazo (Madrid)

Desde luego que es muy poco usual que te ocurra esto con tanta frecuencia como da la impresión según tu carta. De manera que nos inclinamos a pensar que es más bien problema de tu equipo, y concretamente es muy posible que se deba a un mal ajuste del azimut del cassette.

Si quieres evitar estos problemas ajusta el tornillo del cabezal de lectura del cassette. Es una labor tediosa pero merece la pena. El ajuste correcto está, aunque parezca de perogrullo, en el punto donde veas que te cargan sin problemas los programas comerciales. Puedes fiarte también de tu oído y moverle hasta que el sonido sea lo más agudo posible.

### Livingstone Amstrad\_

Al pasar en el Livingstone la última pantalla del poblado aparezco en la pantalla de la entrada a las cuevas. ¿Qué hay que hacer para remediar esto?

> Simón Paz Mallo (La Coruña)

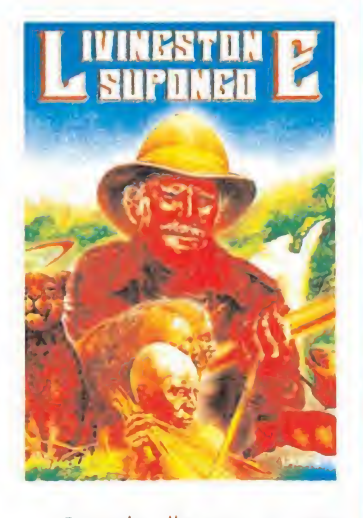

Cuando llegues a este punto del juego, debes internarte de nuevo en las minas, y cuando llegues a la pantalla de las vagonetas en la que hay un gran agujero en el piso superior, sube por él con ayuda de la pértiga y después de recoger la gema ve hacia la derecha y llegarás a la zona de los puentes.

# $\begin{array}{c} \textbf{1} \\ \textbf{1} \\ \textbf{1} \end{array}$

#### MELBOURNE HOUSE Spectrum, Amstrad, MELBOURNE HOUSE<br>Spectrum, Amstrad,<br>Commodore,<br>MSX, Amiga, Atari

MSX, Amiga, Atari

Una nueva conversión llega a la memoria de nuestros ordenadores, esta vez de mano de «Binary Design». Basado en una máquina cuyo argumento y desarrollo proliferan últimamente en las salas recreativas, «Double Dragón» es simplemente un adictivo programa, que logrará mantenernos enganchados al joystick hasta llegar al final.

> Nadie podía imaginar<br>que nuestro protagonista hubiera de imitar al legendario «Kung-fu», pero una secta de una pretigiosa familia de mañosos iba a interferirse en su camino.

> Cuando nuestro protagonista, salía a pasear y a, como no, ver una película de karate uno de los forzudos de la secta secuestraron a su preciosa novia, aprovechando la atención que este po nía en el desarrollo de la película. Cuando la película acabó y la luz descubrió a Johnny el triste panorama que se le venía encima, se encolerizó y puso manos a la obra y pies a la carrera en busca de los mañosos que lo habían dejado plantado y sin novia.

#### Los personajes

—Luchadores: si bien no son muy abundantes a lo largo del desarrollo del juego, son peligrosos cuando aparecen en un grupo abundante, es decir, dos luchadores y algunos enemigos.

—Lanzadores de cuchillos: no salen en la primera fase, lo cual es un alivio os lo aseguro, son difíciles de abatir.

—Chicas: contrariamente a lo que te imagines no son admiradoras, sino que son unas luchadoras excelentes y peligrosas con sus látigos.

—Forzudos: son los más pe ligrosos ya que son rápidos y abundantes en todas las fases y suelen intentar acorralarte entre dos de ellos, lo que si no eres un buen luchador o no usas las ventajas no te será muy fácil salir con vida de ellos.

—Apaleadores: estos son lu chadores que mientras poseen el arma se convertirán en un som brío peligro para el término feliz de la aventura de salvamento de nuestra querida chica.

—Lanzadores de barriles: como los anteriores una vez desprovistos de éste serán mucho más fáciles de vencer y terminar con ellos.

—Lanzadores de rocas: son iguales a los anteriores, pero llevan una roca.

#### El juego

El desarrollo del juego es muy Follo del juego es mu simple y consiste en vencer a todos los contrincantes de nuestro querido y sufrido héroe. A través de las distintas fases deberemos conducir a Johnny en luchas difíciles, en las que no podremos avanzar hasta destruir a todos los enemigos, esto hace que sea imposible la huida amistosa y nos veamos obligados a demostrar nuestras muy cuidadas habilidades en la lucha o las no muy entrenadas derrotas cara a tierra.

#### FASE 1

En esta fase comenzaremos peleando con un luchador, seguido de una chica que saldrá de un ascensor, lo mejor que podemos hacer es intentar golpearla, una vez hecho esto deberemos seguir con el disparo pulsado de forma que ella no pueda levantarse. Poco después tendremos que sorprendernos no muy gratamente con la inesperada sali-

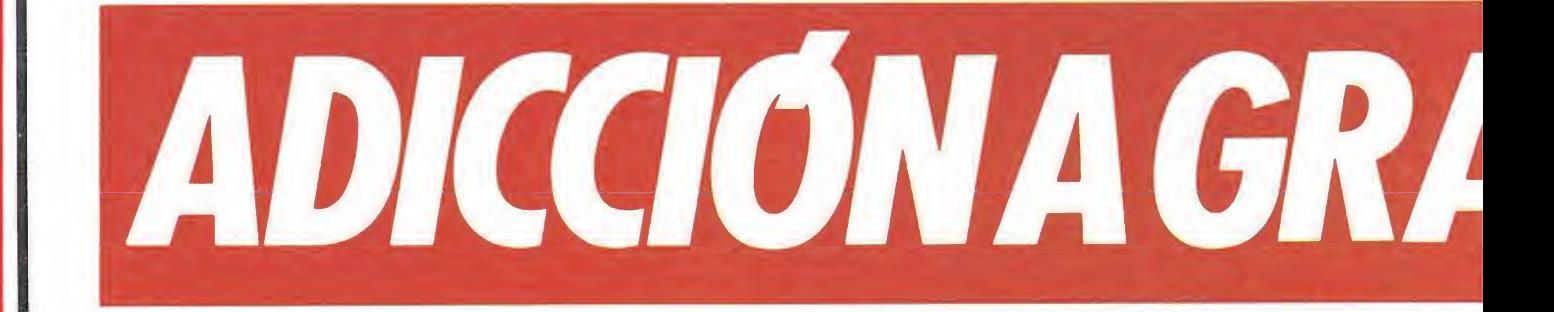

• El

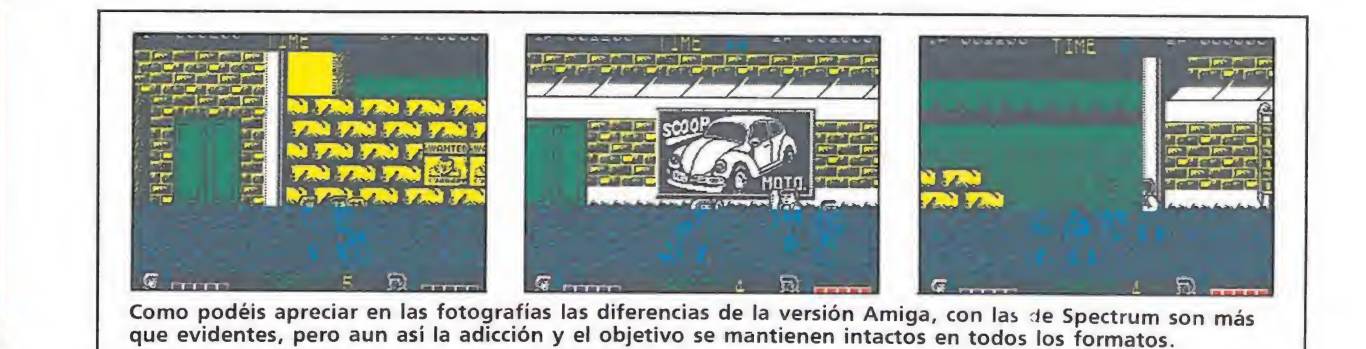

da a escena, a través de un muro que romperá, de un forzudo; la única forma de conseguir vencerlo es noquearle una y otra vez sin darle tiempo a levantarse. Seguimos andando y vemos dos personajes, un luchador y un forzudo cuando hayamos acabado con estos nos dará la op ción de continuar o cargar la fase II pulsando Caps Shift.

#### FASE 2

Es similar a la primera pero hay una muy importante excepción y son los peligrosos tejados de la ciudad en los que podemos quedar estancados y sin posibilidad de salida, por lo que no es aconsejable dejarse caer ya que perderemos una vida, cosa no muy de agradecer.

En esta fase aparecen los lan zadores de barril, los cuales no son difíciles de eliminar. Una vez llegado al ascensor del que saldrán dos chicas látigo en ristre y un luchador que deberemos abatir.

VESCALA

desarrollo del juego es muy simple, consiste en vencer a todos los contrincantes de nuestro héroe.

• Para poder avanzar es imprescindible acabar con todos los enemigos de la pantalla.

#### FASE 3A

En esta fase el desarrollo es análogo a las anteriores, deberemos conducir a nuestro protagonista a través de la ciudad pa ra llegar al comienzo del bosque en el que nos recibirán dos luchadores que intentarán no cedernos paso en nuestro camino al puente en el que una vez terminado con el forzudo habremos completado la fase.

#### FASE 3B

Comenzaremos en la otra parte del puento roto en que terminamos la fase anterior, aquí podremos arrojar a nuestros enemigos al vacío si podemos conseguir que se acerquen lo suficiente al agujero de este.

Una vez hayamos acabado con el forzudo y los luchadores siguientes seguiremos caminan do a través del bosque hasta en contrar a los dos forzudos fina les.

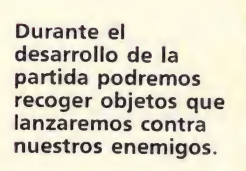

El elevado número de enemigos provocará situaciones de auténtica histeria mientras intentamos salir ilesos de la pelea.

FASE 4

Nos dispondremos a arrojarnos a la colina hacia el puente donde nos esperan distintos luchadores después subiremos hacia la colina donde acabaremos con dos lanzadores de piedra, después de las puertas del ascen-

La participación simultánea de dos jugadores aumenta considerablemente el nivel de adicción

del juego.

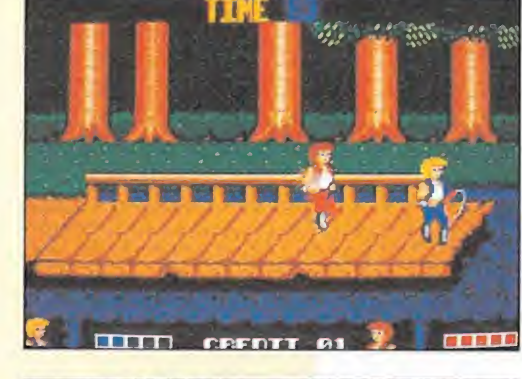

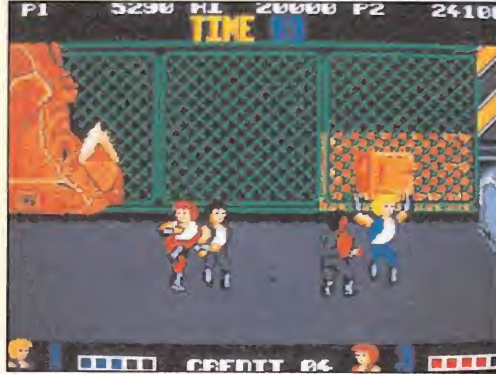

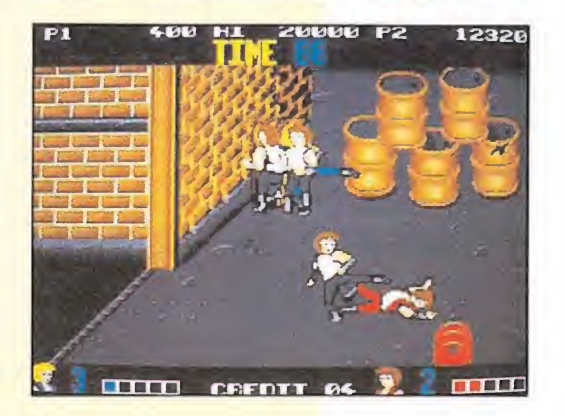

sor de la colina saldrá el forzu-

do que nos dará acceso a la siguiente fase.

FASE 5A

Frente a una efigie nos encon tramos en el templo de la secta enemiga una vez hayamos aca-

**SPECTRUM** CLEAR 57675<br>LOAD ""CODE<br>POKE 50120 DE<br>0,0: POKE 60121,25<br>01 TOKE 61495,201<br>130 FOR F=64000 TO 64012: READ<br>130 FOR F=64000 TO 64012: READ<br>140 DATA 33,107,147,54,0 150 DATA 33,40,185,54,0<br>170 DATA 195,86,144<br>180 INPUT "INF. CREDITOS?",A\$<br>190 IF A\$="N" OR A\$="N" THEN FO<br>R F=64000 TO 64004: POKE F,0: NE T F<br>220 INPUT "INF. TIEMPO?",A\$<br>230 IF A\$="N" OR A\$="n" THEN<br>:F=64005 TO 64009: POKE F,0:<br>T.F.  $XTF$ <br> $220$ FO<br>NE 240 LET R=USR 50000

bado con los distintos luchadores que nos saldrán al paso deberemos superar una dura prueba, pasar las losas que van disparándose a medida que andamos el camino hacia la amada.

Una vez superadas estas losas observaremos unas puertas custodiadas por demonios que desde encima de ellas nos intentaran «lancear», cosa que para evitar deberemos bajar todo lo posible el camino dirigiéndonos a la derecha donde tendremos que luchar con un lanzador de cuchillos para poder acceder a la fase 5B o Misión Final.

#### FASE 5B

Nada más comenzar deberemos luchar con dos forzudos que intentarán dificultarnos nuestro avance, si conseguimos reunir a ambos y conseguimos acosarle sin parar puñetazos lograremos continuar a través de un pasillo al final del cual encontraremos nuestra querida no via atada, un forzudo, dos luchadores y dos lanzadores; cuando terminemos con estos veremos al jefe de la secta ma fiosa y sus secuaces, una vez hayamos matado al jefe mañoso habremos llegado al final. forzudo, dos lu-<br>dos lanzadores;<br>nemos con estos<br>e de la secta ma-<br>aces, una vez ha-<br>al jefe mafioso<br>ado al final.<br>ciólo es posible sun de efecto inme-<br>lo tengamos en

#### Los objetos

—Puñales: sólo es posible su uso una vez, son de efecto inmediato, una vez lo tengamos en nuestro poder cuando disparemos lo lanzaremos en la dirección en que nos encontremos.

—Rocas: si las cogemos po dremos arrojarlas contra nuestro enemigo.

—Látigo: es un arma muy útil ya que cuando lo cogemos podemos «noquear» directamente a un grupo de enemigos. igo.<br>1920: es un arma muy útil<br>1930: es un arma muy útil<br>1930: es un arma muy útil<br>1930: es un arma muy útil<br>1930: es enemigos.<br>1930: como el anterior su<br>1930: es enemigos.<br>1930: es enemigos.<br>1930: es enemigos.<br>1930: es en

—Palo: como el anterior su uso es aconsejable contra un grupo de guerreros.

—Barriles: son arrojadizos como las rocas.

#### El final

Una vez hayas conseguido llegar al final la chica bajará de las cuerdas, se abalanzará a ti y te cogerá en sus brazos, lo demás deberéis verlo por vosotros mismos. Ya sabéis, nunca intentéis romper la relación amorosa de una chica y un chico, sobre todo si este es un buen conocedor de artes marciales; por que... A. T.

# PROXIMAMENTE

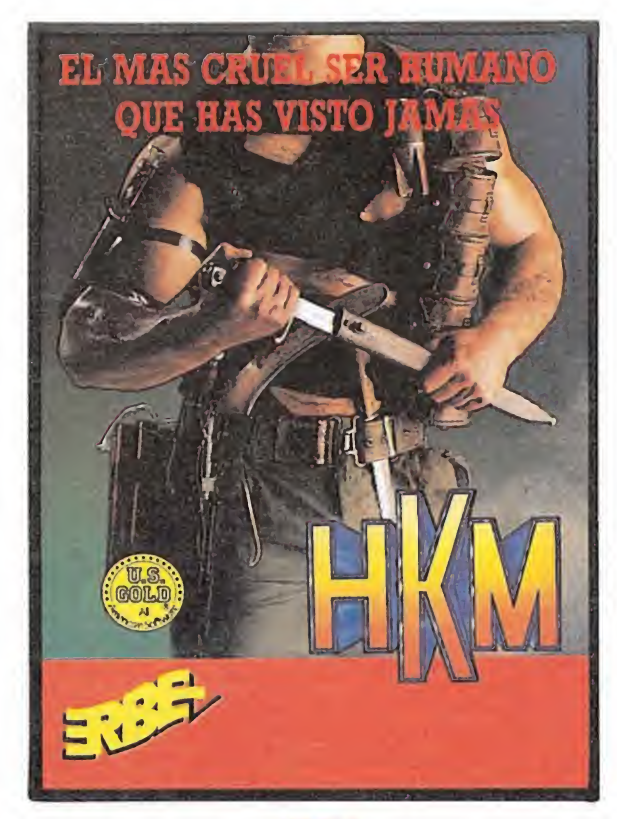

**HKM** EL ES DURO Y SALVAJEMENTE CRUEL. EL ES... HKM, LA MAQUINA HUMANA PARA MATAR.

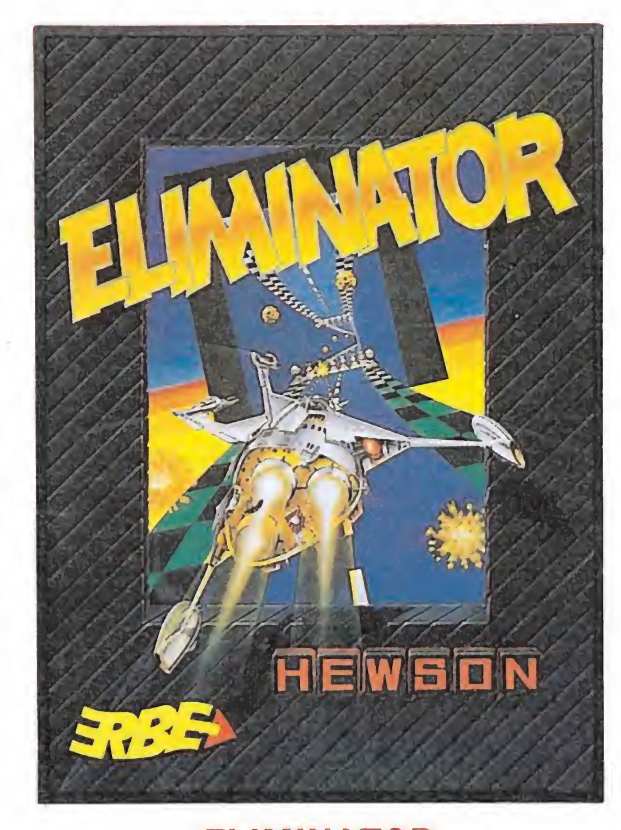

**ELIMINATOR** LANZATE POR LA AUTOPISTA, GIRA<br>HASTA EL LIMITE, DA VUELTAS DE CAMPANA Y SIGUE ADELANTE... ¡SI PUEDES!

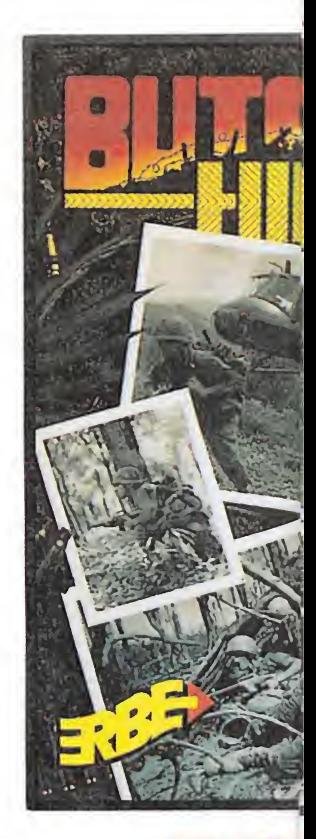

**BUTCH** EL JUEGO DE LA GUI **JAMAS HAS VIST SUPERA LOS LIMITE** 

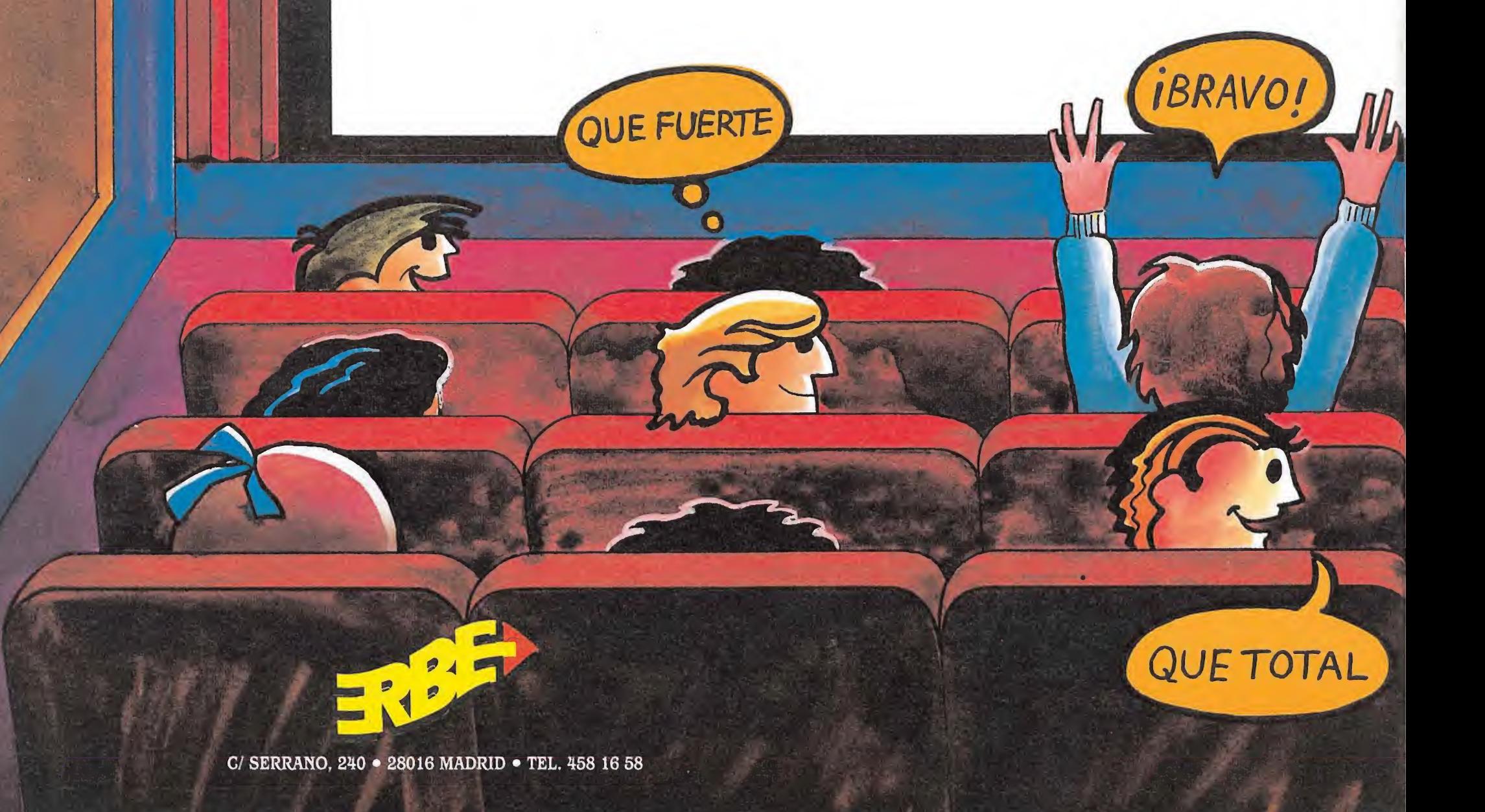

# EN ESTA SALA

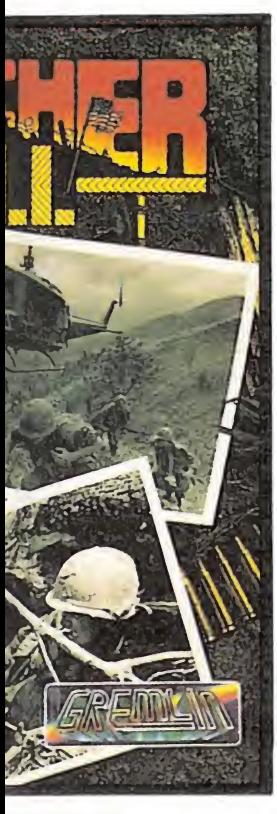

R HILL RRA MAS REAL QUE i. ¡LA VIOLENCIA <sup>5</sup> DE TU PANTALLA!

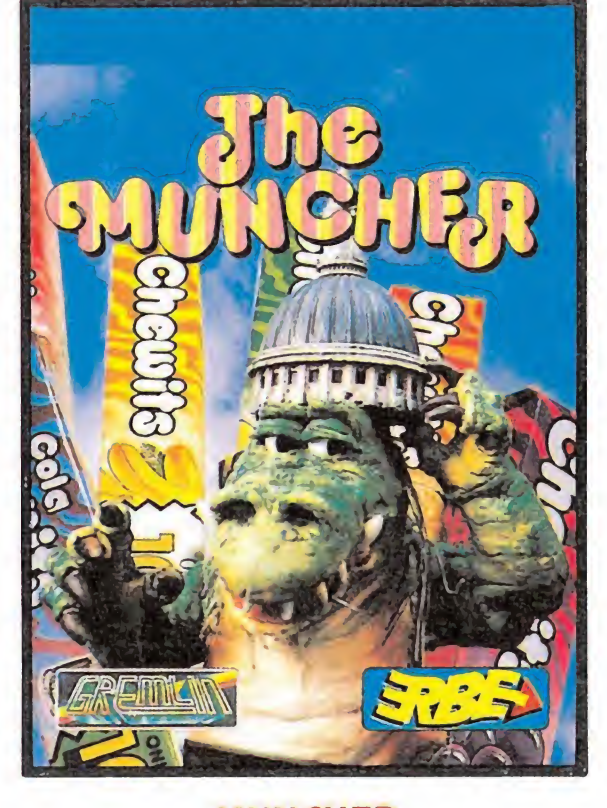

MUNCHER DESPUES DE KING KONG Y EL YETY, LLEGA ¡EL MUNCHER! UN GIGANTESCO MONSTRUO PREHISTORICO QUE "ES MUCHO MAS" QUE SUS PREDECESORES. ¡ES BESTIALMENTE DIVERTIDO!

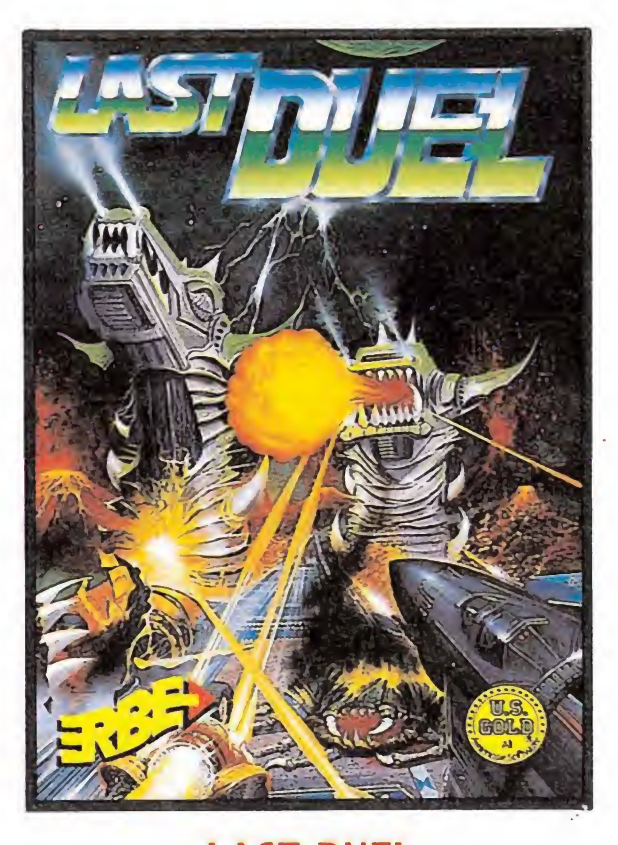

ES LA HISTORIA DE DOS PLANETAS GEMELOS. LA EMOCION, EL PELIGRO Y LA AVENTURA POR PARTIDA DOBLE. ¿HAY QUIEN DE MAS? LAST DUEL

ESTO SI

QUE PASADA

# AMSTRAD PRESENTA EL VIDEO MAS FACIL DE MANEJAR QUE EXISTE

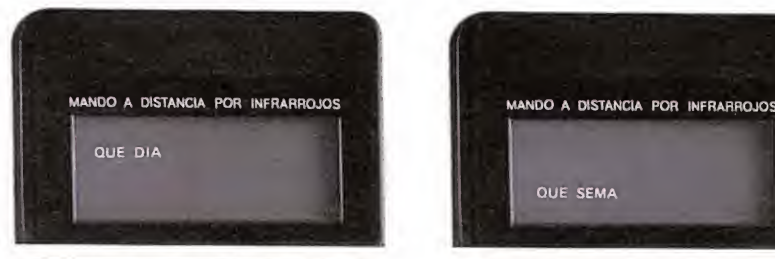

STAND BY<br>ON/OFF

**HQ** indexer/BARCODE/Easy Programmer

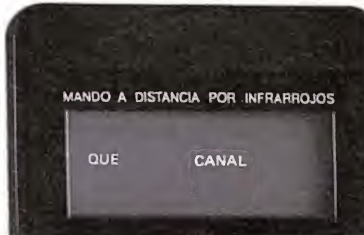

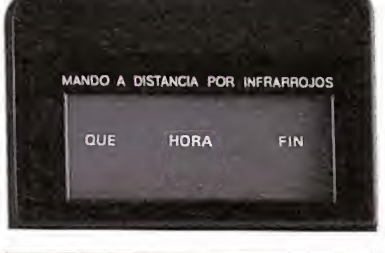

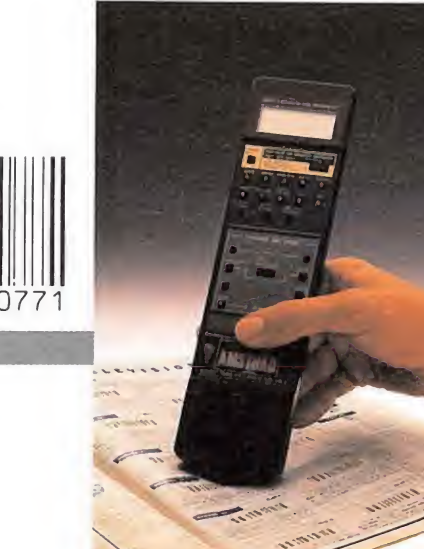

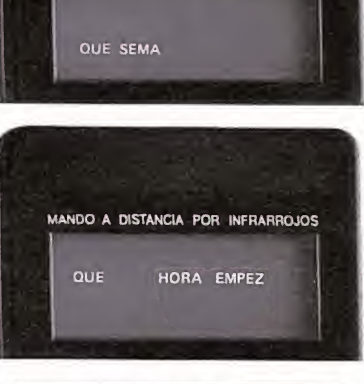

FflOMT IOAOIMI-. SYSTEM

**VHS** 

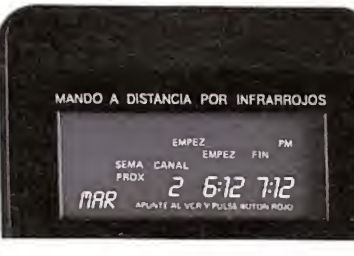

El mando del modelo VCR 6100 está equipado con lector de Código de Barras. Para programar, pasa el scann (extremo del mando), por el Código de Barras que las revistas tienen al lado de cada programa. Así de sencillo.

Los nuevos vídeos Amstrad son para quedarse sentado. Ahora con su mando "inteligente", podrás controlar todas sus funciones cómodamente desde tu sillón. Sí, por ejemplo, quieres programar, sólo tienes que ir siguiendo las instrucciones, que —en castellano— van apareciendo en la pantalla del mando, apretando las teclas correspondientes al día, la hora, el canal, el programa, etc. Una vez hecho ésto, pulsas la tecla roja y ya está. También en vídeo, lo fácil es Amstrad.

aao.DD

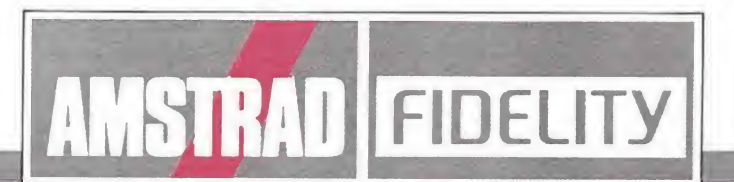

AMSTRAD ESPAÑA: ARAVACA, 22. 28040 MADRID. TELEFONO 459 30 01. TELEX 47660 INSC E. FAX 459 22 92 CATALUNA Y BALEARES: TARRAGONA, 110. 08015 BARCELONA. TELEFONO 425 11 11. TELEX 93133 ACE E. FAX 241 8194<br>LEVANTE MURCIA: COLON, 4-3º. B. 46004 VALENCIA. TELEFONOS 351 45 52 / 351 45 04. FAX 351 45 69<br>NORTE CENTRO: DR. ARE DELEGACIONES CENTRO: ARAVACA, 22. 28040 MADRID. TELEFONO 459 30 01. TELEX 47660 INSC E. FAX 459 22 92 CANARIAS: ALCALDE RAMIREZ BETHENCOURT, 17. 35004 LAS PALMAS DE GRAN CANARIA. TELEFONO 23 11 33. TELEX 96496 TEIC E<br>NOROESTE: JUAN FLOREZ, 18·1º, LOCAL 2. 15004 LA CORUÑA. TELEFONOS 25 52 16 / 25 50 22 / 25 53 78 SUR: ALAMEDA DE COLON, 9 2o. 29001 MALAGA. TELEFONO 21 37 40. FAX 21 69 94

# Tedno doj

«¡Te voy a reventar esa asquerosa cara de poli!» —exclamó la mole de dos metros que te disponías a detener—. Empuñó<br>un lanzagranadas y comenzó un ataque<br>a lo «rambote» contra tu flamante vehículo VMAX.

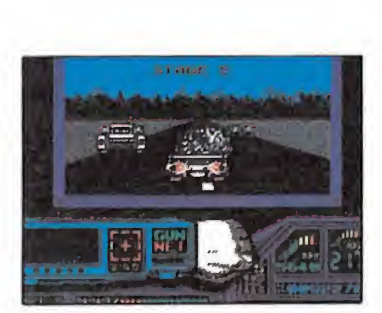

El indicador de daños te informa en todo momento del estado del ve-<br>hículo.

todo momento del estado del ve-<br>hículo.<br>
on gélida frialdad sacas<br>
tu pistola, la cargas con<br>
un cartucho de redes. le un cartucho de redes, le miras a los ojos, y en cuanto se coloca a tu alcance le dispararás una de las redes.

¡Le has alcanzado! Bien, parece ser que has conseguido sobrevivir una vez más... ¿Pero por cuanto tiempo?, te preguntas. No obtienes respuesta... Avisas a la central de que ya has capturado al sospechoso, e inmediatamente te asignan una nueva misión. Y es que en estos días que corren la violencia parece haberse adueñado del planeta, y sólo con más violencia se puede mantener a raya.

#### Tu misión\_

Cuando estás en tu coche tu ordenador te informa del descubrimiento de una banda inte;. acional del crimen organizado, la DOA. Tu misión es desmantelarla. Por supuesto que ellos ya te conocen, e intentarán matarte antes.

Revisas cada componente del vehículo para poder comenzar en óptimas condiciones una nueva batalla. El ordenador que llevas instalado en el coche te será de gran ayuda para conocer los

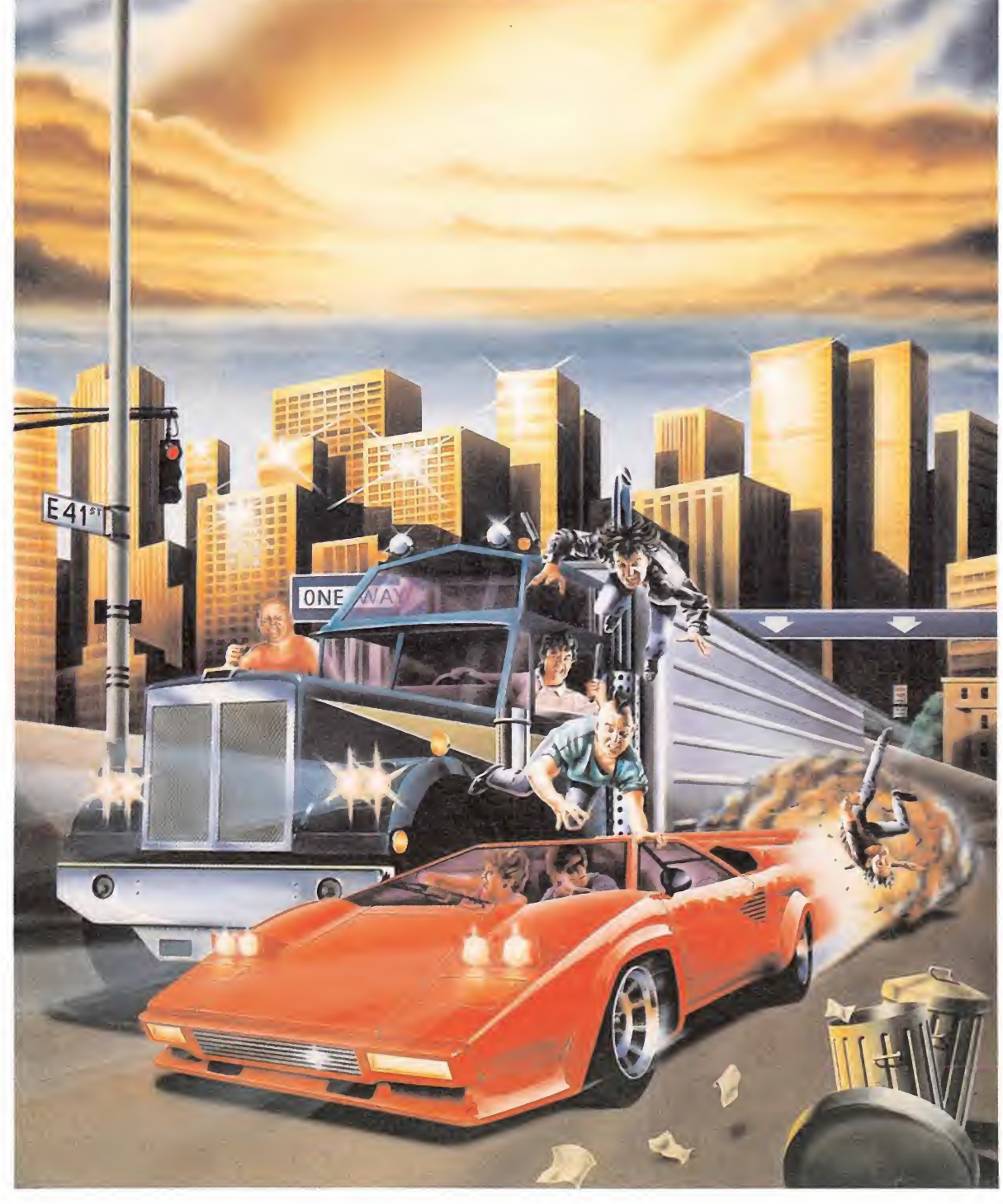

 $22/20/12/11$  $\int \frac{1}{2} dx$ 

Otros hubieran corrido despavoridos ante tan tétrico <sup>y</sup> escalofriante paisaje, pero tú eres un Techno Cop, curtido ya en decenas de combates similares. Como otras tantas veces desenfundas impasible tu pistola.

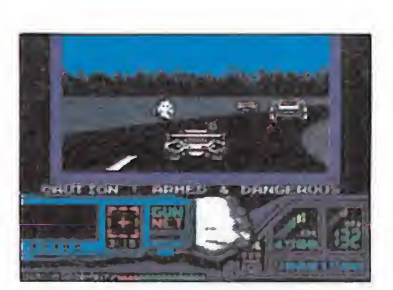

Cuando te notifiquen que un crimen acaba de cometerse, debes acudir cuanto antes.

movimientos de los criminales de la DOA. El tacómetro y el indicador de velocidad parecen ir bien. El indicador de daños te comunica que estás al 100% de operatividad. Todo «OK».

Las carreteras se han convertido en zonas peligrosísimas, pues los coches de la DOA in tentarán echarte a la cuneta y destruir tu flamante VMAX. Por tus periplos por la carretera te encontrarás multitud de impedimentos.

Arrancas el coche mientras suspiras por lo que te espera. Al poco rato de ir por la carretera te encuentras con dos coches que intentan darte un pasaje al otro barrio, pero con la sutil delicadeza del potente cañón que tienes instalado la rechazas. Pero eso no es todo, tras los dos primeros coches vienen más y más, hasta te aparece un camión del que salta un siniestro punkie y se instala en tu techo, intentando llegar al turbo-alimentador para inutilizarlo y obligarte así a parar. Con unos bruscos ban dazos lo envías a besar el suelo.

Parece que tu situación no es de mucho equilibrio con respecto a la fortaleza y tenacidad de los coches de la DOA, pero te

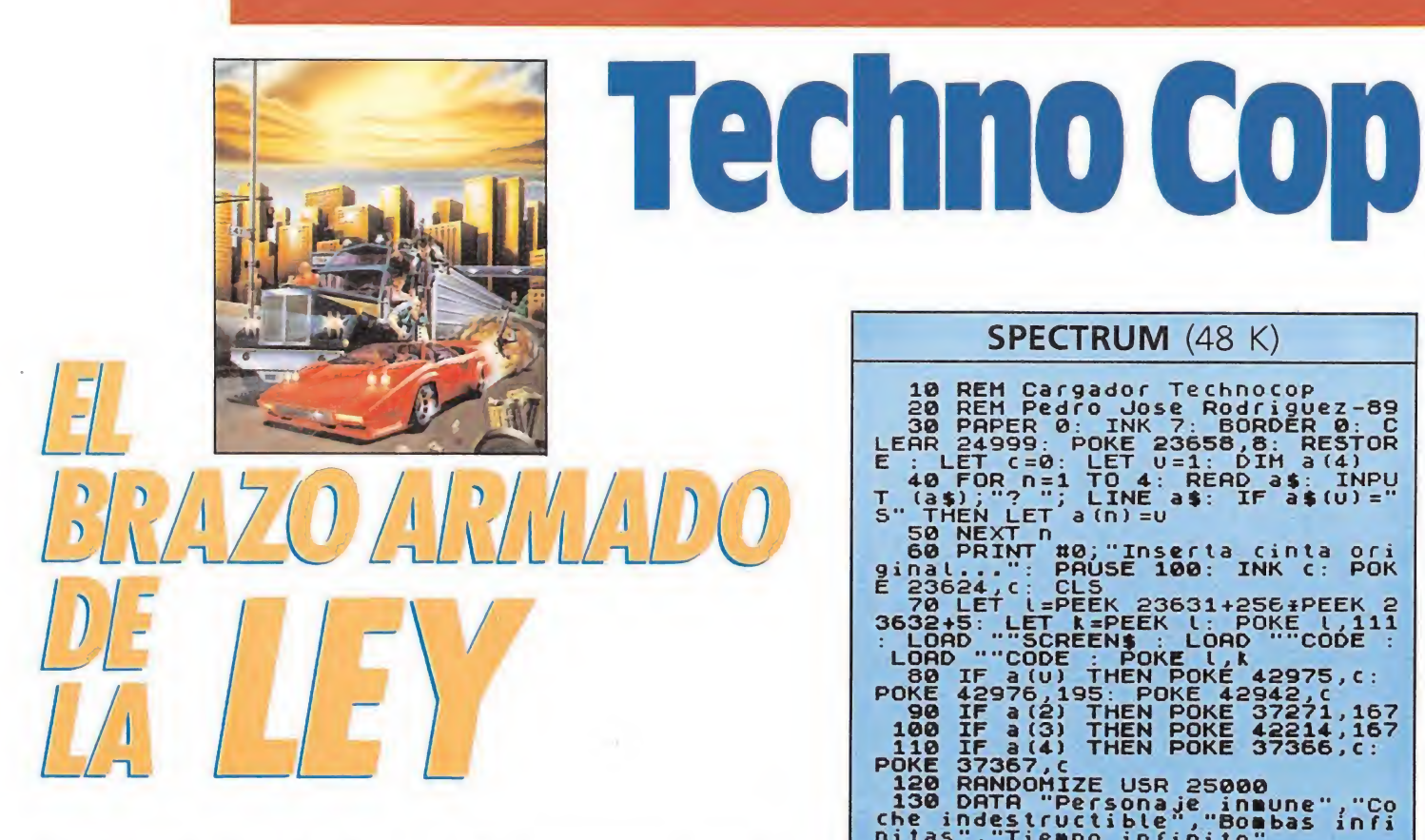

han asegurado que más adelante te esperan repuestos que instalados en tu coche te convertirán en un verdadero rey de las carreteras. Así encontrarás unos arietes hidráulicos la terales que incrementarán tu potencia de choque contra los contrarios. Además podrás instalar un cañón de alta potencia y unas bombas que te despejarán el camino.

#### La lucha contra el crimen

Al rato de ir por la carretera se te informará de la existencia de algún crimen que se está realizando. Ahora es cuando comienza una frenética carrera por llegar a tiempo.

Si lo consigues habrás de ba jar del coche e introducirte en los edificios donde tendrás o bien que capturar vivo (con las redes), o matarlo (con tu pistola en modo normal). Esto se te indicará en cuanto se te asigne la misión.

Cuando vayas por el edificio te será de gran ayuda tu reloj de pulsera, ya que en él dispones de un radar para localizar al criminal. También indicará el modo de la pistola y tendrás un terminal del ordenador del crimen, de donde adquirirás más datos. El interior está repleto de salvajes asesinos con todo tipo de armas (hachas, látigos, puñales...), pero con una sola misión: im-

#### • Antes de comenzar una nueva batalla debes revisar cada uno de los componentes de tu efectivo vehículo.

pedir que te acerques a su jefe.

Habrás de darte mucha prisa, ya que el tiempo es muy limitado, y podría escapársete. De ahí que a veces es mejor recurrir a tu atlético salto para esquivar el ataque de uno de los insidiosos atacantes. De gran ayuda pueden resultar los ascensores, ya que te moverán de piso en piso de forma rápida y segura.

Por si fuera poco, en los pisos te podrás encontrar con gente inocente, que sería muy triste que fueran alcanzadas por tus disparos.

Sabes que has de tener en cuenta que a veces la dirección más corta no corresponde con el camino, y habrás de saber interpretar lo que el radar te comunica.

Los jefes te han prometido que si vas cumpliendo con satisfacción tus misiones, serás re compensado con rápidos ascensos. Tu nivel actual es el de «Grunt», de ése irás al de «No vato», de éste al de «Pies planos», y después «Hombres patrulla», «Policía», «Oficial», «Sargento», «Jefe de Policía», «Jefe» y por último un líder de los «Techno Cop».

Una vez encontrado el sospechoso en el edificio tendrás que atacarle con rapidez, ya que ellos son profesionales del crimen y no te dejarán una oportunidad para vencerles.

Una vez terminada la misión (satisfactoriamente o no) habrás de volver a tu VMAX (con cuidado, pues el edificio continúa siendo un nido de delincuentes) y lanzarte a la carretera a la espera de otra misión.

Además de miembros de la DOA e inocentes civiles encontrarás en el edificio objetos robados y rehenes que te ayudarán en tu meteórica carrera de ascensos.

#### Midiendo tus fuerzas

He aquí algunos de los criminales con los que tendrás que medirte:

-Mac Tyson: será el primero a abatir (lo cual no será muy difícil). En cuanto aparezcas en

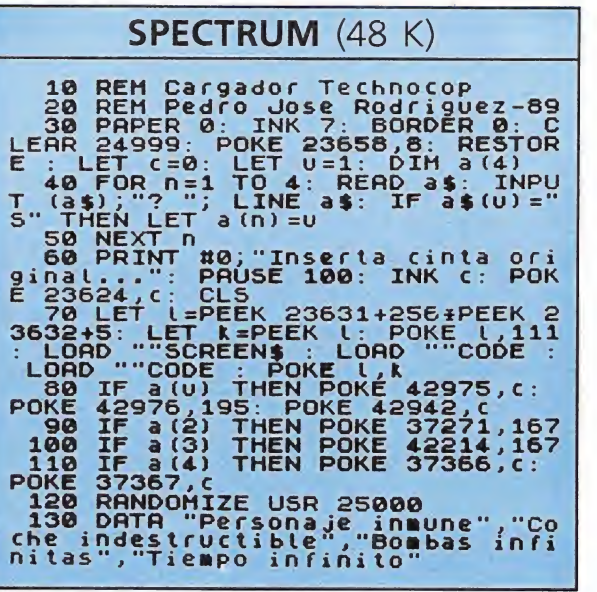

#### **COMMODORE**

10 REM \*\* CARGADOR 'TECHNO COP' C-64 \* \* 20 REM \* POR JAVIER SANCHEZ FRANSESCH \* 30 REM \*\* FASES DEL COCHE: \*\* REM POKE  $$2C79$ .  $$AD$  ==> DAMAGE INF. 50 REM \*\* FASES DEL PERSONAJE: \*\* 60 REM POKE  $$1AEE$ ,  $$A5$  ==> REDES INF<br>70 REM POKE  $$3BC9$ .  $$A9$  ==> TIEMPO IN 70 REM POKE \$38C9, \$A9 ==> TIEMPO INF.<br>80 REM POKE \$0EE1, \$AD ++ VIDAS REM POKE  $$0EE1, $AD ++$ 90 REM POKE \$1932,\$AD ++ INFINITAS 100 PRINTCHR\$(147):PRINTCHR\$(153):POKE 53280,0:POKE53281,0 110 READA:IFA—1 THEN 130 120 POKE 352+T,A:T=T+1:S=S+A:GOTO 110 130 IFS< >7690 THEN PRINT "ERROR EN DAT AS": END<br>140 PRINT 140 PRINT "FASES DEL COCHE:" 150 INPUT "DAMAGE INFINITO";A\$ 160 PRINT "FASES DEL PERSONAJE:" 170 INPUT "REDES INFINITAS";B\$<br>180 INPUT "TIEMPO INFINITO":C\$ 180 INPUT "TIEMPO INFINITO";C\$<br>190 INPUT "VIDAS INFINITAS";D\$ 190 INPUT "VIDAS INFINITAS";D\$<br>200 IFA\$="N" THEN POKE 391.44 200 IFA\$="N" THEN POKE 391,44<br>210 IFB\$="N" THEN POKE 399,44 210 IFB\$="N" THEN POKE 399,44<br>220 IFC\$="N" THEN POKE 404,44 220 IFC\$="N" THEN POKE 404,44<br>230 IFD\$="N" THEN POKE 409,44 IFD\$="N" THEN POKE 409,44:POKE 412 ,44 240 PRINT" INSERTA LA CINTA ORIGINAL <sup>Y</sup> PULSA UNA 250 POKE198,0:WAIT198,1:POKE816,96:POK E817,1:LOAD 260 DATA 32,165,244,169,112.141,245,8, 169.1,141,246,8,76 270 DATA 16,8,169,133.141,163,18,169,1 ,141,164,18,141,175 280 DATA 18,169.141,141.174,18,76,0,16 .169,173.141,121,44 290 DATA 76,148,67,169,165,141,238,26. 169,169,141,201,56,169 300 DATA 173,141,225,14.141,50,25,76,3 2.8,255,-1

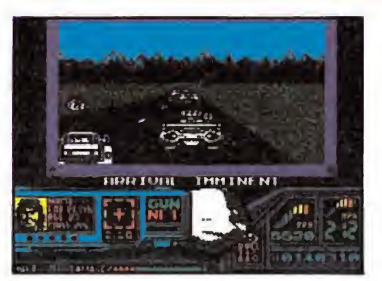

Si cumples las misiones serás recompensado con rápidos ascensos.

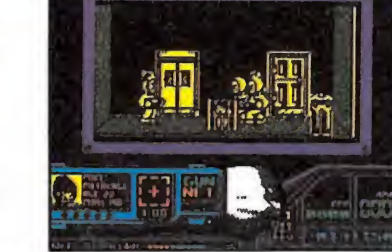

Debes aprender a diferenciar a los civiles de los criminales.

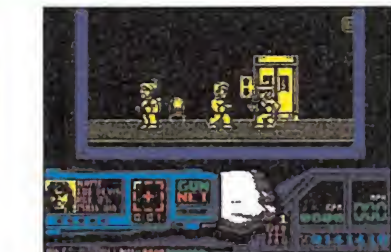

Dependiendo de tu habilidad podrás capturar a los sospechosos vivos o muertos.

Los ascensores te permitirán desplazarte de forma rá pida y segura.

Un brusco bandazo con

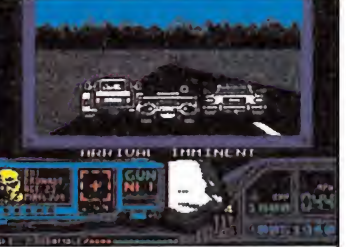

tu bólido te permitirá librarte de los enemigos más insis tentes. el interior del edificio dirígete a

la derecha, esquiva una mina y déjate caer por el boquete del suelo hasta el piso inferior. Ahora anda hacia la izquierda y te encontrarás con él.

—Mr Croper: lo puedes llevar vivo o muerto (esto último es más recomendable). Anda hacia la derecha de la pantalla. Te en contrarás con un ascensor, sáltatelo. Continúa hasta que te encuentres con otro ascensor. Baja un piso y dirígete a la izquierda. Allí estará tu sospechoso. ¡Ten cuidadito con las minas!

P.C. Beez: anda hacia la derecha, y cuando te encuentres con el segundo ascensor sube por él un piso. Anda hacia la izquierda y ahí te lo toparás. ¡Ojito con el bidón que te tira!

Don John: anda hacia la derecha. Sube por el ascensor dos pisos. Ahora anda hacia la izquierda, evitando las minas. Sal ta el primer socabón del suelo y déjate caer por el segundo. A tu izquierda se encuentra tu enemigo portando una voluminosa metralleta.

—88 Fingers Luigi: a éste has de capturarlo vivo. Anda hacia la derecha. Sube un piso por el ascensor. Sigue hacia la derecha. Baja por el ascensor hasta el final de los pisos. Dirígete a la izquierda, evitando las minas, baja un piso por el ascensor que te encontrarás y por ahí estará Luigi.

—Iggy Pop: parece que su música molesta mucho. Dirígete a la derecha. Sube un piso en el primer ascensor. Sigue hacia la derecha. Baja por el ascensor con el que te encontrarás tres pisos. Ve a la izquierda (con cuidado para no pisar una mina). Allí te espera.

—Charles Pasley: a éste te or denan matarlo. Ve hacia la derecha. Te encontrarás con un ascensor, sube hasta el cuarto piso, y ve hasta el final por la izquierda del pasillo, eludiendo la caída por los boquetes del suelo.

Ya «sólo» queda cumplir tu misión... J.S.F.

### A LA VENTA SIMULTANEAMENTE EN TODOS LOS MODELOS DE MICROORDENADORES.

(SPECTRUM (cassette y disco), AMSTRAD (cassette y discol, MSX (cassette y disco), PC 51/4", 31/4", ATARI ST, AMIGA) **PRESENTACION EN ESTUCHE DE LUJO.** 

# **DOUBLE DRAGON**

INO LO TOQUES!

INO DESPIERTES LA FURIA

DEL DRAGONI

Entre tú y tu objetivo sólo hay una cosa: las calles de la ciudad. Unas calles como otras cualquiera, con sus coches, sus farolas, sus guerreros, sus navajeros, sus asesinos...

 $\mathbb{Z} \subset \mathbb{Z}^n$  Sólo alguien que se ha criado en ellas. puede salir vivo de esta misión. Billy y Jimmy lo han hecho.

Además cuentan con armas y son maestros de artes marciales. Aun así yo no apostaría por ellos.

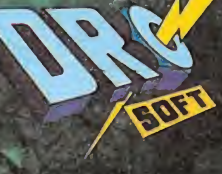

C/ FRANCISCO REMIRO, 5. 28028 MADRID. TELEFONOS (91) 246 38 02/673 90 13

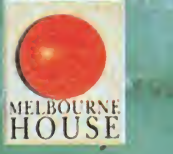

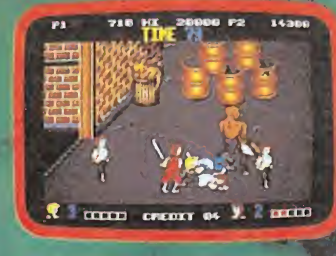

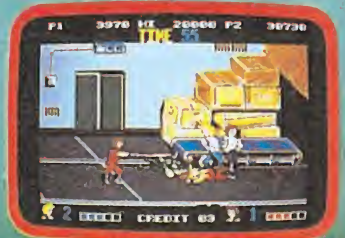

ATARI 520 ST<sup>FM</sup>, nombrado ORDENADOR DEL AÑO por la prensa internacional especializada, para que vivas la acción a 16 bits.

 $(0)$ 

VP. MAZ

El 520 STFM es el ordenador de 16 bits más asequible del mercado y el único que incorpora un modulador de televisión, con lo que puedes disfrutar inmediatamente de su potencia y colorido. Y, si lo que deseas es la máxima calidad, puedes conectarle un monitor ATARI a color, ahora por 20.000 pts. menos.

JUEG

Las más prestigiosas casas de software conocen y aprecian la potencia y posibilidades del ATARI 520 STFM, de ahí que sea el ordenador de 16 bits para el que más juegos se comercializan. Pero hay muchas cosas más que puedes hacer con él. Por eso, <sup>y</sup> para que te vayas haciendo una idea, hemos incluido un procesador de textos y un programa para generar gráficos en color en cada paquete. Sin lugar a dudas el ATARI 520 STFM es un ordenador que seguirás utilizando cuando te canses de jugar. **FAIDI & MAZE** No te prives, te lo mereces.

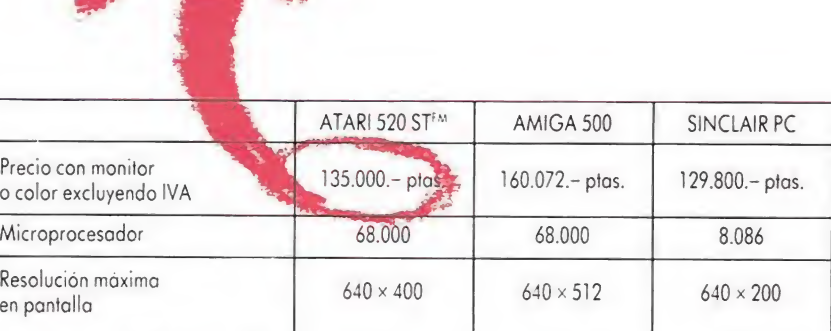

品名器

**HEH'S** 

Mucha\*

# **ATARI-ST**

AHORA AHORA 19.900 ptar.

**JK** 

Hidadeé

**ATARI** 

**A ATARI** 

ORDENADORES ATARI, S. A. Aportado 195 • Alcobendos, 28100 Modrid • Telf. (91) 653 50 <sup>11</sup> DELEGACIONES: BARCELONA: 93/4 25 20 06-07 - VALENCIA: 96/3 57 92 69 - BURGOS: 947/21 20 78 - P. VASCO: 943/45 69 62 - CANARIAS: 928/23 26 23-22

**ATARI** 

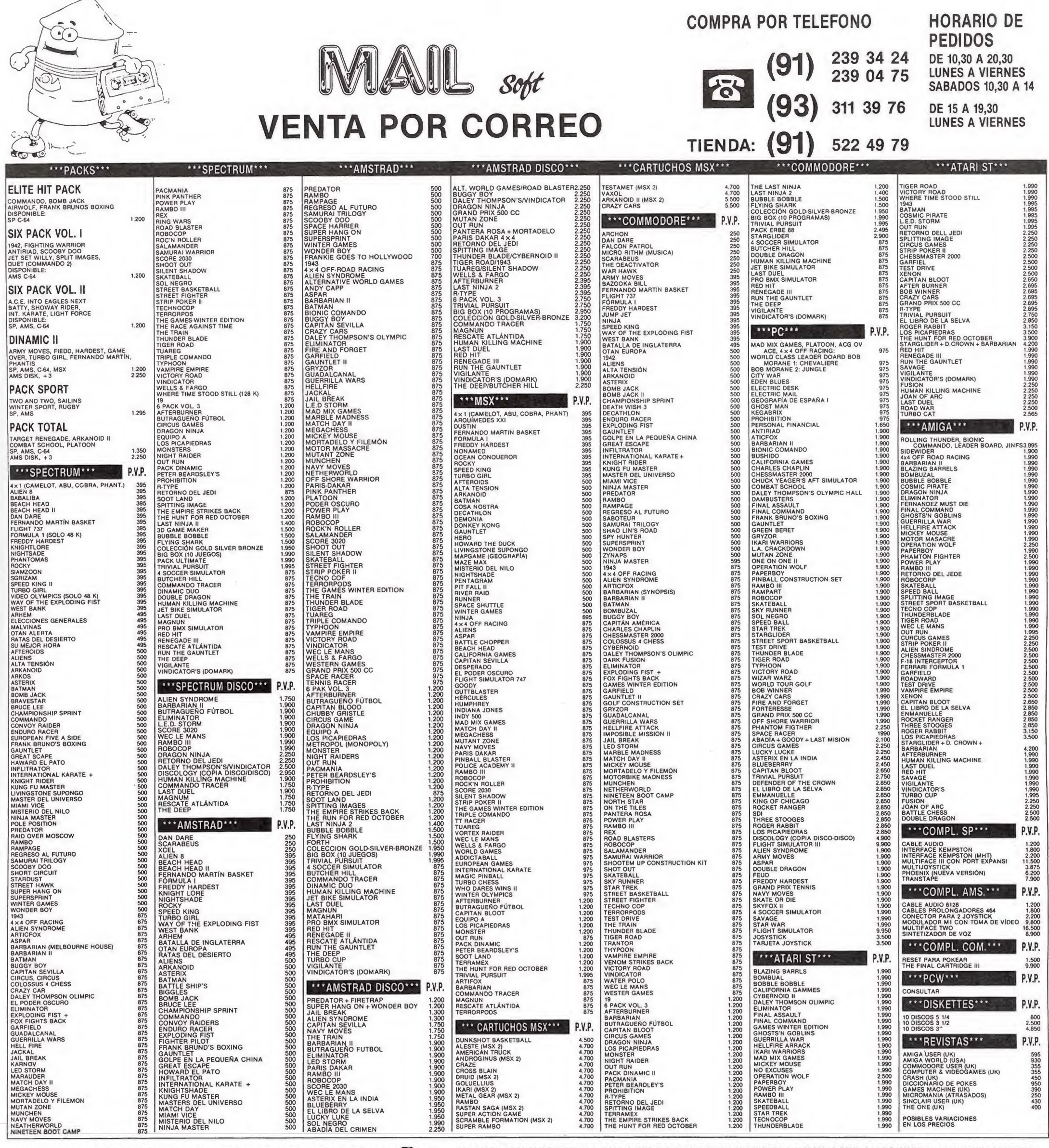

#### SERVIMOS A TODA ESPAÑA SIPREFIERES REALIZAR TU PEDIDO POR CARTA ENVIA ESTE CUPON O FOTOCOPIA A MAIL SOFT. C/. MONTERA, 32-2. 28013 MADRID.

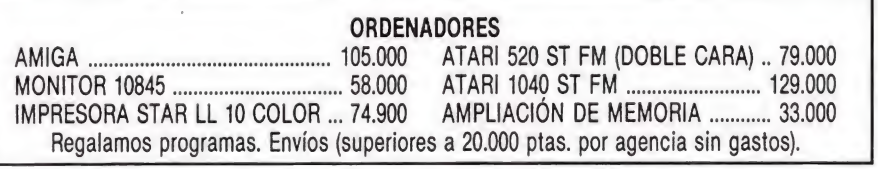

GRATIS POR TU PEDIDO RECIBIRAS UN REGALO

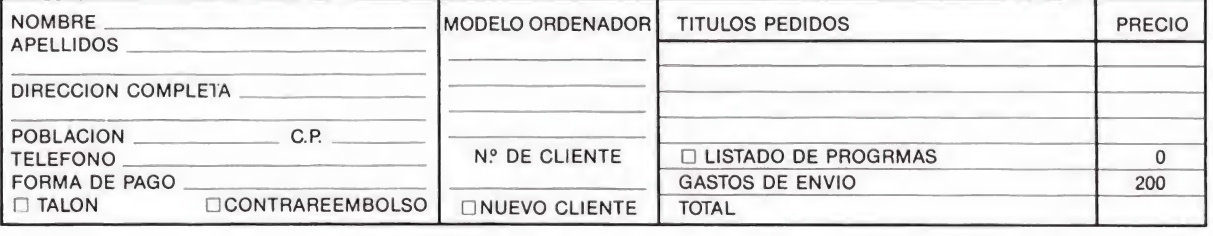

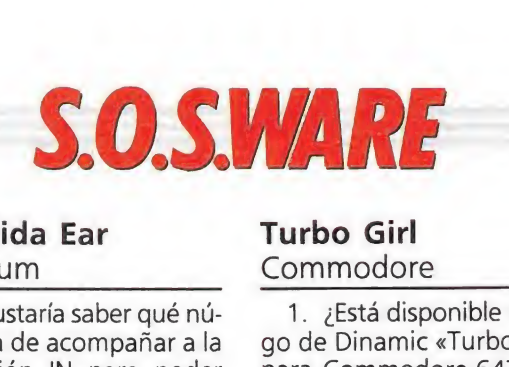

#### La Salida Ear Spectrum

Me gustaría saber qué nú mero ha de acompañar a la instrucción IN para poder detectar un sonido en la salida EAR.

#### Roberto Gargallo (Barcelona)

La función IN dirección, tiene un argumento, la dirección de la puerta y su resultado es un byte leído en esa puerta. El byte leído tiene 8 bits que son frecuentemente denominados D7, D6;... D1, D0

Hay un conjunto de direcciones de entrada que leen el teclado y también la salida EAR, estas direcciones son  $254 + 256x(255 - 21n)$ siendo el valor de n de 0 a 7. El byte leído es un número entre  $\emptyset$  y 255, y transformado a binario el bit n.° 6 (D6), 0 ó <sup>1</sup> es el valor en la salida EAR.

#### La Abadía del crimen Amstrad

¿Cómo puedo adentrarme en la habitación secreta? Dito L.P.C. (Gerona)

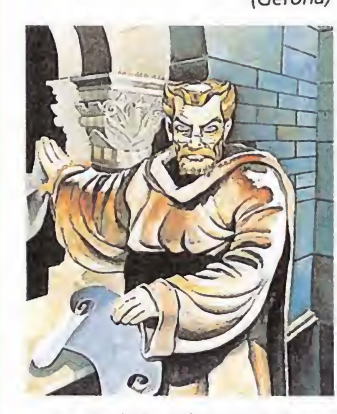

La habitación secreta se encuentra en lo más recóndito del laberinto de la biblioteca, pero para poder entrar en la torre de la biblioteca debemos atravesar una puerta que está siempre custodiada por el bibliotecario, excepto por la noche, que es cuando debemos abandonar nuestra ha bitación y atravesar el pasadizo. Al pasadizo se entra por una puerta que hay en la pantalla detrás del alta (ésta puerta se abre con la llave que hay en la mesa del escritorio) y conduce a la cocina, desde ahí, vamos al escritorio y por la puerta, que ahora si podemos atravesar, llegamos a la torre de la biblioteca desde donde podemos acceder al laberinto. Con ayuda de la lámpara que lleva Adzo debemos buscar la habitación del espejo, ponernos junto a él y pulsar Q y <sup>R</sup> con lo que el espejo se apartará permitiéndonos el paso a la habitación secreta.

#### Turbo Girl Commodore\_

1. ¿Está disponible el juego de Dinamic «Turbo Girl» para Commodore-64? 2. ¿Han publicado mapa

y cargador del juego «WIZ-BALL» de OCEAN?

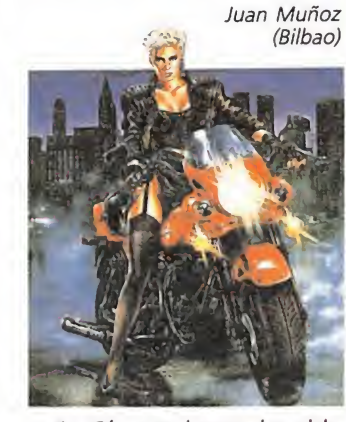

1. Sí, este juego ha sido publicado en un pack que ha lanzado Dinamic al mercado.

2. El juego apareció «patas arriba» en el número 28.

#### Cartuchos Cartuchos<br>MSX<br>The CallY UP7995

Tengo un SONY HB700S MSX2 y numerosos cartuchos, sobre todo de Konami. Entre éstos hay muchos que no he conseguido acabar por la extrema dificultad que tienen, y me encuentro con el problema de que no hay ni un sólo cargador de vidas infinitas o cosas así pa ra cartuchos.

¿Es que acaso no se pueden hacer cagadores para cartuchos?

> Jesús Martín Marugán (Sevilla)

Desde luego que es posible hacer cargadores para cartuchos MSX, pero hay dos problemas que tenemos que salvar:

1. El primero de ellos es que no se puede utilizar la técnica habitual para hacer cargadores de juegos. Me explico; habitualmente lo que hacemos es modificar alguna celdilla de memoria para cambiar rutinas del programa, cosa que no podemos hacer con los cartuchos al ser ROMs, o sea memorias de sólo lectura.

2. Elsegundo de ellos es que hay que introducir el cartucho con el ordenador encendido, lo que implica algunos riesgos. El más usual es que al conectarle al ordenador haga un reset y se nos borre el cargador, y el menos corriente es la posibilidad de que exista algún cartucho sin la debida protección de inserción y nos carguemos el ordenador. (Aunque normalmente todos los cartuchos tienen esta protección).

Grandes y deformes monstruos mutantes te rodean amenazadores, criaturas de pesadilla de rostros grotescos cuyas formas parecen desafiar a la imaginación más calenturienta. Como en un absurdo sueño hecho, por desgracia, realidad, te encuentras luchando por tu vida en un mundo desconocido en el que los horrores se suceden sin límite y la muerte acecha en cada recodo.

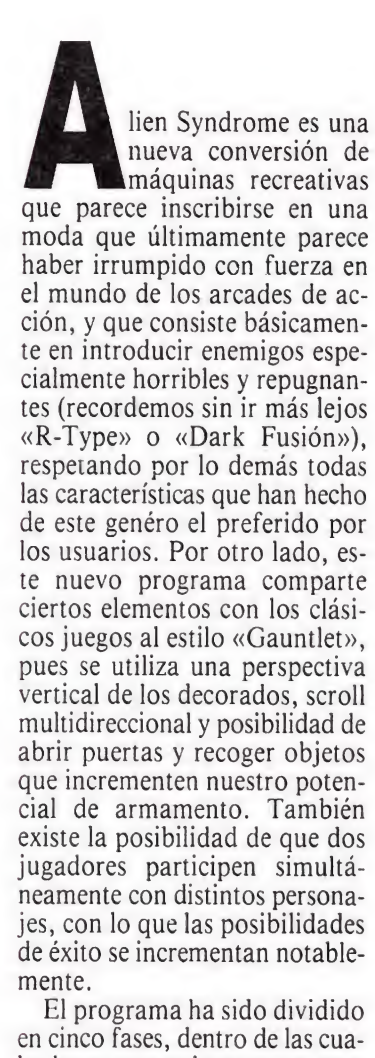

les las cuatro primeras comparten una estructura similar al dividirse en dos partes claramente diferenciadas. En la primera parte de cada fase nuestro objetivo es rescatar a un número determinado de compañeros que se encuentran prisioneros en un complejo militar enemigo (ini-

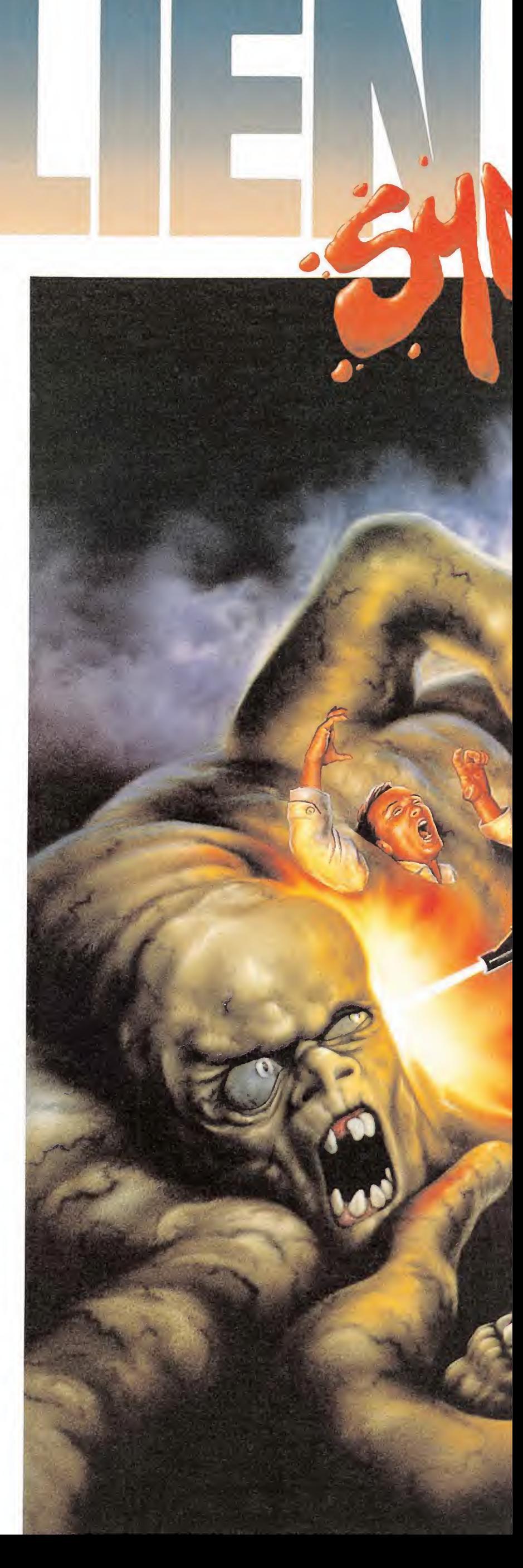

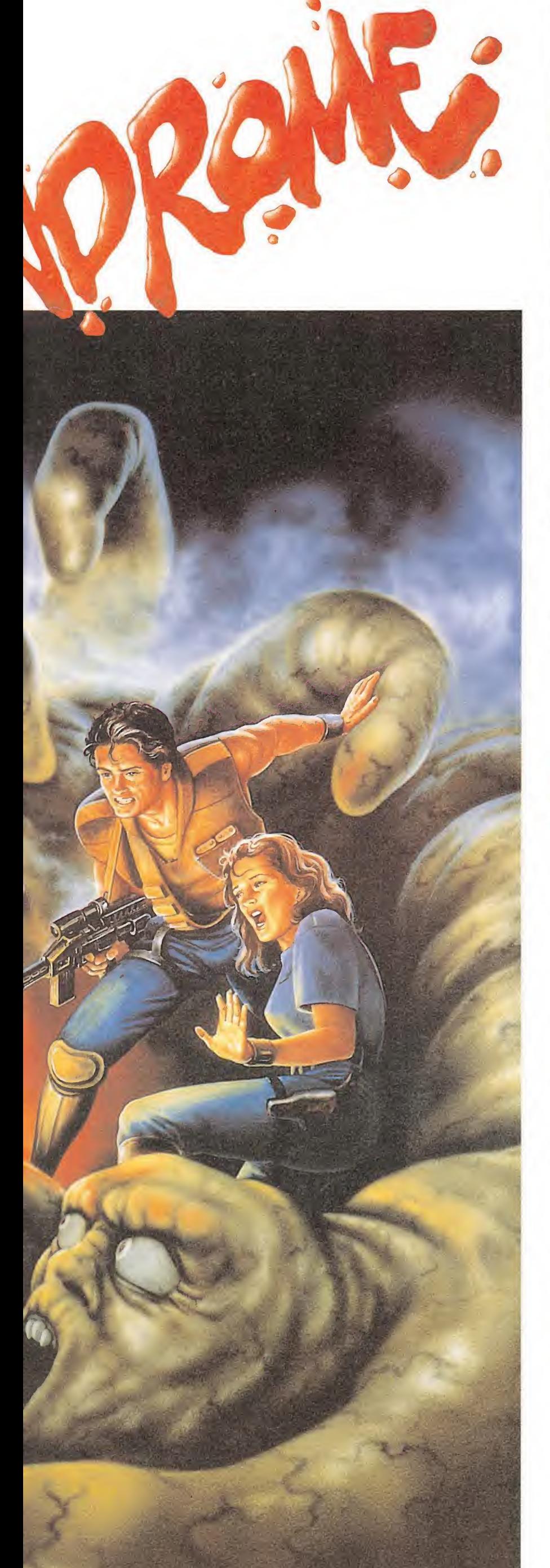

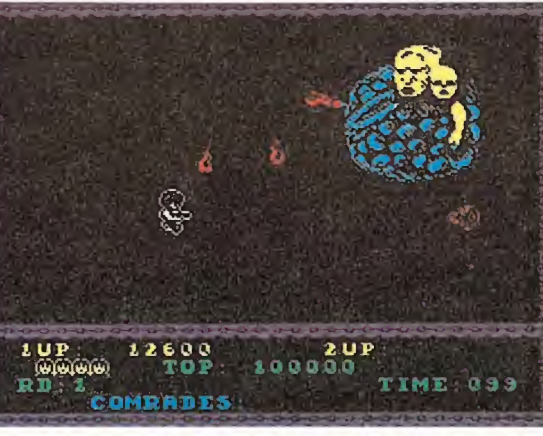

El programa comparte ciertos elementos con los clásicos juegos al estilo «Gauntlet».

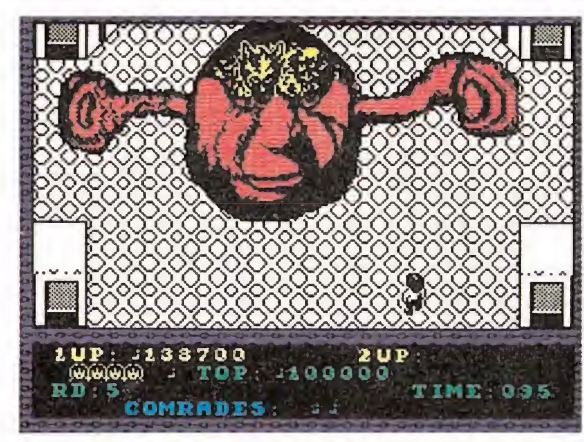

El juego está dividido en cinco fases, compartiendo las cuatro primeras una estructura similar.

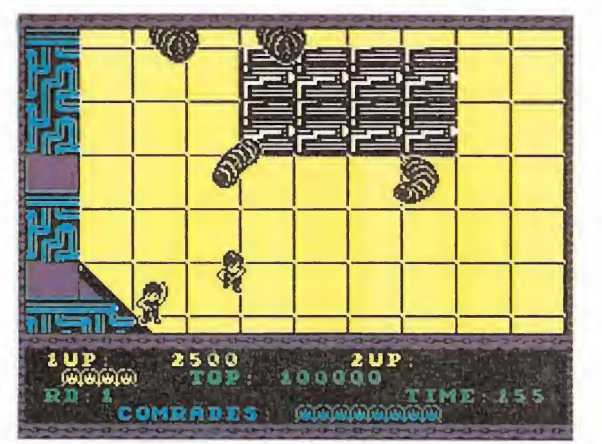

Se incluye la posibilidad de que dos jugadores participen simultáneamente con distintos personajes.

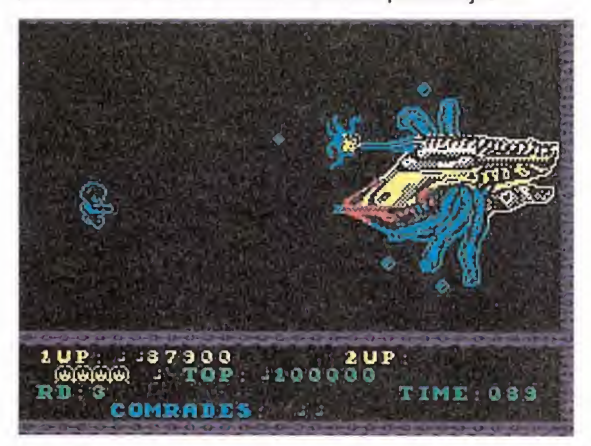

En la primera parte de cada fase nuestro objetivo es rescatar un número determinado de compañeros.

# $=$ lacasa $=$ de hs horrores

cialmente diez), teniendo en cuenta que debido a la activación de una bomba de tiempo contamos con un plazo limitado para efectuar el rescate. En cada complejo hay más rehenes de los que necesitamos rescatar, pero basta con completar el número indicado para que un mensaje en pantalla nos indique que podemos acceder a la salida del complejo y escapar así del mismo. En esta primera parte de cada fase nos encontraremos con peligrosos enemigos alienígenas, pero distribuidos por las paredes del complejo encontraremos contenedores que albergan armas con las que podemos mejorar nuestro equipo e incluso terminales de ordenador en los que podremos acceder a un mapa del complejo indicando los puntos en los que se encuentran el resto de los prisioneros.

Una vez fuera del complejo nos encontramos en la segunda parte del nivel, en la que deberemos enfrentarnos a un único monstruo de grandes dimensiones, distinto para cada fase. Cada monstruo específico, tal como indicaremos más adelante, tiene unas características propias de movimiento y agresividad, así como unos puntos vulnerables sobre los que podremos actuar para destruirlo. Eliminando el monstruo, se obtiene una bonificación en función del tiempo restante y el número de prisioneros rescatados, pasando a continuación a la siguiente fase.

La quinta y última fase no responde a esta estructura de dos partes sino que se compone de un último y definitivo enfrentamiento que nos conducirá, en caso de tener éxito, al mensaje final y ia repetición de todo el proceso, si bien en esta ocasión tendremos que rescatar un prisionero más que antes para completar la primera parte de cada fase.

Dado que es posible la participación de dos jugadores, an tes de comenzar la partida será necesario escoger los controles para cada uno de ellos y seleccionar a continuación el personaje (hombre o mujer) que con trolarán en su aventura. Durante la participación de dos jugadores habrá que evitar siempre disparar sobre un compañero pues ello supondría la pérdida de una vida para el personaje atacado, y un personaje no po drá avanzar en determinada dirección si de ese modo intenta abandonar la zona de pantalla ocupada por el otro jugador. La partida continúa mientras a cualquiera de los dos personajes le queden vidas.

«Alien Syndrome» es un juego multicarga. Los usuarios de

Commodore tendrán que realizar cargas independientes para cada una de las dos partes de cada nivel. En las versiones de Spectrum 48K hay un total de tres cargas que contienen un número variable de fases, mientras que los afortunados poseedores de un Spectrum  $128K$ ,  $+2$  o  $+3$ podrán cargar todas las fases en la memoria de su ordenador y así despreocuparse del manejo del cassette. Si el juego finaliza en un punto distinto a los escenarios de la primera carga será necesario rebobinar la cara B de la cinta para cargar de nuevo la primera fase.

#### Los contenedores

Estos dispositivos se encuentran en algunos puntos de las paredes de los complejos que constituyen el escenario de la primera parte de cada fase. Hay que tener en cuenta que al comienzo de cada fase el personaje o personajes protagonistas se encuentran armados con un rifle básico de alcance limitado que, aunque bastante eficaz contra los enemigos que encontraremos en cada complejo, puede ser intercambiado por otras armas con capacidades muy superiores. Para ello, basta con tocar estos contenedores por cualquiera de sus laterales, obser-

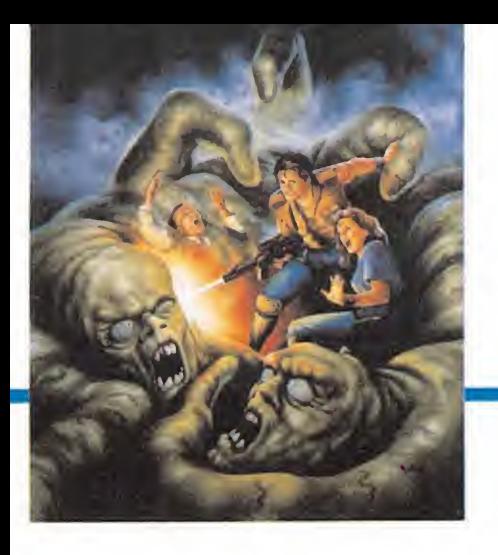

vando el símbolo situado en su superficie que debe servirnos para identificar el contenido del mismo y así evitar recoger armas con un potencial de disparo inferior a la llevada actualmente. Las armas así conseguidas se conservan en la segunda parte de cada fase, en el enfrentamiento con el gran monstruo que nos impide el acceso a la siguiente fase, pero no pierden una vez eliminado dicho enemigo de manera que siempre comenzamos una nueva fase con el arma inicial.

—Láser. Identificado por la letra L es posiblemente el arma más eficaz pues dispara rayos discontinuos que atraviesan completamente la pantalla destruyendo a cuantos enemigos encuentre a su paso.

-Bombas. Su código es la letra B y es un arma de capacidad media que, aunque bastante eficaz contra los grandes monstruos, resulta difícil de aplicar en las fases de complejo pues su radio de acción es muy corto y ha de ser utilizada cerca del enemigo a destruir.

—Lanzallamas. Se identifica por la letra F. Se diferencia de las demás armas por ser de efecto continuo, es decir, produce un disparo constante y de corto alcance mientras pulsemos el botón de disparo. Dado que permanece activa mientras camina mos y puede ser orientada a voluntad se convierte en un arma especialmente eficaz para proteger nuestra trayectoria mientras caminamos por el complejo.

—Bolas de fuego. Identificadas por las letras FB (fireballs), son armas muy similares a las bombas con ciertas mejoras en cuanto al radio de acción y capacidad destructiva.

—Opción. Estos contenedo res, marcados con la letra O, se encuentran disponibles solamente en la versión Spectrum y tienen un funcionamiento especial pues no sustituyen al arma actualmente seleccionada sino que la complementan. Por cada contenedor de este tipo (es posible acumular los poderes obtenidos), conseguiremos un droide de protección que se coloca automáticamente a nuestras espaldas y sirve de escudo contra los disparos enemigos.

Algunos contenedores, marcados con las letras MAP, no contienen armas sino monitores de ordenador que nos permiten acceder a un mapa miniaturizado del complejo. En el mapa aparece un silueta esquemática de las paredes del edificio, indicando en color claro nuestra po-

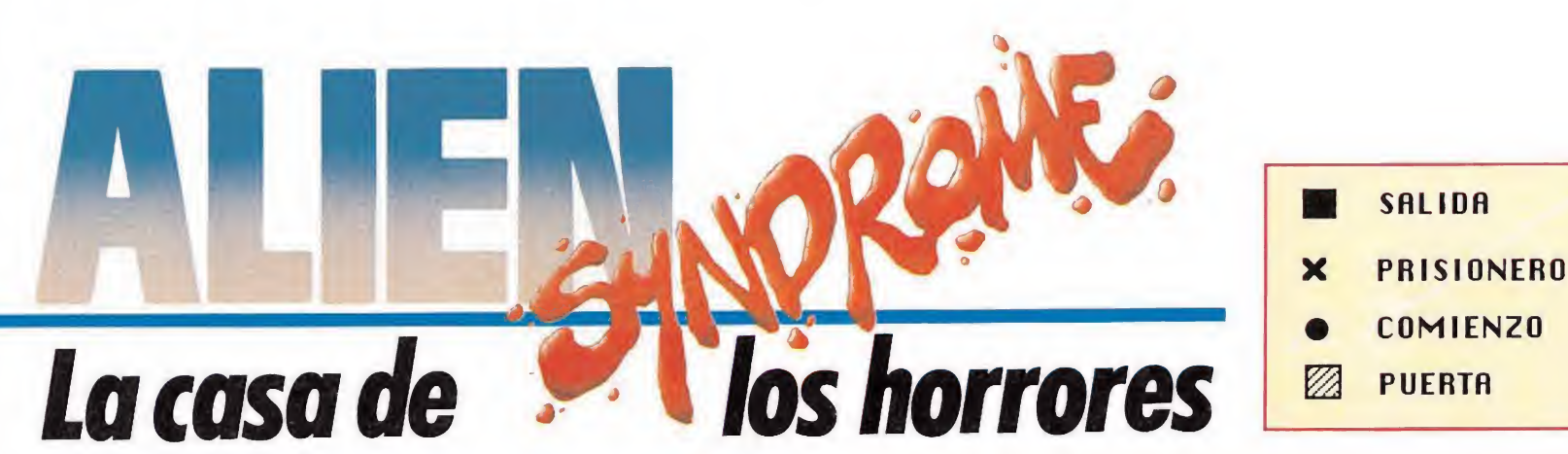

 $\boldsymbol{\mathsf{x}}$ **PRIMERA FASE** 

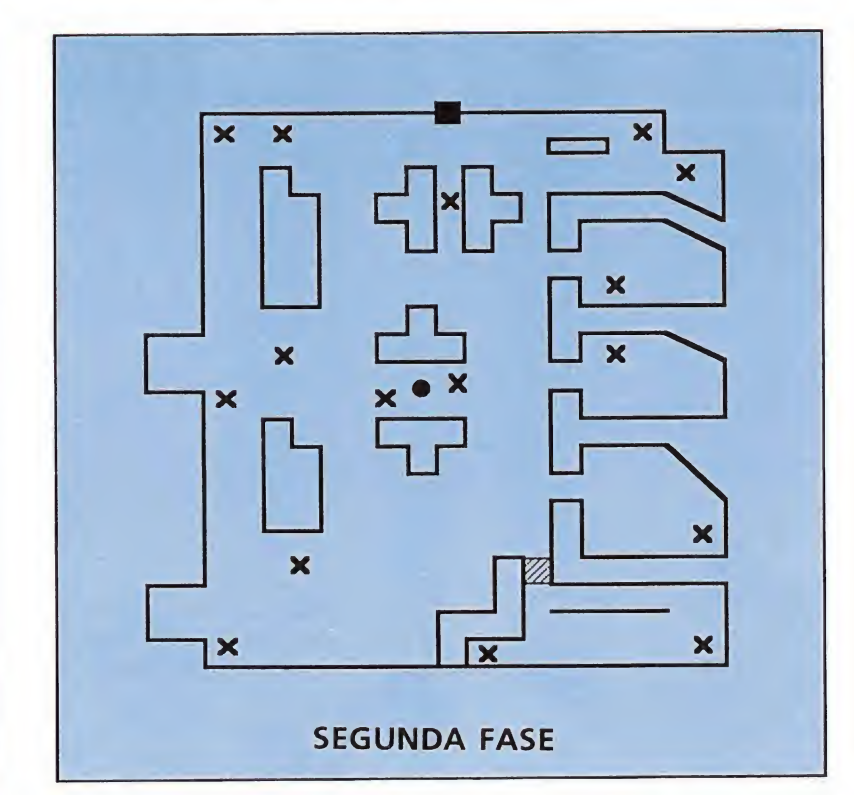

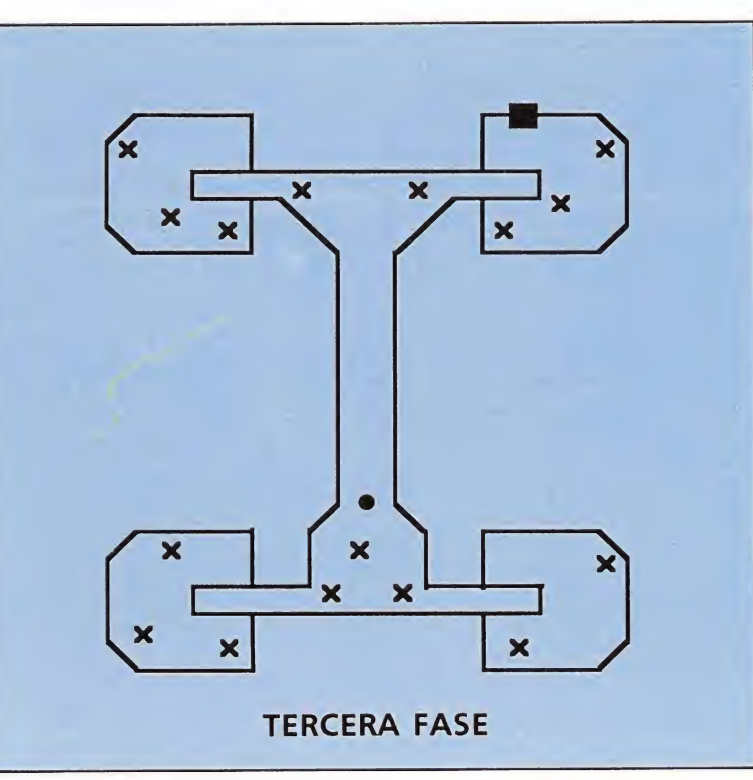

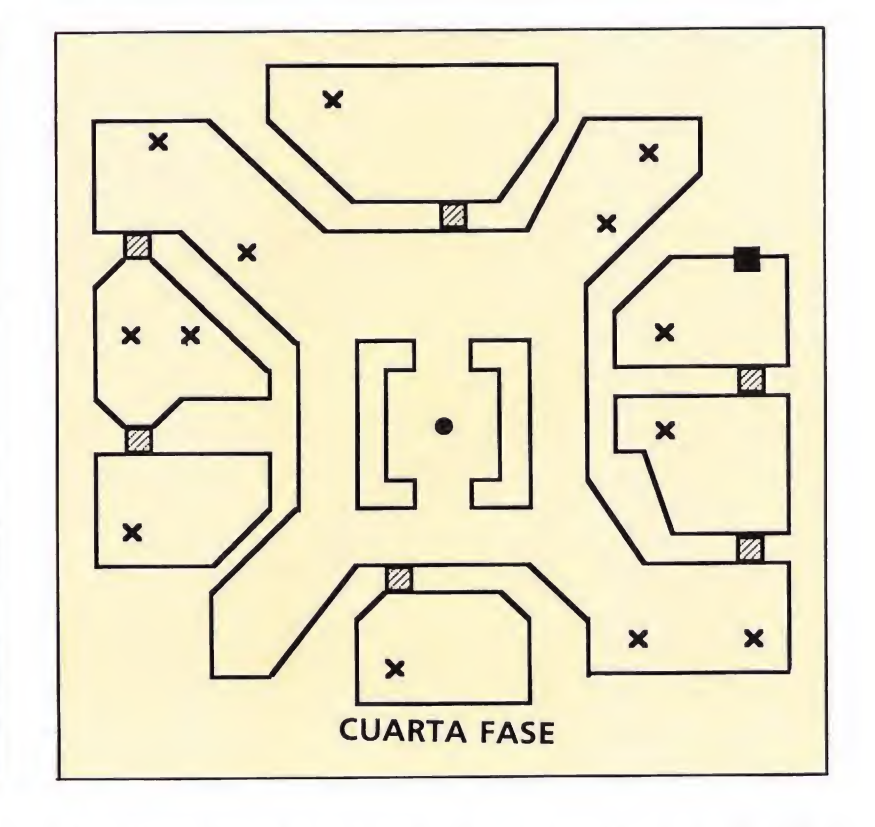

sición actual y como puntos parpadeantes la situación de los prisioneros que aún no hayan sido rescatados. La situación de la salida no se encuentra reflejada en esta opción, pero si en los mapas que acompañan a este artículo y que podréis encontrar en estas mismas páginas.

Finalmente, otros contenedo res llevan en su superficie un signo de interrogación. Se trata simplemente de lugares de bonificación que proporcionan una cantidad variable de puntos.

#### PRIMERA FASE

Primera parte. Los guardia-

nes del complejo son enormes gusanos que se desplazan lentamente arrastrándose sobre el suelo, algunos de los cuales disparan mortíferos proyectiles que atraviesan completamente la pantalla. La salida se encuentra en la parte superior central del complejo, inmediatamente por encima de uno de los prisioneros.

Segunda parte. Nos enfrentamos a un asqueroso monstruo de cuerpo esférico con dos cabezas, una de niño y otra de anciano, y un único brazo en la parte trasera. El monstruo se desplaza siguiendo una trayectoria vertical y la parte central de su cuer-

po se abre a intervalos para dar salida a unas pequeñas serpientes oscuras que, una vez en libertad, se dirigen siempre en línea recta hacia el personaje. Es necesario ametrallar al monstruo en los breves momentos en los que se abre su parte central, a la vez que destruyes las serpientes y esquivas los disparos que surgen de la cabeza de la bestia. Una vez destruida, el cuerpo explota y la cabeza del niño y el brazo salen disparados hacia la izquierda de la pantalla a gran velocidad. La cabeza de anciano continúa viva e intenta colocarse en la misma horizontal que el personaje, pues una vez en lí-

nea se convierte en un horrible insecto que recorre la pantalla en un movimiento de ida y vuelta, siendo éste el único momento en el que es vulnerable.

#### SEGUNDA FASE

Primera parte. Los enemigos que pueblan el complejo son unas extrañas criaturas de largos brazos y enormes orejas que surgen de unos generadores que pueden ser destruidos con un elevado número de disparos. La salida se encuentra también en el extremo central superior. Una vez finalizada esta parte será ne-

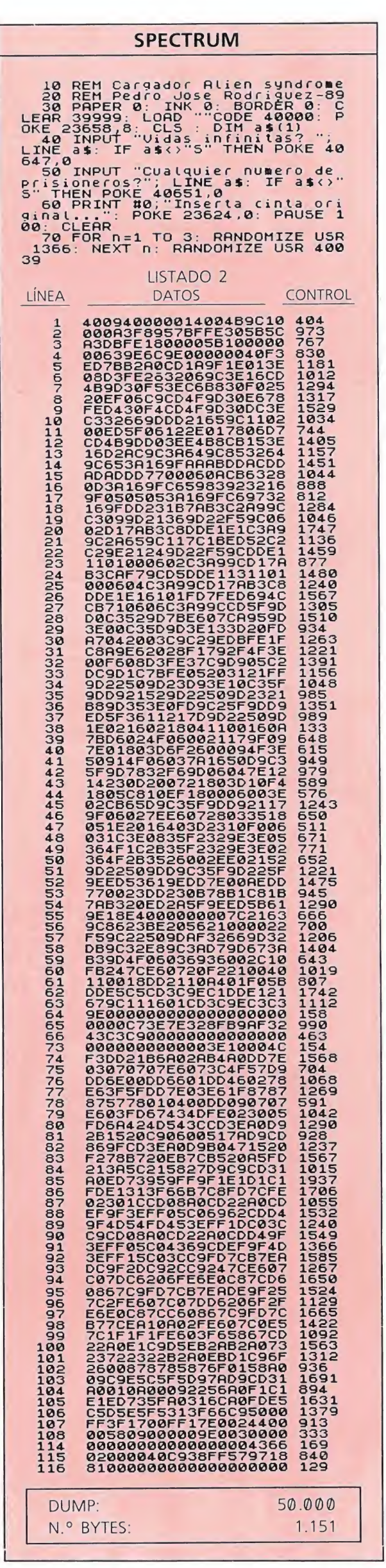

Teclear el listado 1 y salvarlo en cinta, a continuación utilizando el Cargador Universal de C. M., teclear el listado 2 y salvarlo después. Rebobinar la cinta y teclear LOAD<br>Contestar a las preguntas y cargar la cinta original.

cesario proceder a otra carga en la versión Spectrum.

Segunda parte. En el lado derecho de la pantalla se encuentra una extraña estructura de la que surge, a intervalos regulares, un brazo que lanza peligrosas piedras hacia la izquierda. Protegiendo a dicha estructura encontramos un cinturón giratorio de rocas oscuras que además se alejan momentáneamente del centro en los instantes en los que el brazo sale a la superficie. La estrategia debe ser sencilla, destruir primero el cinturón de rocas para proceder a continuación a eliminar el brazo cuando éste sale de su escondite.

#### **TERCERA FASE**

Primera parte. Los únicos enemigos son unas peligrosas hileras de esferas que, del mismo modo que ocurría en la fase anterior, surgen de generadores que pueden ser destruidos para así evitar que salgan más esferas de su interior. El complejo tiene la forma de un largo brazo vertical que comunica a cuatro bloques en los extremos, y es precisamente en el bloque superior derecho donde se encuentra la salida.

Segunda parte. El monstruo que debemos destruir en esta ocasión es una especie de gigantesco insecto inmóvil que dispara peligrosas bolas de fuego tanto de sus apéndices superiores como de la trompa situada verticalmente sobre la cabeza. La mejor estrategia es acercarse al vientre de la bestia, su único punto vulnerable, y disparar sobre él pues de ese modo los disparos de los extremos no te alcanzan y sólo deberás prestar atención a los que surjan de la trompa.

#### **CUARTA FASE**

Primera parte. Los enemigos parecen haberse multiplicado en el nuevo complejo pues encontraremos pequeñas lombrices inmóviles en forma de uve que se agitan levemente sobre su punto de descanso y una especie de horribles piojos que surgen de los ya inevitables generadores. En esta ocasión los propios generadores están dotados de cierto movimiento y resultan aún más difíciles de destruir. Esta parte contiene gran cantidad de puertas y la salida se encuentra en la parte superior derecha del complejo, a la que sólo se puede acceder tras atravesar dos puertas desde el extremo inferior derecho. La última y definitiva carga de la versión Spectrum debe realizarse en este momento.

Segunda parte. Cinco boquetes parecen haberse abierto en el suelo de la habitación. Los cuatro primeros son más pequeños y de ellos surgen intermitentemente horribles cabezas que, por suerte para ti, no disparan. Puedes optar por destruir estas cabezas si lo deseas, pero tu ver-

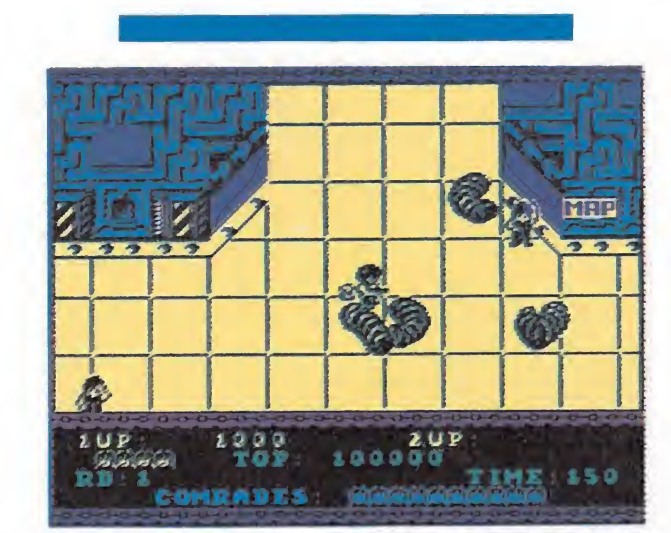

A lo largo del juego encontraremos contenedores en los que podremos conseguir nuevas y potentes armas.

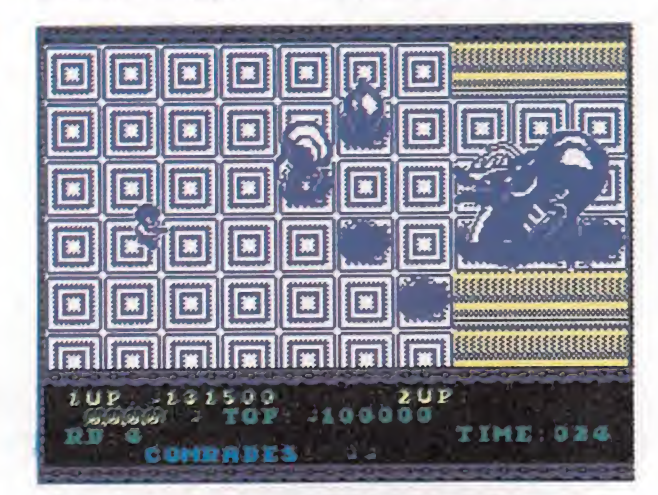

El lanzallamas es el único arma de efecto contínuo, permanece activa mientras caminamos y puede ser orientada.

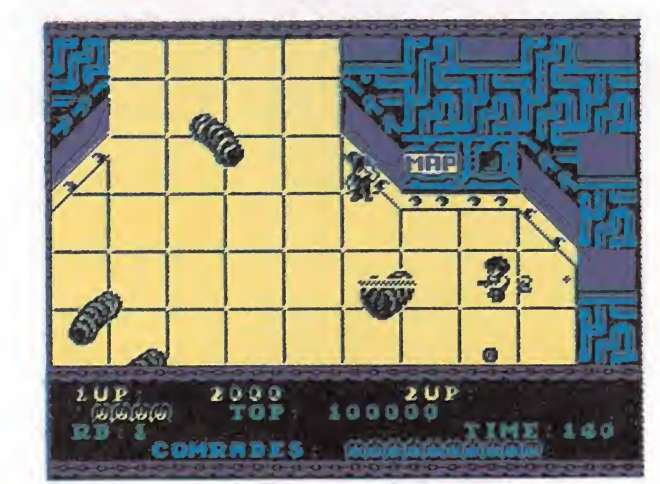

Los lugares identificados con una interrogación, nos permitirán conseguir puntos de bonificación.

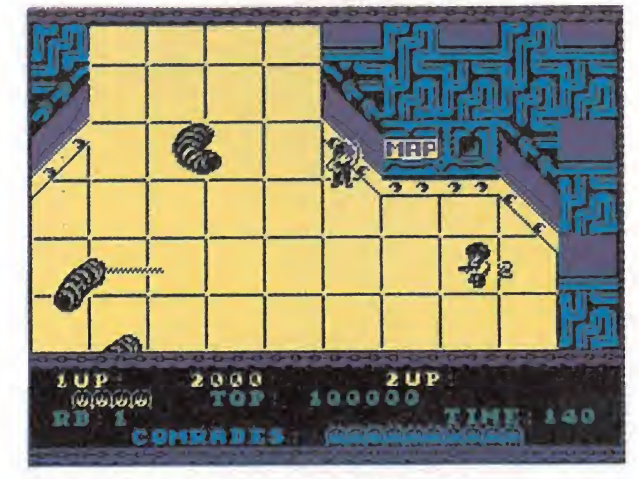

A través de un pequeño monitor podremos observar un mapa a escala en el que se representa nuestra situación.

Para obtener inmunidad en la versión Amstrad, basta con pulsar las teclas «Z», «K» y «D» al comenzar cada fase.

dadero objetivo es el gran monstruo situado detrás de los demás, el cual sólo puede ser eliminado a base de un elevado número de disparos en las fauces.

#### **QUINTA FASE**

Mientras caminas hacia arriba observarás que no es posible retroceder a los lugares ya visitados. A los pocos segundos te encontrarás frente a un monstruo cuvas dimensiones dejan francamente en ridículo a todos los enemigos aparecidos con anterioridad. Se trata de una enorme cabeza de color magenta, con grandes orejas en los extremos de sendos apéndices, que permanece inmóvil sobre el suelo. Cinco extrañas formas indestructibles reposan cerca de su boca, pero pronto observas que la gran boca se abre y las formas se lanzan hacia los extremos de la pantalla, recorriendo sus laterales a gran velocidad con gran peligro contra tu vida. Sin embargo, tu objetivo es un extraño engendro que revolotea sobre la cabeza de la bestia, cuyo vientre parpadea cada vez que recibe uno de tus disparos. Tras un elevado número de impactos mientras esquivas las formas voladoras el monstruo será destruido

El horrible monstruo ha desaparecido sin dejar rastro, pero nada parece haber ocurrido. Sigue caminando hacia arriba y pronto comprobarás que el edificio se estrecha y que pronto no puedes continuar caminando. Algunos de los prisioneros rescatados se han desplazado hasta allí para felicitarte por el éxito de tu misión y te aplauden en reconocimiento de tus hazañas. Deja pasar los treinta segundos del reloj en medio de felicitaciones y podrás leer el mensaje final. Si en el futuro otra especie alien tiene la desgraciada idea de invadir la Tierra solamente tú serás capaz de salvarnos de nue-VO.

#### Notas del cargador Spectrum

Por razones desconocidas al comenzar la última carga de la versión Spectrum (segunda parte de la cuarta fase) el programa parece colgarse y formas extrañas aparecen en la parte superior de la pantalla. Sin embargo basta con esperar que el reloj llegue a cero para que, tras perder una vida, aparezca el mismo escenario pero esta vez en condiciones correctas. No hemos incluido el poke de tiempo infinito (POKE 42557,0) porque de utilizarlo no seria posible solventar el problema anterior y no aparecería el mensaje final del juego, al no decrementarse nunca el periodo de treinta segundos destinados a vítores y aplausos. POKE 47503,126 proporcional vidas infinitas v POKE 49987,0 cualquier número de prisione $ros.$ 

**MENSUAL** 

Todos los meses y por sólo 375 ptas. hazte con tu revista. Microhobby en todos sus números incluye, además de toda la información para tu Spectrum, una cinta de regalo con un original de DINAMIC, programas, cargadores, pokes, etc...

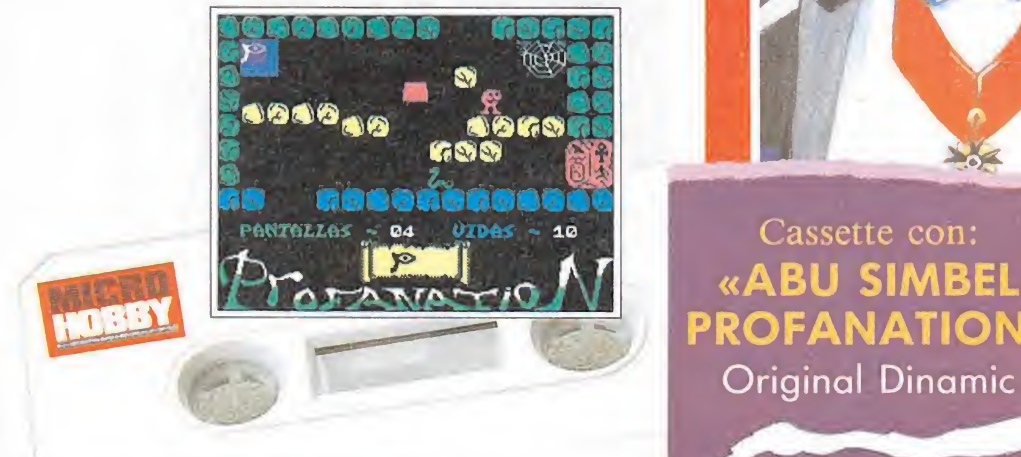

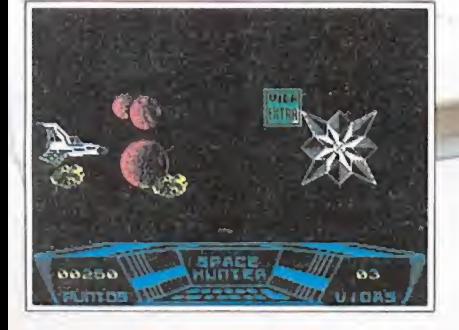

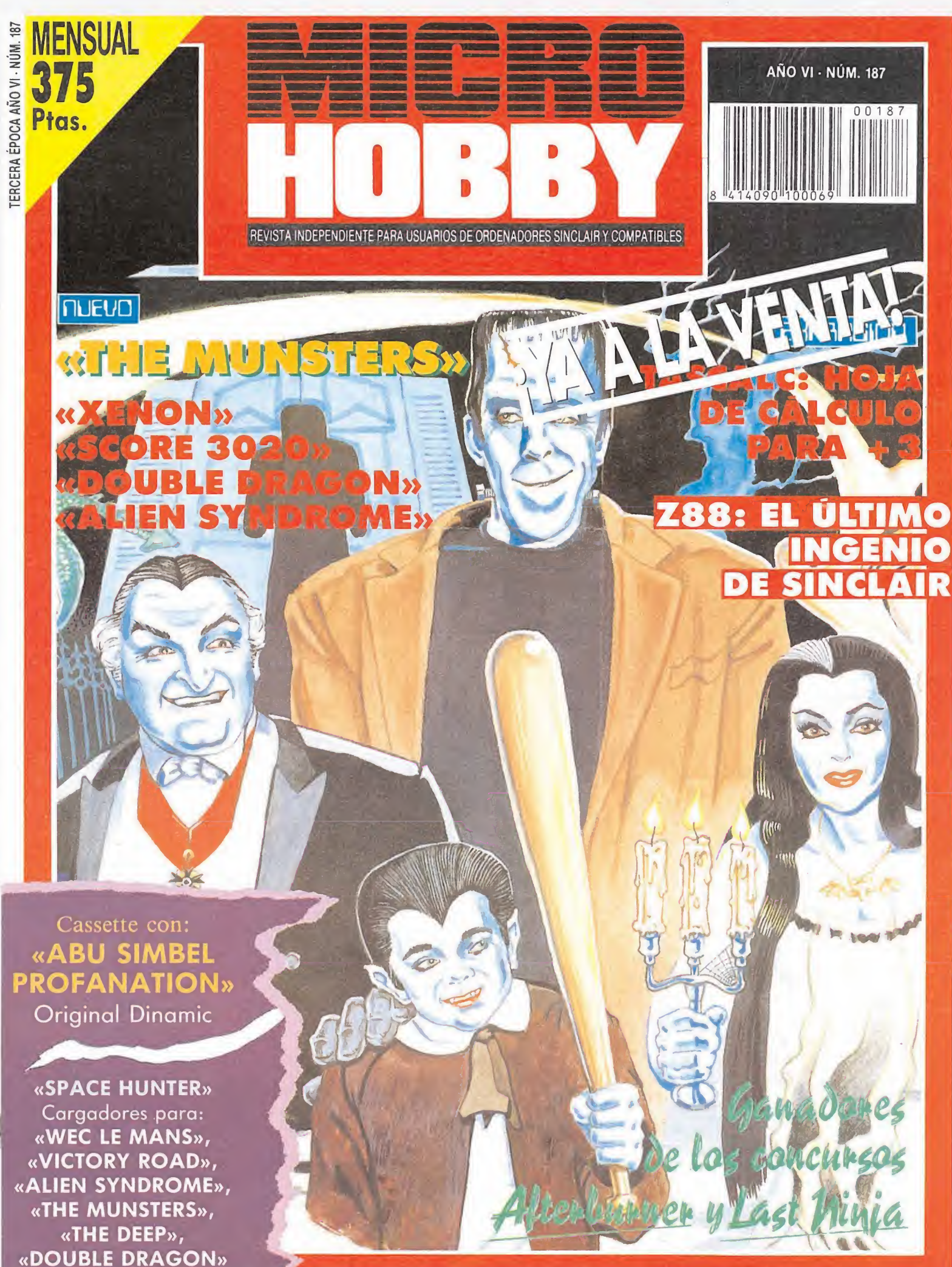

# MADE IN SPAIN 5 ESTRELLAS

ésentación en caja grande y un<br>gigantesco póster de REGALO.

#### **FRED**

El primer video-juego español poro.<br>Spectrum. Tedo un mito.

#### SIR FRED\*

Uno de los video-juegos españolos de<br>mayor óxiro en Europa (máximo<br>puntuación en el xSinalair Useo, y<br>Crash Smashu en la revisio «Crash»).

#### EL MISTERIO DEL NILO

Microholsky

#### **AFTEROIDS**

#### **HUMPHREY**

major juego dul año mejor argumento del 88 iar la revista Microhobby "Solo en las versiones Spectrum y Amstrad

# 5 SÚPER JUEGOS

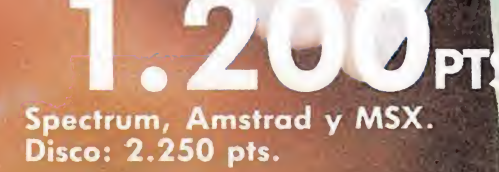

ZIGURAT SOFTWARE. Avda. Betanzos, 85, estudio 2. 28034 MADRID. Tel.:<br>dores y fiendas: ERBE, S.A. Serrano 240. 28016 MADRID. Tel.: (91) 458 1

739 30 23. Distribui-

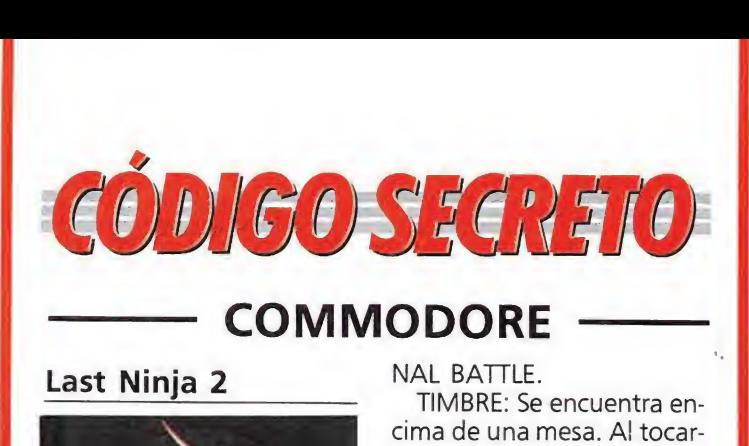

#### Last Ninja 2

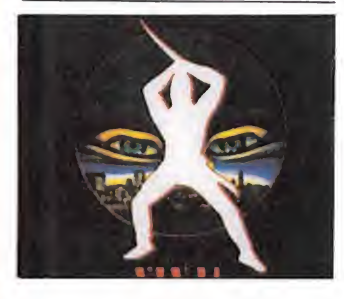

He aquí el uso de los distintos objetos que te irás en contrando a lo largo del juego. Si lo utilizas de esta ma nera te será más fácil concluirlo. Partes:

#### CENTRAL PARK:

CUADRO AMARILLO: Al darle un puñetazo se abre una trampilla. LLAVE: Abre verja.

NUNCHAKOS: Dividido

en dos partes. Busca en las puertas azules.

PALO: Arma, sirve para pasar de pantalla al tocar con ésta una barca en una isla, para luego cruzar el río.

ESTRELLAS: Arma esen cial. Se encuentra en una caja.

HAMBURGUESA: Vida ex tra.

LIBRO: Con el cogeremos una clave en la fase THE OF-FICE.

#### THE STREET: HAMBURGUESA: Vida ex-

tra. CÓCTEL MOLOTOF: Nos ayudará a pasarnos el cocodrilo de la fase THE SE-WERS.

LLAVE: Sirve para abrir una alcantarilla y pasar de fase.

PUERTA: Al derribarla, podremos entrar en una pantalla donde se encuentra la espada.

ESPADA: Si encuentras algo mejor cógelo.

ADVERTENCIAS: No pa séis los semáforos en rojo.

THE SEWERS: LLAVE: Abre una trampilla cuadrada en el suelo.

FUEGO: Si tenemos el COKTEL nada más tenemos que tocarlo, y dirigirnos hacia el cocodrilo y lanzárselo pasando así de fase.

#### THE BASEMENT:

TARJETA: Abre la puerta del ascensor pudiendo pasar de fase.

POLLO: Dáselo al leopardo Negro, pero envenenado.

VENENO: Sin el pollo te mata.

HAMBURGUESA: Vida extra.

#### THE OFFICE:

ORDENADOR: Si lo tocamos con el libro nos dará una clave para abrir una caja de seguridad en la fase THE FI-

NAL BATTLE.

TIMBRE: Se encuentra en cima de una mesa. Al tocarlo se abrirá una puerta secreta

VENTILADOR: Pásatelo caminando poco a poco desde la pared y luego abre la verja.

NOTA: Una vez en la azotea, donde está el helicóptero, salta como si quisieras salir de la pantalla.

#### THE MANSION:

CUERDA: Desvía el chorro de vapor. Una vez usado quítatelo.

ADVERTENCIA: Nada más empezar intenta caer en la torre y luego déjate caer por la ventana del tejado.

THE FINAL BATTLE: CAJA DE SEGURIDAD: Esta oculta detrás de una especie de cuadro rojo. Una vez abierta la caja coge la esfe-

ra y ten suerte. ESFERA: Déjala donde la cogiste cuando mates al NINJA.

> J. A. Fernández & MCA. (Tarragona)

#### Nemesis

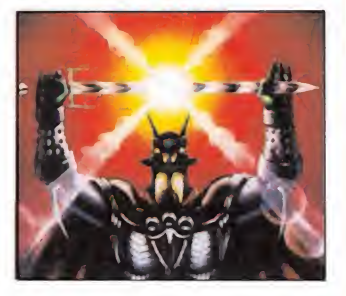

Con estos pokes te será infinitamente más fácil seguir el juego. POKE 5975,189 SYS 5768

> Esteban y Rosa (Huelva)

#### Who Dares Wins II

Hacer un reset y teclear: POKE 18105, 173 Vidas infinitas POKE 5686,176 Quitar sonidos SYS 18185 Jesús de la Torre (Jaén)

Road Runner

Vidas intinitas: POKE 43241,36 SYS 4126. Esteban Gil POKE 43241,36<br>SYS 4126.<br>*Esteban Gil (Huelva)*<br>**Army Moves**<br>La clave de la segunda

(Huelva)

parte es 51237. Alejandro Ramírez (Barcelona)

Nuestros descendientes no tienen nada mejor que hacer que dedicarse a hacer carreras a vida o muerte. Bienvenido a una mortal y original carrera en la que tendrás una nueva oportunidad para demostrar, como en otros tantos juegos, que tienes madera

Estamos en el futuro.

#### A lo largo de tu camino habrás de atravesar distancias zonas que variarán ligeramente en decorado y totalmente en color.

La sofisticación de tu coche no se traduce en un control com plicado (suspiro de alivio), el cual se realiza de la forma clásica, esto es: arriba, acelerar; abajo, frenar... Tampoco hay gran abundancia de indicadores. Estos se sitúan a la derecha de la pantalla y son, de arriba abajo: magnífico rótulo del juego, velocidad o aceite (lo siento, no puedo asegurar que sea uno u otro), puntuación realizada, tiempo consumido en la carrera (no el que te queda, sino el que llevas), letrero de energía (ahora lo explico), distancia recorrida (indicada por un trazo amarillo) y energía que resta, colocada con los colores clásicos: rojo cuando queda poca...

En el letrero de «Energy» se van colocando ciertas letras que consigues durante la carrera, de forma que cuando completas la palabra te reponen cierta cantidad de fuel.

#### Obstáculos y enemigos

Casi nada innovador aquí: entre los enemigos encontrarás coches grandes y pequeños, motos, camiones y otros vehículos de variadas formas.

Algunos de ellos dejan a su paso resbaladizos charcos de aceite. Otros, por el contrario, tienen la indecencia de lanzarte proyectiles. Finalmente, están los patinadores que se agarran a tu coche cuando pasas por su lado. Su efecto consiste en im pedirte saltar. La forma de conseguir que te suelten es moviéndote a izquierda y derecha. En general, los podrás destruir a todos saltando sobre su carrocería, menos en el caso de los camiones.

En cuanto a los obstáculos, te lo puedes imaginar: charcos de aceite, grandes simas sin fondo y barreras astutamente colocadas en mitad de tu trayecto. Tu coche pierde energía, pero sólo será destruido si caes en un agujero o el final de tu salto es sobre una barrera.

La forma de evitar los abismos es aprovechando las ram¬

pas de salto. Al pasar sobre ellas tu coche se verá impulsado por los aires sin necesidad de tu ayuda. Es importante esto, pues si eres tú el que intentas saltarlas sin pasar por las rampas sufrirás una pequeña caída.

Finalmente, ten en cuenta que los abismos más peligrosos son los colocados en mitad de la carretera. Su presencia te será in dicada por unas flechitas apuntando a ambos lados, pero no te confies: cuando dichos indicadores aparezcan probablemente sea demasiado tarde.

#### Repuestos\_

STORIT

Para seguir en su tradición de juego típico, encontrarás en tu camino cosas que recoger:

-Botellas de aceite, de utilidad poco clara para quien esto escribe.

—Símbolos: aparecen tres clases de letras: la E de energía, que incremetará levemente (y tanto) este indicador; la P de puntos, sobran las palabras, y la B de barreras, que tampoco merece mayor comentario.

—Cápsulas de combustible: aparecen periódicamente. Si están colgadas de un paracaídas tendrás que saltar para recogerlas. Si no, simplemente pasar por encima. Incrementan tu energía de una forma más tangible.

—Cajas: al pasar por ellas se recogen las letras que han de configurar la palabra «Energy», como se comentó anteriormente.

### Breves notas sobre el recorrido\_

En total has de atravesar nueve zonas, al principio de cada una de ellas será repuesto tu combustible.

—Capital: en tu camino en contrarás varios abismos, así como patinadores y vehículos ha bituales. Su abundancia no será excesiva. Nada especialmen te reseñable salvo la serie de camiones que tendrás que esquivar en los últimos tramos.

—Wetwood forest: tu gran enemigo aquí es la visibilidad que puede ser, en mi opinión, incluso dañina. Numerosas rocas

de campeón.

en esta carrera no pienses que te espera ninguna sorpresa. Como de costumbre, tendrás que esquivar y procurar sacar de la carretera a tus numerosos enemigos. Para no variar, el combustible de tu coche decrecerá lenta pero seguramente, y tendrás que reponerlo con las cápsulas que encuentres a tu alocado paso. Tampoco vas a echar de menos los típicos y tópicos charcos de aceite que provocan la pérdida de control de tu sofísticado vehículo. Por supues-

to, no faltan los enormes precipicios que saltar con las inevitables rampas de ayuda. También deambulan por los parajes los últimos protagonistas: camiones y motocicletas.

#### Objetivo\_

Llegar a la meta. La meta se llama Sky City. El juego se de sarrolla en carreteras estelares. Por esta razón, si te caes por algún agujero podrás ver como tu coche se va haciendo pequeñito hasta desaparecer en las profundidades. Destaca la gran velocidad a la que se desarrolla la competición.

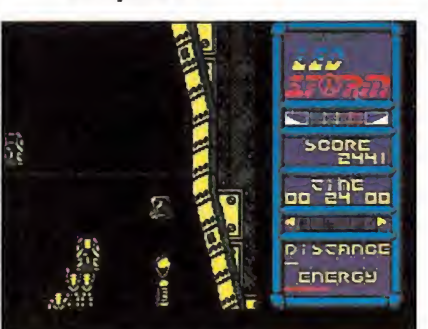

La acción se desarrolla en nueve zonas pía gadas de obstáculos y enemigos.

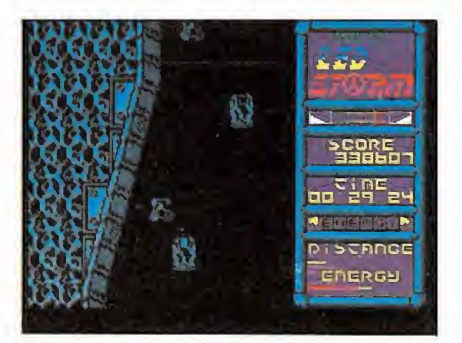

En tu recorrido podrás recoger diferentes objetos que te permitirán reponer parte de tu energía.

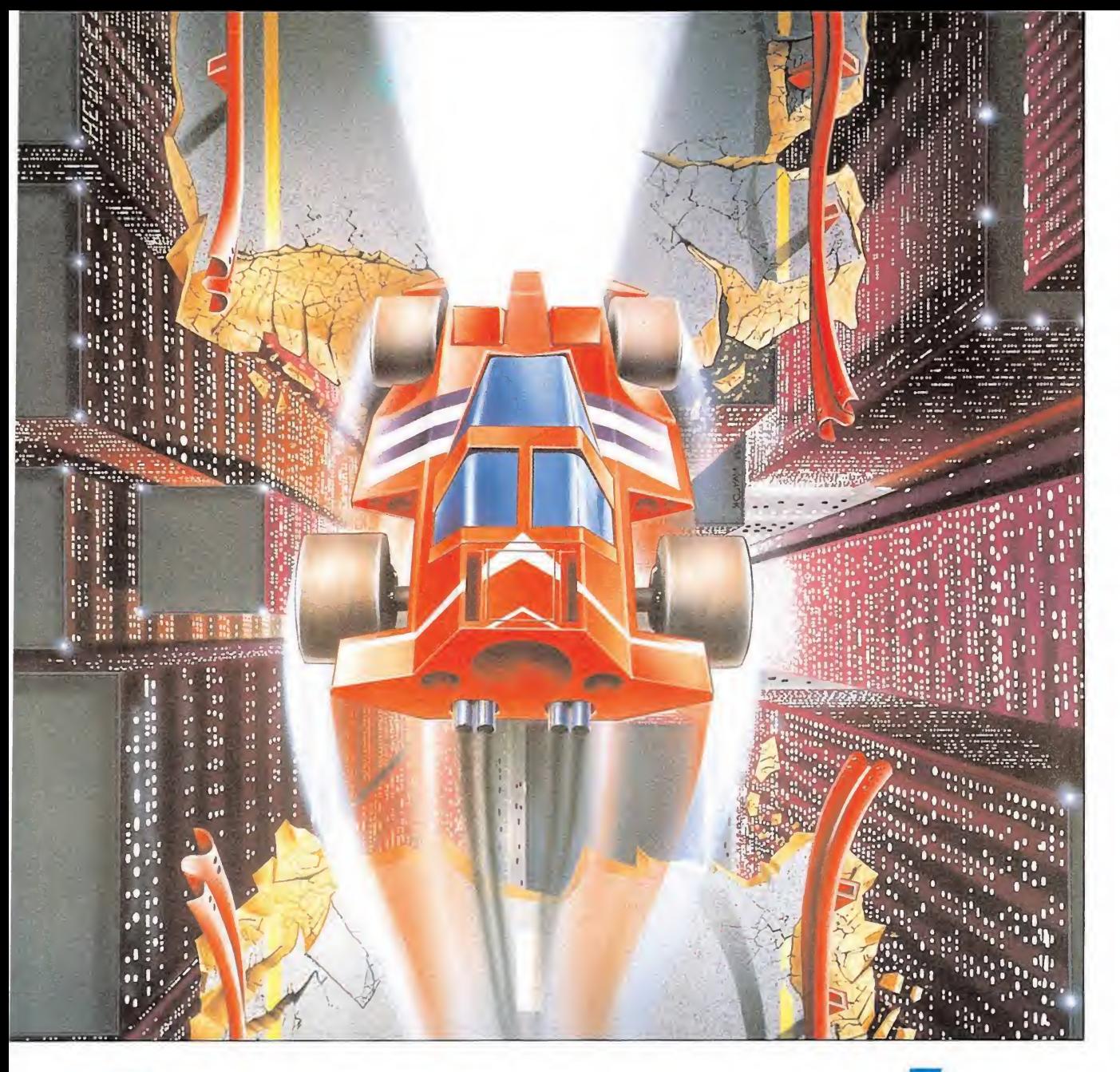

# COMMODORE<br>
SPRINTCHR\$ (147) : FORN=272T0311 : READA : PORKEN, A : S=S+A : NEXT<br>
9 IFS< >4179THENPRINT"ERROR EN DATAS" : EN

8 PRINTCHR\$(147):F0RN=272T0311:READA:PO KEN A:S=S+A:NEXT 9 IFS< >4179THENPRINT"ERROR EN DATAS":EN D 10 PRINT"PREPARA LA CINTA Y PULSA UNA T ECLA" 11 POKE53280,PEEK(162):GETA\$:IFA\$=""THE NI 1 12 POKE816,16:POKE817,1:POKE2050,0:LOAD 13 DATA32,165,244,169,24,141,208,8,169, 57.141.209,8,76,16.8,169 14 DATA45,141,57,196,169,1,141,58,196,7 6,16,196.169,165,141,234,29

15 DATA76,0,4,74,68,83

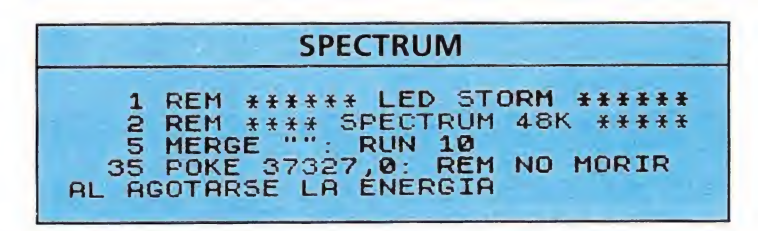

se interponen en tu camino haciendo que tengas que acelerar una y .otra vez. Nada de abismos en esta fase. Los últimos tramos nos ofrecen un paseo entre acantilados con insistente caída de rodas, que no han de suponer peligro si poco antes has cogido barrera.

—Coral sea: semejante a la

primera fase, pero de color obviamente azul («sea» es mar, en inglés, traduzco haciendo gala de mis impresionantes conocimientos en la citada lengua). Nada de particular. Aparecen unas naves desde abajo que se meten en la carretera en forma de obstáculo.

—Big cave tunnel: es igual

que la primera zona sólo que de distinto color. Por supuesto, aumenta el número de obstáculos.

—Ruins desert: nuevamente encontrarás problemas de visión. No hay agujeros y la decoración es a base de cabezas y huesos de dinosaurios.

—Million valley: como la primera. Los saltos son ahora más difíciles y deberás moverte hacia los lados durante el vuelo pa ra llegar a buen destino. También aumenta el número de estrechamientos. El final te reserva un coche lanzador de minas que no perturbará tu marcha si vas saltando de continuo.

Las tres últimas fases: Thunder Road, Marine Snow Pipeline y Sky City son exactamente como las anteriores, pero con más cantidad (que no variedad) de enemigos. Los abismos son cada vez más numerosos y los estrechamientos también. En particular, en Thunder Road tendrás que ir saltando casi todo el rato. Por otro lado, en Sky City las carreteras presentan estrechamientos muy abruptos, de tal forma que si no vas por el lugar adecuado terminarás haciéndote chiquitito (cayéndote, va  $m$ os).

Fernando Herrera González

# CÓMGO SECRETO CODIGO SECRETO<br>
MSX —<br>
Para pasar el «roud 7» tie-<br>
nes que destruir la base en 19378, la segunda clave es<br>
15 segundos, para ello, la 15720 y la tercera es la su

MSX

Arkos

decir 35098.

Venom III

Silent Shadow\_

La primera clave es 19378, la segunda clave es 15720 y la tercera es la suma de las dos anteriores, es

Para facilitar el juego, seleccionamos 2 jugadores (aunque sólo seas uno) así podremos utilizar las bombas del jugador 2. Las bombas se optienen matando los enemigos terrestres. Cuando un jugador muera podremos utilizar las bombas de los dos jugadores.

En este juego, si introdu cimos los tres códigos entonces queda un transporte por activar y el código para activarlo es el siguiente: «PE-TALS OF DOOM». Nos dejará en un lugar muy avanzado y con una super arma.

Operation Wolf\_

Después de pulsar la tecla para empezar, pulsamos cero, se descompondrá la pantalla y nos dará la bonificación y pedirá que carguemos la siguiente fase.

Alfonso Bastidas (Cartagena)

> David Llaveira (Tarragona)

> > Cai Roige (Tarragona)

J. M. Copa (Tarragona)

#### Zana c

Para pasar el «roud 7» tienes que destruir la base en 15 segundos, para ello, la mejor arma es la onda violenta (n.° 7).

Miguel Carrillo (Málaga)

#### Meganova

2.a carga es 26719 y la 3.<sup>a</sup> carga es 16640. Pedro Soto (Santander)

#### Sol Negro

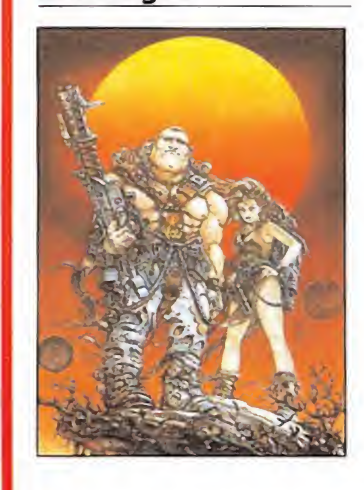

La clave es 2414520 y además si cuando tienes controlada a la chica, matas al delfín y Neptuno enfadado te tirará tres tridentes, entonces volando vas a la parte superior izquierda y dejas que te mate el tridente superior y te volverás in vulnerable.

Juan Caballe'y Pedro Hernández (Valencia)

#### Jail Break Exolon

COMMODORE

Vidas infinitas: POKE 52050,174 POKE 52097,174 SYS 51200

#### Jack the Nipper

En la pantalla de presen tación tecleamos ZAPIT y cambiará el borde y obtendremos energía infinita. alla de presen-<br>amos ZAPIT y<br>borde y obten-<br>gía infinita.<br>*Carlos Pérez*<br>(*Murcia*)<br>la primera par-

La byrinth

Solución a la primera parte:

Go home, take, go outside, go west, go theater, g¡ ve dollar bilí, go north, give dollar bilí, take, take, go south, look, look, look, look, look.

Pedro Pablo (Cádiz)

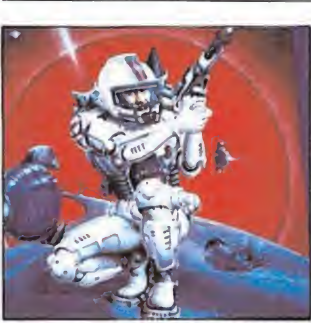

Cuando sale el menú aprieta la D y escribe ZOR-BA obtendrás vidas infinitas.

> Leonor Pous (Valencia)

#### Silent Shadow

Estas son las claves de la segunda, tercera y cuarta fase:

2. a HOLLAND

3. a 42319 4. a PB100

> Rogelio Nebot (Castellón)

#### MICROMANIA 63

Esteban y Rosa (Huelva)

Carlos Pérez

(Murcia)

# SINCL

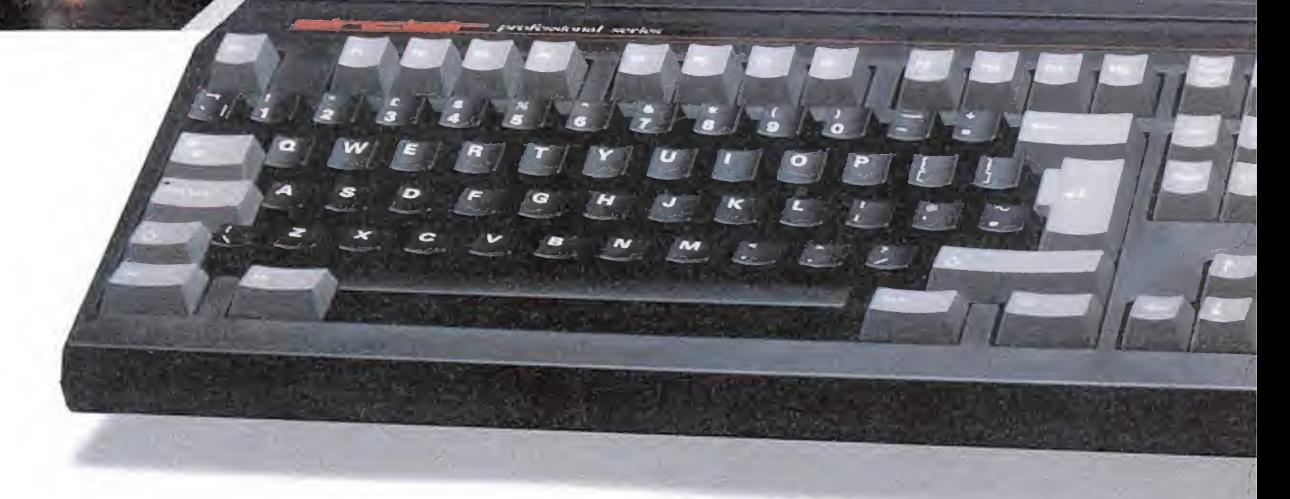

#### \* Monitor Opcional

AMSTRAD ESPAÑA: ARAVACA, 22. 28040 MADRID. TELEFONO 459 30 01. TELEX 47660 INSC E. FAX 459 22 92 CATALUÑA Y BALEARES: TARRAGONA, 110. 08015 BARCELONA. TELEFONO 425 11 11. TELEX 93133 ACE E. FAX 241 8194 LEVANTE-MURCIA: COLON, 4-3°. B. 46004 VALENCIA. TELEFONOS 351 45 52 / 351 45 04. FAX 351 45 69 NORTE-CENTRO: DR. AREILZA, 31.48013 BILBAO. TELEFONOS 444 35 08 / 444 35 12. FAX 432 08 72 DELEGACIONES CENTRO: ARAVACA, 22. 28040 MADRID. TELEFONO 459 30 01. TELEX 47660 INSC E. FAX 459 22 92 CANARIAS: ALCALDE RAMIREZ BETHENCOURT, 17. 35004 LAS PALMAS DE GRAN CANARIA. TELEFONO 23 11 33. TELEX 96496 TEIC E NOROESTE: JUAN FLOREZ, 18-1°, LOCAL 2. 15004 LA CORUÑA. TELEFONOS 25 52 <sup>16</sup> /25 50 22 / 25 53 )8 SUR: ALAMEDA DE COLON, 9-2°. 29001 MALAGA. TELEFONO 21 37 40. FAX 21 69 94

# IR-PC

**PC 200** 

Más de 1.000.000 de usuarios Sinclair en España nos han animado a hacer la Revolución: el nuevo Sinclair PC. Un fantástico equipo que, a la vez, es un potente ordenador profesional compatible y un alucinante ordenador de juegos de 16 bits. Un auténtico bombazo que abre las puertas de la informática profesional a los usuarios Sinclair, por sólo 79.900 pesetas; un precio tan increíble como sus características:

- Memoria de 512 Kbs. ampliable. Adaptador en Pantalla totalmente compatible con CGA (TV-Monitor) y MDA (sólo el monitor).
- Puerto de Impresora paralelo centronics. Teclado de 102/101 teclas Tipo AT. Disquetera sencilla de 3 1/2 y 720 Kbs.
- Puerto de Impresora paralelo centronics.  $-$  Teclado de TUZ/TUT lecias Tipo AT.  $-$  Disquelera sericilia de 3 172 y 7<br>- Conector de expansión para disquetera externa de 5 1/2 y 320 Kbs.  $-$  Ratón de dos pulsadores con pu
- Conector de expansion para disqueiera externa de 5 172 y 320 KDS. --- Ratori de dos pulsadores co<br>--- Conector para co-procesador 8087 matemático. -- -- Dos conectores de expansión compatibles IBM.
	- Y además incluye los siguientes programas:
		- Software operativo MS-DOS 3.3. Lenguaje de programación GW-Basic. — Gem 3 Desktop, calculadora y reloj y Manuales del usuario de gran sencillez.

sinclair-PC

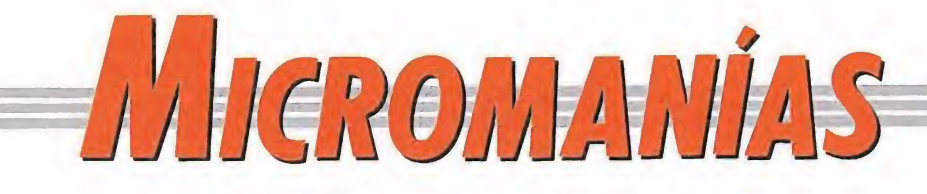

# ii Vaya moto!!

vaciar la redacción de las miles y miles de cartas que la han estado ocupando desde que los chicos de Made in Spain nos sugirieron la posibilidad de realizar un concurso sobre su juego «París-Dakar». Tras el riguroso sorteo ante notario, pudimos conocer la identidad del ganador, que

#### dice llamarse Alberto Ureña López.

Amablemento accedió a trasladarse a nuestra redacción dónde recogió el premio, momento que captaron nuestras cámaras para que pase a la posteridad. En la foto las partes implicadas: Alberto, la moto y Jorge Granados, representante de Made in Spain.

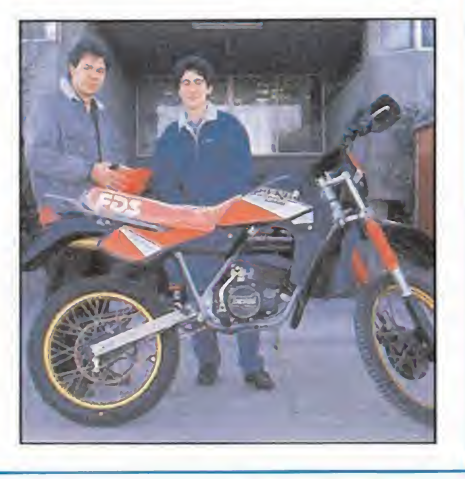

#### Buscalas diferencias

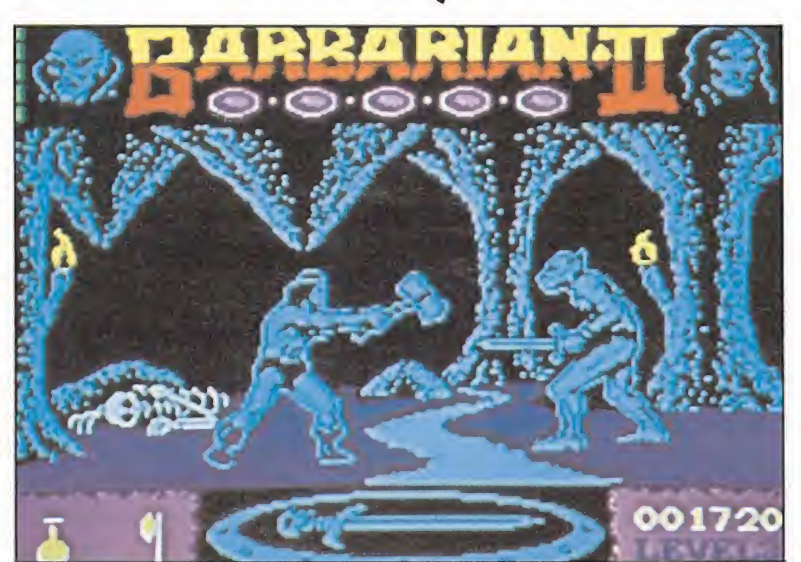

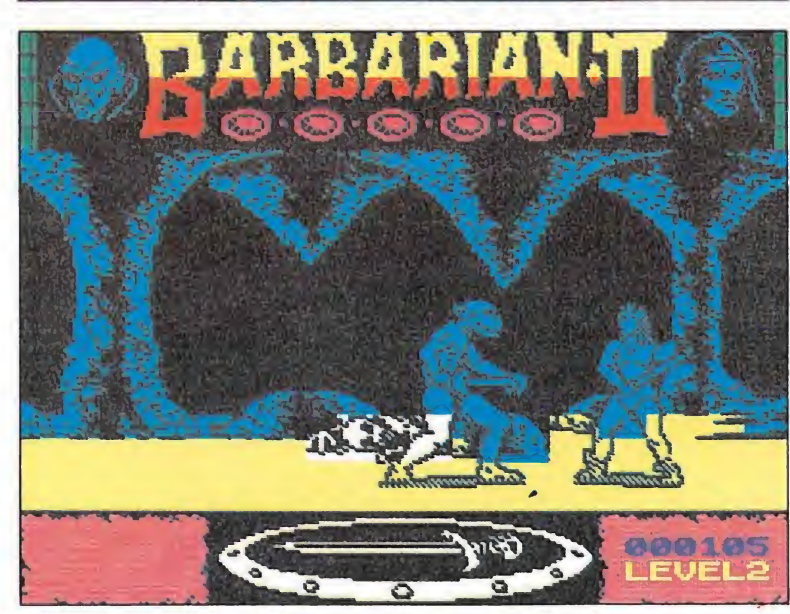

ace ya algunos meses os ofrecimos en primicia las primeras imágenes que Palace había facilitado de la versión Spectrum de su sensacional «Barbarían II». Estas causaron sin duda un hondo impacto tanto entre nosotros como entre todos vosotros, debido a la altísima calidad de sus decorados y muy especialmente a la fantástica definición con que había sido diseñado su protagonista.

La sorpresa nos la llevamos cuando hasta nuestras manos llegó la versión definitiva del programa ¿qué había sucedi do? El aspecto deljuego había sido cambiado a nivel gráfico notablemente pero no para mejor, como cabía esperar, sino para peor.

Tal vez los señores de Palace se encontraran con las inevitables restricciones de memoria, o tal vez el juego resultara notablemente más lento, pero la verdad es que un cierto sentimiento de decepción —compensado eso sí por la increíble calidad del juego— fue prácticamente inevitable...

### **FOYMICADIC** que

quinas recreativas hayan decidido tomarse en serio los vídeo-juegos para los ordenadores domésticos. Esperemos que Tetris, además de ser el primero, no sea el último juego que desfile por la salas recreativas.

Lamentable

que las revistas inglesas no hayan criticado la violencia ejercida contra un «indefenso» toro en el programa de U.S. Gold «The Human Killing Machine», cuando absolutamente todas pusieron el grito en el cielo al editarse la versión inglesa del programa de Dinamic «Olé Toro».

pasará con las compañías de software que han quedado sin distribuidor tras la quiebra de Serma?

**UCHAO** verán la luz jue-

gos históricamente «anunciados» como «Loma» o «After the war»?

**GUIC** British Telecom, después de publicar los excelentes beneficios obtenidos por su división se software, formada por Firebird, Silverbird y Rainbird, ha decidido poner a la venta dichas sociedades?

**UAICS** han sido los oscuros motivos que han impedido la publicación en España de programas como «Gary Lineker's Hot Shot», exary Lineker's Superskills» o «Roy of<br>
the Rovers»?<br>
- LA FRASE DEL MES the Rovers»?

"Tengo un ordenador en mi casa de Zagreb, pero no me acuerdo de qué marca es" (DRAZEN PETROVIC) (Será por lo mucho que lo utiliza ..Je, Je, Je..)

Laotrapantalla

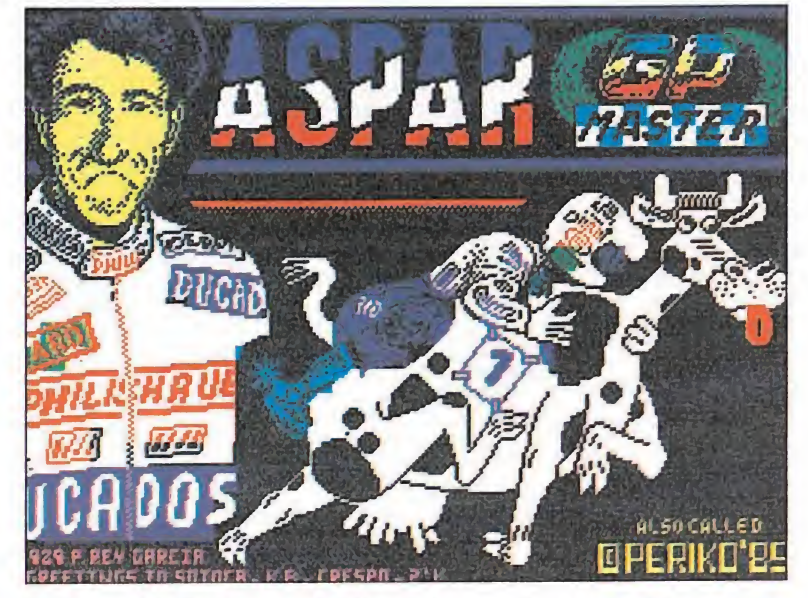

Tras el doblete conseguido el año pasado en 80 y 125 centíme-<br>Tras el doblete conseguido el año pasado en 80 y 125 centíme-<br>tros cúbicos, el campeonísimo Jorge Martínez Aspar ha decidido probar suerte en una nueva cilindrada que verá la luz en és ta ya inminente temporada motociclista, y que de momento será bautizada como 1.200 centímetros lácteos. En la imagen se puede observar al campeón valenciano probando uno de los nuevos prototipos -«Lucerita»-, con los que al parecer se están logrando ya óptimos resultados. Puestos al habla con Jorge, éste nos confirmó que tiene grandes esperanzas de conseguir el título mundial, afirmando textualmente que «tengo una vaca puntera, no es una vaca cual quiera, corre siempre acelerada, ¡ay que vaca tan salada!»... **Example 19 and 19 and 19 and 19 and 19 and 19 and 19 and 19 and 19 and 19 and 19 and 19 and 19 and 19 and 19 and 19 and 19 and 19 and 19 and 19 and 19 and 19 and 19 and 19 and 19 and 19 and 19 and 19 and 19 and 19 and 19** 

Bromas aparte, la pantalla ha sido realizada por Pedro Rey García, de Madrid, que ha querido aportar asísu granito de arena para

### Fichaje por fichaje

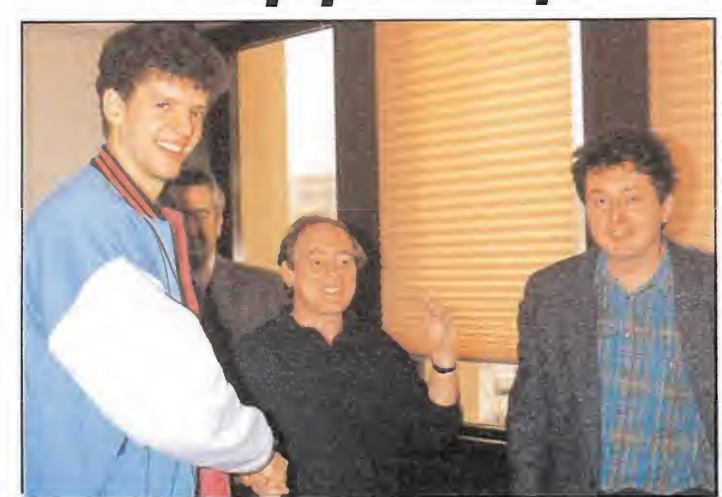

racias al incansable esfuerzo de nuestros intrépidos reporteros, hemos conseguido acceder a los ultra-secretos términos bajo los que fue firmado el acuerdo entre Drazen Petrovic y Topo para realizar «Petrovic Superbasket». Como condición princi pal e irrenunciable de dicho acuerdo figuraba una claúsula en la que a cambio de la cesión por parte de Petrovic de su nombre, Paco Pastor fuera integrado en la plantilla del equipo madridista al menos durante cinco temporadas con derecho a renovación, pasando así a convertirse en compañero de los Martin, Romay o del propio Drazen.

momento no ha sido revelada la posición que Paco Pastor pueda desempeñar en la cancha, si bien fuentes dignas de todo crédito especularon con la posibilidad de que jugara de ala-pivot, o incluso de que apoyara en sus labores a Fernando Romay, dadas sus innatas condiciones para desempeñar cualquier puesto.

En la imagen podéis observar el preciso momento en que Drazen felicitaba a su nuevo compañero por su reciente fichaje.

NOTA IMPORTANTE: la notable diferencia de estatura que se aprecia entre Petrovic y Paco Pastor es en realidad un engañoso efecto óptico: Paco Pastor se encontraba al fondo de la habitación mientras que Drazen figuraba en primer plano...

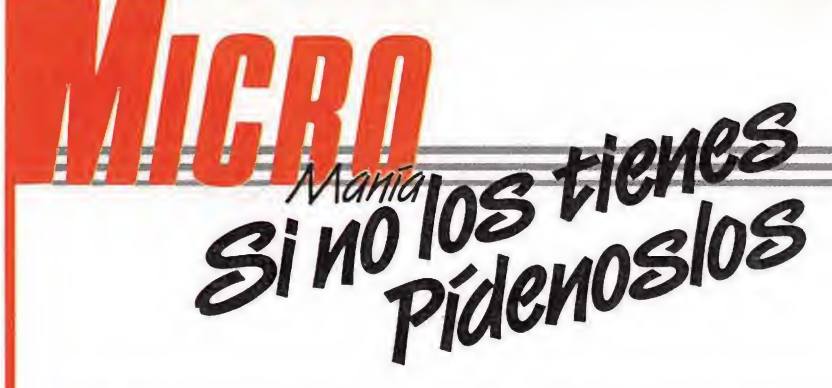

Para mayor comodidad a la hora de elegir los números que no tienes, detallamos los juegos ampliamente comentados en cada una de ellas, de la segunda época de MICROMANIA. Puedes hacer tu pedido por teléfono llamando al (91) 734 65 00.

# DESTROYER-X9, el programa maldito

<del>2002 H</del>istoriasdel Euturo

estroyer-X9, así te llamabas, y eras el mejor juego de acción arcade jamás creado, o al menos eso decía la propaganda impresa en la carátula de la cinta en la cual estabas magnéticamente guardado. Reposabas tranquilamente en un estante de la sección de microinformática de unos grandes almacenes, rodeado de varias decenas de programas que, como tú, esperaban ser puestos en funcionamiento en algún ordenador. Esa idea te fascinaba: no dejabas de pensar en el momento en que alguien contemplase tus increíbles gráficos multicolores, escuchase tus fabulosos efectos de sonido y disfrutase a tope jugando contigo. Ése era tu gran y único deseo.

ero había algo que tú, naturalmente, desconocías. Al poco tiempo de tu comercialización, una afamada y popular revista de software, en su sección de comentario de juegos, te condenaba al fracaso comercial. Decían que no aportabas nada nuevo eras otro juego más en el que solamente hay que disparar a todo aquello que se mueva por la pantalla; incluso afirmaron que no merecía la pena gastar el dine¬

ro en algo como tu. Por esta causa te llegaste a convertir en un programa maldito para todo posible comprador. Estabas condenado sin saberlo.<br>asaron los meses y tú con-

tinuabas en el estante. Todos los programas de alrededor tuyo, más pronto o más tarde, acababan siendo adquiridos por alguien, traían nuevas cintas y volvían a desaparecer. Pero tú continuabas allí, impotente, desesperado y sin comprender lo que ocurría. Con el tiempo te llegaste a convencer de que nadie se interesaba por ti. Finalmente, te sacaron del estante, te colocaron una etiqueta con un precio irrisorio y te arrojaron a un cajón donde había, revueltas y desordenadas, gran cantidad de cintas con programas en oferta, programas que nadie quería, programas malditos como tú. Continuamente la gente te manoseaba. Te cogían, leían brevemente la carátula de la cinta y te volvían a soltar. Y así un día tras otro.

ero ocurrió cierta vez que no te soltaron. En vez de eso, pasaron por caja y abonaron el bajo precio que indicaba tu etiqueta. Una chispa de esperanza sugió en ti. Alguien te había comprado, no era un sueño, por fin una persona pensaba que servías para algo y te llevaba a su casa. Una vez allí, notaste con emoción cómo metían la cinta que te contenía en un cassette y lo ponían en marcha. Por fin te ejecutarías en un ordenador, después de tan larga espera, y podrías mostrar la calidad con que te diseñaron. Por fin se cumpliría tu ansiado deseo. Sin embargo, algo fallaba. Incomprensiblemente, a medida que avanzaba la cinta, te ibas desvaneciendo poco a poco. Desconcertado, sentiste como los más de 320.000 bits de información que te formaban iban desapareciendo rápidamente. Al cabo de pocos segundos no quedó ni rastro de ti.

uando se acabó la cinta y saltaron las teclas PLAY y RECORD, se paró la cassette. La cinta que antes guardó al programa Destroyer-X9 contenía ahora una grabación del último single del cantante de moda. Eduardo Mena Nieto (Vizcaya)

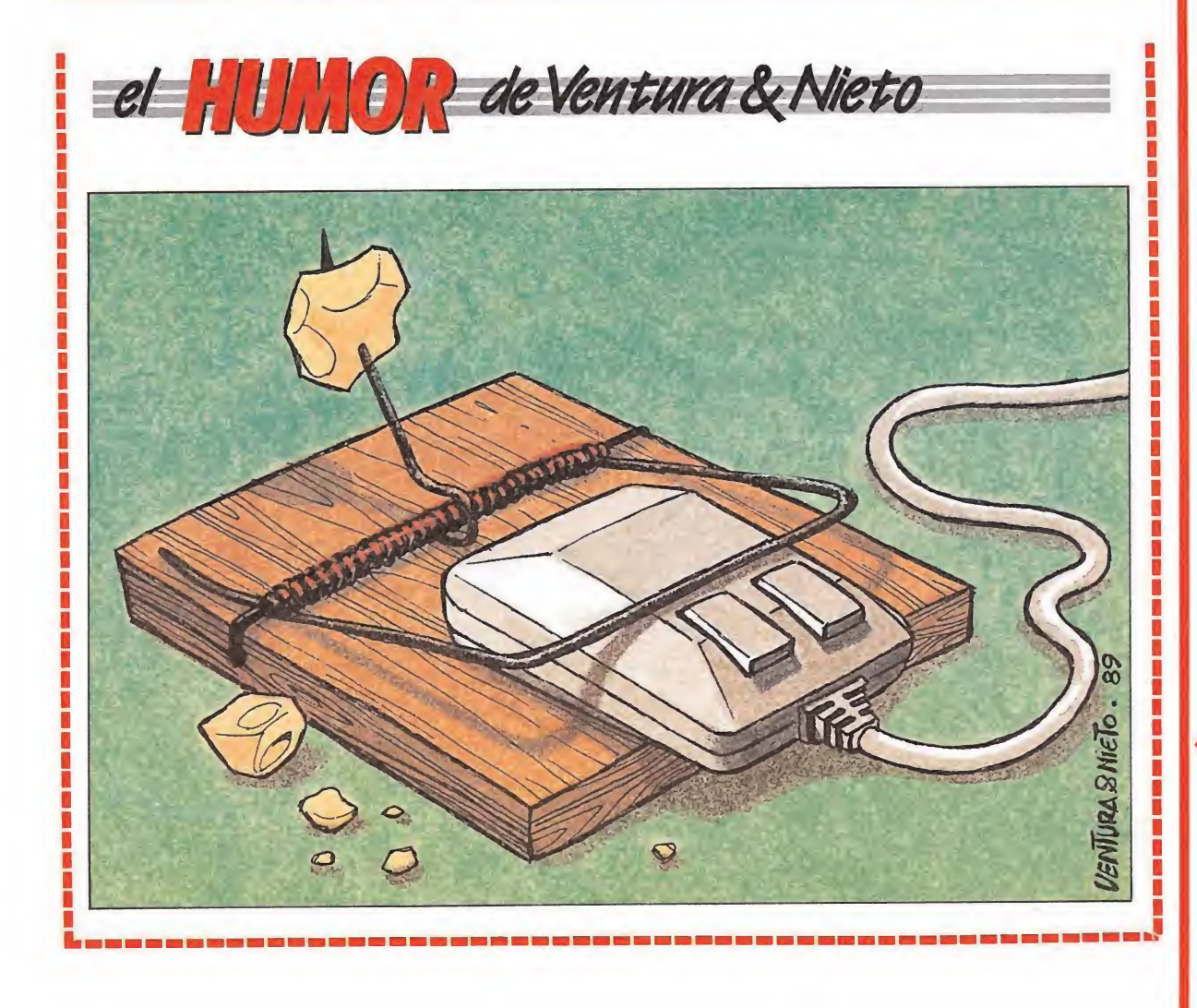

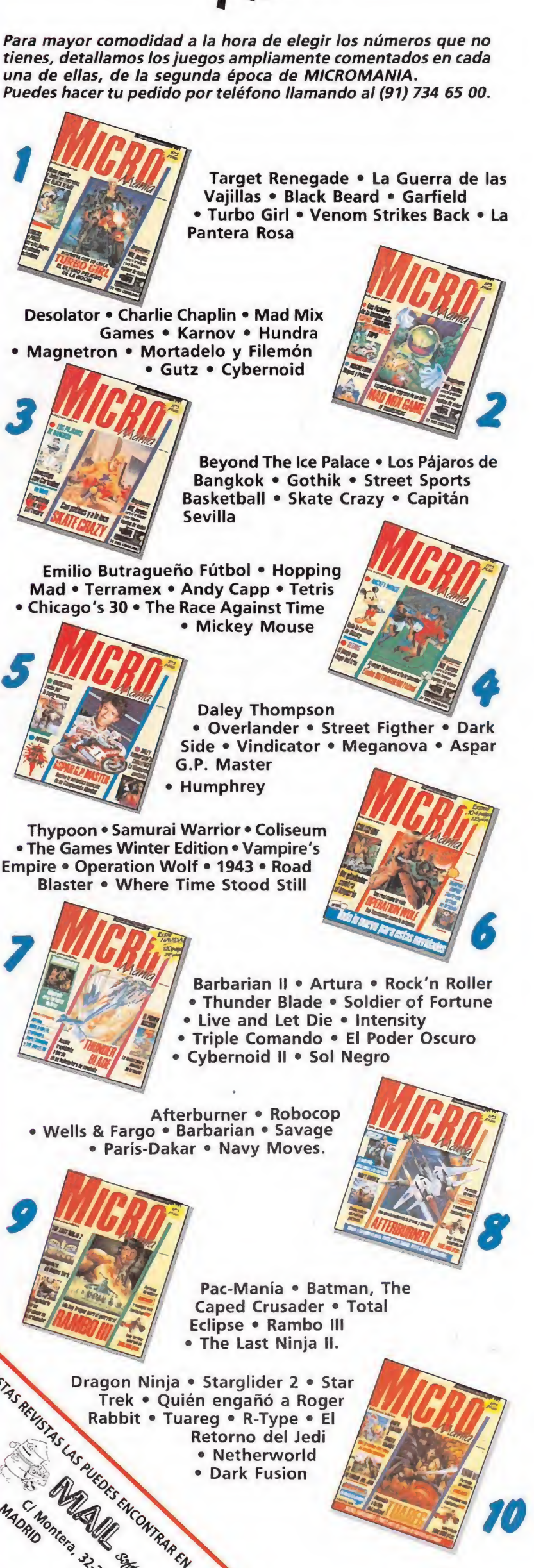

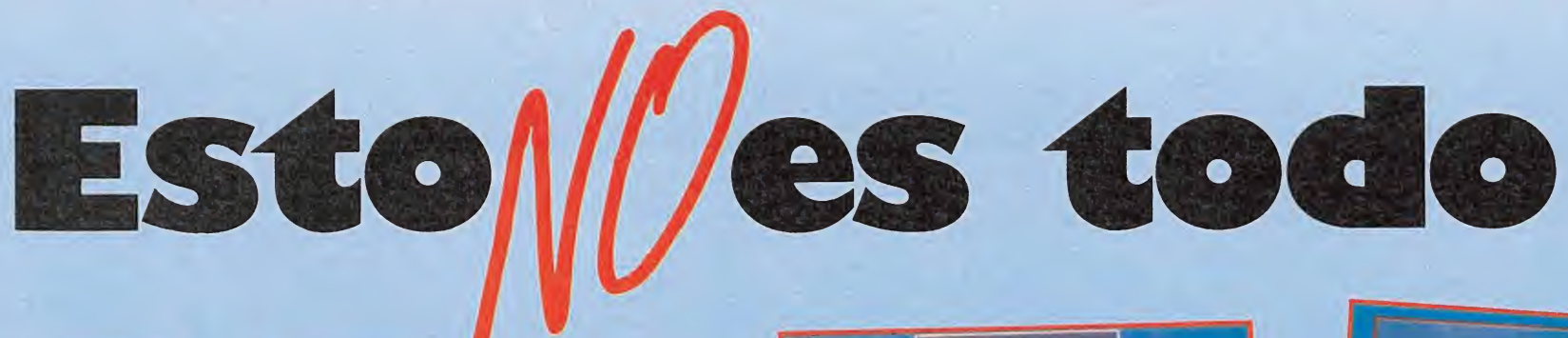

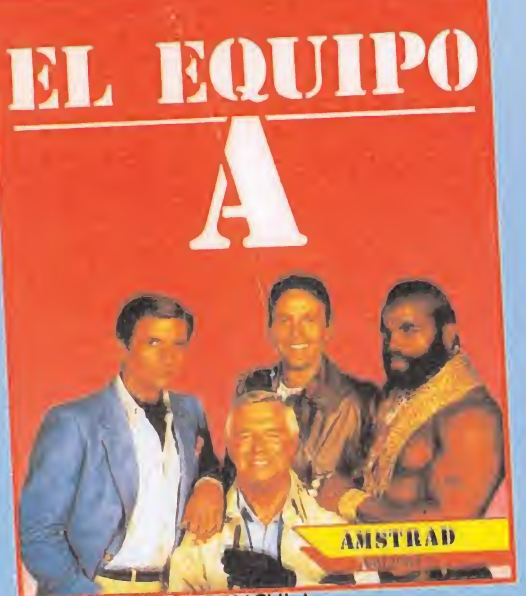

UN JUEGO DE PELICULA

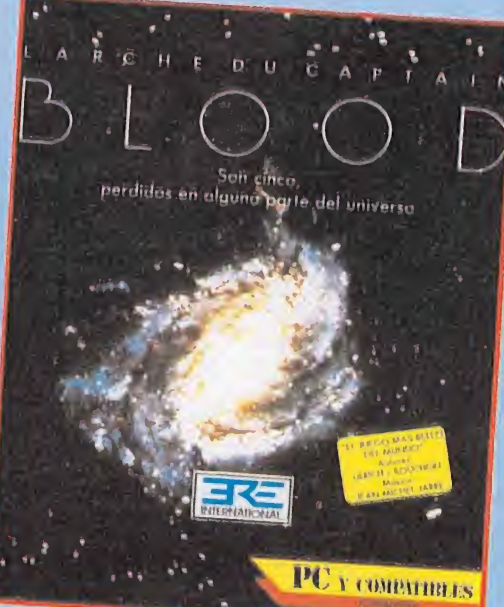

ES EL JUEGO DE LA NUEVA ERA EN PROGRAMACION

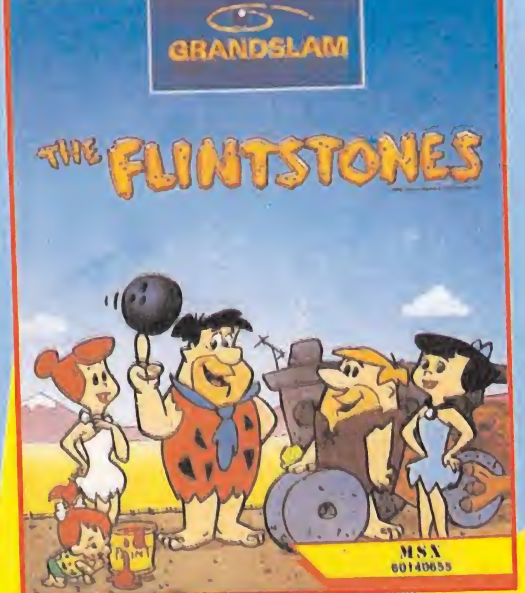

¿CONSEGUIRA PEDRO LLEGAR A TIEMPO A LA BOLERA?

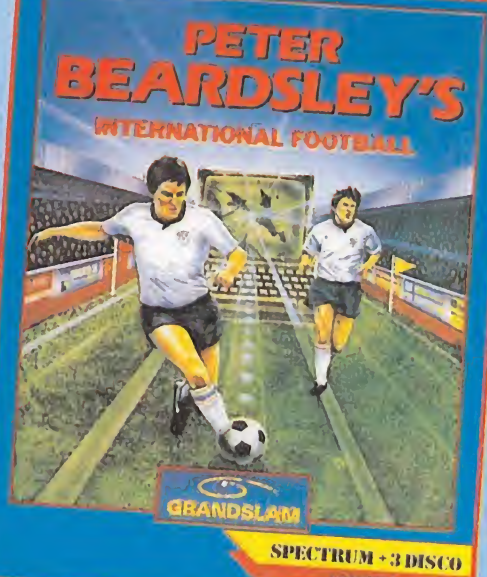

**¡FUTBOL TOTAL!** 

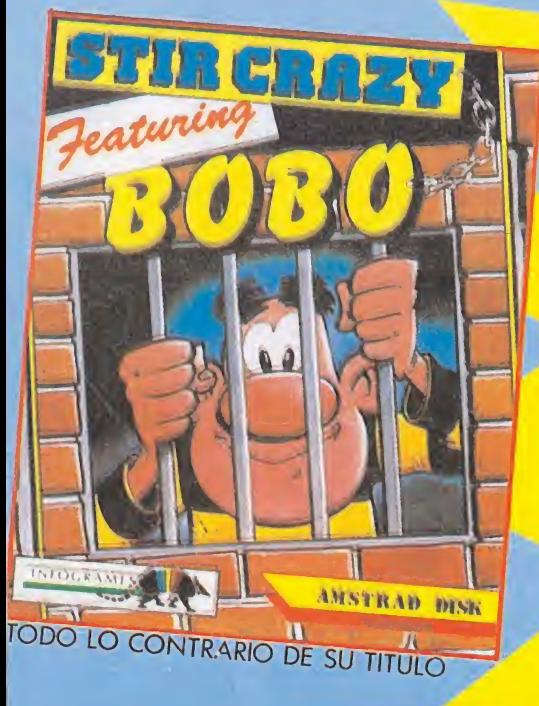

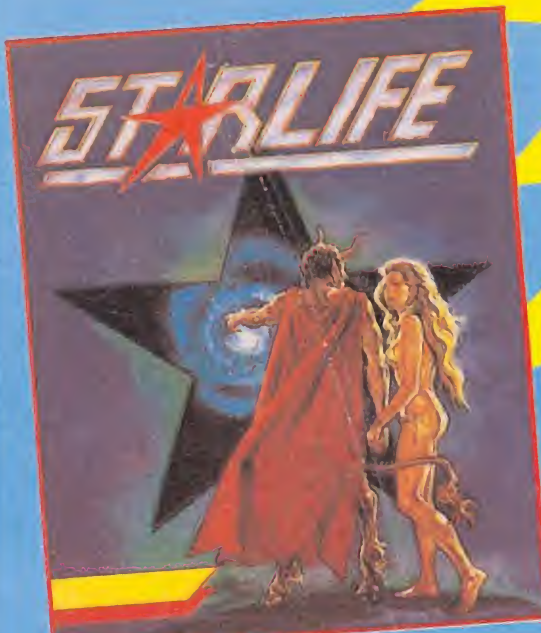

UNA VIDEO-AVENTURA EN CASTELLANO REALMENTE INCREIBLE

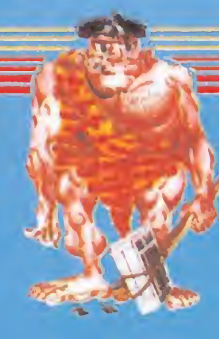

ZAFIRO SOFTWARE DIVISION Silva, 6 - 28013 Madrid Tfnos. 241 94 24 - 241 96 25 Télex: 22690 ZAFIR E Fax: 542 14 10

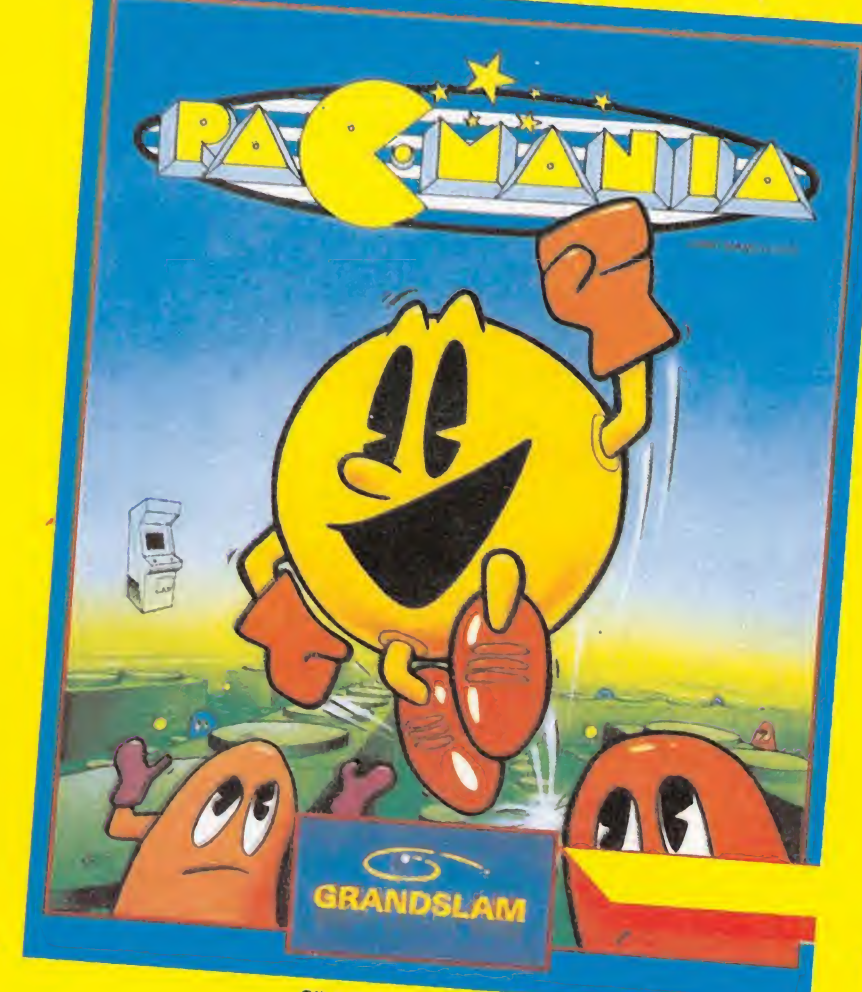

**SIN COMENTARIOS** 

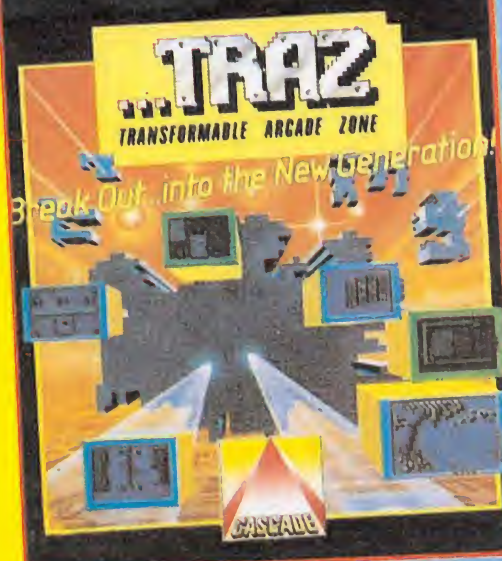

SI ELIGES ESTE PROGRAMA NO<br>VOLVERAS A JUGAR CON "ARKANOID"

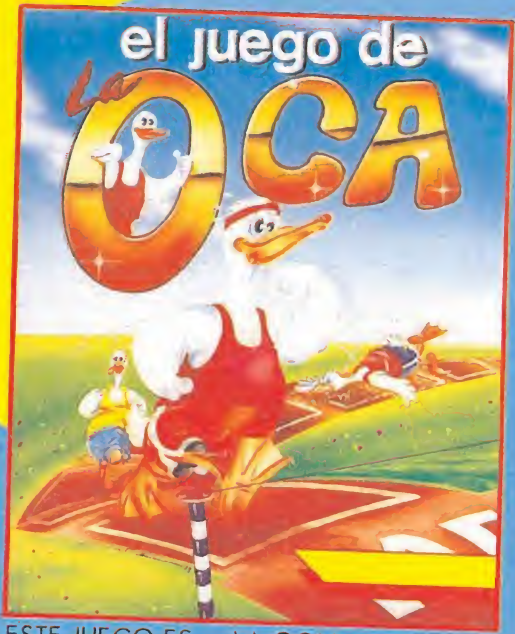

ESTE JUEGO ES... ¡LA OCA!

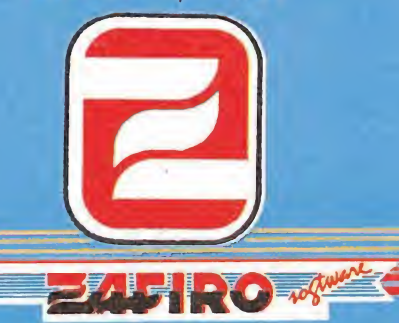

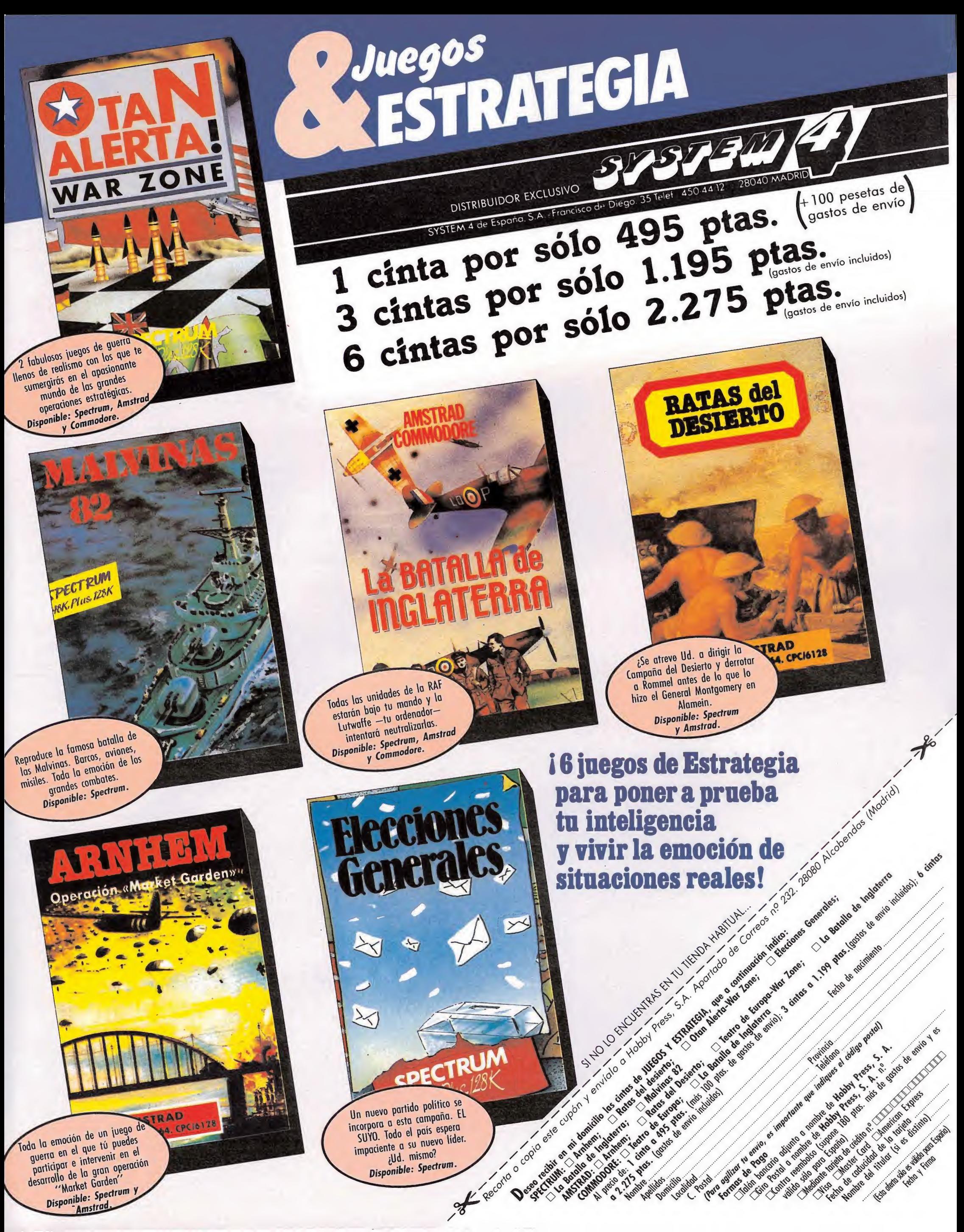

Disponible: Spectrum Amstrad.

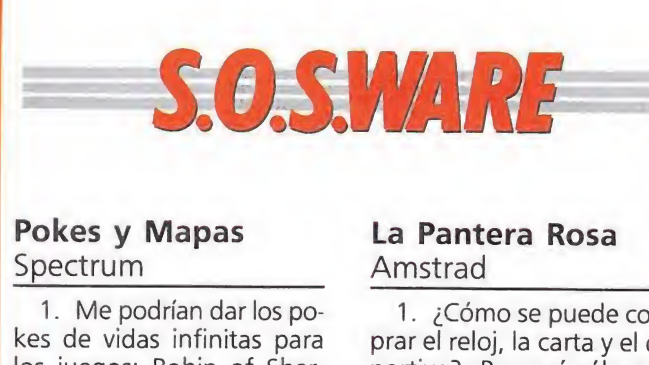

#### Pokes y Mapas Spectrum

1. Me podrían dar los pokes de vidas infinitas para los juegos: Robin of Sherwood, Platoon, Army Mo $ve_2$ .

¿Han publicado en algún número el mapa del juego Robin of Sherwood?

Cesar Llave Rodríguez (Madrid)

1. Los POKES que nos pides para estos juegos son los siguientes: Para Robin of the sherwood vidas infinitas POKE 49898, Ø. Para la primera, segunda y tercera fase de Platoon usa los siguientes pokes respectivamente:

POKE 31268,1;

POKE 29983,1;

y POKE 33063,201 con los que conseguirás ser inmortal.

Para la primera parte de Army moves los pokes: POKE 54490,0 y POKE 54603,0 y para la segunda parte POKE 53771,0

2. Efectivamente el patas arriba y el mapa del juego Robin of the Serwood ha sido publicado en el micromanía n.° 12. 53771,0.<br>
Efectivamente el patas<br>
y el mapa del juego<br>
of the Serwood ha si-<br>
ublicado en el micro-<br>
n.º 12.<br> **Last Mission**<br>
<u>Jon</u> varios problemas<br>
el programa The Last<br>
Sin

#### The Last Mission MSX

Tengo varios problemas con el programa The Last Mission:

1. Siempre que matan a mi nave, vuelvo a empezar en el mismo nivel pero al principio.

2. Cada vez que vuelvo a pasar por una pantalla en la que anteriormente maté a mis enemigos éstos vuelven a aparecer en el mismo sitio como si nada.

> Iñigo Martínez Lasala (Madrid)

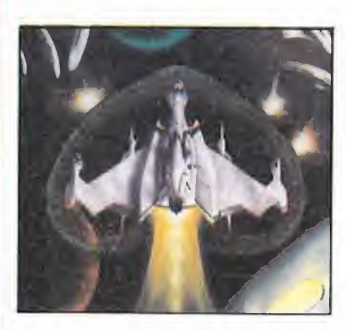

Pues la verdad es que siento desilusionarte porque esos problemas que tú citas no son exclusivamente tuyos, sino que los padecemos absolutamente todos los poseedores del Last Mission. Y es que el juego es así. Que se le va a hacer.

### La Pantera Rosa Amstrad\_

1. ¿Cómo se puede com prar el reloj, la carta y el deportivo? ¿Por qué sólo puedo comprar el sombrero? 2. ¿Cómo puedo pasar la primera pantalla, la del sombrero?

3. ¿Me podéis dar algunos pokes?

> Angel Maelueño Condo (Málaga)

1. Para comprar el reloj, la carta y el deportivo necesitamos primero conseguir más dinero del que tenemos inicialmente (una moneda) ya que esto sólo nos da para elsombrero. La forma de conseguir dinero es desvalijar las mansiones en las que entramos a trabajar como mayordomos, con el dinero volvemos a la tienda y compramos otro objeto más caro que nos permitirá entrar a trabajar en una mansión más rica.

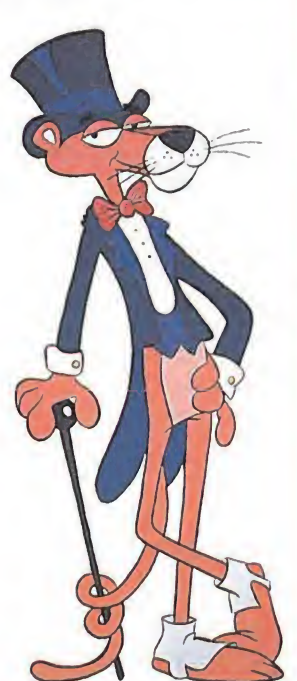

2. Para pasar la primera mansión, igual que en las demás debemos robar todos los objetos de valor que haya en la casa mientras evitamos que nuestro amo despierte o que el inspector Clouseau nos pesque «in fraganti». Disponemos de algunos objetos muy útiles .para conseguir nuestro ob jetivo como la campanilla, la plataforma, el ladrón de plástico la pantera rosa de plástico, el balancín, el despertador y el agujero hinchable. aigunos objetos muy duies<br>para conseguir nuestro objetivo como la campanilla, la<br>plataforma, el ladrón de<br>plástico la pantera rosa de<br>plástico, el balancín, el des-<br>pertador y el agujero hin-<br>chable.<br>3. Respecto a los poke

3. Respecto a los pokes son los siguientes:

Sonámbulo Sin inspector ... &E10.&C9 Equipo de música<br>no suena ............ &4DE,0 pastico, ei balancin, ei des-<br>pertador y el agujero hin-<br>chable.<br>3. Respecto a los pokes<br>son los siguientes:<br>Sonámbulo<br>inmóvil ............&E13,&C9<br>Sin inspector ... &E10,&C9<br>Equipo de música<br>no sueña ............ &4DE,0<br>S Sin sueño ............ &C66,0<br>Empezar en cualquier<br>casa ............. &22D3,&3A 3. Respecto a los pokes<br>son los siguientes:<br>Sonámbulo<br>inmóvil ............&E13,&C9<br>Sin inspector ... &E10,&C9<br>Equipo de música<br>no suena ............ &4DE,0<br>Sin sueño ............. &C66,0<br>Empezar en cualquier<br>casa .........

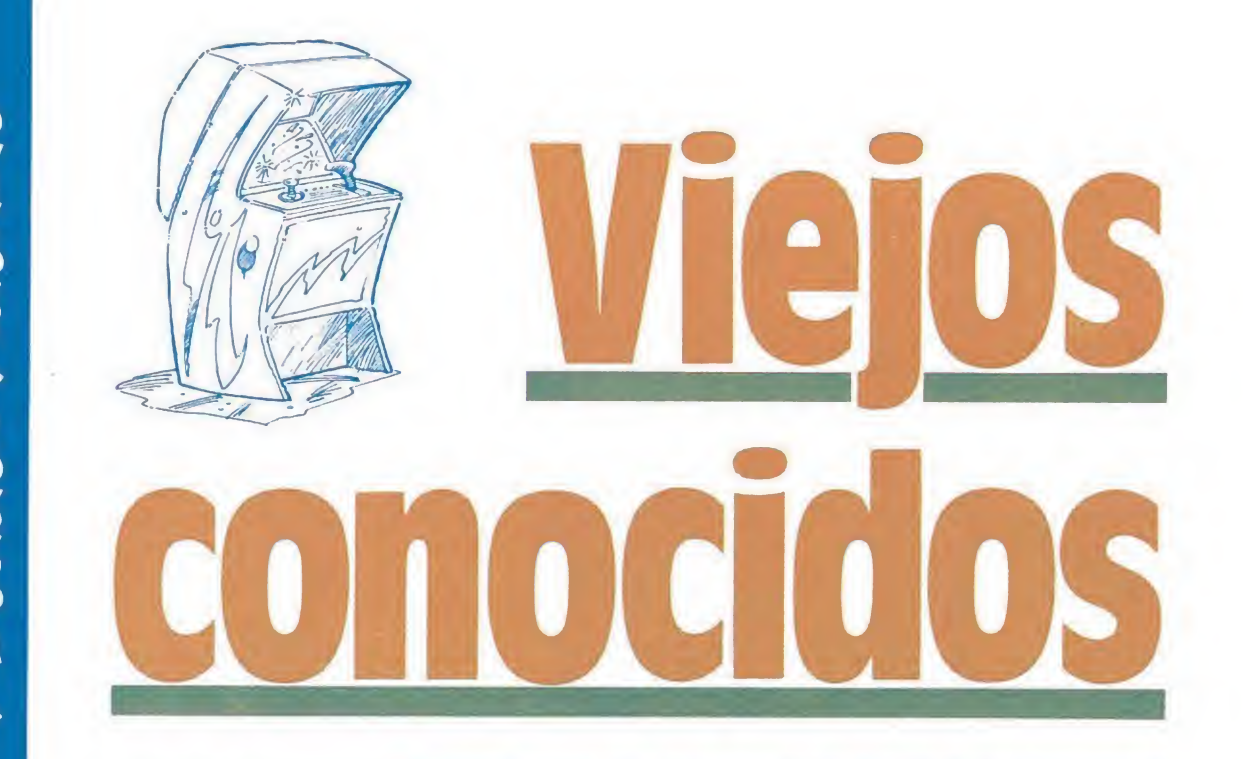

A veces las «espectaculares novedades» que los creadores de máquinas recreativas nos presentan no lo son tanto... Baste si no con echar un vistazo a los dos nuevos lanzamientos que este mes os presentamos: «Tetrís», de Atari Games, cuyo nombre

con seguridad os resultará completamente conocido, y «Missing in action», que no es ni más ni menos que la segunda parte de uno de los arcades más populares de todos los tiempos, «Green Beret».

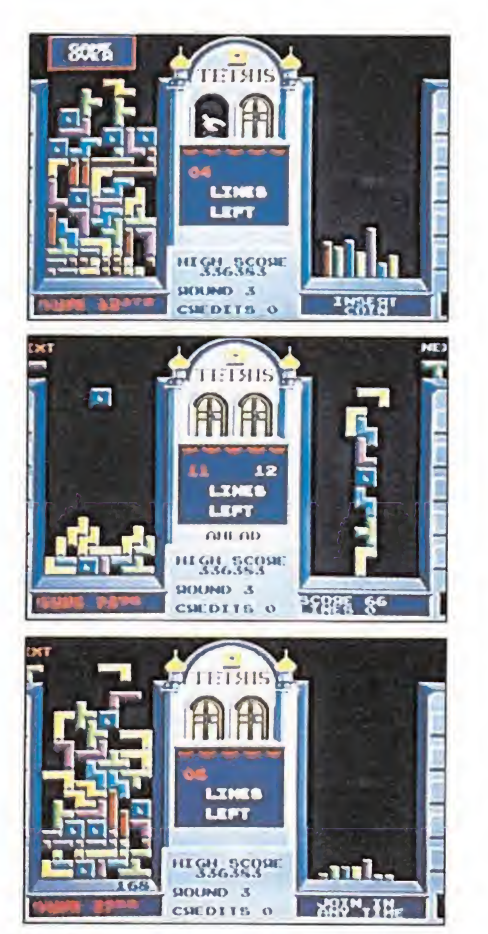

Atari Games ha conseguido una adaptación bastante fiel del juego comercializado por Mirrorsoft.

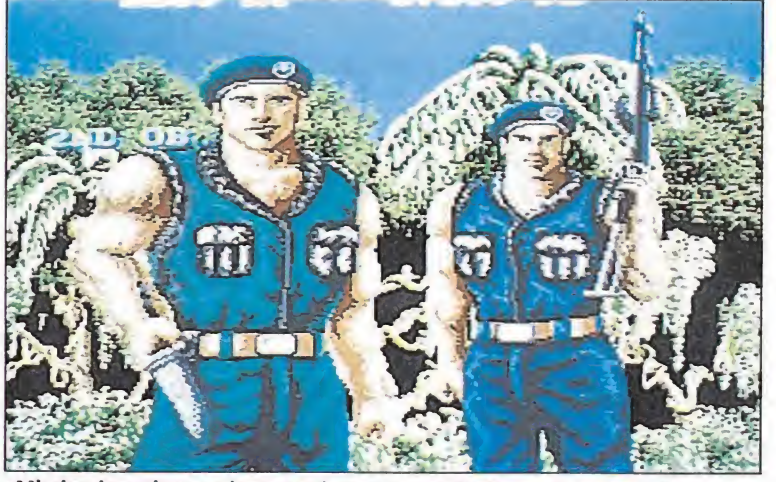

«Missing in action» es la segunda parte, ampliada y mejorada, del superpopular «Green Beret».

se escribiese una pequeña obra dedicada a narrar la corta pero apasionante historia del softwa re de entretenimiento, uno de los títulos que en esta ocasión nos ocupa, «Tetris», merecería sin duda un capítulo aparte por varias razones: por su indiscutible calidad, por haberse acreditado como uno de los juegos más adictivos jamás realizados, por ser el primer vídeo-juego diseñado en la Unión Soviética, y por haber tenido el honor de ser el primer caso en que un juego de ordenador ha dado lugar a una máquina recreativa y no a la in versa como siempre ha venido ocurriendo hasta la actualidad.

En cuanto a «Missing in ac tion » poco que decir, excepto que se trata de una segunda parte ampliada y mejorada de uno de los arcades más adictivos y populares que han desfilado por los salones recreativos: «Green Beret». Afortunadamente, Konami no se ha conformado con realizar algo parecido a lo que hizo con la saga «Némesis» —es decir, publicar varias veces el mismo juego con distintos gráficos y efectos sonoros—, sino que ha puesto a pleno funcionamiento su potente maquinaria para realizar un espectacular arcade bélico con algunos efectos realmente buenos.

Pasemos ya sin más, a contaros más profundamente lo que estos nuevos lanzamientos nos ofrecen, que como observaréis es mucho y variado.

#### «TETRIS»

#### La máquina de la perestroika

Tras el exitoso paso por nuestros ordenadores que de la ma no de Mirrorsoft obtuviese «Tetris», la prolífica compañía Atari Games decidió hacerse con los derechos para realizar una máquina recreativa basada en el juego que se ha convertido en el emblema informático de la perestroika.

El resultado es una máquina que respeta totalmente el desarrollo de la versión original, si bien se le han añadido algunos detalles novedosos entre los que destaca muy especialmente la opción de partida simultánea para dos jugadores, que consigue elevar aún más el nivel de adicción.

«Tetris» cuenta con tres niveles de dificultad, que harán que dependiendo de cual de ellos ha ya sido seleccionado las piezas a encajar caigan con mayor o menor velocidad. Sin embargo, lo cierto es que aunque escojamos el nivel más sencillo las figuras caerán a velocidad suficiente como para hacer que in cluso los más versados en el ma nejo del juego tengan dificultades en lograr conseguir un buen numero de líneas.

Obviamente «Tetris» tiene di fícil competir con los espectaculares arcades -plagados de los más llamativos efectos- que pue blan la mayoría de los salones recreativos, pues tanto su dise-

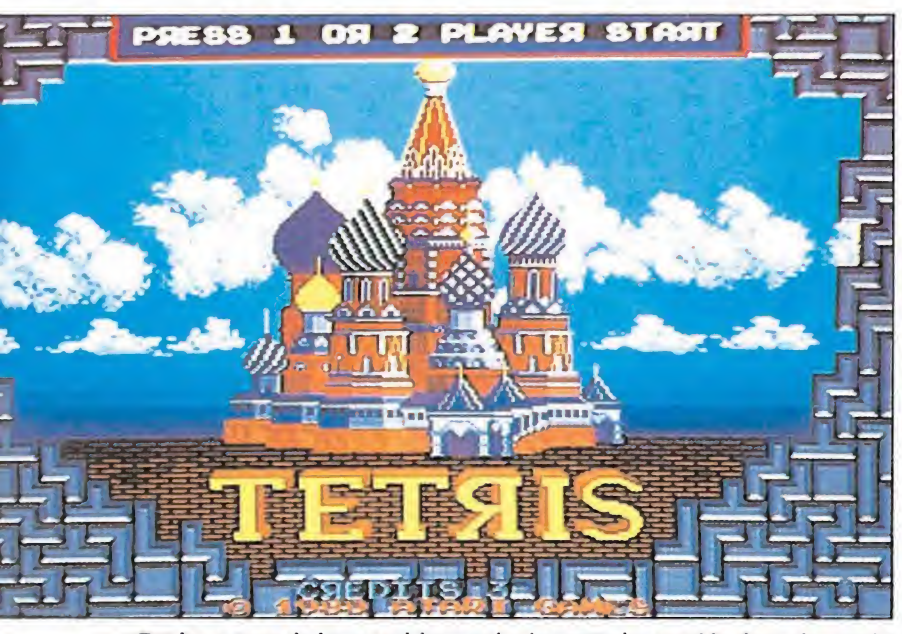

«Tetris» es una de las poquísimas máquinas que ha surgido de un juego de ordenador.

ño como su apariencia es bastante más modesta, aunque es posible que su gran capacidad de «enganchar» al jugador le haga ganar bastantes enteros en este terreno. En cualquier caso, y como ocurriera con la versión recreativa de «Trivial Pursuit», tal vez su mejor ubicación corresponda a los pubs, donde disfrutará sin duda de un mayor nivel de aceptación.

#### «MISSINGIN ACTION»

#### Vuelven los Boinas Verdes

«Green Beret» es sin duda uno de los nombres legendarios dentro de la historia del software, título que se ganó tanto en su paso por los salones recreativos como en su posterior traslado a los ordenadores de 8 bits.

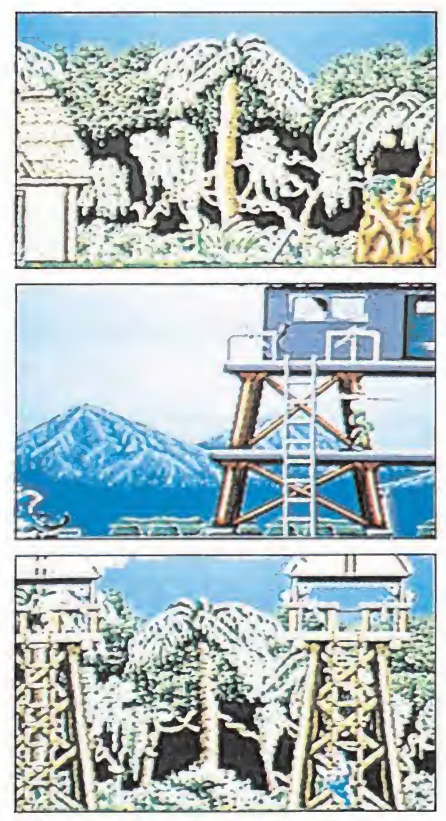

Esta segunda parte de este conocido arcade sigue básicamente la misma escena que encumbró a su predecesor, como uno de los juegos más adictivos y típicos de cuantos se conocen, incluyendo también la posibilidad de juego simultáneo, imprescindible en los tiempos que corren.

Básicamente era un sencillo arcade de «scroll» horizontal, que a pesar de tener un desarrollo prácticamente idéntico al de otra multitud de máquinas consiguió hacerse con las preferencias de los aficionados gracias a su elevadísima calidad sólo comparable a su tremenda «playability» (jugabilidad, por decirlo de al guna forma), cosa nada de extrañar si tenemos en cuenta que su creadora era ni más ni menos que la formidable compañía japonesa Konami, cuyo nombre es no menos legendario.

Teniendo en cuenta como an da últimamente el mercado de las recreativas —con segundas y terceras partes pululando por doquier— era casi de esperar que antes o después los Boinas Verdes volvieran a hacer acto de aparición, cosa que acaba de ha cerse realidad con «Missing in action», la nueva producción de Konami, que no es otra cosa que una segunda parte notablemente mejorada de «Green Beret».

El juego sigue básicamente el mismo esquema de su predecesor, es decir debemos recorrer una serie de decorados —con plataformas situadas a diferentes alturas a las que podemos subir por las escaleras— que se desplazan con «scroll» horizon tal unas veces hacia la derecha y otras hacia la izquierda. En nuestro caminos encontraremos diferentes peligros, desde soldados enemigos a nidos de ametralladoras, pasando por aviones capaces de destrozarnos con sus hélices o minas hábilmente situadas por el enemigo; como no todo van a ser dificultades tam bién encontraremos diferentes armas que podremos recoger pa ra utilizar como granadas, lanzallamas o bazookas, bastante más potentes sin duda que el machete con que en principio vamos armados.

<sup>1</sup> <sup>1</sup> |v

«Missing in action» incluye además la ya imprescindible op ción de dos jugadores simultáneos, lo cual se convertirá sin duda en la perdición de los bolsillos de todas las huestes «arcadianas». ¡Qué os sea leve Boinas Verdes!...

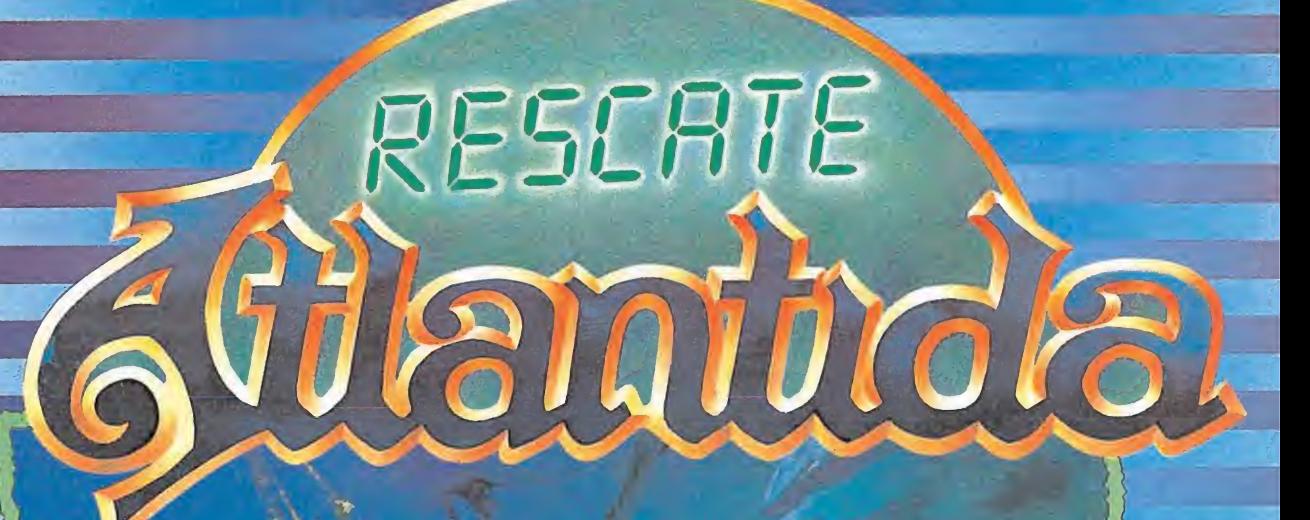

HPp

Cassette SPECTRUM, AMSTRAD, MSX Disco

 $\frac{1}{2}$ 

<u>1 i a 23</u>

t  $\frac{1}{2}$ 

RESCATE ATLANTIDA

**RESCATE ATLANTIDES**<br>SUMERGETE EN LAS PROFUNDIDADES DE RESCATE ATLANTIDA<br>SUMERGETE EN LAS PROFUNDIDADES DE RESCATE CARGA, 9 TIPOS SUMERGETE EN LAS PROFUNDIDADES DE RESCATE ATLANTICOS<br>Y DESCUBRE TODOS SUS SECRETOS: FX TRIPLE CARGA, 9 TIPOS<br>Y DESCUBRE TODOS SUS SECRETOS: FX ENFINOS, TRES FASES DE JUEGO Y EL NUEVO SUMERGETE EN LAS PROTES ECRETOS: FX TRIPLE CARGA, 3 TUEVO<br>Y DESCUBRE TODOS SUS SECRETOS: FX DE JUEGO Y EL NUEVO<br>DISTINTOS DE ENEMIGOS, TRES FASES DE JUEGO Y EL NUEVO

DESCUBRE TODOS SUS SES FASES DE JUEGO Y EL MUNICIPAL DE ENEMIGOS, TRES FASES DE JUEGO Y EL MUNICIPAL DE ENEMIGOS, TRES FASES DE JUEGO Y EL MUNICIPAL DE ENEMIGOS, TRES FASES DE JUEGO Y EL MUNICIPAL DE ENEMIGO SE CARGA EN TU DISTINTOS DE ENEMIGUS, INCORD QUE INCORPORA DINAMIES<br>SISTEMA DE CARGA POLILOAD QUE INCORPORA PODRAS<br>MIENTRAS EL JUEGO SE CARGA EN TU ORDENADOR PODRAS

**GO SE CARGA ETTER MIND.** 

 $\mathbb{R}^n$  $\cdot$  0 i

**LIDER EN VIDEO-JUEGOS** 

PLAZA DE ESPANA, 18 **TORRE DE MADRID, 27-5 28008 MADRID** VENTAS POR CORREO (91) 542 72 87

TIENDAS Y DISTRIBUIDORES 673 90 13

# $SU(27880)/100$  $SUI2E12E140$

**30** 

**AMSTRA** 

 $\begin{array}{c} \hline \end{array}$ 

**FIDELITY** 

William

Prepárate a escuchar lo mejor que has oído en mucho tiempo: Amstrad lanza AMSTRAD FIDELITY, su nueva línea de sonido. Con nuevo diseño, con más potencia, más prestaciones, pero con los super—precios Amstrad de siempre.

**STAR** 

 $688$ 

**disc** 

A partir de 29.900 pesetas puedes disfrutar de equipos con doble pletina, sintonizador con ecualizador, giradiscos..., y por muy poco más AMSTRAD FIDELITY te regala los oídos con toda la fidelidad del Compact Disc, y hasta te ofrece cadenas de sonido con mando a distancia. Increíble, oye. \_

AMSTRAD ESPANA: ARAVACA, 22. 28040 MAORID. TELEFONO 459 30 01. TELEX 47666 INSC E, FAX 459 22 92<br>CATALUÑA Y BALEARES: TARRAGONA, 110, 08015 BARCELONA. TELEFONO 425 11 11. TELEX 93133 422 92<br>LEVANTE-MURCIA: COLON, 4 3º. B.
## CARGADORES

#### ARKANOID II ATARI ST 10 20 30 40 50 60 70 80 90 100 110 120 10000 DATA 00528 10010 DATA 24602, 00000, 00348, 00000, 00138, 00000, 00046, 00000 10020 DATA 00000, 00000, 00000, 00000, 00000, 18553<mark>, 00000</mark> 10030 DATA 00366, 16188, 00009, 20033, 23695, 16188, 00001, 20033 10040 DATA 21647, 18496, 45180, 00060, 26368, 00014, 45180, 00059 10050 DATA 26344, 20729, 00000, 00364, 20473, 00007, 32766, 19449 10060 DATA 00000, 00348, 19961, 00002, 32734, 11836, 00000, 32768 10070 DATA 24832, 00142, 19072, 27392, 00130, 16999, 18553, 00007 10080 DATA 32768, 18553, 00007, 32768, 16188, 00005, 20046, 57340 10090 DATA 00000, 00012, 18553, 00002, 32736, 16188, 00006, 20046 10100 32768, 17401, 00007, 32768, 12348 10110 DATA 31743, 08920, 20936, 65532, 19449, 00000, 00356, 19961 10120 DATA 00002, 00000, 11836, 00005, 00000, 24832, 00052, 19072 10130 DATA 27392, 00040, 19001, 00000, 00364, 26368, 00024, 16889 10140 20081, 20081, 08444, 20081, 20081 10150 DATA 12476, 20081, 20217, 00006, 00000, 16188, 00076, 20033 10160 DATA 18663, 65272, 12092, 000<mark>00, 00488, 16188, 00026, 20033</mark> 10170 DATA 23695, 16188, 00000, 12045, 16188, 00078, 20033, 20623 10180 DATA 19072, 27136, 00014, 11836, 65535, 65535, 19679, 08063 10190 DATA 20085, 11833, 00000, 00514, 16999, 12045, 16188, 00061 10200 DATA 20033, 20623, 19072, 27392, 00056, 13248, 00000, 00486 10210 DATA 12046, 12039, 16185, 00000, 00486, 16188, 00063, 20033 10220 DATA 57340, 00000, 00012, 19072, 27392, 00022, 16185, 00000 10230 DATA 00486, 16188, 00062, 20033, 22671, 19679, 08063, 20085 10240 DATA 11836, 65535, 65535, 24804, 17487, 18478, 20553, 12544 10250 DATA 17487, 18478, 18765, 18176, 00000, 06981, 16722, 19265 10260 18720, 10322, 17750, 17742, 18245 10270 18473, 03338, 22089, 17473, 21280 10280 DATA 18766, 17993, 20041, 21569, 21280, 20559, 21050, 08266 10290 DATA 11853, 11852, 16730, 20237, 02570, 20565, 19539, 16698 10300 16722, 16672, 22089, 17473, 21280 10310 DATA 18766, 17993, 20041, 21569, 21261, 02630, 12832, 20545 10320 DATA 21057, 08266, 21829, 18255, 08270, 20306, 19777, 19483 rem tttttttttttttttttttttttttttttttttttttttttt REM ## CARGADOR VIDAS INFINITAS ARKANOID II ## REM ## POR: J.M.LAZO (3-9-88) ## REM tttttttttttttttttttttttttttttttttttttttttt READ NDATOSX: REM NUMERO DE DATOS FOR AX=100000 TO 100000+NDAT0SX-1 STEP 2 READ DATOX: POKE N AX, DATOX NEXT AX PRINT "INTRODUCE DISCO ARKANOID II" PRINT "Y PULSA UNA TECLA" GEMDOS 1 BSAVE 'A:ARKANOID.TDS', 100000, NDATOSX

INSTRUCCIONES DE USO: Teclear el listado con el St Basic y ejecutarlo, introduciendo en ese momento el disco original de Arkanoid li con la protección de escritura retirada. El cargador creará un fichero «Arkanoid.Tos» que debe ser ejecutado desde el Gem para obtener vidas infinitas.

10330 09740, 23068, 12334, 06154, 06144

#### SPITTING IMAGE AMSTRAD

10340 DATA 12592

f

<sup>10</sup> REM Cargador Spitting Image

20 REM Pedro José Rodriguez-89 30 MODE l:sum=0:FOR n=&BFOO TO &BF1B:REA

<sup>D</sup> a\$:byte=VAL("&"+a\$):POKE n,byte:sum=su m+byte:NEXT:IF sum<>2111 THEN PRINT"Erro r en los data...":END

<sup>40</sup> INPUT"Vidas infinitas";a\$:IF UPPER\$(a  $$) = "S"$  THEN POKE &BF01, &B6

50 INPUT"Inmune a los golpes";a\$:IF UPPE R\$(a\$)="S"THEN POKE &BF06,&A7:POKE &BFOB , &C9

60 INPUT"Los enemigos mueren solos (para ver el final del juego)";a\$:IF UPPER\$( a\$)="S"THEN POKE &BF10,&37:POKE &BF15.&C 9

<sup>70</sup> PRINT:PRINT"Inserta cinta original... ":FOR n=l TO ÍOOO:NEXT

80 MODE 1: CALL &BD37: MEMORY &81DA: LOAD"! ", &81DB : POKE &820C, O : POKE &820D, &BF : CALL &81DB

90 DATA 3E,35.32,F3,36,3E,DD, 32,9,34,3E, 21,32, A. 34,3E. DD, 32, ID, 34,3E, 21,32,1E, 34 ,C3,C0,14

#### PLATOON PLATOON PC

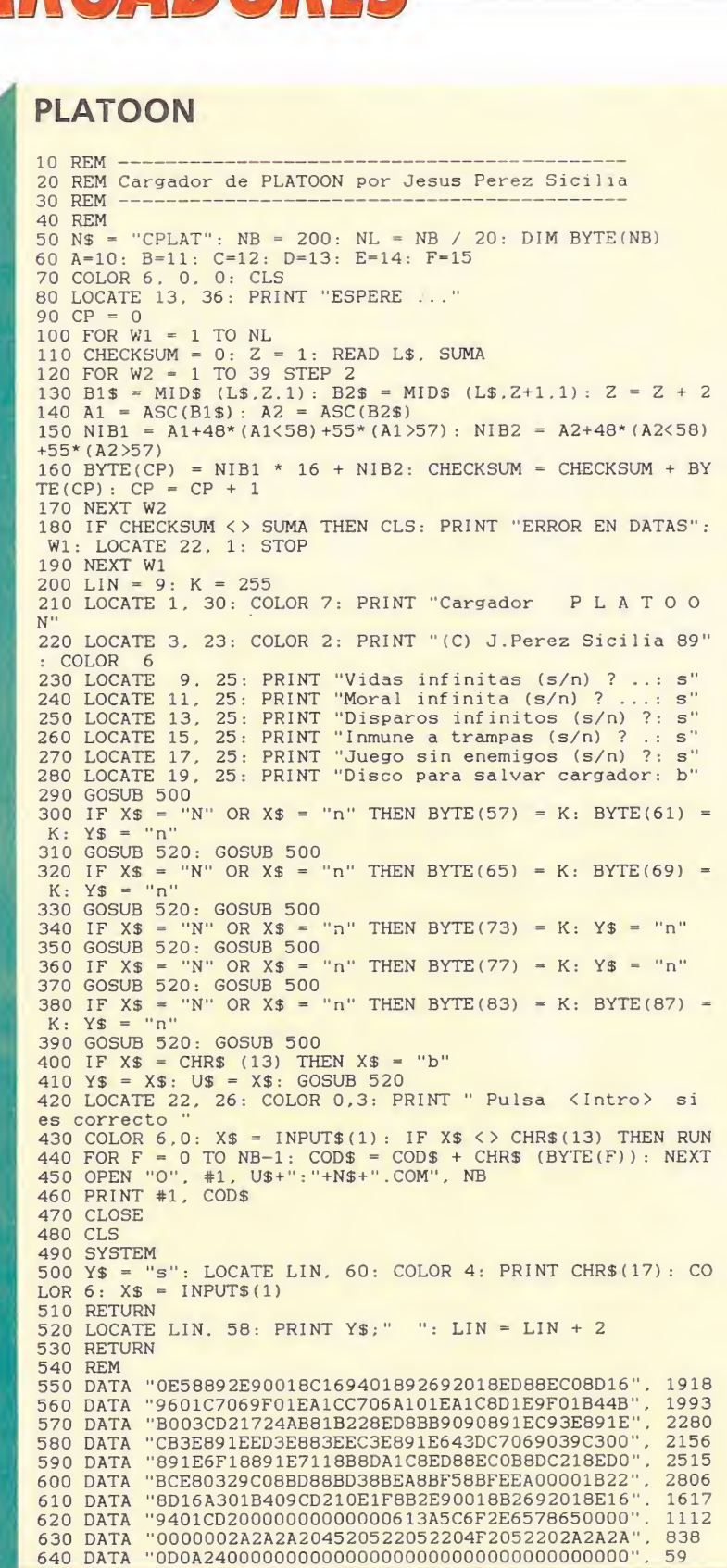

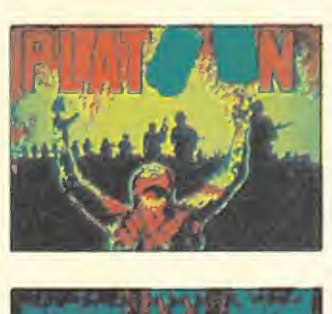

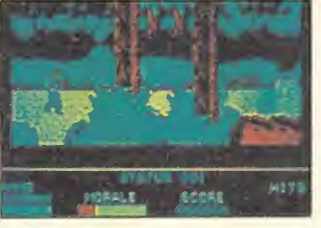

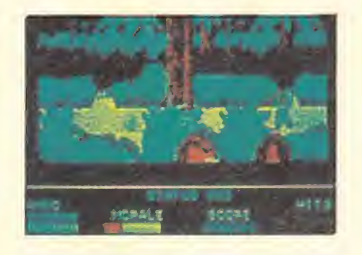

INSTRUCCIONES DE USO: Teclear el listado Basic y salvarlo en un disco con la orden

SAVE "CPLAT Ejecutar el programa y seleccionar las ayudas pulsando s, n o cualquier tecla para elegir la opción por defecto, así como la unidad de disco donde se almacena el cargador con extensión .COM (por defecto la unidad B:). Una vez configurado, el cargador proporciona las ayudas elegidas hasta que volvamos a modificarlo con el programa Basic.

Introducir el disco original de Platoon en la unidad A: y el disco que contiene el cargador en otra unidad, supongamos la B: Estando seleccionada como uni-

dad por defecto la A:, teclear:  $A > C < INTRO >$ 

 $A > B$ :CPLAT <INTRO > Para seleccionar de nuevo las ayudas para el juego, basta con

volver a ejecutar el programa Basic con una orden del tipo A >GWBASIC B:CPLAT con el disco de GW-BASIC introdu-

cido en la unidadA: y el disco con el programa Basic en la unidad B: Así se crea un nuevo cargador.

**COMMODORE** 

#### **MARAUDER**

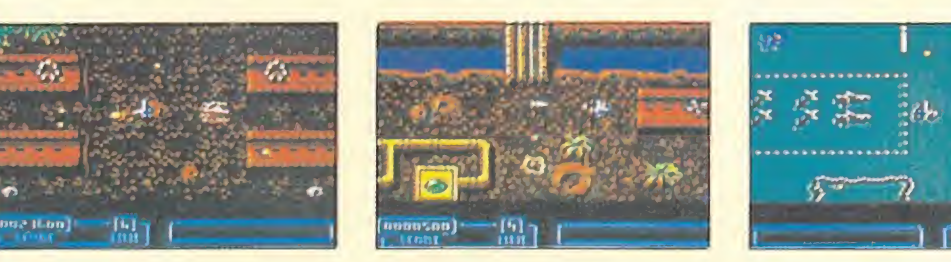

10 REM \*\* CARGADOR MARAUDER (COMMODORE)

- 
- 10 REM \*\* CARGADOR MARAODER (COMMODORE)<br>12 REM \*\* POR F.V.C.<br>20 FORT=272TO304:READA:POKET,A:S=S+A:NEXT<br>22 IFS<>4522THENPRINT"ERROR EN LOS DATAS.
- 
- 
- 20 FORI=2/210304:READA:POREI, A:S=S+A:NEXI<br>22 IFS<>A522THENPRINT"ERROR EN LOS DATAS...":STOP<br>30 INPUT"VIDAS INFINITAS (S/N)";V\$:IFV\$="N"THENPOKE293.44<br>40 INPUT"BOMBAS ILIMITADAS (S/N)";B\$:IFB\$="N"THENPOKE296.44<br>80 PRINT "P
- 90 POKE816, 16: POKE817, 1: LOAD
- 100 DATA 32, 165, 244, 169, 248, 162, 151, 160, 181, 141, 202, 4, 142, 203, 4, 140, 204, 4<br>110 DATA 96, 169, 173, 141, 106, 36, 141, 248, 18, 108, 252, 255, 70, 86, 67

## $G \cap R$  $G \cap D \cap R$

#### **HELLFIRE ATTACK**

1 REM HELLFIRE ATTACK 2 REM JOSE DOS SANTOS 3 POKE5380.1: POKE53281.1: POKE646, 5: PRI NTCHR\$(147) 4 FORN=272TO319 : READA : POKEN, A : S=S+A : NE XT 5 IFS<>4625THENPRINT"ERROR EN DATAS": E **ND** 6 INPUT"VIDAS INFINITAS (S/N)"; A\$: IFA\$  $=$ "N"THENPOKE311.44 7 INPUT"INMUNIDAD (S/N)"; A\$: IFA\$="N"TH ENPOKE306, 44 8 INPUT"MISILES INFINITOS (S/N)"; A\$: IF  $A$="'N"THENPOKE301,44$ 9 PRINT: PRINT"PREPARA LA CINTA Y PULSA UNA TECLA": POKE198,0 10 IFPEEK (198) = 0THEN10 11 POKE816, 16: POKE817, 1: POKE2050, 0: LOA D 30 DATA32, 165, 244, 169, 30, 141, 150, 3, 169 , 1, 141, 151, 3, 96, 169, 43, 141 40 DATA131, 72, 169, 1, 141, 132, 72, 76, 48, 7 1, 169, 0, 141, 176, 34, 169, 96 50 DATA141, 11, 48, 169, 173, 141, 35, 49, 76,

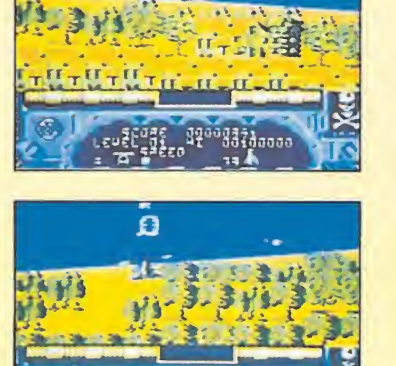

**COMMODORE** 

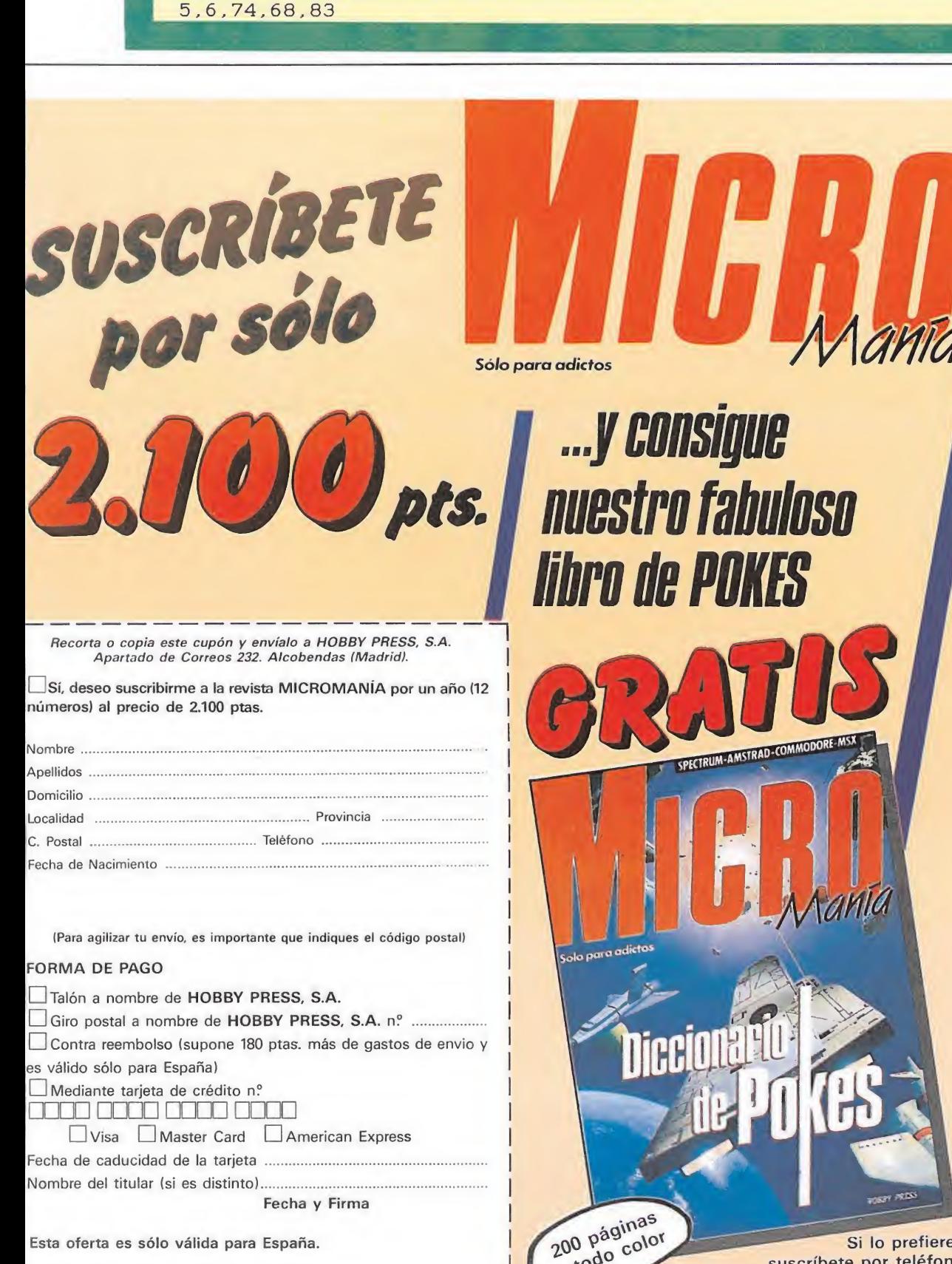

a todo color

Si lo prefieres suscríbete por teléfono (91) 734 65 00

#### **NAVY MOVES**

**MSX** 

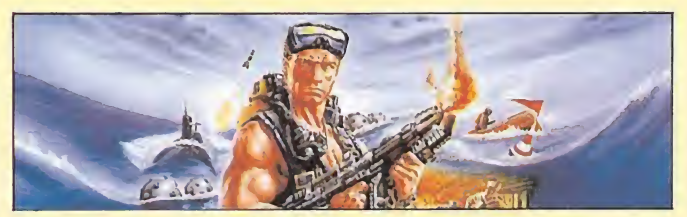

**PARTE 1** 

10 IF INKEY\$<>"" THEN 10 ELSE KEYOFF:SC REENO: CLS: COLOR15, 1, 1

20 LOCATE 3, 24: PRINT" Cargador para NAVY MOVES (Parte 1) ": LOCATE 3: PRINT"-----------------------":LOCATE 6:

PRINT"Jos Manuel Rodriguez Sancho":LOCA TE 18: PRINT"para": LOCATE 15: PRINT"MICRO MANIA":PRINT:PRINT"1- Vidas infinitas" 30 PRINT"2- Inminidad minas": PRINT"3- M otojet no se choca": PRINT"4- Inmunidad misiles": PRINT"5- Inmunidad tiburones": PRINT"6- Inmun.disparos de buzos": PRINT "7- Inmunidad pulpos": PRINT"8- Empezar"

:PRINT:PRINT"Pulsa (1-8).":FOR I=1 TO 7 :PRINT:NEXT:GOTO 50 40 A\$=INKEY\$: IF A\$="" THEN 40 ELSE IF A

 $s = "8"$  THEN 80 ELSE A(VAL(A\$)) = A(VAL(A\$)) ) XOR 1

50 FOR I=1 TO 7: LOCATE 30, I+5

60 IF A(I)=1 THEN A\$="(Si)" ELSE A\$="(N  $O)$ "

70 PRINT A\$:NEXT I:GOTO 40

80 LOCATE 0,17: PRINT"Pon en marcha el c  $\small{\texttt{assette.}'': \texttt{BLOAD''CAS:''}, R: \texttt{BLOAD''CAS:''}: \texttt{BLO}} \\ \texttt{AD''CAS:''}, R: \texttt{BLOAD''CAS:''}: \texttt{DEFUSR=}} \\ \texttt{HDD7C:A=} \\$ USR(A): BLOAD"CAS: ": DEFUSR=&HDD8E: A=USR( A) : BLOAD "CAS : "

90 FOR I=1 TO 7: READ B1, B2, B3, C1, C2, C3 100 IF A(I)=1 THEN POKE B1, C1: POKE B2, C 2:POKE B3,C3

110 NEXT I: DEFUSR=&HDDAO: A=USR(A)

120 DATA 38249, 38250, 38250, 0, 0, 0, 41948, 41948, 41948, 201, 201, 201, 48173, 48174, 481 75, 0, 0, 0, 45435, 45435, 45435, 201, 201, 201, 45480, 45480, 45480, 201, 201, 201, 40908, 409 09, 40910, 0, 0, 0, 45517, 45517, 45517, 201, 20 1,201

#### **PARTE 2**

10 IF INKEY\$<>"" THEN 10 ELSE KEYOFF:SC REENO: CLS: COLOR15, 1, 1

20 LOCATE 3, 24: PRINT"Cargador para NAVY MOVES (Parte 2)": LOCATE 3: PRINT"------

PRINT"Jos Manuel Rodriguez Sancho": LOCA TE 18: PRINT"para": LOCATE 15: PRINT"MICRO MANIA"

30 PRINT: PRINT"1- Inmunidad": PRINT"2- B alas infinitas": PRINT"3- Lanzallamas in finito": PRINT"4- Empezar": PRINT: PRINT"P ulsa  $(1-4)$ .":FOR I=1 TO  $11:PRINT: NEXT:G$ OTO 50

40 A\$=INKEY\$: IF A\$="" THEN 40 ELSE IF A  $$='4' ' THEN 80 EISE A(VAL(A$)) = A(VAL(A$))$ 

) XOR 1 50 FOR I=1 TO 3: LOCATE 30, I+5

60 IF  $A(I) = 1$  THEN  $A$ = " (Si)"$  ELSE  $A$ = " (N)$  $O)$  "

70 PRINT A\$:NEXT I:GOTO 40

80 LOCATE 0,13: PRINT"La clave de acceso es 53817.": PRINT: PRINT"Pon en marcha e cassette.": BLOAD"CAS:" R: BLOAD"CAS BLOAD"CAS: ", R: BLOAD"CAS: ": DEFUSR=&HDEA8  $: A=USR(A) : BLOAD "CAS : "$ 

90 FOR I=1 TO 3:READ B1, B2, B3

100 IF A(I)=1 THEN POKE B1.0:POKE B2.0:

POKE B3,0

110 NEXT I: DEFUSR=&HDEBA: A=USR(A)

120 DATA 43218, 43219, 43220, 39497, 39498, 39498, 39583, 39584, 39584

Esta oferta es sólo válida para España.

#### **DRAGON NINJA**

#### **COMMODORE**

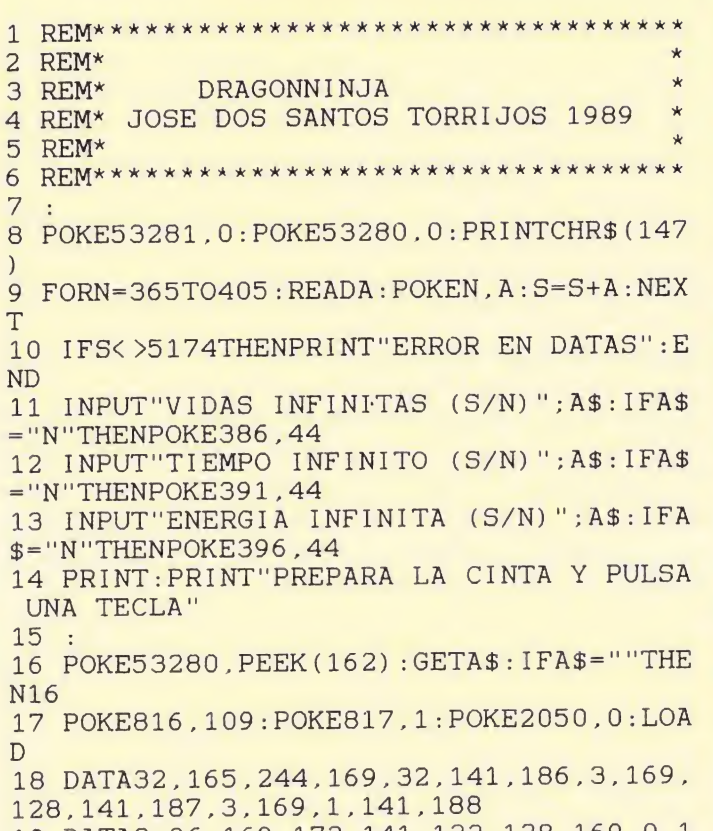

19 DATA3, 96, 169, 173, 141, 122, 128, 169, 0, 1 41, 76, 130, 169, 255, 141, 208, 155 20 DATA238, 32, 208, 96, 74, 68, 83

\_ Teléfono \_

C. Postal

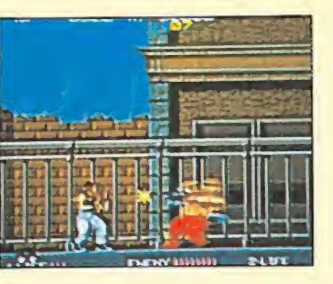

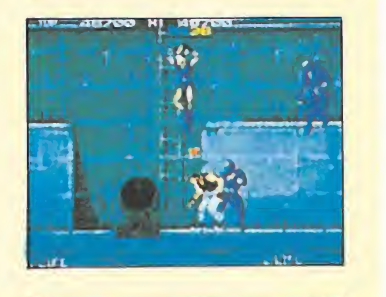

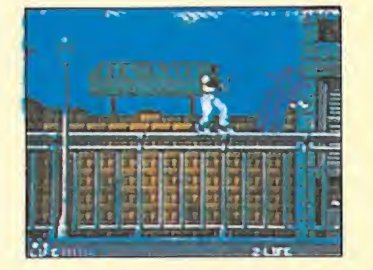

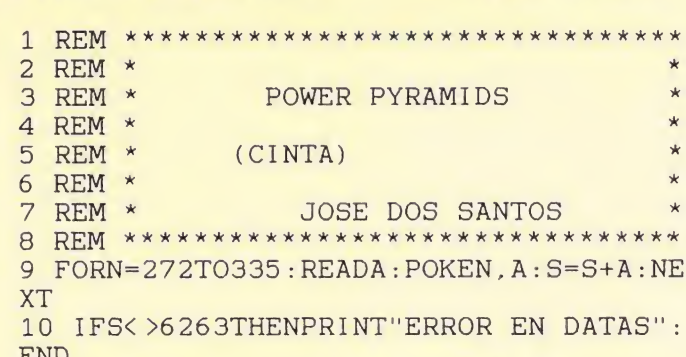

**POWER PYRAMIDS** 

11 PRINTCHR\$(147): INPUT"VIDAS INFINITA S (S/N)"; A\$: IFA\$="N"THENPOKE319, 44

**COMMODORE** 

12 PRINT: INPUT"ENERGIA INFINITA (S/N)" ; A\$: IFA\$="N"THENPOKE322, 44

13 PRINT: INPUT"NIVEL INICIAL& (0-2)"; N: POKE326, Z

14 PRINT: PRINT"PREPARA LA CINTA Y PULS A UNA TECLA": POKE198, 0

15 POKE53280, PEEK (162) : IFPEEK (198) = 0TH **EN15** 

16 POKE816, 16: POKE817, 1: POKE2050, 0: LOA  $\mathcal{D}$ 

17 DATA32, 165, 244, 169, 76, 141, 183, 2, 169 , 35, 141, 184, 2, 169, 1, 141, 185

18 DATA2, 96, 169, 48, 141, 35, 12, 169, 1, 141 , 36, 12, 76, 2, 12, 169, 61

19 DATA141, 158, 181, 169, 1, 141, 159, 181, 7 6, 128, 181, 169, 173, 141, 204, 13, 141

20 DATA12, 25, 169, 0, 141, 9, 10, 76, 8, 10, 74  $,68,83$ 

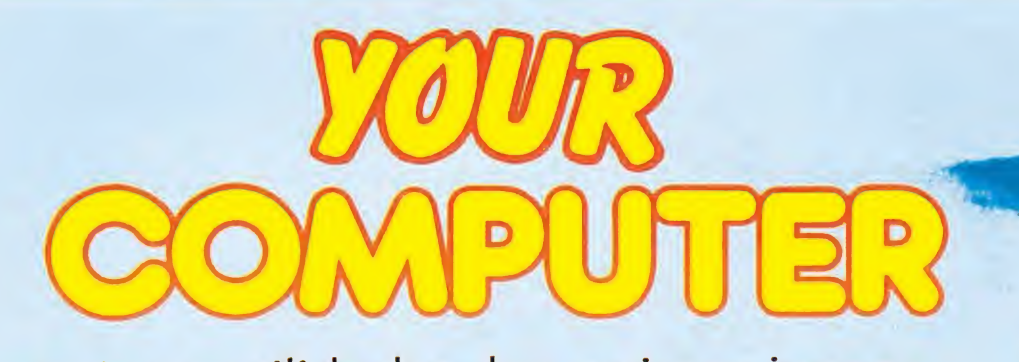

OFERTA Las mejores utilidades, los mejores juegos, un conjunto altamente explosivo avalado por una de las revistas inglesas de mayor difusión:

#### COMPUTER **EXPLUER**

DISPONIBLE PARA SPECTRUM Y COMMODORE cintas n.º 1, 2, 3, 4, 5, 6, 7 LAS 7 por sólo 1.500 ptas (gastos de envio incluidos) **DISPONIBLE PARA AMSTRAD** cintas n.º 4, 5, 6, 7 LAS 4 por sólo 900 ptas

(gastos de envío incluidos)

Recorta o copia este cupón y envíalo a HOBBY PRESS, S.A. Apartado de Correos 232. ALCOBENDAS (MADRID).

Deseo recibir 7 cintas YOUR COMPUTER para **FORMA DE PAGO** Commodore Spectrum (señalar el modelo de ordenador) □ Talón bancario adjunto a nombre de HOBBY PRESS, S.A. al precio de 1.500 ptas. (gastos de envío incluidos). □ Giro Postal a nombre de HOBBY PRESS, S.A. n.º: □ Deseo recibir 4 cintas YOUR COMPUTER para Amstrad al precio de 900 ptas. Contra reembolso. (gastos de envío incluidos). Tarjeta de crédito n.º: 0000 0000 0000 0000 Nombre Master Card Apellidos  $\Box$  Visa American Express Domicilio Fecha de caducidad de la tarjeta: Provincia Localidad

Nombre del titular (si es distinto):

Esta oferta sólo es válida para España.

Fecha y firma

## CARGADORES

#### **TIGER ROAD**

1 REM TIGER ROAD

2 REM JOSE DOS SANTOS 1989 3 POKE53281, 1: POKE53280, 1: POKE646, 5: PR **INTCHR\$(147)** 

4 FORN=0TO44: READA: POKE272+N, A: S=S+A: N **EXT** 

5 IFS<>5060THENPRINT"ERROR EN DATAS" : E **ND** 

6 INPUT"VIDAS INFINITAS (S/N)"; A\$: IFA\$  $=$ "N"THENPOKE290.44

7 INPUT"TIEMPO INFINITO (S/N)"; A\$: IFA\$  $=$ "N"THENPOKE293,44

8 INPUT "ENERGIA INFINITA (S/N)": A\$: IFA \$="N"THENPOKE298, 44: POKE303, 44: POKE308  $,44$ 

9 PRINT: PRINT" PREPARA LA CINTA Y PULSA UNA TECLA"

10 POKE53280, PEEK(162): GETA\$: IFA\$=""TH **EN10** 

11 POKE816, 16: POKE817, 1: POKE2050, 0: LOA  $D$ 

12 DATA32, 165, 244, 169, 24, 141, 208, 8, 169 , 57, 141, 209, 8, 76, 16, 8, 169

13 DATA165, 141, 117, 22, 141, 94, 22, 169, 76 , 141, 135, 137, 169, 193, 141, 136, 137

14 DATA169, 137, 141, 137, 137, 76, 0, 58, 74, 68,83

#### **AFTERBURNER**

10 'AFTER BURNER

20 'M.J.B 1989

30 SCREEN 0:KEYOFF: COLOR 15, 1, 1: POKE &H FCAB, 1

40 S=0:FOR N=&H8700 TO &H8756:READ A\$:A =VAL("&H"+A\$):  $S=S+A$ : POKE N, A: NEXT: IF S< > 7430 THEN CLS: PRINT"ERROR EN LAS DATA  $S$ ": END

50 LOCATE 1, 22: INPUT "CUANTAS VIDAS (1-10) ": A: IF A<1 OR A>10 THEN GOTO 50

60 POKE & H8752, A: LOCATE 1, 22: INPUT "VID AS INFINITAS (S/N) "; A\$: IF A\$="S" THEN POKE & H8753, 1

70 LOCATE 1,22: INPUT "MUNICION INFINITA  $(S/N)$  "; A\$: IF A\$="S" THEN POKE & H8754,  $\mathbf{1}$ 

80 CLS: LOCATE 6, 10: PRINT"INSERTA LA CIN TA ORIGINAL": LOCATE 12, 12: PRINT"Y PULSA PLAY": BLOAD"CAS: ", &H800: DEFUSR=&H8700:  $A=USR(A)$ 

90 DATA 21, E, 87, 11, E0, F4, 1, 48, 0, ED, B0, C 3, E0, F4, 21, F9, F4, 22, 4C, 8A, 3E, C3, 32, 4B, 8 A, 21, 0, 88, 11, 0, 80, 1, CC, 6, ED, BO, C3, 0, 80, 3A, 52, 87, 32, 54, 62, 3A, 53, 87, A7, 28, C, 21, 0 0, 22, 2, 67, 22, 4, 67, 22, 6, 67, 3A, 54, 87, A7, 28, A, 21, 0, 0, 7D, 22, 76, 63, 32, 78, 63, C3, 0, 1  $.5.0.0.C9.1B$ 

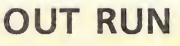

30 SCREEN 0:KEYOFF: COLOR 15, 1, 1: POKE &H FCAB, 1

40 S=0:FOR N=&H85E0 TO &H85F3:READ A\$:A =VAL("&H"+A\$):  $S=S+A$ : POKE N, A: NEXT: IF S< > 2303 THEN CLS: PRINT"ERROR EN LAS DATA  $S$ ":  $END$ 

50 LOCATE 1, 21: INPUT "TIEMPO INFINITO (  $S/N$  ";  $A$$ : IF  $A$$ = "S" THEN POKE & H85F3, 1 60 CLS: LOCATE 9, 12: PRINT"CARGANDOSE OUT RUN": BLOAD"CAS: ": POKE & H9086, & HEO: POKE& H9087, & H85: DEFUSR=& H9000: A=USR(A) 100 DATA 3A, F3, 85, A7, 28, A, AF, 32, 84, 8F, 3 2, BC, 97, 32, 41, 9A, C3, 85, A6, 0

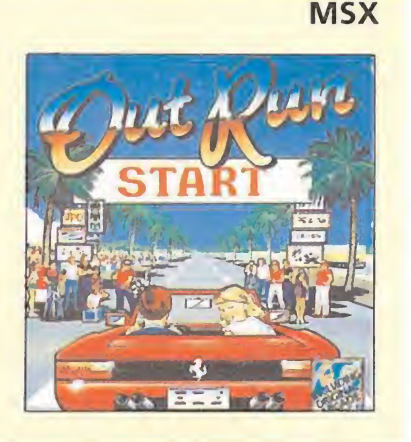

#### **COMMODORE**

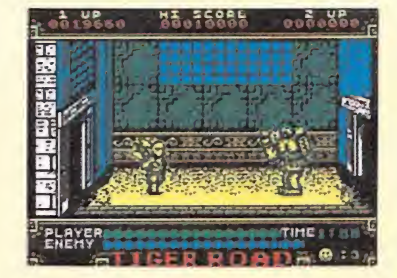

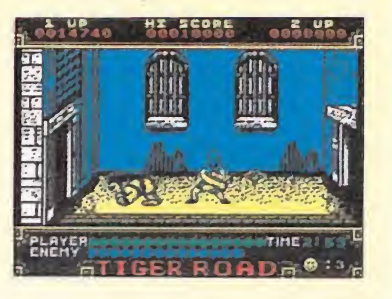

#### **SPITTING IMAGE COMMODORE** 2 REM\* 3 REM\* JOSE DOS SANTOS TORRIJOS 1989 SPITTING IMAGE 4 REM\* 5 REM\* 7 8 POKE53281, 1: POKE646, 5: PRINTCHR\$ (147) 9 FORN=288TO415: READA: POKEN, A: S=S+A: NE **XT** 10 IFS<>17347THENPRINT"ERROR EN DATAS"  $:END$ 11 PRINT"NUMERO DE PELEAS NECESARIAS P ARA": PRINT"GANAR (1-255)"; : INPUTN 12 POKE369, N 13 PRINT: INPUT"NUNCA PIERDES (S/N)"; A\$ : PRINT : IFA\$="N"THENPOKE380, 44 14 INPUT"ENERGIA JUGADOR 1 (1-64)";N:P RINT: POKE399, N 15 INPUT"ENERGIA JUGADOR 2 (1-64)"; N:P RINT: POKE408, N 16 PRINT"PREPARA LA CINTA Y PULSA UNA 17 POKE53280, PEEK(162): GETA\$: IFA\$=""TH 20 DATA160, 0, 132, 252, 169, 224, 133, 253, 1 77, 252, 145, 252, 200, 208, 249, 230, 253 21 DATA208, 245, 169, 76, 141, 225, 255, 169, 237, 141, 226, 255, 169, 246, 141, 227, 255 22 DATA169, 53, 133, 1, 162, 1, 160, 1, 169, 1, 23 DATA255, 169, 0, 32, 213, 255, 169, 32, 141 24 DATA1, 141, 224, 3, 76, 0, 4, 169, 169, 141, 25 DATA169, 234, 141, 94, 11, 169, 173, 141, 2 42, 12, 169, 32, 141, 208, 40, 169, 151 26 DATA141, 209, 40, 169, 1, 141, 210, 40, 169 , 40, 141, 204, 40 27 DATA238, 32, 208, 96, 169, 64, 141, 65, 34, 96,74,68,83

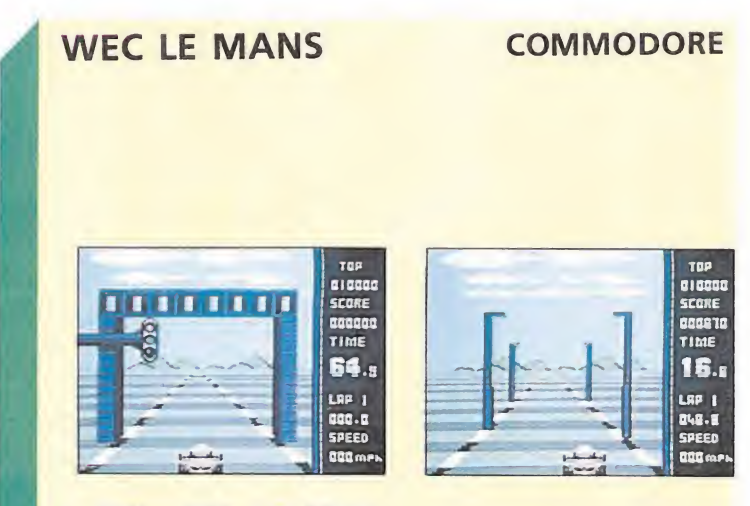

1 REM WEC LE MANS

2 REM JOSE DOS SANTOS TORRIJOS 3 FORN=381TO411 : READA : POKEN, A : S=S+A : NE **XT** 

4 IFS<>3423THENPRINT"ERROR EN DATAS" : E **ND** 5 PRINT"PREPARA LA CINTA Y PULSA UNA T

ECLA": POKE198,0 6 IFPEEK (198) =  $0$ THEN6

7 POKE816, 125: POKE817, 1: POKE2050, 0: LOA

 $D$ 

8 DATA32, 165, 244, 169, 32, 141, 84, 3, 169, 1 44, 141, 85, 3, 169, 1, 141, 86

9 DATA3, 96, 169, 173, 141, 146, 152, 173, 32, 208, 96, 74, 68, 83

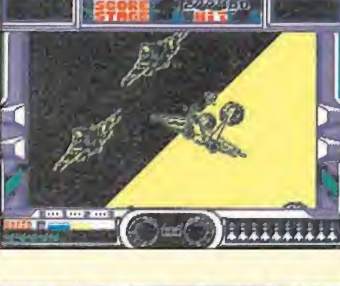

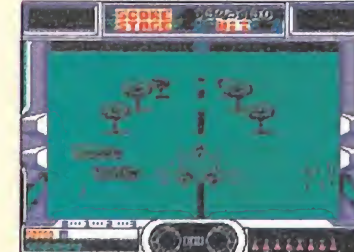

**MSX** 

TECLA" **EN17** 19

18 SYS288 32, 186, 255, 169, 0, 32, 189 , 222, 3, 169, 107, 141, 223, 3, 169

92, 11, 169, 3, 141, 93, 11

## JOYSTICK · PROFESSIONAL

El primer joystick del mercado, compuesto totalmente por elementos profesionales (PALANCA y BOTONES DE DISPARO), con cinco años de garantía

#### **Características**

• OCHO posiciones en palanca.

- RETORNO POR IMANES (sin muelles) <sup>a</sup> la posición central de la palanca.
- MICRORRUPTORES de gran duréza <sup>y</sup> tamaño en botones de disparo.
- MICRORRUPTORES DE VARILLA en la base del joystick, para garantizar una duración ilimitada al no atacar la palanca directamente sobre el micro.
- DESMONTABLE con facilidad. En caso de avería, se sustituye cualquier pieza dañada en unos segundos.

• CARCASA CON PESO <sup>y</sup> tamaño necesarios para un cómodo uso, calculado en laboratorio.

FABRICADO POR ALFAMATIC, S.A. —Bajo licencia E.V.S.— Granada, 11-16 - Teléfono (976) 37 85 20 - 50007 ZARAGOZA

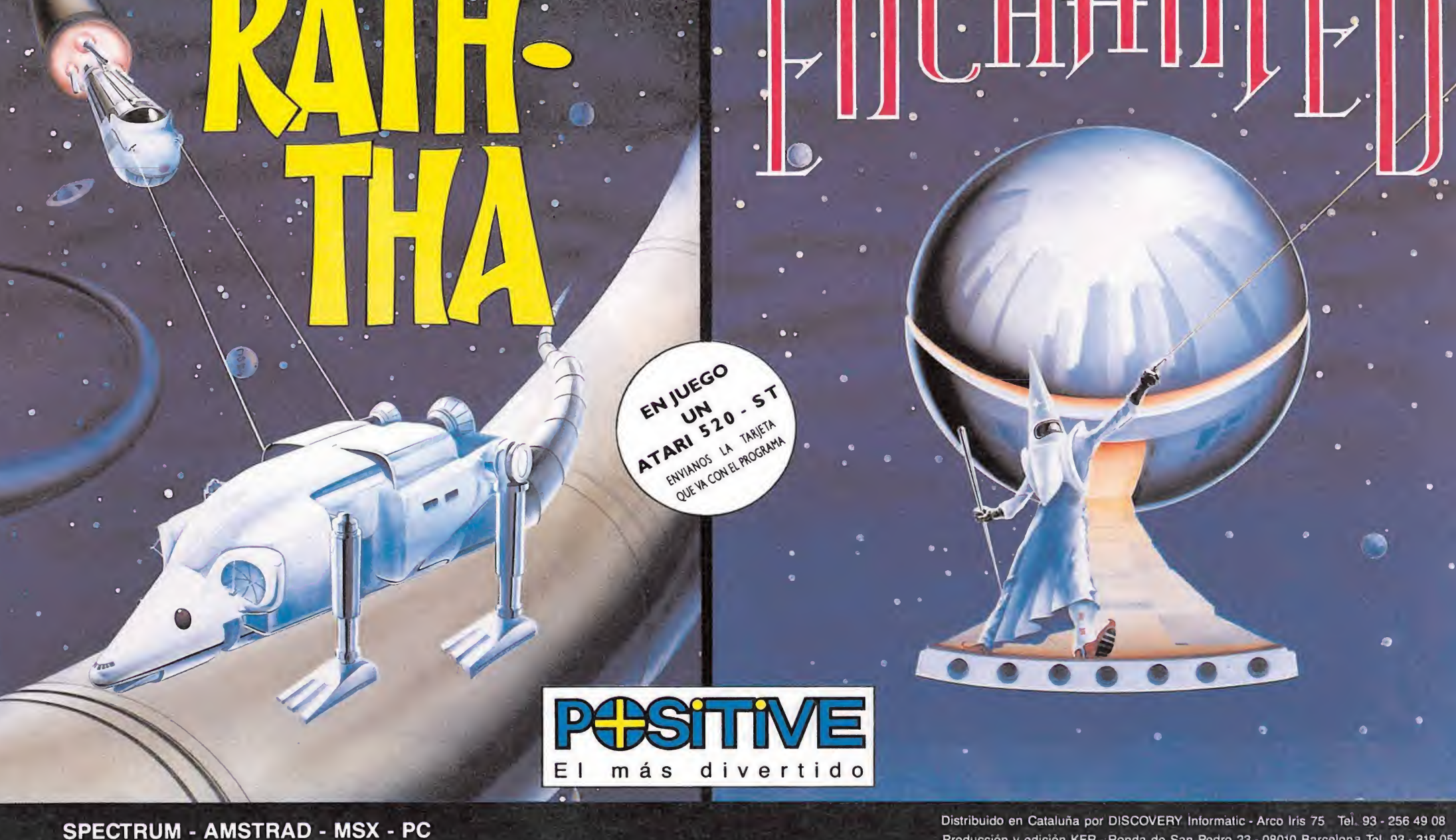

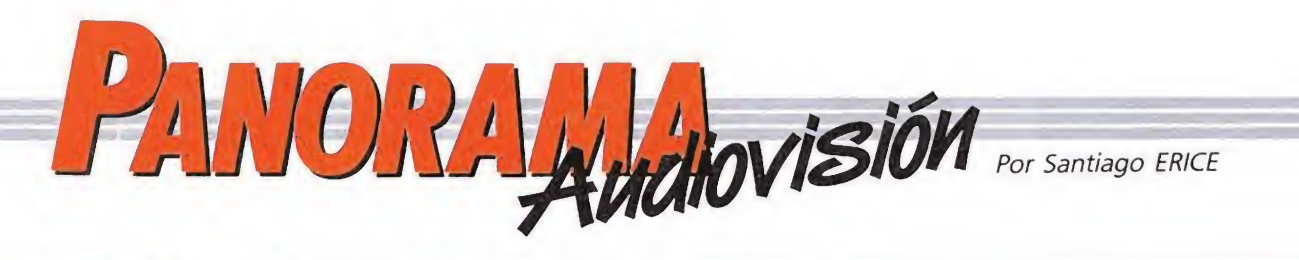

UNA CHICA CON PERSONALIDAD

MADRID CELEBRÓ LA FERIA DEL VÍDEO NADONNA

# IBERVÍDEO 89

urante unos pocos días, los **independience du contra du contra du contra du contra du contra du contra du contra du contra du contra du contra**<br>pudieron asistir a una especie de vídeoclub gigante con centenares y centenares de películas que escoger, a cuál más importante, a cuál más nueva y a cuál más comercial. Era fácil perderse ante tanta carátula famosa entre la que se encontraban películas estrenadas en las salas cinematográficas hace menos de medio año.

Como esta feria la organizan las empresas editoras y distribuidoras, poseedoras de todo tipo de derechos legales sobre propiedad industrial e

intelectual, en Ibervídeo 89 no sólo hubo películas, también muchos lloros por la facilidad con que estos derechos son despreciados en nuestro país.

En Ibervídeo 89 también hubo sitio para la curiosidad, la anécdota y las cifras. Un par de ejemplos: en el mundo sólo Estados Unidos, Japón y Gran Bretaña ven más películas en vídeos caseros que España; y aquí se han vendido ya cerca de cuatro millones de aparatos.

Curiosamente, salvo error u omisión, no asistió ningún ministro a la feria, ni siquiera el de cultura.

#### LA UNIÓN DEL DISCO COMPACTO Y EL VÍDEO

#### LA NUEVA ERA

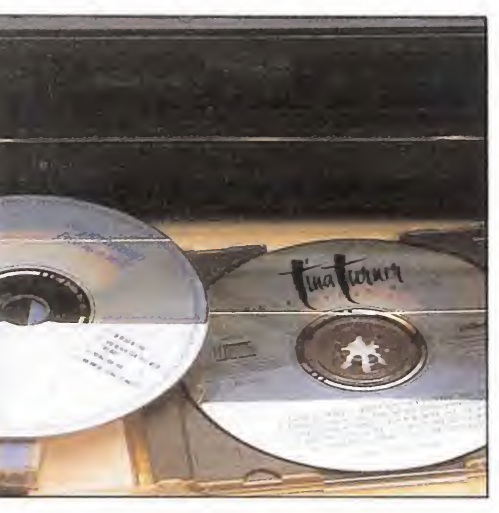

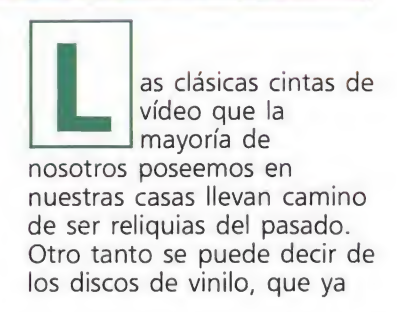

han empezado a ser sustituidos por esos pequeños discos compactos que, a su calidad como elementos portadores de sonido, unen la ventaja de ser fabricados a prueba de manazas y de hermanos pequeños, que no tienen otra cosa mejor que hacer que poner sus lindas manitas pringadas de barro sobre los surcos de nuestros cantantes favoritos.

Y es que las grandes multinacionales como Sony o Phillips ya han empezado a comercializar en Europa reproductores caseros de videodiscos. En nuestro país, los primeros que se vieron no tenían nada de caseros; eran la versión moderna de los viejos jucke-box: disco compacto más clip musical reproducido en una pantalla tras la correspondiente

introducción de monedas. Los nuevos y primeros modelos de reproductores caseros de videodiscos son de tamaño similar al de los caseros convencionales y se conectan sin dificultad a la cadena de música o al televisor. La calidad de reproducción de estos pequeños discos metálicos esta a años luz de las cintas que todos conocemos y, para colmo, igual que en el caso del disco compacto, su duración es teóricamente indefinida. En Estados Unidos ya se han empezado a comercializar títulos de películas famosas con esta tecnología, lo mismo que en algún país europeo. De momento, su fallo consiste en que todavía no es posible grabar y borrar en estos vídeo-disco compactos..., pero todo se andará.

a lo tenemos aquí otra vez. La madonnamanía vuelve a guiñar el ojo a medio mundo gracias a «Like a prayer», con escándalo religioso, con erotismo, con campaña publicitaria orquestada (carísima por cierto), con imitaciones de las adolescentes y con cientos de miles de copias del disco vendidas en todo el mundo hasta la fecha. Nadie puede negar que esta chica tiene gancho, poder de comunicación y personalidad.

Nadie puede negar que ha sabido sacar partido hasta del poro más íntimo de su piel, en el sentido más literal de las palabras. Imagen coqueta y descarada, de chica sin complejos que no se corta ante nada ni ante nadie, ha sabido explotar a fondo su imagen de muñeca ingenua y picante. Actriz mediocre —aunque «Bucando a Susan desesperadamente» sea una comedia con momentos

aceptables en la que

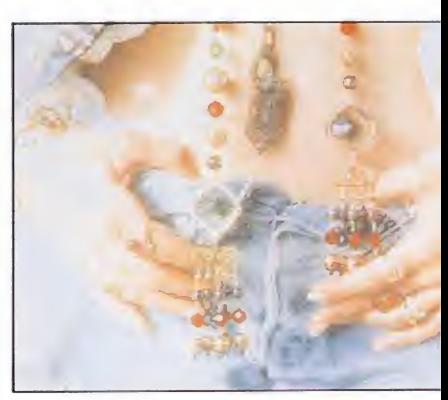

Madonna no hace el ridículo, lo que no se puede decir de «Shangai surprise»— y cantante que no obnubila por su talento —aunque de su «Like a virgin» hubo épocas en que se llegaron a vender 75.000 copias diarias en 1985—, Madonna Louise Ciccone Penn es toda una estrella.

Y es una estrella porque ha sabido convertirse en un espejo sobre el que se reflejan millones de «madonnitas» de todo el mundo. Criticada como objeto sexual hasta por una su hermana suya (militante trotskista americana que suele quedar la última en cuantas elecciones se presenta), a ella no le importa mientras maneja con mano terrea su carrera y sus inversiones (acaba de firmar un contrato como productora con Columbia y pronto lo hará con otras distribuciones multinacionales de la industria del cine).

Es el prototipo de ídolo de los 80. A diferencia de Marilyn Monroe, no se deja manipular, y cuenta entre sus encantos con un evidente buen gusto para elegir un «look» atrayente y sugestivo (todavía se recuerda de su última gira europea el abrumador vestuario que exhibió). Comparada con los modelos femeninos de otras épocas (la ursulina o la madre y amante esposa, el ama de casa o la chica de buena familia), el símbolo Madonna es la prueba más palpable de que la sociedad occidental avanza y cambia. <sup>Y</sup> bien que lo agradece desesperadamente esta chica de 31 años, huérfana de madre a los seis, que con una fuerte personalidad se ha hecho a sí misma (y a sus circunstancias).

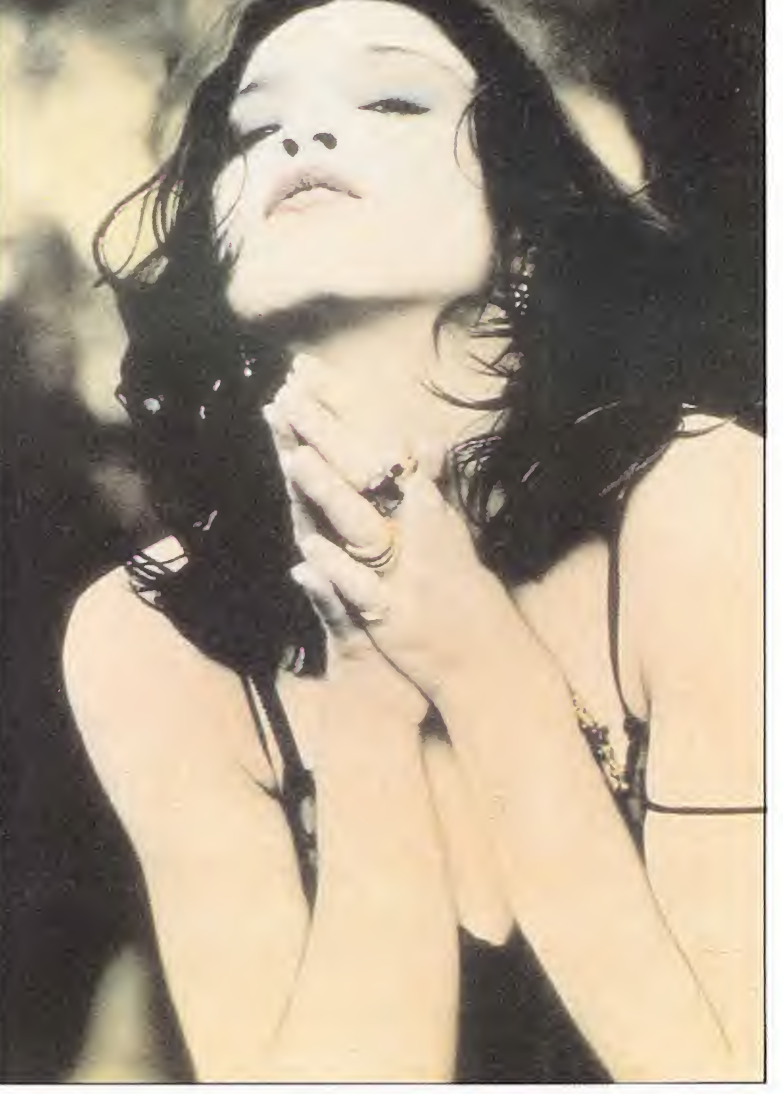

#### «LAS AVENTURAS DEL BARÓN MUNCHAUSEN»

#### LOCURA SIN FIN

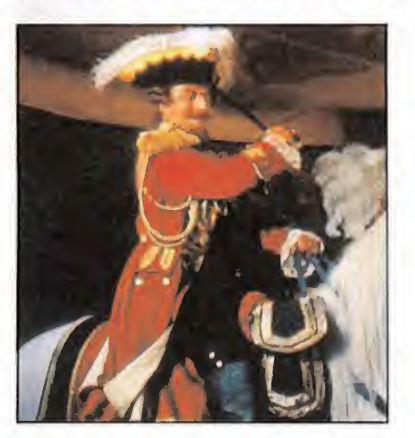

erry Gilliam, integrante de los erry Gilliam,<br>
integrante de los<br>
disparatadísimos<br>
Monty Phyton, es el director<br>
de una de las polículas más de una de las películas más tremedamente locas de la temporada. «Las aventuras del barón Munchausen», basada en este personaje literario que es todo un clásico en Gran Bretaña y que encarna en el film el actor John Neville.

Karl Friedrich Hieronymus, el barón Munchausen es un tipo nacido en el siglo XVIII cuya nariz, si creciera como la de Pinocho cuando cuenta una mentira, daría cincuenta mil trescientas catorce veces la vuelta a la tierra y todavía

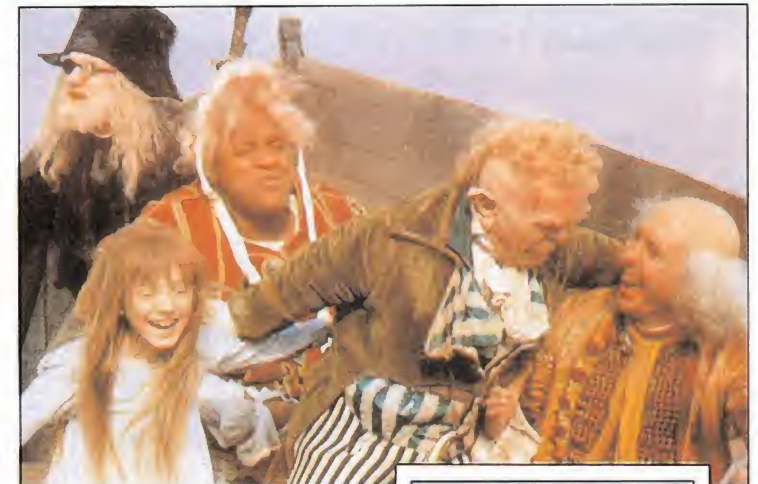

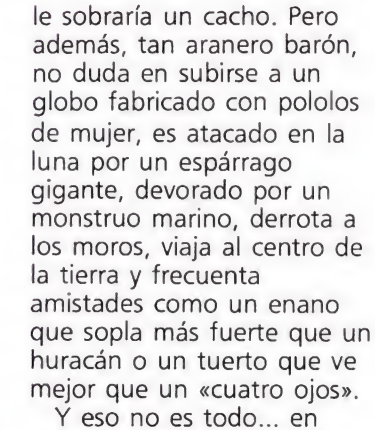

«Las aventuras del barón Munchausen» pasan muchas más cosas, a cual más fantasiosa y sorprendente. Es una locura de película que, en contra de lo que pudiera

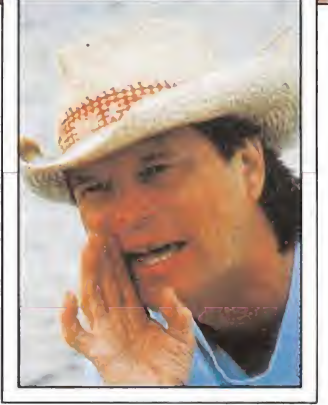

parecer, hay que tomarse muy en serio, como las de los hermanos Marx, la Pantera Rosa, los Monthy Phyton o las novelas de Michael Ende. ¡Ah...!, y Sting aparece en alguna pequeña escena.

#### NÚMERO UNO DE LAS PISTAS DE BAILE

FINE YOUNG CANNIBALS

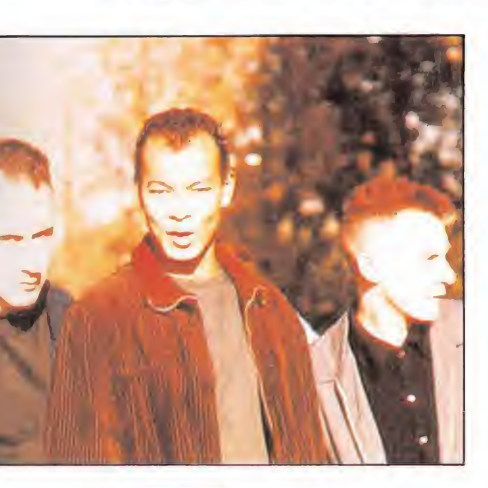

o hace mucho que se ha editado en nuestro país el segundo disco grande de Fine Young Cannibals, «The raw & the coocked». Ellos son un trío inglés que ha sabido repartirse muy bien los papeles. Por un lado están el guitarrista Andy Cox y el bajista David Steele, encargados de la parte

musical del invento. Por otra Roland Gift, el elemento de color y la voz de la banda. Agitados, removidos y mezclados producen unas canciones, unas veces rítmicas y danzarinas y otras tranquilas, suaves y pegadizas, que se venden en todo el mundo como rosquillas.

A su talento como cantante de Fine Young Cannibals, Ronald Gift une unas posibilidades como actor cinematográfico que va ha demostrado en un par de películas. Además, el chico es simpático, queda muy bien en las fotos y sabe poner una encantadora sonrisa cuando algún fan le pide una autógrafo. Dicen las biografías oficiales (que ya se sabe que por el hecho de ser oficiales cuentan historias bellísimas) que Andy y David tardaron varios años en encontrar una voz como la suya después de recorrerse, husmear y poner

anuncios en la prensa musical de ambos lados del Pacífico. Poco importa que la versión de la biografía oficial sea toda la verdad y nada más que la verdad, el caso es que dieron en el clavo.

El resultado han sido canciones como «Johnny come home» o la reciente «She drives me crazy» (cuyo vídeo ha sido realizado por el francés Philippe de Corffle, un verdadero mago en la materia). Que nadie espere, por ahora. verlos actuar en directo. Que tampoco nadie se deje invitar a comer por ellos (son vegetarianos) Limitaos a escuchar sus discos en casa o en la discoteca y, sobre todo, no olvidéis que son sólo castillos en el aire, fantasías pop muy bien realizadas sin «chicha ni limona», pero... con sentido del ritmo. Soul con adjetivos de colores, a mitad de camino entre la sofisticación y la popularidad.

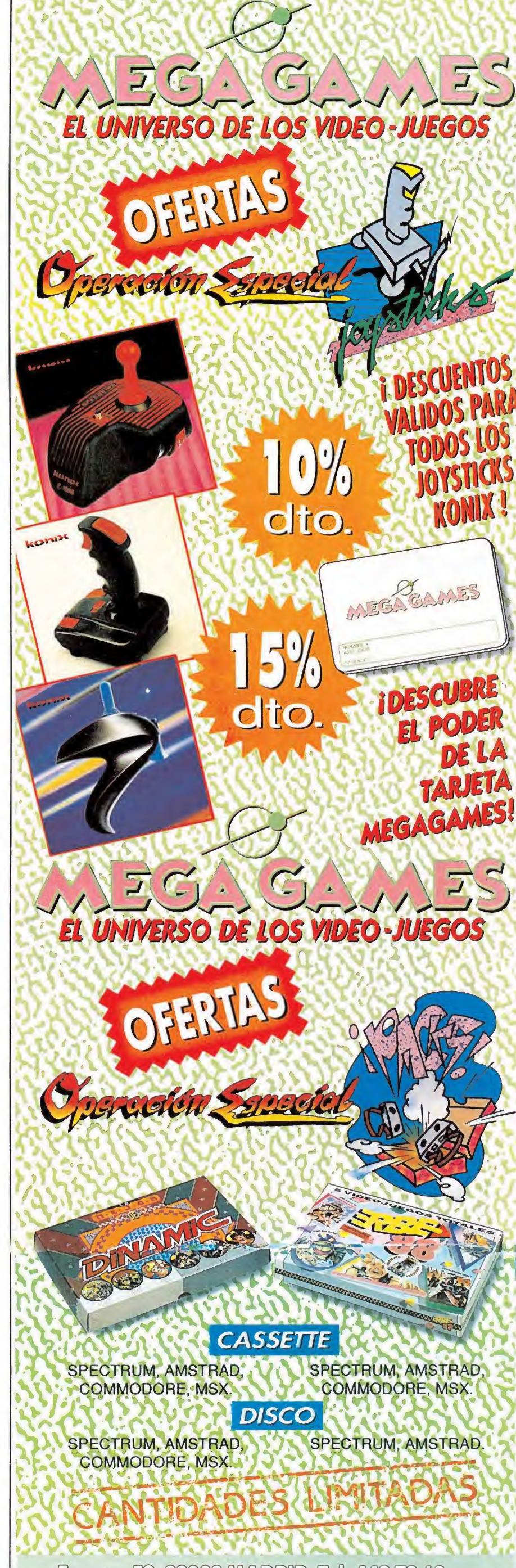

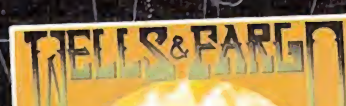

 $\pi$ 

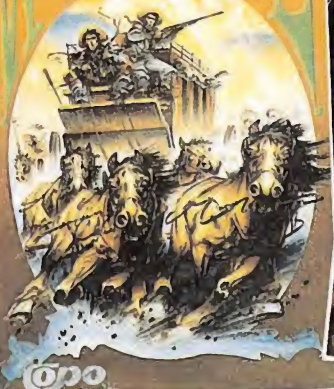

f< CANADÁ

ANA 1

120

 $140^\circ$ 

ifundad (

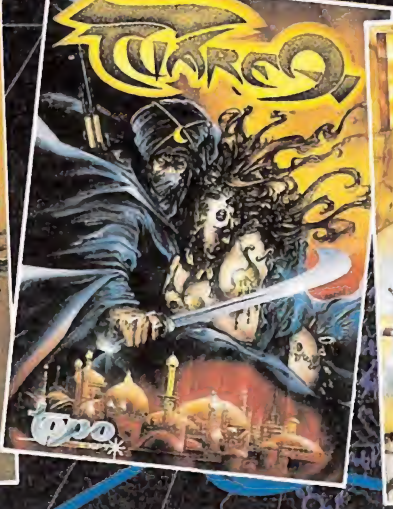

#### WELL'S & FARGO

, Para empezar, el Lejano Oeste. Un país y una época en el que viajar significaba ries- \ go... <sup>y</sup> ahí estás tú. Como conductor de la legendaria Well's Fargo, la diligencia que \ hacía el más peligroso recorrido de todo el Oeste. Tendrás que llevar <sup>a</sup> tu pasaje- \rosano <sup>y</sup> salvo hasta el final del recorrido. ¡Te va en ello la cabellera, rostro pálido!

SCORE<br>23020

#### TUAREG $\setminus$   $\setminus$   $\setminus$   $\setminus$   $\setminus$   $\setminus$   $\setminus$   $\setminus$   $\setminus$   $\setminus$   $\setminus$   $\setminus$

Un recorrido por el enigmático Marrakech de 1900. Un viaje que te llevará a la aven tura de adentrarte en la intrincada Kashba, donde encontrarás amigos y enemigos, A que ayudarán o dificultarán tu búsqueda de Ait-Amar, la bella hija del Sultán. Un mundo fascinante bajo el hechizo de la Media Luna.

#### ROCK & ROLLER

Un viaje por carretera puede ser lo más divertido o lo más peligroso de este mundo i Cuando decidiste hacer las maletas y pasar un fin de semana fuera no podías ni ima- \ ginar lo que se te venía encima... Ahora todo depende de tu habilidad como con-  $\bigwedge$  ductor.  $\bigvee$ 

#### SCORE 3020  $\rightarrow$   $\odot$   $\rightarrow$   $\rightarrow$   $\rightarrow$   $\rightarrow$   $\rightarrow$

Has echado una moneda en el Pin-Bal! de tu barrio y la máquina sé>ha vuelto loca. <sup>l</sup> La bola no recorre el camino acostumbrado, sino que viaja a través de los valles, ríos, \ montañas, lagos... <sup>y</sup> rebota contra puentes <sup>y</sup> bosques. Todo es irreal <sup>y</sup> tú sigues ¡u- \ gando mientras todo se transforma.

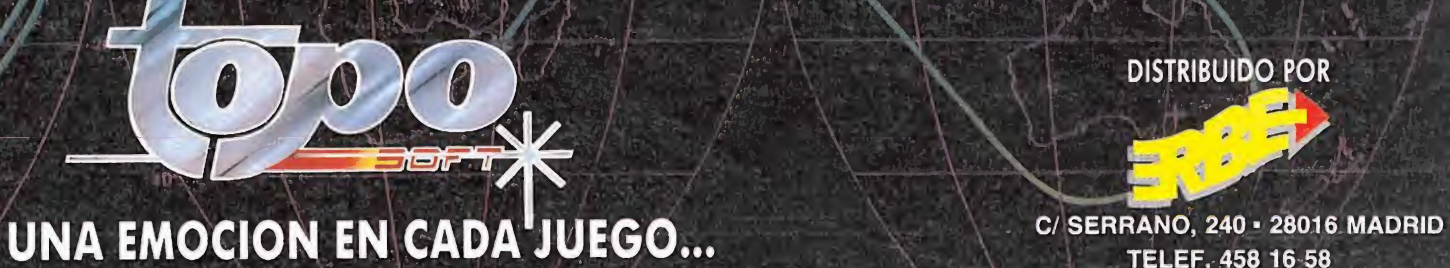

DISTRIBUIDO POR